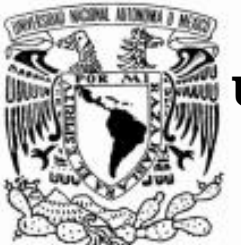

**UNIVERSIDAD NACIONAL AUTONÓMA DE MÉXICO** 

## **FACULTAD DE INGENIERÍA**

## PROTOTIPO DIDÁCTICO DE UN SISTEMA HÍBRIDO AUTOMOTOR

## T E S I S

QUE PARA OBTENER EL TÍTULO DE:

# **INGENIERO MECÁNICO**

P R E S E N T A:

# **VÍCTOR NEGRETE CORTÉS**

DIRECTOR DE TESIS: M.I. ANTONIO ZEPEDA SÁNCHEZ

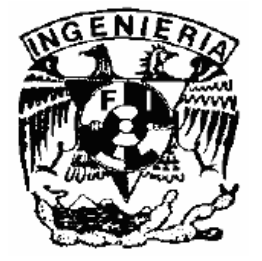

MÉXICO, D.F. 2007

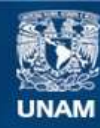

Universidad Nacional Autónoma de México

**UNAM – Dirección General de Bibliotecas Tesis Digitales Restricciones de uso**

#### **DERECHOS RESERVADOS © PROHIBIDA SU REPRODUCCIÓN TOTAL O PARCIAL**

Todo el material contenido en esta tesis esta protegido por la Ley Federal del Derecho de Autor (LFDA) de los Estados Unidos Mexicanos (México).

**Biblioteca Central** 

Dirección General de Bibliotecas de la UNAM

El uso de imágenes, fragmentos de videos, y demás material que sea objeto de protección de los derechos de autor, será exclusivamente para fines educativos e informativos y deberá citar la fuente donde la obtuvo mencionando el autor o autores. Cualquier uso distinto como el lucro, reproducción, edición o modificación, será perseguido y sancionado por el respectivo titular de los Derechos de Autor.

*A Dios*  Por la bendición de la vida.

### *A mi Esposa:*

Por su amor, impulso, compañía y apoyo para la realización de éste trabajo; y a la Bendición que lleva dentro.

*A mi mamá:* Por la educación y principios que me inculca.

## *A mi abuelita:*

Consuelo Ríos con mucho cariño.

### *A mis carnalitos Enrique y Jaime:*

Por su confianza, amistad y apoyo incondicional.

### *A toda la familia Negrete, familia Cortés y familia Huerta:*

Por sus consejos y ejemplos que han moldeado mi vida, saben que si los menciono a todos necesitaría muchísimo mas espacio.

### *A mis tíos Araceli y Agustín:*

Con aprecio y cariño, y a mis primos Erick y Eduardo.

### *Con respeto y agradecimiento a los sinodales:*

Dr. Adrián Espinosa Bautista

Ing. Mariano García Del Gallego

Ing. Serafín Castañeda Cedeño

Ing. Martín Reyes Farias

*Con respeto y agradecimiento a mi asesor:*  M.I. Antonio Zepeda Sánchez Que con dedicación y ahínco hacen posible la culminación de esta meta.

*A la memoria de mi Padre Víctor Negrete Ríos* 

*A la memoria de mis abuelitos: Ernestina, Enrique y Agustín.* 

## **ÍNDICE**

### *Prototipo Didáctico de un Sistema Híbrido Automotor*

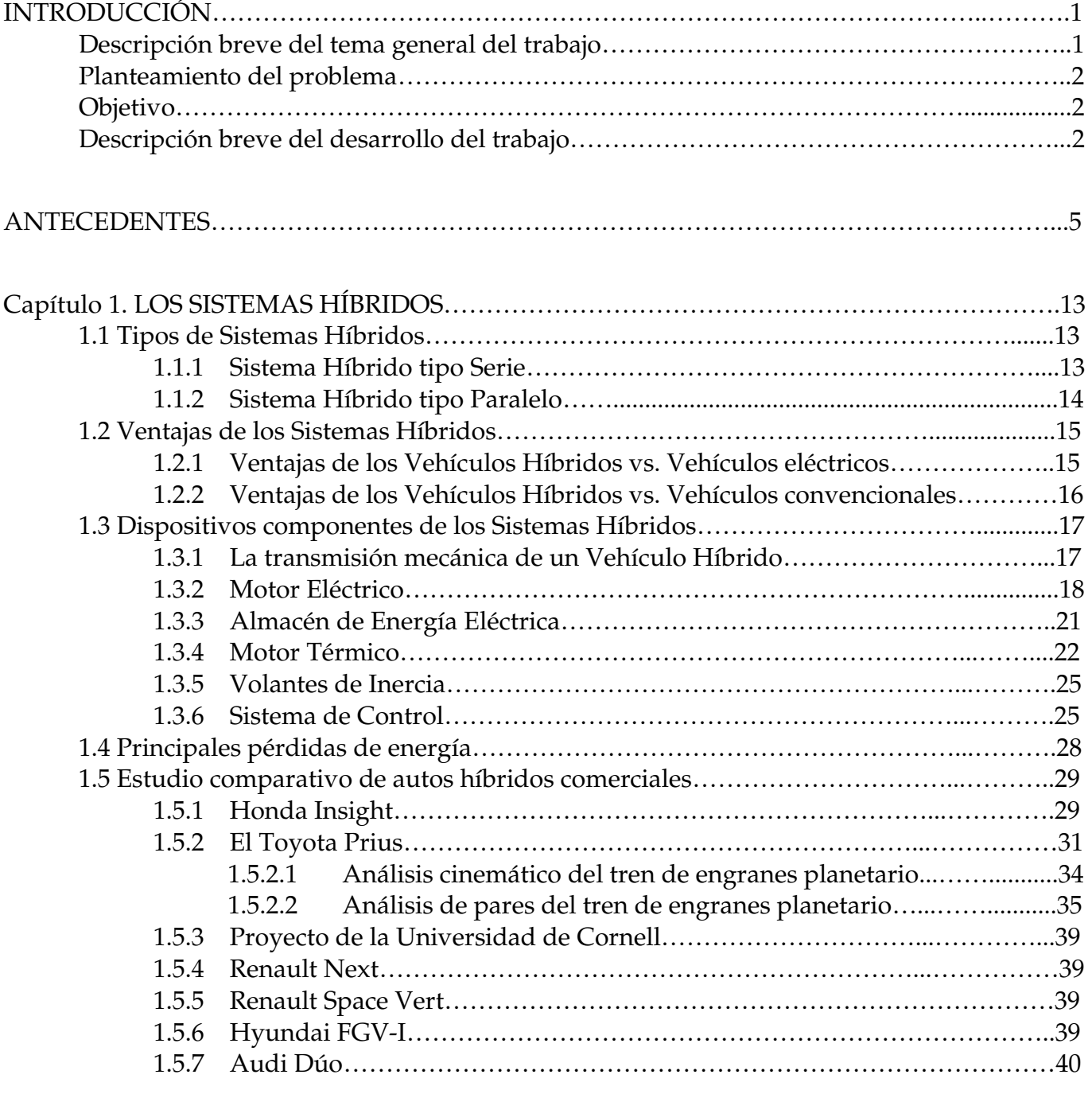

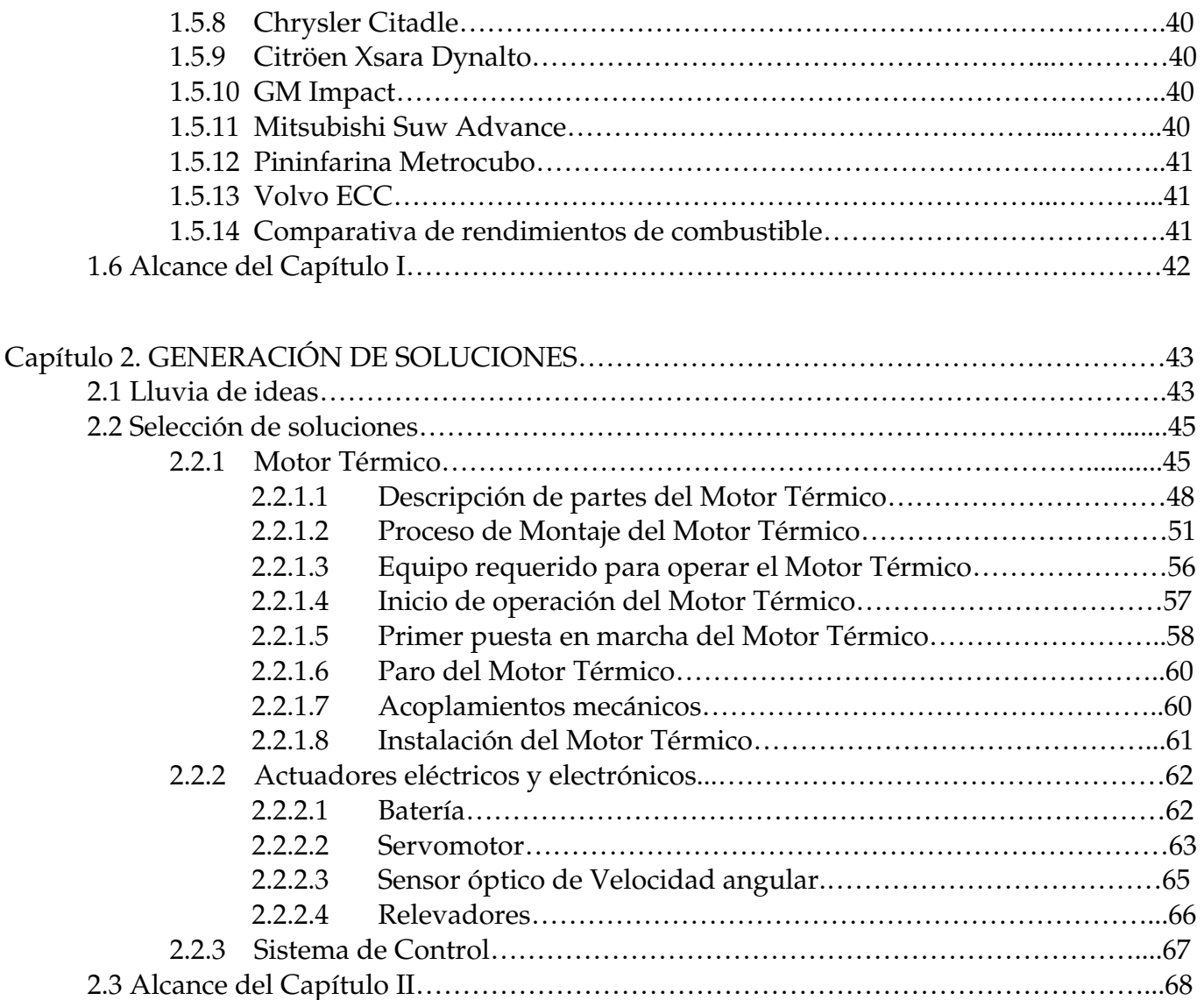

### Capítulo 3. DISEÑO DE DETALLE

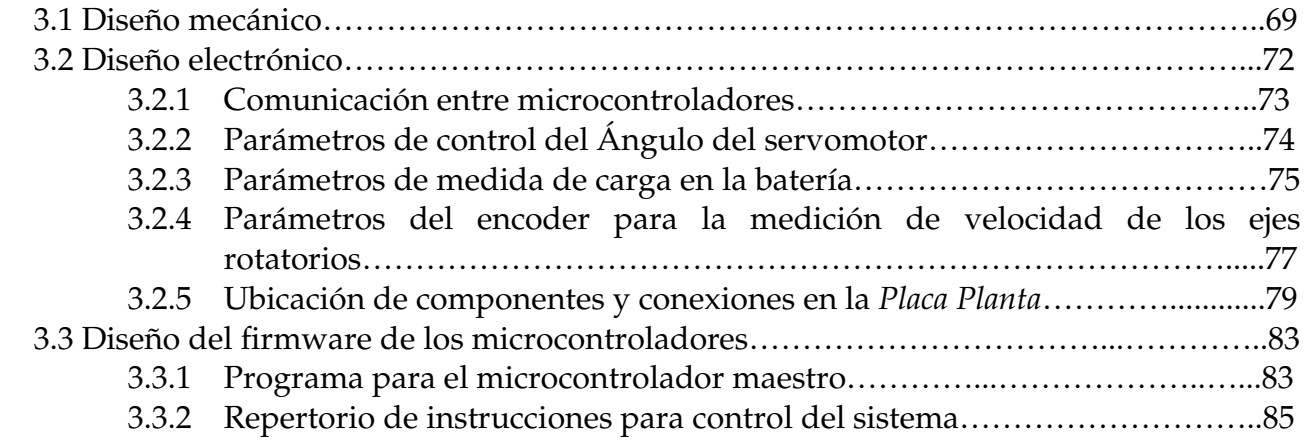

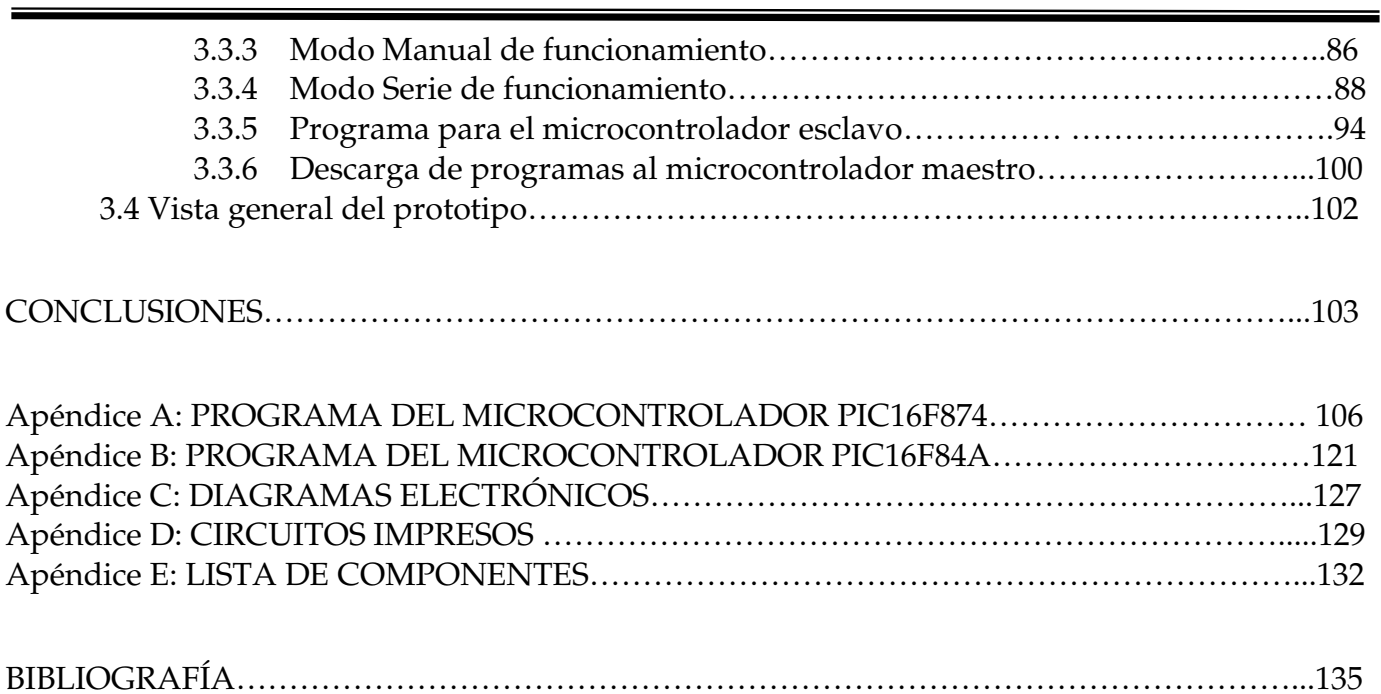

## **INTRODUCCIÓN**

1

Actualmente vivimos la era del automóvil particular para el traslado de personas y materiales de todo tipo. Gracias a la demanda de éstas máquinas su precio ha disminuido al grado que la mayoría de la población posee uno para su uso personal. Sin embargo, éste fenómeno ha traído consigo la necesidad de diseñar sistemas de locomoción más eficientes para disminuir la contaminación producida por la quema de combustibles en los motores térmicos que tantos vehículos emiten durante su vida útil.

Los intentos por alcanzar el objetivo de la alta eficiencia han abarcado diversos aspectos del diseño y manufactura de los vehículos, entre ellos tenemos el de aligerar la carrocería con el empleo de nuevos materiales, diseñar los vehículos con perfiles aerodinámicos para disminuir el arrastre, mejorar las técnicas de combustión en el motor térmico y aplicar nuevos materiales en éste para mejorar el rendimiento del combustible, y actualmente aprovechar las sinergias entre los distintos tipos de fuentes de locomoción como son los motores térmicos comúnmente empleados y los motores eléctricos, tecnología a la cual se ha llamado Híbrida por la combinación de dichas fuentes de locomoción. Aunque esta idea no es nueva, ha sido retomada por la necesidad de disminuir los niveles de contaminación y aumentar la economía del combustible, y dado que los avances tecnológicos hacen posible la combinación de dichas fuentes de locomoción se está realizando una gran investigación y desarrollo en éste tema.

#### **DESCRIPCIÓN BREVE DEL TEMA GENERAL DEL TRABAJO**

Dado el avance y empuje que ha traído la tecnología de los vehículos llamados *no contaminantes* (e.g. eléctricos, híbridos, de combustibles alternativos, etc.), la Facultad de Ingeniería de la Universidad Nacional Autónoma de México (UNAM), como es de esperarse, ha dedicado muchos recursos a la investigación e implementación de las tecnologías relacionadas con éstos para su aplicación y beneficio en nuestro país, obteniendo con ello un gran cúmulo de información y conocimientos que sirven de base para desarrollos posteriores en éste campo tecnológico. Se ha desarrollado, por ejemplo, un autobús totalmente eléctrico, se ha modificado un volkswagen sedán convencional a eléctrico y se construyó un Vehículo Eléctrico de Carga llamado VER, entre otros muchos proyectos realizados dentro de éste tema.

Ahora se ha abierto la posibilidad al desarrollo de los sistemas híbridos y para llevarlo a cabo, se han propuesto diversos proyectos de los cuales el presente forma parte inicial de ellos. Como en éste caso es el Proyecto del Programa de Apoyo a la Investigación e Innovación Tecnológica (PAPIIT) IN104405 denominado: "*Estudio de Sistemas de generación de potencia en vehículos de combustibles alternativos e híbridos"* patrocinado por la Dirección General de Asuntos

del Personal Académico (DGAPA), UNAM. El presente trabajo fue solo una parte del estudio de todo el Proyecto.

#### **PLANTEAMIENTO DEL PROBLEMA**

Uno de los problemas fundamentales a tratar en un sistema híbrido es el *control* de los diferentes dispositivos que intervienen en el almacenamiento, generación y consumo de energía empleada para mover al vehículo ya que debe decidir en qué momento deben actuar, con qué intensidad y en que momento deben salir de operación, todo esto acorde a las necesidades durante la conducción por parte del piloto del vehículo.

Aunado a esto, existen diferentes configuraciones de sistemas híbridos y otro problema consiste en encontrar la configuración adecuada al diseño del vehículo híbrido según sus características muy particulares y en función de las expectativas planteadas para el. Para realizar esto es preferible contar con un dispositivo que pueda emular los distintos modos de funcionamiento para evitar tener que realizar un prototipo específico para cada uno de dichos modos.

Por otro lado, existe la necesidad de incluir modelos didácticos que sean portátiles y de fácil manejo con relación a la tecnología híbrida para el apoyo en la enseñanza de las asignaturas relacionadas con éstos temas.

Por lo tanto, es necesario realizar un prototipo experimental con fines didácticos para introducirse al complejo mundo de la tecnología híbrida, y de éste modo acerquemos a las nuevas generaciones al conocimiento de éstas tecnologías.

Con base en lo anterior, podemos establecer el objetivo a alcanzar en éste trabajo.

#### **OBJETIVO**

Diseñar y construir un dispositivo didáctico que permita demostrar el modo de operación de un Sistema Híbrido Serie de transmisión de potencia, similar a los utilizados en los vehículos híbridos.

#### **DESCRIPCIÓN BREVE DEL DESARROLLO DEL TRABAJO**

El presente trabajo de Tesis está dividido en seis diferentes partes que son descritos brevemente a continuación.

2

En los *Antecedentes* se presenta información básica para una mejor comprensión del tema a tratar, por lo que se inicia con una breve descripción de los vehículos híbridos en su principio de funcionamiento, principales características y componentes de éstos, comenzando por su definición básica y las condiciones que debe cumplir un buen diseño. Por último, presenta una breve reseña histórica de la evolución de los autos híbridos.

En el *primer capítulo* se ahonda sobre las características principales de los vehículos híbridos por la configuración de sus elementos, describiendo la configuración serie y paralelo, así como los distintos modos de funcionamiento que pueden realizarse para cada configuración. Muestra algunas de las principales ventajas de los vehículos híbridos con respecto a los vehículos eléctricos y a los convencionales. Se mencionan las características principales de los distintos componentes que forman al vehículo híbrido como el motor eléctrico, el motor de combustión, el sistema de transmisión, etc. Por último, se hace un estudio comparativo entre los distintos modelos comerciales de vehículos híbridos disponibles en el mercado, para que en el siguiente capítulo se enfoque exclusivamente en el Sistema Híbrido Serie.

El *segundo capítulo* comienza con una propuesta de realización del prototipo, basándose en un esquema preliminar, con la intención de hacer un orden de ideas y buscar estrategias para dicha realización. En seguida se hace una descripción específica de las piezas que componen el conjunto del *prototipo didáctico,* comenzando por la del motor térmico empleado*,* así como del equipo y consumibles necesarios para operarlo. Se muestran las piezas finales de las que se compone el Prototipo, como los acoples mecánicos de las flechas de los rotores, las máquinas eléctricas empleadas en sus modalidades de generador y motor, la descripción y funcionamiento del servomotor empleado, la batería y los relevadores externos. Menciona los microcontroladores empleados en la realización del *Prototipo Didáctico* y las características principales de éstos, así como su función específica de cada uno dentro del prototipo.

El *capítulo tercero* trata sobre la descripción a detalle de cada uno de los parámetros que se emplean para el control del Prototipo y de su cuantificación en base a las características físicas, valores calculados y los proporcionados por los distintos fabricantes de los dispositivos empleados. Con los datos anteriores establecidos, comienza la explicación del desarrollo de los programas de los microcontroladores, mencionando por separado las distintas subrutinas empleadas para su mejor comprensión y acompañadas de un diagrama de flujo y del bloque de código ensamblador correspondiente. Por último, se especifica la ubicación de las conexiones que se deben hacer a la Tarjeta electrónica de potencia y su relación con los relevadores externos.

A continuación, se presentan las *conclusiones* hechas sobre el Prototipo, el nivel de alcance del objetivo así como las propuestas para trabajos posteriores relacionados con éste tema.

Por último, se presentan las referencias bibliográficas y cinco apéndices en los que se incluye el programa completo del microcontrolador PIC16F874 y el del PIC16F84A que fue realizado y simulado dentro del software "*MPLAB*" y que fue usado en dichos microcontroladores para el sistema de control del Prototipo. También se muestran los diagramas de las tarjetas electrónicas que fueron realizadas dentro del software "*ProtelDXP*" así como las pistas correspondientes a sus circuitos impresos emitidas también con el software antes mencionado. Se presenta también la lista de componentes electrónicos empleados en las tarjetas electrónicas.

## **ANTECEDENTES**

5

#### **DEFINICIÓN DE UN SISTEMA HÍBRIDO DE POTENCIA**

Un sistema Híbrido aplicado al concepto de los vehículos automotores es aquel vehículo que presenta una combinación de dos fuentes de energía para obtener su movimiento.

Mucha gente ha tenido contacto con un vehículo híbrido en algún momento de su vida, por ejemplo, una motoneta con pedales (moped) es un tipo de híbrido porque combina la potencia de un motor a gasolina con la potencia del pedaleo del piloto. Entonces, cualquier vehículo que combine dos o más fuentes de poder que puedan directa o indirectamente proveer potencia de propulsión es un Híbrido.

Las fuentes más comunes de energía son las obtenidas de los combustibles fósiles y de la obtenida de pilas o acumuladores eléctricos. La obtención de la energía de los combustibles se da a través de un motor térmico de cualquiera de los modelos conocidos hasta ahora como son turbina de gas, motor Otto o Diesel, etc. Por otro lado, aunque se dice que las pilas son una fuente de energía, éstas funcionan principalmente como almacenadores de energía que la entregan a un motor eléctrico y la reciben de un generador eléctrico que puede ser activado por un motor térmico.

Para ser útiles, los vehículos de todo tipo deben cubrir un mínimo de características básicas que son<sup>[13]</sup>:

- Autonomía de al menos 450 km (279.62 millas).
- Recarga sencilla y rápida.
- Mantener el ritmo del tráfico en la carretera.

Los vehículos convencionales cumplen éstos requisitos pero producen grandes cantidades de contaminación y por lo tanto se obtienen bajos rendimientos de gasolina debido a las ineficiencias del sistema. Por otro lado, un auto eléctrico produce menos contaminación pero puede solamente abarcar de 80 a 160 Km entre carga y carga, además, que es muy lento para recargar sus baterías. Un auto híbrido combina las ventajas de un auto de motor a gasolina y uno eléctrico.

Con el enfoque anterior los sistemas híbridos pueden componerse de dos subsistemas, uno de los subsistemas tiene por objetivo la generación de energía eléctrica con un generador acoplado a un motor térmico en regímenes altamente eficientes de trabajo. El otro subsistema está compuesto por la batería eléctrica y el motor eléctrico que aprovecha la energía de la batería para asistir al motor térmico cuando éste trabaja en un régimen de baja eficiencia, que por lo general es a bajas revoluciones.

Existen dos diferentes formas de montar ambos subsistemas: La configuración en **paralelo** y la configuración **serie,** de las cuales comentaremos más adelante.

Algunas de las ventajas de la utilización de los vehículos híbridos son las que provienen del origen eléctrico del movimiento, como son:

- § La *frenada regenerativa*, que contribuye a minimizar la energía perdida en las frenadas habituales de la conducción al almacenar la más posible como energía eléctrica en la batería.
- El uso de un *motor térmico* más pequeño, diseñado de acuerdo con la carga media de la conducción y no con la carga máxima, ya que es el *motor eléctrico* el que soporta los picos de carga como son los rebases o acelerones. Esto permite rebajar el peso del vehículo al máximo, disminuyendo las pérdidas de energía por rozamiento.
- § Gran disminución en el *consumo del combustible* de hasta un 50% con respecto a un vehículo convencional.
- § Gran descenso en las *emisiones contaminantes*, ya que el motor térmico trabaja en regímenes altamente eficientes y consume por lo tanto menos combustible y lo quema mejor.
- § Posibilidad de uso de *combustibles alternativos*, reduciéndose la dependencia de los combustibles fósiles debido a la gran variedad de motores térmicos que se pueden utilizar.

#### **COMPONENTES DE UN SISTEMA HÍBRIDO**

En la mayoría de los sistemas híbridos es común encontrar las siguientes componentes:

- § **Motor térmico**: Como los que actualmente se encuentran en los autos convencionales con la diferencia que en un motor híbrido es más pequeño dado que trabaja en un régimen mas constante y eficiente por lo que no se tiene que sobredimensionar y esto proporciona más eficiencia al sistema en general.
- § **Tanque de Combustible**: Es el dispositivo de almacenaje de combustible, el cual es energéticamente más denso que las baterías, ya que la energía almacenada en 7 Kilogramos de combustible (gasolina por ejemplo) es equivalente a la almacenada en una tonelada de baterías<sup>[7]</sup>.
- **Motor Eléctrico**: El dispositivo que puede auxiliar en la entrega de potencia para mover el vehículo cuando el motor térmico es ineficiente o generar electricidad a partir de éste movimiento cuando se frena.
- § **Generador Eléctrico**: El generador es similar al motor eléctrico, pero actúa predominantemente como generador para almacenar energía en la batería a partir del motor térmico.
- § **Batería**: Es el dispositivo de almacenaje de energía para entregarla al motor eléctrico y demás componentes eléctricos cuando así se requiere.
- § **Transmisión mecánica**: Desarrolla las mismas funciones que las transmisiones de los autos convencionales, sin embargo algunos sistemas presentan una innovación fundamental para el acople mecánico de los distintos motores que integran al sistema híbrido, como el tren de engranes epicicloidal que se comentará más adelante.

#### **EFICIENCIA Y DESEMPEÑO EN LOS SISTEMAS HÍBRIDOS**

El control de emisiones contaminantes consiste en la cantidad de monóxido de carbono que tiene permitido un vehículo a emitir en una determinada distancia recorrida por éste. Ésta cantidad es especificada generalmente en gramos por milla (g/mi) y el estándar para un vehículo con bajas emisiones es de 3.4 g/mi para el monóxido de carbono<sup>[15]</sup>. El asunto es que la cantidad de contaminación permitida no depende del rendimiento del vehículo, por lo que un auto compacto y un auto grande aprueban el control de emisiones contaminantes aunque éste último genere más contaminación por quemar más combustible durante su movimiento.

El dióxido de carbono  $(CO_2)$  es otro tipo de contaminante que producen los automóviles a gasolina y éste no es regulado, aunque se sospecha que éste contaminante contribuye al fenómeno conocido como calentamiento global.

Por otro lado, los conductores de vehículos automotor desean por lo general una rápida aceleración, lo que ocasiona que los automóviles se vuelvan mucho menos eficientes de lo que podrían ser. Se ha observado que autos con motores menos potentes obtienen mejores rendimientos de gasolina que autos idénticos con motores más potentes. Cuando usamos un auto a velocidad crucero solo se usa un pequeño porcentaje de su potencia total disponible. Cuando se conduce a 100 km/h la potencia del motor del automóvil se reparte en los siguientes aspectos[12]:

- Igualar el *arrastre aerodinámico* ocasionado por la reacción del aire al mover el automóvil a través de él.
- Igualar las *fuerzas mecánicas de fricción* en los componentes del auto como son los neumáticos, transmisión, ejes, frenos y motor.
- Suministrar *potencia para accesorios* como aire condicionado, el auto-estéreo y las luces de navegación así como demás componentes electrónicos dentro del vehículo.

Para la mayoría de los vehículos convencionales hacer lo anterior requiere de 20 [Hp]. Entonces ¿Para que necesita un auto 200 [Hp]? Sólo para la aceleración del vehículo, que es el único momento en el que se emplean, el resto del tiempo se usa considerablemente menos potencia de la que se dispone en el motor térmico.

7

 La clave en un auto Híbrido es que el motor térmico puede ser mucho más pequeño que el de un auto convencional y por lo tanto más eficiente. La mayoría de los autos requieren un motor térmico relativamente grande para producir suficiente potencia al acelerar rápidamente el auto. Sin embargo, en un motor más pequeño la eficiencia puede ser mejorada por el uso de partes más ligeras y pequeñas, por la reducción del número de cilindros y por la operación del motor térmico cercana a su carga máxima (donde es más eficiente).

Hay muchas razones por las que motores térmicos pequeños son más eficientes que los grandes:

- El motor térmico grande es más pesado que el pequeño, así que el auto emplea una energía extra cada vez que éste se acelera o sube por una pendiente.
- Los pistones y otros componentes internos son más pesados, demandando más energía durante el movimiento del motor.
- El desplazamiento de los cilindros es mayor y por lo tanto más combustible es requerido por cada cilindro.
- Los motores grandes usualmente tienen más cilindros, y cada cilindro usa combustible aunque el carro no se esté moviendo.

Un motor térmico pequeño como los empleados en los autos híbridos es lo suficientemente potente para mover el carro en la carretera y mantenerlo constante, sin embargo cuando necesita potencia extra como al acelerar del reposo, durante un rebase o al subir una colina, el motor eléctrico puede "asistir" al motor térmico para obtener la potencia extra requerida.

El motor térmico en un auto convencional es dimensionado para el pico de potencia requerido (aquellos casos en los que se pisa a fondo el acelerador). De hecho, la mayoría de los conductores usan menos del uno por ciento de la potencia máxima de sus motores térmicos cada vez que manejan. Los autos híbridos usan un motor térmico más pequeño el cual es dimensionado cercano al de la potencia promedio requerida en vez de ajustarlo al pico de potencia.

Otros métodos para incrementar la eficiencia del combustible (rendimiento) en un sistema híbrido es la recuperación de energía a partir del movimiento del auto cuando se frena por medio del motor eléctrico actuando como generador y almacenando la mayor posible de ésta energía en la batería. También un auto híbrido puede apagar su motor térmico si la batería tiene completa su carga y la demanda de potencia es baja, como cuando el auto está parado por el alto de un semáforo o cuando hay mucho tráfico.

#### **HISTORIA DE LOS VEHÍCULOS HÍBRIDOS**

En 1839, Robert Anderson de Escocia construyó el primer vehículo eléctrico. En 1870 Sir David Salomón desarrolló un carro con luces y motor eléctrico con baterías de almacenamiento muy pesadas, la velocidad de manejo y los rangos eran muy pobres. En 1886, registros históricos revelan que un taxi de potencia eléctrica usando una batería con 28 celdas y un pequeño motor eléctrico fue introducido en Inglaterra. En 1888 la compañía *Immisch* construyó un carruaje de 4 pasajeros, movido por un motor de un caballo de fuerza y una batería de 24 celdas para el Sultán del Imperio Otomano. En el mismo año, Magnus Volk construyó en Inglaterra un vehículo eléctrico de tres llantas. El periodo de 1890 a 1910 es de desarrollos significantes en la tecnología de baterías, especialmente con el desarrollo de la entonces moderna batería de plomo acido por H. Tudor y la batería de níckel-iron por Edison y Junger. En 1897 la *Pope Manufacuring Company* de Connecticut, EU construyó alrededor de 500 autos eléctricos en un periodo de 2 años. En 1898 el alemán Dr. Ferdinand Porsche a los 23 años de edad, construyó su primer carro llamado *Lohner Electric Chaise*. Fue el primero en el mundo con tracción delantera. El segundo auto de Porsche fue un hibrido para el que usó un motor de combustión interna para hacer girar un generador que proveía potencia a motores eléctricos acoplados en los ejes de las llantas. Con solo la batería, el auto podía desplazar cerca de 40 millas[12] .

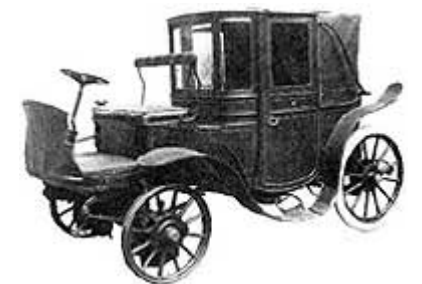

Fig. (A1) Imagen del Krieger Hybrid fabricado en 1903

En 1898 la compañía *Electric Carriage and Wagon* de Nueva York tuvo una flota completa de 12 camionetas eléctricas robustas y estéticas. En 1899 la *Pope Manufacuring Company* se unió con dos compañías pequeñas productoras de vehículos eléctricos para crear la *Electric Vehicle Company*, la operación monetaria más grande en la historia de la Industria Automotriz Americana. En el año de 1900 las compañías de autos americanos habían producido 1681 autos de vapor, 1575 eléctricos y 936 de combustión interna. En estas fechas se dio una mayor preferencia por los carros eléctricos e híbridos. El productor de autos Belga, Pieper, introdujo su *voiturette* de 3.5 hp en el cual un pequeño motor a gasolina fue acoplado a un motor eléctrico bajo el asiento. Cuando el auto viajaba a velocidad crucero, el motor eléctrico operaba como generador el cual cargaba las baterías. Pero cuando el auto estaba subiendo una pendiente el motor eléctrico montado coaxialmente con el motor térmico lo auxiliaba.

En 1904 Henry Ford resolvió la mayoría de los problemas que presentaban los automóviles impulsados por gasolina como ruido, vibraciones y olores y comenzó una producción por línea de ensamble haciendo los autos más baratos, ligeros y de impulsión por motor a combustión interna exclusivamente. Después de unos pocos años, la *Electric Vehicle Company* quebró y cerró sus puertas a la producción de éste tipo de vehículos. En 1905 el ingeniero americano llamado H. Piper creó una patente por un vehículo híbrido. Su idea fue usar un motor eléctrico para asistir a un motor a combustión interna permitiéndole alcanzar al vehículo 25 MPH. En ése año el auto eléctrico modelo *Woods Interurban* permitía intercambiar una unidad de potencia eléctrica por un motor de combustión de dos cilindros; claro, tras cincuenta minutos de maniobra lo que ocasionó que quebrara y se descontinuara su producción.

En 1910 se comercializó una camioneta híbrida la cual usaba un motor a gasolina de cuatro cilindros que activaba un generador con lo que se eliminaba la necesidad de la transmisión y el conjunto de baterías. Éste hibrido fue construido en Filadelfia hasta 1918. En 1913 con la ayuda del arrancador integrado (marcha) hacía fácil a los conductores arrancar el motor de combustión y esto provocó prácticamente la extinción de los vehículos a vapor y eléctricos. En éste año las ventas de los vehículos eléctricos cayeron a las 6000 unidades vendidas entre todas las compañías dedicadas a su manufactura, mientras que el modelo *"T"* de Ford logró ventas por 182,809 vehículos de motor a gasolina exclusivamente.

El vehículo *Owen Magnetic modelo 60* mostrado en la figura (A2), usaba un motor a gasolina para hacer girar un generador que alimentaba a los motores acoplados a los ejes de las llantas traseras.

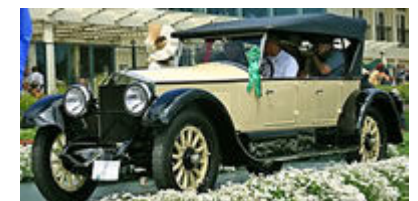

Fig. (A2) Imagen del auto híbrido "Owen Magnetic Model 60" fabricado en 1921

De 1920 a 1965 fue un periodo letárgico de la producción en masa de autos híbridos y eléctricos. Los llamados autos alternativos se volvieron una curiosidad tecnológica. En 1966 el gobierno de los Estados Unidos introdujo las primeras recomendaciones en el uso de los vehículos eléctricos como un medio para la reducción de las emisiones contaminantes.

En 1969 el auto *GM 512*, un auto híbrido muy ligero corría completamente con potencia eléctrica hasta las 10 *millas por hora* (MPH), de ahí hasta las 13 MPH corría con una combinación de baterías eléctricas y un motor de gasolina de dos cilindros. Por encima de las 13 MPH el auto corría sólo con el motor a gasolina y alcanzaba solamente 40 MPH. Con el embargo del aceite árabe de 1973, el precio de la gasolina se incrementó regresando el interés por los autos eléctricos. El Departamento de Energía de Estados Unidos hizo pruebas en muchos autos

10

eléctricos e híbridos producidos por diferentes compañías, incluyendo un híbrido conocido como "*VW Taxi*" producido por la Volkswagen al este de Alemania. El *Taxi* que usaba una configuración híbrida paralela permitía un flexible intercambio entre el motor a gasolina y el motor eléctrico y fue exhibido en Europa y Estados Unidos.

En 1975 la American Motors comenzó el uso de 352 camionetas eléctricas para el servicio postal a modo de prueba. Los Estados Unidos comenzaron un programa gubernamental en el desarrollo de tecnología híbrida y eléctrica. De 1977 a 1979 General Motors invirtió 20 millones en el desarrollo e investigación de autos eléctricos anunciando que los vehículos eléctricos podrían ser comercializados a mediados de los 80's. En 1979 Dave Arthurs de Springdale, Arkansas invirtió 1500 dólares convirtiendo su Opel GT en un auto híbrido que puede obtener 75 *Millas por Galón* (MPG) usando un motor térmico de 6 hp, un motor eléctrico de 400 amperes y un arreglo de baterías de 6 volts. La revista *Mother Heart News* usó el plan de Arthurs para construir su propio híbrido y obtuvo gran aceptación.

En 1991 el Consorcio de baterías de los Estados Unidos de Norteamérica (*USABC, United States Advanced Battery Consortium*) fue un programa del Departamento de Energía que lanzó un proyecto para producir una "súper" batería para obtener vehículos eléctricos viables lo más pronto posible. El USABC invirtió 90 millones de dólares en la batería de Níkel-Hidruro (NiMH). Ésta batería puede aceptar tres veces más ciclos de carga que las baterías de plomoácido y se desempeña mejor en climas fríos. En 1992 la empresa Toyota anunció la publicación de su "*Earth Charter"* donde explicaba los principales puntos para desarrollar y vender vehículos de baja emisión de contaminantes. En 1997 el modelo *Prius* de Toyota salió a la venta al público en Japón. El primer año de ventas se alcanzaron las 18 mil unidades vendidas.

Entre los años de 1997 y 1999 una pequeña selección de autos totalmente eléctricos de las grandes marcas automotrices, como el *EV plus* de Honda, el *EV1* de GM, la *Pickup Ranger* de Ford y el *RAV4 EV* de Toyota fueron introducidos en California, EU. A pesar del entusiasmo de los primeros visionarios de estos vehículos, las ventas fueron de unos cuantos cientos de vehículos por modelo. Al cabo de unos cuantos años, los programas de autos totalmente eléctricos fueron desechados.

En 1999 se desarrollo el modelo *Insight* de dos puertas de Honda, el primer auto híbrido aceptado en las ventas masivas del mercado Norteamericano. Este modelo obtuvo múltiples reconocimientos. Su rendimiento de combustible alcanzó rangos de 61 millas por galón (MPG) en ciudad y 70 MPG en carretera. En el año 2000 Toyota lanzó su modelo Prius en los Estados Unidos, el primer sedán híbrido cuatro puertas disponible en éste país. En el año 2002 Honda introdujo su modelo Civic-hybrid, su segundo modelo híbrido eléctrico-gasolina comercial. La apariencia y manejo del Honda Civic-hybrid fue y sigue siendo idéntico al del modelo convencional aunque con un mucho mejor rendimiento de gasolina.

En el año 2004 el modelo de Toyota, Prius II, ganó el premio del Mejor auto del año por la revista *Motor Trend* y el *North American Auto Show.* La sorpresiva demanda de éste modelo presionó a Toyota a elevar su producción de 36000 unidades a 47000 para el mercado Norteamericano. En Septiembre de éste año, Ford lanzó su modelo *Escape Hybrid*, el primer híbrido americano y el primero tipo SUV híbrido.

## CAPÍTULO 1 **LOS SISTEMAS HÍBRIDOS**

En éste capítulo se presenta información que describe las diferencias y virtudes de los diferentes tipos de Sistemas Híbridos.

#### **1.1 TIPOS DE SISTEMAS HÍBRIDOS**

Los vehículos híbridos se pueden clasificar de dos formas según la configuración con que se dispongan sus dos subsistemas, como se había mencionado antes, en lo que se llama configuración *Serie* y configuración *Paralela*, de las cuales se comenta a continuación.

#### **1.1.1 SISTEMA HÍBRIDO TIPO SERIE**

Un vehículo híbrido configuración Serie se caracteriza porque el motor térmico se emplea únicamente para generar la energía eléctrica que recargue el almacén (baterías) o surta la energía necesaria que luego es consumida por el motor eléctrico. En éste tipo de configuración el motor térmico se acopla a un generador que nos proporciona la energía suficiente para que uno o varios motores eléctricos mantengan la marcha normal del vehículo. En ésta configuración, el trabajo para obtener el movimiento del vehículo es generado únicamente por el motor eléctrico. En la figura 1-1 se muestra la configuración en *Serie* mediante un diagrama de bloques, mostrando los principales sistemas que lo componen.

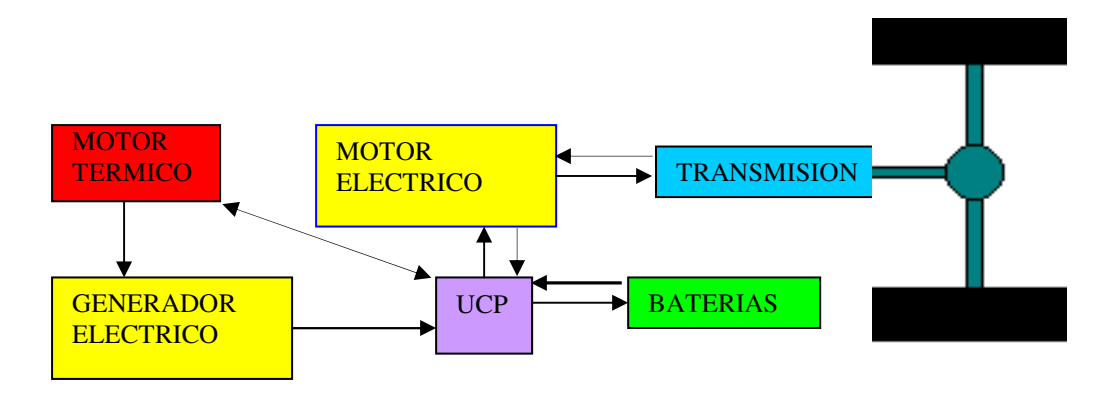

Fig. 1-1 Representación de una *configuración en serie* mediante el diagrama de bloques, los principales sistemas que lo integran son: Motor térmico, Generador eléctrico, UCP Unidad de Control de Potencia, Motor eléctrico, Baterías y la Transmisión.

Las principales ventajas que se destacan para este tipo de configuración en serie son:

- El motor térmico no trabaja nunca al vacío, reduciendo así las emisiones contaminantes
- El grupo motor generador trabaja en el punto para el que ha sido diseñado, lográndose un rendimiento óptimo.
- Se permite una gran variedad de emplazamientos del grupo motor térmicogenerador y del motor o motores eléctricos, ya que no es necesaria una transmisión mecánica motor térmico – ruedas.
- En algunos casos podemos evitarnos la transmisión mecánica, eliminando así una de las causas que reducen la eficiencia del sistema y disminuyendo el peso del vehículo.
- Modos de funcionamiento: El motor térmico puede estar trabajando o no y el motor eléctrico puede estar en carga (modo generador) o en descarga (modo motor).

#### **1.1.2 SISTEMA HÍBRIDO TIPO PARALELO**

Un vehículo híbrido de configuración paralelo se caracteriza porque el motor térmico, el generador y motor eléctrico están acoplados entre sí y con la transmisión mecánica a las ruedas. Ambos motores, térmico y eléctrico pueden trabajar simultáneamente contribuyendo al movimiento del vehículo o de forma tal que el motor térmico mueva el generador eléctrico, mientras que el motor eléctrico funcione como generador extrayendo energía de las llantas para cargar las baterías. El motor térmico puede entonces contribuir directamente a la transmisión de potencia a las ruedas, como en un automóvil convencional actual, o mover al generador que produce la electricidad que carga las baterías. Este tipo de configuración, la configuración paralela, a diferencia de la configuración serie debe ser capaz de soportar diversos modos de funcionamiento y de suministrar mayor potencia. En la figura 1-2 se muestra la configuración en paralelo mediante un diagrama de bloques, también se mencionan los principales sistemas que lo integran.

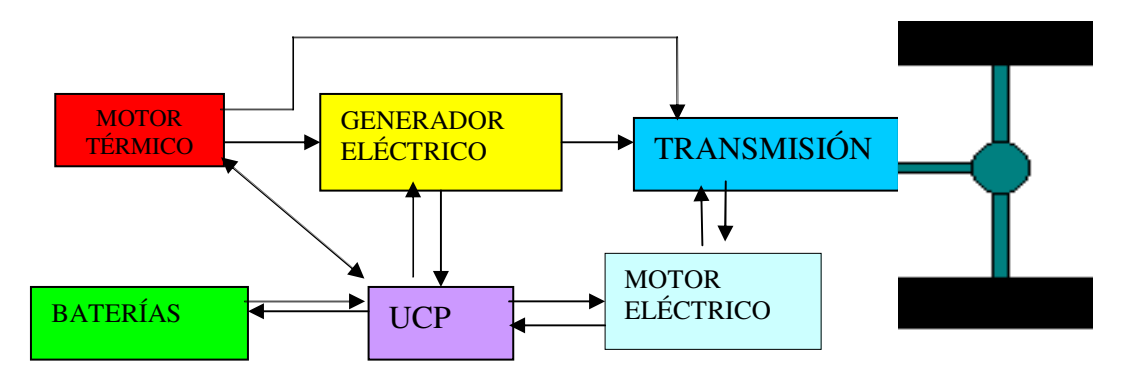

Figura 1-2 Representación de la configuración en paralelo mediante un diagrama de bloques, los sistemas que lo integran son: Motor térmico, Generador eléctrico, Transmisión, Baterías, Controlador UCP y el Motor eléctrico.

Para este tipo de configuración en paralelo se destacan las siguientes ventajas, las cuales se mencionan a continuación:

- El vehículo será más potente debido que ambos motores pueden trabajar juntos simultáneamente, tanto el eléctrico como el térmico.
- La mayoría de los vehículos configurados de esta manera no necesitan un generador, lo cual constituye ya un ahorro en cuanto al costo y espacio.
- La potencia ejercida por el motor térmico va directamente transmitida a las ruedas. Por lo que todo el conjunto puede ser más eficiente.

Este tipo de configuración, a diferencia de la configuración serie debe ser capaz de soportar diversos modos de funcionamiento como son:

- Motor eléctrico y Térmico generando potencia para las ruedas
- •Motor eléctrico generando potencia, y motor térmico en reposo
- •Motor térmico generando y motor eléctrico cargando las baterías
- •Motor térmico en reposo y motor eléctrico cargando las baterías

#### **1.2 VENTAJAS DE LOS SISTEMAS HÍBRIDOS**

A continuación se mencionan algunas de las ventajas que se han observado en los vehículos híbridos respecto a los autos eléctricos o los autos convencionales.

#### **1.2.1 VENTAJAS DE LOS VEHÍCULOS HÍBRIDOS VS. VEHÍCULOS ELÉCTRICOS**

- Incremento de autonomía, ya que ésta depende del combustible almacenado en el tanque.
- Alto y uniforme rendimiento incluso a bajas temperaturas.
- La unidad auxiliar no funciona continuamente, ya que se desactiva automáticamente cuando no es necesaria.
- Se elimina la necesidad de recargar las baterías cuando estas se agotan en una fuente externa de suministro.
- El motor de combustión interna funciona bajo un estrecho margen de carga y velocidad, lo que incrementa su eficiencia.
- Este sistema de propulsión pesa alrededor de una cuarta parte como mucho de lo que pesa un vehículo de baterías eléctricas, que debe arrastrar media tonelada de baterías bajo el piso.

• Los vehículos híbridos ofrecen así las ventajas de la propulsión eléctrica sin las desventajas de las baterías.

#### **1.2.2 VENTAJAS DE LOS VEHÍCULOS HÍBRIDOS VS VEHÍCULOS CONVENCIONALES.**

- Son capaces de obtener una eficiencia del doble con respecto a los modelos convencionales, lo que se consigue por la supresión de la mayor parte de las pérdidas de potencia que se producen en éstos últimos.
- El sistema de frenado en un auto híbrido tiene la capacidad regenerativa de recuperar una parte de la energía cinética del auto durante el frenado, energía que en los autos convencionales se desperdicia en su totalidad.
- El motor térmico en los autos híbridos se dimensionan solo para una potencia promedio, ya que los picos de potencia los proporciona la fuente de energía alternativa. Esto además permite que el motor funcione siempre en su punto óptimo o muy cerca de él. Por ello su eficiencia resulta doblada, pudiéndose aligerar el peso y volumen hasta en un 90% respecto a los autos convencionales.
- El motor térmico puede desactivarse durante la marcha del auto híbrido cuando no se necesita.
- La eficiencia del combustible se incrementa notablemente, lo que se traduce en reducción de las emisiones y economía del combustible.

Una gran ventaja de los híbridos en general es que pueden recuperar parte de la energía cinética del vehículo (proceso llamado *Frenada regenerativa*) que actualmente en los vehículos convencionales (que se mueven a base del motor térmico exclusivamente) acaba derrochándose en los procesos de frenado o descenso de pendientes, transformándose en calor inútil que es perjudicial en los frenos de balatas por fricción pues disminuye su efectividad volviendo peligroso el vehículo. Cuando se suelta el acelerador o pisa el freno de un auto híbrido se activa al motor eléctrico como generador, convirtiendo el momento de inercia en corriente eléctrica que recarga las baterías, liberando de trabajo a las balatas de frenado alargando su tiempo de vida útil. En el caso de moto-generadores instalados en las ruedas, a la vez que las propulsan, recuperan parte de la energía del frenado (entre un 50% - 70%), transformándola de nuevo en electricidad, o almacenándola en un "supervolante" de inercia fabricado en fibra de carbono. Este dispositivo permite el uso inmediato de esta energía recuperada, al ser aplicada en la aceleración o subida de cuestas, y se está demostrando muy provechoso en la conducción por ciudad<sup>[12]</sup>.

#### **1.3 DISPOSITIVOS COMPONENTES DE LOS SISTEMAS HÍBRIDOS**

A continuación se muestran y describen los principales dispositivos componentes de los Sistemas Híbridos. En los autos convencionales tenemos por ejemplo el Motor de combustión interna y la transmisión mecánica, pero en los autos híbridos tenemos algunos más.

#### **1.3.1 LA TRANSMISIÓN MECÁNICA DE UN VEHÍCULO HÍBRIDO**

La transmisión se encarga de llevar el movimiento desde los motores hasta las ruedas y desde el motor térmico al generador según la configuración empleada. El sistema varía dependiendo de cada vehículo. En los vehículos serie sólo el motor o los motores eléctricos tienen que transmitir el movimiento a las ruedas. Si se usa un solo motor eléctrico hace falta diferencial para compensar la diferencia de velocidad lineal de las ruedas en las curvas, pero si se usan dos motores o incluso cuatro, uno en cada rueda, no hace falta diferencial con lo que se simplifica la parte mecánica aunque se complica el control. No hace falta caja de cambios ya que se puede controlar totalmente la velocidad del motor, pero sí se suelen usar reductores fijos para adaptar las revoluciones y par del motor al eje motriz.

En los híbridos paralelos la transmisión es más complicada ya que tanto el motor térmico, como el eléctrico tienen que transmitir el movimiento a las ruedas. Se pueden conectar directamente al mismo eje el motor eléctrico y el térmico a través de las apropiadas reducciones fijas y este eje se conecta al eje motriz a través de un diferencial. Si se utiliza un generador independiente también tendrá que estar conectado a este eje común o conectarse al otro extremo del generador con algún mecanismo como una correa, por ejemplo.

Además el motor térmico podría desacoplarse de la transmisión cuando el vehículo funcione solo con el motor eléctrico mediante un embrague electromagnético para que pueda ser controlado por el sistema de control. El motor eléctrico y el alternador no hace falta desconectarlos de la transmisión, basta con desconectarle la alimentación con lo que no circulará corriente eléctrica por ellos y no producirán par resistente.

Otra posibilidad en los Híbridos paralelos es usar el motor térmico en la tracción de un eje (el delantero por ejemplo) y el motor eléctrico en el otro, con lo que la conexión entre ambos motores la realiza la carretera.

El sistema de tracción híbrido-eléctrico supone un profundo cambio en relación con los automóviles actuales. El sistema de tracción de un automóvil convencional consiste en un motor de combustión interna mecánicamente acoplado al tren motriz mediante un embrague, una caja de cambios y un diferencial con sus juntas homocinéticas. La eficiencia de este

sistema de tracción se ve perjudicada, además de su peso, porque el motor térmico debe proveer una potencia variable.

 La máxima eficiencia de un motor se obtiene en unas determinadas condiciones de funcionamiento, con una carga y una velocidad de giro fijas. Cuando una de estas o las dos varían, este rendimiento baja sensiblemente. En un recorrido convencional las condiciones de velocidad y carga de un vehículo clásico deben variar necesariamente, por lo que es obligado sobredimensionar ampliamente el motor térmico para que sea capaz de responder a estos cambios sin que disminuyan drásticamente las prestaciones.

La eficiencia del sistema de tracción convencional puede mejorarse notablemente incorporando un sistema híbrido – eléctrico, muy parecido al que incorporan los vehículos eléctricos, impulsados por baterías que mueven sus motores eléctricos, pero con la diferencia de que este sistema incorpora un pequeño A. P. U. (del inglés Auxiliary Power Unit) que es un motor de combustión interna u otro dispositivo auxiliar cuya función es generar la electricidad para alimentar estas baterías de forma eficiente.

#### **1.3.2 MOTOR ELÉCTRICO**

El **motor eléctrico** y su mecanismo de control es una de las piezas fundamentales para cualquier vehículo híbrido. Debe ser capaz de generar electricidad o de generar potencia mecánica de manera que se ajuste rápidamente a las necesidades del coche. Además debe de hacerlo de forma que su eficiencia sea elevada.

En un sistema eléctrico de propulsión es el controlador del motor eléctrico el que regula el potencial (voltaje) y la intensidad de la corriente eléctrica que se le hace llegar al motor. Tomando una señal del acelerador debe ser capaz de interpretar lo que se le pide al vehículo y actuar en consecuencia.

Otra de las características del motor eléctrico de un auto híbrido es que debe tener la capacidad de actuar como generador en los momentos en los que sea necesario. Por ejemplo, durante la bajada de una colina con nuestro vehículo el motor debe actuar frenando el vehículo y almacenando la energía cinética del mismo en la batería eléctrica.

Las dos posibilidades existentes en cuanto a motores eléctricos son el uso de los de corriente continua (*CC*) o de corriente alterna (*CA*). Dejando al margen los problemas relativos a la transformación de la energía eléctrica almacenada, y al formato necesario para su uso en función del motor que queramos utilizar, vemos que las eficiencias de los dos tipos de motores antes nombrados se comportan de forma distinta siendo los de corriente alterna más eficientes y ligeros aunque su control es muy complicado, por otro lado, los motores de corriente continua son fáciles de controlar pero son más pesados y menos

eficientes. La elección dependerá del tipo de configuración que se haya elegido, así como de la velocidad de respuesta exigida al vehículo y de la velocidad de nuestro sistema de control.

Los motores de corriente continua son del tipo de motores utilizados en el pasado para las aplicaciones de velocidad variable con motores eléctricos. Sin embargo, gracias al desarrollo de la electrónica de potencia se están imponiendo en la actualidad los motores de corriente alterna. El control de los motores de corriente continua se realiza de forma fácil y sencilla, por lo que los controladores son muy baratos.

Por otro lado, los motores de corriente alterna necesitan para su manejo y control a velocidad variable, instrumentos de electrónica de potencia que logren variar la frecuencia de la señal que le llega al motor. Por lo tanto, los controladores para este tipo de motores son, por lo general, más caros que los de corriente continua, por el contrario, el motor de corriente alterna en sí mismo es más pequeño y ligero.

En cuanto a la eficiencia de los distintos tipos de motor, podemos ver cómo el motor de corriente alterna resulta mucho más eficiente en un mayor rango de velocidades y momentos que el de corriente continua, ganando este último en eficiencia únicamente en los casos de alta velocidad y alto momento. Será por lo tanto mejor el motor de corriente continua para utilizarlo sólo como generador en el caso de configuración serie.

Un variador de frecuencias (VFD Variable Frequency Drive) es un sistema de control de la velocidad rotacional de un motor eléctrico de corriente alterna de modo que varía la frecuencia del voltaje con que se alimenta dicho motor para controlar su velocidad.

El variador de frecuencias opera bajo el principio que la velocidad síncrona de un motor de corriente alterna está determinada por la frecuencia del voltaje suministrado y por el número de polos en el estator de acuerdo a la relación:

$$
RPM = \frac{120 \cdot f}{p}
$$
  
Donde :  

$$
RPM = revoluciones \_ por \_ minuto
$$
  

$$
f = frecuencia \_ del \_ voltage \_ su \min is trado
$$
  

$$
p = número \_ de \_ polos
$$

Un variador de frecuencias generalmente consiste de una interfase y un controlador conectado a un motor de CA, como se muestra en la Figura 1-3.

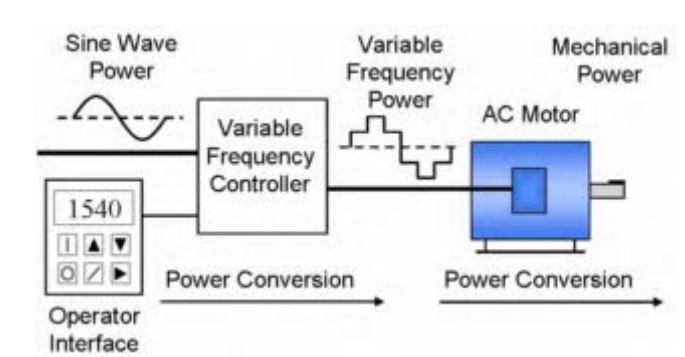

Fig. 1-3 Esquema de entradas y salidas de un Variador de frecuencias para un motor eléctrico de corriente alterna.

El motor eléctrico de corriente alterna generalmente empleado, es un motor de inducción trifásico. Algunos tipos de motores síncronos ofrecen ventajas en algunas situaciones, pero los motores de inducción son ideales para la mayoría de los proyectos y son generalmente la elección más económica. Motores diseñados para velocidad fija son comúnmente usados, aunque ciertos requerimientos a los diseños de motores estándar ofrecen alta rentabilidad para un mejor desempeño del Variador.

El controlador se basa en dispositivos electrónicos de estado sólido para la conversión de potencia. El diseño usual primero convierte la entrada de potencia intermedia de corriente directa (DC) de la o las baterías en una señal quasi-senoidal usando un circuito inversor de pulsos. Modelos de baja potencia son configurados para uso con una sola fase, ver la Figura 1-4.

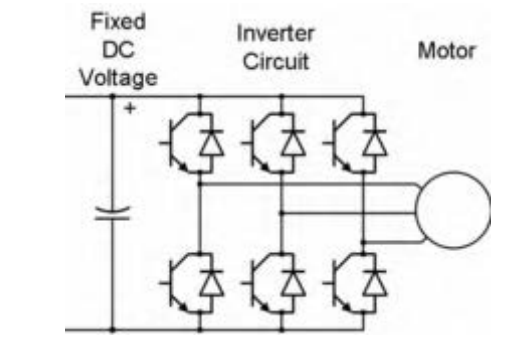

Fig. 1-4 Esquema eléctrico simplificado del controlador de un motor trifásico de corriente alterna.

Por las características de los motores de corriente alterna AC, éstos requieren que el voltaje aplicado sea proporcionalmente ajustado cuando la frecuencia se cambia. Por ejemplo, si el motor es diseñado para operar a 460 volts y 60 Hz, el voltaje aplicado se debe reducir a 230 volts cuando la frecuencia es reducida a 30 Hz. Entonces la razón de volts entre hertz debe ser regulada a un valor constante (460/60=7.67 en este caso). Para un óptimo desempeño algún ajuste de voltaje mas preciso es recomendable, aunque el cálculo anterior es la regla general. El método actual para ajustar el voltaje r.m.s. del motor de CA es el llamado modulación de ancho de pulso ó PWM por sus siglas en inglés, ver Figura 1-5.

20

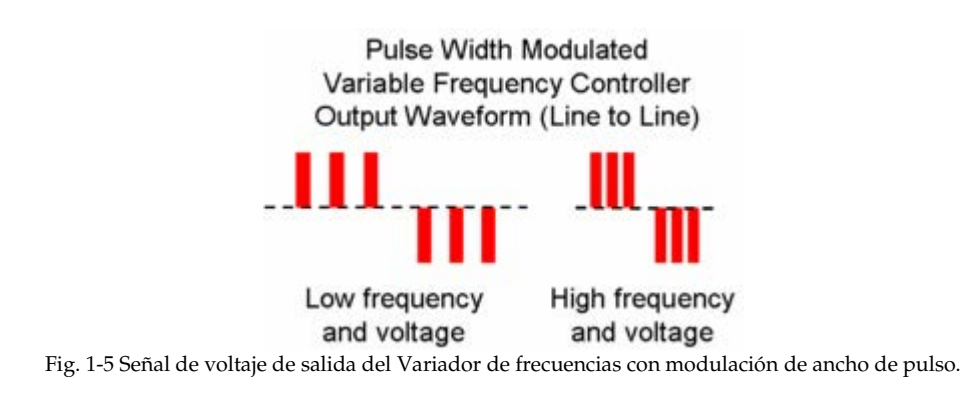

#### **1.3.3 ALMACÉN DE ENERGÍA ELÉCTRICA**

Los sistemas de almacenaje de energía eléctrica son en la actualidad el gran problema que presentan los coches eléctricos. Con los sistemas existentes actualmente la autonomía de los vehículos eléctricos queda muy reducida. Además la recarga de las baterías (que es el medio de almacenaje mas utilizado hasta ahora) implica mucho tiempo lo que hace incomodo su uso. El almacenaje de energía eléctrica ocupa mucho espacio en el interior del coche y por lo general son dispositivos muy pesados. En la actualidad ningún sistema resulta tan eficiente desde el punto de vista de almacenaje de energía como los combustibles líquidos.

Esta es una de las principales ventajas de los coches híbridos, que combinan la alta capacidad energética de los combustibles con las ventajas de los coches eléctricos en cuanto a economía y máxima eficiencia

Las *baterías* son el sistema clásico de almacenamiento de energía eléctrica. En ellas se utilizan reacciones químicas reversibles.

*Ventajas*: La tecnología de desarrollo de las baterías es una tecnología madura en comparación con su estado hace algunos años. Además se sigue investigando de forma muy activa para aumentar la eficacia de las mismas.

*Inconvenientes*: Las baterías formadas por nuevas aleaciones son extremadamente caras y completamente inviables para su comercialización en la actualidad. Además, la mayoría de las baterías tienen un ciclo de vida mucho más corta que la del conjunto de coche en donde las situamos, lo que hace necesaria una cara sustitución.

Para las baterías de tracción se dispone realmente de dos tipos:

- 1. Plomo-ácido: barata y fiable pero pesada y de baja capacidad.
- 2. Níquel-Cadmio: Más costosa pero su mayor rendimiento y potencia especifica la hacen más adecuada.

21

En la Tabla 1-1 se muestran los diferentes tipos de baterías, así como su utilización.

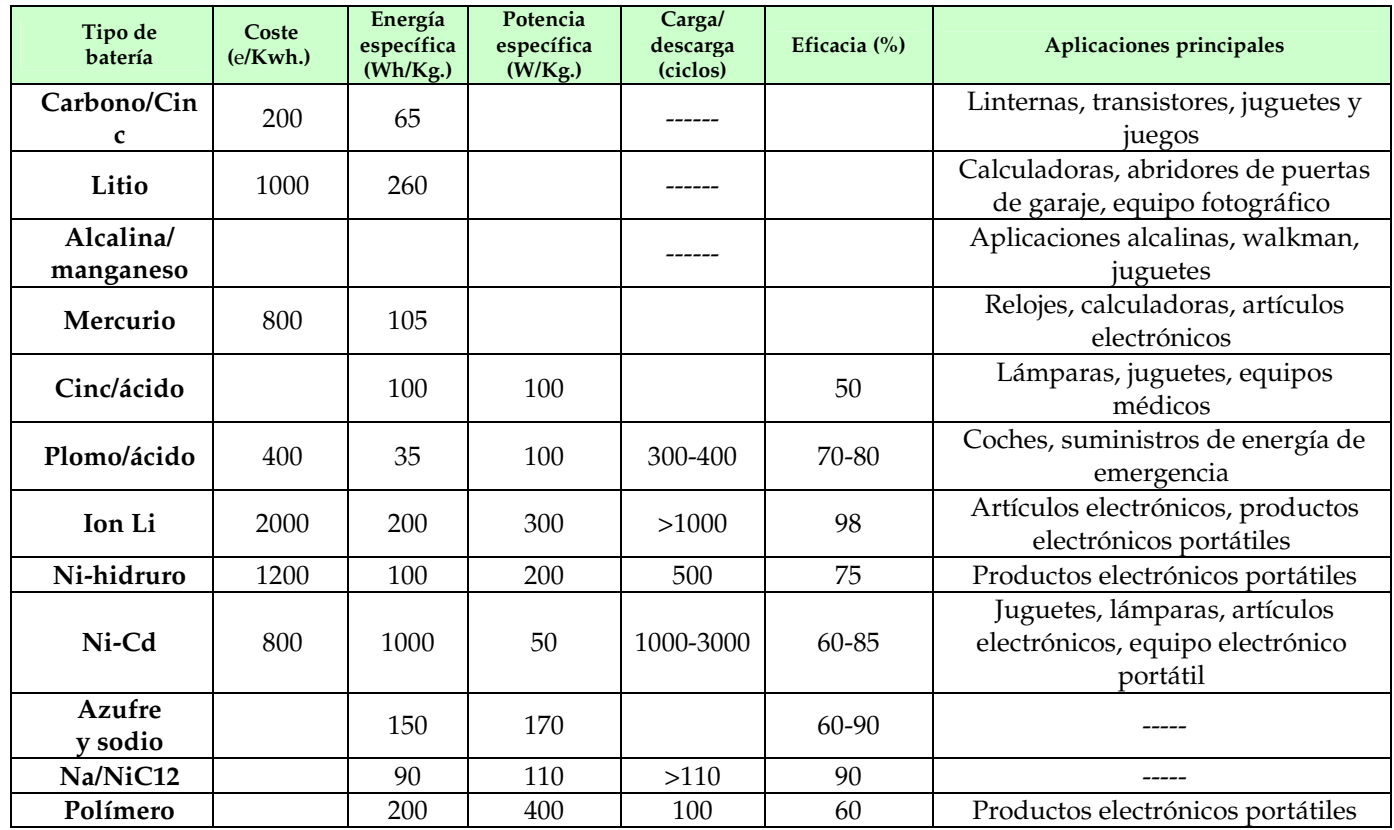

Tabla 1-1 Características y usos de los principales tipos de baterías disponibles actualmente.

#### **1.3.4 MOTOR TÉRMICO**

El motor térmico de un coche híbrido, tiene como función principal convertir la energía química liberada al quemar un combustible en energía cinética que aprovecharemos para mover las ruedas o para generar energía eléctrica.

Recordando la clasificación inicial que le hacíamos a los coches híbridos vemos que tendremos dos situaciones claramente diferenciadas:

**1.** Para los *vehículos híbridos en serie* se tiene el motor térmico conectado a un generador y en la mayoría de los casos el sistema estará preparado para trabajar a una velocidad determinada, independientemente de la variación en la velocidad del coche. Por tanto este tipo de motores no tendrán que trabajar fuera de sus condiciones óptimas más que en los transitorios de arranque y paro. Será por lo tanto un motor que no necesariamente tenga que soportar los transitorios del vehículo.

**2.** Para el caso de *vehículos híbridos en paralelo,* existe una transmisión directa entre las ruedas y el motor por lo que las variaciones en el ciclo repercutirán directamente en el régimen de giro del motor. En este caso el grupo formado por el motor- generador debe ser capaz de cambiar rápidamente y de forma conjunta el régimen de trabajo para que el vehículo responda adecuadamente a los requerimientos que se le hagan.

Un *motor de encendido provocado* es el clásico motor de gasolina que trabaja sobre el ciclo de Otto. Es muy similar a los motores de gasolina usados en la actualidad. Sin embargo no podemos olvidarnos de que sería un motor mucho más pequeño que el usado actualmente, ya que únicamente sería utilizado para generar la potencia media requerida del vehículo, encargándose el motor eléctrico del resto.

*Ventajas:* El motor de ciclo Otto ha sido el más utilizado en el pasado y por lo tanto es el motor sobre el que más se ha trabajado y más se ha investigado. Un siglo de ajustes y trabajos acerca de este tipo de motor ha hecho que sea en el presente una de las máquinas más precisas. En la actualidad, y gracias a los avances tecnológicos, la contaminación que estos motores producen es mucho menor que hace 20 años y gracias a la enorme producción de estos motores su costo se ha reducido considerablemente.

*Desventajas:* El motor de gasolina produce contaminantes que resultan difíciles de controlar con un bajo costo. El sistema de control de estos motores, basado en el estrangulamiento del aire a la entrada, así como la gran cantidad de piezas móviles, hace que la eficiencia disminuya. Otro factor que hace que disminuya la eficiencia de este motor es la razón de compresión, que nos viene limitado por el octanaje de la gasolina.

El *motor diesel* tiene el mismo aspecto que el motor de gasolina, sin embargo su diferencia está en el proceso de alimentación, ya que el combustible no viene premezclado con la gasolina. Esto hace que se le pueda aumentar su razón de compresión. Resumiendo, este tipo de motor tiene las siguientes ventajas e inconvenientes.

*Ventajas:* El motor diesel ha sido usado desde hace muchos años y también se encuentra muy optimizado. Además por su constitución tiene características que hacen que sea más eficiente que el motor de gasolina, por ejemplo, el paso del aire no está impedido y la inyección del combustible se realiza en el interior del pistón, en el momento en que queremos que comience la ignición, esto hace que sea posible aumentar la relación de compresión y, a su vez, el par motor a bajas revoluciones.

*Desventajas:* Debido a las características antes mencionadas el motor diesel es muy pesado ya que sus paredes tienen que estar preparadas para soportar las altas presiones que el fluido ejerce en el interior del cilindro. Así mismo el motor diesel es más ruidoso que el de gasolina y provoca mayores vibraciones. Otro problema de los motores diesel con respecto a

los de gasolina es su mayor emisión de contaminantes, como los producidos cuando se trabaja altas cargas como los óxidos de nitrógeno que se producen por la alta temperatura alcanzada en el interior del cilindro.

La *turbina de gas* trabaja en un ciclo de Brayton. En este ciclo, un compresor generalmente de flujo radial incrementa la presión y la temperatura de un fluido que posteriormente es quemado, aumentando su presión y su temperatura. Finalmente el fluido es conducido a una turbina donde se expande y enfría, produciendo un trabajo mecánico. Cuando esta turbina se encuentra directamente acoplada a un generador, el grupo se denomina Turbo-generador. El control del trabajo se realiza mediante el incremento o disminución de la cantidad de combustible quemado. La mayoría de las turbinas tienen una caja de cambios para trabajar a media carga o para mejorar los transitorios de encendido y apagado.

*Ventajas:* La principal ventaja de las turbinas es su gran relación potencia – tamaño, lo que hace que sean muy ligeras para implementarse en los coches. Además, su sistema de funcionamiento, basado en un rotor único al que van acopladas las etapas fijas de turbina y compresión hacen que tengamos una única parte móvil, que además trabaja sin desequilibrios. Lo cual elimina las vibraciones de los motores alternativos.

Las turbinas pueden trabajar con una gran cantidad de combustibles debido a la continua combustión existente en su interior. Así desaparecen los problemas relativos al inicio y duración de la combustión que aparecían en los motores alternativos. Además, gracias también a esta combustión completa se logran tasas de contaminación realmente bajas.

*Desventajas:* La principal desventaja de las turbinas es su alto coste de fabricación, debido a su complicado diseño. Además, en las turbinas, los cambios de régimen se producen de manera mucho más lenta que en los motores alternativos, lo que hace que sea difícil su empleo en automóviles debido a las rápidas variaciones que en el eje se requieren para los vehículos.

Finamente, la eficiencia de las turbinas sólo es comparable a la de los motores alternativos cuando estamos trabajando a plena carga. Además, es necesario utilizar regeneradores para incrementar su rendimiento, lo que hace que se incremente su coste y complejidad.

Un *motor basado en el ciclo de Stirling* es un motor térmico de combustión externa en el que la transmisión de calor y su evacuación tienen lugar a temperaturas constantes. El ciclo Stirling es el ciclo ideal de producción de trabajo y aunque hasta hace unos años casi no tenía aplicaciones, en los últimos tiempos se está volviendo a investigar acerca de sus utilidades, comenzando a ser utilizado en numerosos equipos, tales como producción de energía

eléctrica solar en satélites, en submarinos y últimamente se está estudiando su utilización en vehículos híbridos. Pero en la actualidad sus usos están poco desarrollados

*Ventajas:* Teóricamente el ciclo Stirling tiene la más alta eficiencia posible. Debido a que es un ciclo de combustión externa se pueden utilizar gran variedad de combustibles y se puede controlar de forma muy eficaz las emisiones que producen. Incluso se podría utilizar la energía solar como fuente de calor, aunque esto presente innumerables problemas. Además, aunque es un motor alternativo, los ruidos y vibraciones producidos son mínimos.

*Desventajas:* Como inconvenientes a este ciclo cabe resaltar la poca experiencia adquirida hasta el momento en este tipo de motores, así como la escasa potencia específica alcanzada por este tipo de motores, el gran tiempo de respuesta que tienen frente a cambios en la carga o en el requerimiento y las grandes superficies de intercambio que son necesarias para su funcionamiento eficiente.

#### **1.3.5 VOLANTES DE INERCIA**

Las *ruedas volantes de inercia* son unos discos con una alta masa específica en los que almacenamos energía cinética en forma de rotación. Funcionan como un rotor de un motor que genera electricidad a costa de la energía cinética de rotación que tiene el disco y, a su vez almacena la energía en forma de energía cinética aumentando la velocidad de giro del disco.

*Ventajas:* Esta forma de almacenar la energía resulta muy eficiente. Además es capaz de entregar la energía que tiene almacenada de forma más rápida que las baterías.

*Inconvenientes:* Actualmente este tipo de sistemas todavía tienen una baja energía específica, y existen problemas de seguridad debido a la posibilidad de que se pierda el control sobre un disco que permanece girando a tan altas revoluciones por minuto. Otro tipo de problemas que se plantean son los relativos a los efectos giroscópicos del disco que pueden desestabilizar el coche.

#### **1.3.6 SISTEMA DE CONTROL**

El auto híbrido de cualquiera de los tipos explicados y con cualquier configuración que escojamos tiene un *sistema de control* cuya misión es la de regular el funcionamiento de los dos motores o más de nuestro vehículo. Es decir, decide cuando entran en funcionamiento y cuando paran o la sintonía de trabajo entre ambos.

La estrategia de control de nuestro vehículo ha de tener en cuenta las características de los sistemas de almacenamiento de electricidad y de los motores que lleve instalados el

vehículo, conocer el estado de todas las variables que influyan en su control y, finalmente utilizar una estrategia que de prioridad a unos u otros factores para generar unos flujos de potencia de acuerdo con los requerimientos del usuario.

Como se ha explicado, las mayores diferencias entre los métodos de control serán las dependientes de si la composición del vehículo es Serie, Paralelo o una combinación de los anteriores. Una composición combinada de los dos sistemas es la que nos permitiría que el motor térmico y eléctrico trabajen para mover las ruedas o que el motor térmico trabaje para mover las ruedas y cargar la batería a la vez.

Otra posible distinción entre las distintas estrategias de control de un coche híbrido, fijándonos en los ciclos de carga de las baterías, es:

- § La primera consistiría en dejar que la batería se descargue mientras el coche ruede por encime de la media de velocidad hasta que las mismas podrían quedar descargadas. Esto ocurre si no queremos que el motor térmico salga de la zona óptima de funcionamiento más que si es imprescindible. O si el motor térmico esta calculado exactamente para la velocidad media.
- § La segunda posibilidad es la de que tengamos un motor lo suficientemente potente para que, si es necesario, se pueda aumentar el nivel de carga de la batería aún conduciendo con más carga de la estipulada.

De todas las posibles estrategias de control de un vehículo híbrido, debemos tratar de encontrar aquella que:

- § Ahorre la mayor cantidad de combustible.
- Haga mínimas las emisiones de contaminantes.
- § Haga lo anterior manteniendo las características técnicas de nuestro vehículo de acuerdo con las exigencias del mercado, haciendo que nuestro coche sea competitivo con los tradicionales

La única manera de que todo lo anterior sea posible es diseñar conjuntamente los parámetros de funcionamiento y los motores de tal forma que estén perfectamente compenetrados.

En estos ejemplos se puede apreciar la gran cantidad de posibilidades que tenemos:

**1- Modelo Paralelo con asistencia eléctrica**: Este modelo utiliza como fuente principal de energía mecánica el motor térmico. El motor eléctrico trabaja únicamente como una ayuda al motor térmico para que aumente la potencia en los momentos en que sea necesario. Liberando al motor térmico de trabajar en zonas muy ineficientes.

**2- Modelo Paralelo con asistencia térmica:** En este caso es el motor eléctrico el que funciona como motor principal, dejando que el motor térmico únicamente se encienda en los momentos de máxima carga o cuando las baterías se han descargado. Este es el sistema que más utiliza la energía eléctrica, y por tanto suele ser el más económico, a no ser que el motor térmico, al encenderse tenga que estar trabajando mucho tiempo a elevadas cargas, ya que entonces los motores resultan muy ineficientes.

**3-Modelo termo-estático en serie:** El objetivo de este modelo es el de trabajar con energía eléctrica, mientras que las baterías se descarguen hasta que llegue un punto de baja carga en el que el motor térmico y el generador se enciendan cargando la batería hasta que el nivel vuelva a ser alto. Momento en que el generador se apaga. El nombre de este sistema de control proviene de la afinidad que posee con los termostatos utilizados en la climatización. La principal ventaja de este sistema es que si el motor térmico está bien dimensionado puede permanecer todo el tiempo que permanece encendido en sus condiciones de funcionamiento óptimas, es decir, con la mayor eficiencia.

**4.- Modelo serie de carga a nivel:** Este modelo pretende suministrar la potencia media requerida por el motor gracias al motor térmico y utilizar el motor eléctrico para suministrar los picos de potencia que requiere el motor térmico bajo condiciones de máxima carga. La ventaja de este tipo de vehículo híbrido es que el tamaño de las baterías puede ser relativamente pequeño. Y su desventaja es que el motor térmico tiene que trabajar en gran cantidad de puntos de funcionamiento y esto hace que se pierda eficiencia.

Tendremos un nuevo campo de posibilidades, como por ejemplo, que el coche aprenda nuestra forma de conducción de tal forma que se minimice el consumo de combustible, o también podremos programar el coche para que se caliente unos minutos antes de la puesta en marcha, para hacernos más cómodos los primeros minutos de conducción. Finalmente se podría alternar el modo de conducción entre los siguientes estados:

*Conducción deportiva*, es decir, cargar al máximo las baterías y tratar de mantenerlas a ese nivel para que sea posible utilizar una gran cantidad de potencia cuando sea requerida.

Para los usuarios que quieran *ahorrar combustible* se puede programar la conducción de tal manera que los distintos componentes se encuentren en la zona de máxima eficiencia la mayor parte del tiempo.

Si estamos en el caso de *trayectos largos*, se puede ordenar al vehículo que comience a cargar las baterías antes de que se gasten del todo, para poder así tener una reserva de energía para cuando sea necesario.

O si se trata de un vehículo usado generalmente en *ciudad* se debería programar de tal forma que funcione de forma eléctrica la mayor parte del tiempo, utilizando el motor térmico

únicamente cuando las baterías del motor eléctrico se hubiesen descargado o en trayectos largos. Esto haría que el coche se comportase a diario como un coche eléctrico, que podríamos recargar a través de la red.

#### **1.4 PRINCIPALES PÉRDIDAS DE ENERGÍA**

Empezaremos por analizar las pérdidas de energía de un coche normal. La energía proporcionada por el combustible se pierde en su mayor parte en el motor térmico que pierde el 65% de la energía en forma de calor que como mucho se aprovecha para la calefacción interior de vehículo.

Otras causas de la pérdida de energía son los engranajes de la transmisión, que debido a su complicación tienen unas pérdidas considerables del 6%, y los accesorios del vehículo, como son los faros, radio, etc. consumen el 2%. Hay que tener en cuenta que el aire acondicionado del vehículo elevaría mucho el consumo al estar conectado. Además, en la circulación normal por la ciudad se producen unos tiempos en los que el motor está encendido sin producir trabajo útil con lo que se generan unas pérdidas que podemos cifrar en torno al 11%[8] .

Como conclusión se observa que la cantidad de la energía del combustible que en realidad se emplea para mover el coche es el 16% de la suministrada por el combustible. Como se puede comprobar, el coche dista mucho de ser un sistema eficiente.

Comparemos los datos vistos anteriormente con los obtenidos en un prototipo de vehículo híbrido serie para ensayos realizados en ciudad. En esta situación el ahorro que se produce es del 50% del total del combustible que gastábamos en el primero de los casos; es decir, que consumimos la mitad del combustible con el mismo trabajo realizado. En este caso pese a que el trabajo que llega a las ruedas es el mismo, tenemos un considerable ahorro debido sobre todo a que los frenos nos devuelven energía al actuar. El motor térmico trabaja en un régimen constante independientemente de la velocidad del coche, eliminando los gastos cuando el motor se encuentra encendido y el coche en reposo.

Así pues, con esta configuración se logra un ahorro del 50% del combustible, y posiblemente si utilizamos un motor eficiente en esas condiciones los contaminantes emitidos serán casi nulos.
## **1.5 ESTUDIO COMPARATIVO DE AUTOS HÍBRIDOS COMERCIALES**

Actualmente muchos fabricantes de automóviles tienen en marcha su propio diseño de vehículo híbrido eléctrico. En Suiza se han construido vehículos híbridos experimentales con un peso inferior a los 340 Kg. Honda fue uno de los primeros fabricantes en poner a la venta vehículos híbridos. Lo hizo en el mercado norteamericano en el año 1999, con un vehículo dotado de una unidad híbrida, con componentes del bastidor, suspensión y paneles en plástico y aluminio, y aerodinámica mejorada. Su consumo se especificó en menos de 3.4Litros por cada 100 Km. en recorrido mixto carretera-ciudad.

El tren de potencia híbrido será la última versión del tipo IMA (*Integrated Motor Assist*), empleando un motor VTEC muy aligerado, de combustión pobre y sistema de inyección directa de 1 litro de desplazamiento y 3 cilindros, en combinación con un cambio manual de cinco velocidades, con un moto-generador sin escobillas y un grupo de baterías que conjuntamente mejorarán la eficiencia y prestaciones del motor de gasolina.

Otra variante estará equipada con una transmisión continuamente variable (CVT) que ayuda a mantener tanto al motor térmico como al moto-generador eléctrico en sus velocidades de rotación más ventajosas, además de ultra condensadores ligeros y de larga duración.

Los aspectos relativos a la seguridad, equipamiento, servos, etc, estarán a la altura de los automóviles de gama alta. La unidad de gestión de potencia (*Power Drive Unit* por sus siglas en inglés) es un dispositivo electrónico integrado que controla la operación de los motogeneradores y el ultra condensador.

### **1.5.1 HONDA INSIGHT**

El Honda Insight, el cual fue introducido en el año 2000 en los Estados Unidos, fue diseñado para obtener el mejor rendimiento de gasolina posible. Éste modelo es pequeño, ligero, biplaza y con un pequeño y eficiente motor térmico. En la figura 1-6 se muestra una imagen de éste vehículo.

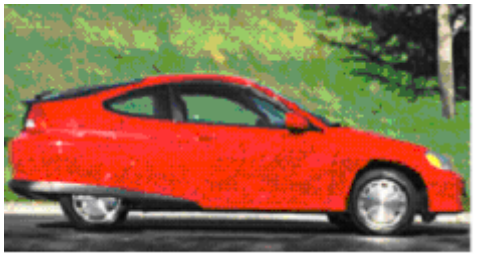

Fig. 1-6 Vista del modelo Insight de Honda.

Éste auto es un híbrido paralelo simplificado, tiene un motor eléctrico acoplado al motor térmico en el lugar donde usualmente va el volante de inercia, tiene una transmisión manual de cinco velocidades o una transmisión variable continua (CVT).

El motor eléctrico del Insight tiene varias funciones:

- § Asiste al motor térmico, dando potencia extra mientras el carro acelera o sube una pendiente.
- Provee la frenada regenerativa para capturar energía durante el frenado.
- § Arranca el motor térmico eliminando la necesidad de una marcha.

Sin embargo, el motor eléctrico no puede dar potencia al auto por sí solo, el motor térmico debe estar encendido para mover el auto.

El motor en el Insight, mostrado en la Figura 1-7, pesa sólo 56 Kg., cilindrada de 1 litro que con sus tres cilindros desarrolla 67 Hp a 5700 rpm. El auto alcanza un rendimiento de 60 millas por galón (25.5 Km/L) en ciudad y 66 millas por galón (28 Km/L) en carretera. El insight alcanza una aceleración que le permite ir de 0 a 96 km/h en 11 segundos.

Con el motor eléctrico accionado, el Insight produce 73 Hp a 5700 rpm, lo que indica que el motor eléctrico añade solamente 6 Hp bajo éste régimen. La efectividad real del motor eléctrico se observa a bajas revoluciones del motor térmico. El motor eléctrico en el insight es especificado para 10 KW (aproximadamente un poco más de 13 Hp) a 3000 rpm.

Sin el motor eléctrico el Insight realiza su torque máximo de 66 libras/pie a 4800 rpm. Con el motor eléctrico se alcanzan 79 libras/pie a 1500 rpm. Entonces, el motor eléctrico añade gran cantidad de torque en la zona de bajas revoluciones donde el motor térmico es débil. Esto permite al insight con un motor térmico pequeño darle la sensación de tener uno mucho más grande[12] .

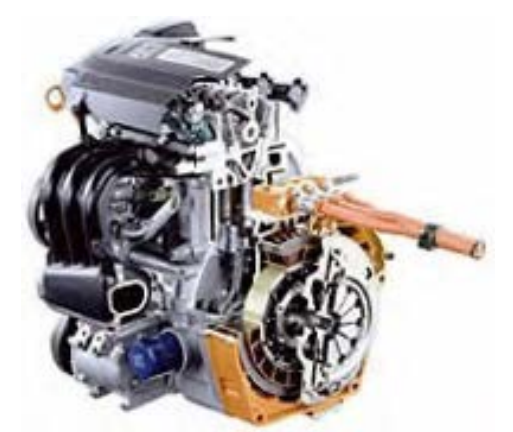

Fig. 1-7 Fotografía del motor del Insight con corte, se puede apreciar el motor eléctrico montado sobre el eje del cigüeñal justo antes del embrague.

El Insight es actualmente muy parecido a un auto convencional desde el punto de vista del conductor. Cuando se acelera el motor térmico hace la mayoría del trabajo, pero si la aceleración es muy brusca, el motor eléctrico actúa para dar ese extra de potencia requerida.

Cuando se viaja en una autopista, el motor térmico es el que realiza la mayoría del trabajo. Cuando se baja por una pendiente o se aplican los frenos, el motor eléctrico actúa como generador aprovechando la energía cinética del automóvil para convertirla en energía eléctrica y depositarla en el acumulador o batería. Con éstas características no es necesario conectar nunca el Insight a un contacto eléctrico para cargar las baterías, el motor térmico genera la potencia necesaria para cargar la batería.

Una característica interesante a resaltar en el Insight es que la transmisión manual está separada del motor eléctrico y térmico por un embrague. Por lo tanto, si al frenar o bajar la velocidad hasta detenerse se oprime el embrague o se mantiene en neutral el automóvil, no se obtienen los beneficios de la frenada regenerativa, de modo que para recuperar energía cunado se detiene el auto el motor debe estar engranado con los neumáticos

# **1.5.2 EL TOYOTA PRIUS**

El Toyota Prius mostrado en la Figura 1-8 es el único modelo de coche híbrido comercializado con éxito hasta ahora. Ha sido la casa Toyota la autora de éste modelo y por ahora solo está a la venta en Japón aunque se supone que en breve tiempo se comercializará en Estados Unidos y en Europa. Su precio será parecido al del Honda, incluso algo más barato y con la ventaja de que es una berlina de cuatro puertas y cuatro plazas. El objetivo es muy distinto, pues si en Honda han querido volcar en el *Insight* toda su capacidad tecnológica para hacer una serie muy corta, de 8.000 unidades al año, en Toyota quieren que su Prius compita en el mercado con los coches de su categoría dotados de motores convencionales.

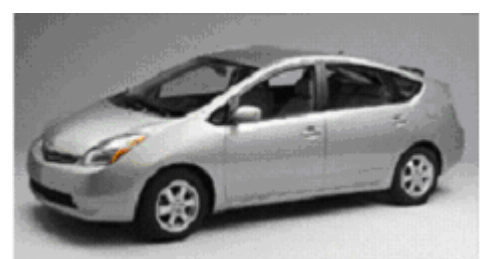

Fig. 1-8 Imagen del modelo Prius de Toyota

También es distinto el sistema empleado, aunque básicamente se trate de la unión de un motor de gasolina con un eléctrico. En este caso, el último de ellos no cumple una mera labor de asistencia, sino que con sus 40 caballos cumple funciones de movilidad para el coche. El motor de combustión es un cuatro cilindros de ciclo Atkinson de 1,5 litros y 58 caballos de potencia. Según los datos facilitados por la casa es un coche híbrido paralelo con una alta

potencia gracias a que los trabajos de los dos motores se pueden sumar y generan unas puntas muy elevadas. Sin embargo no he logrado encontrar datos técnicos concretos.

Una de las principales ventajas del Toyota Prius es que mejora la calidad de las emisiones durante el manejo urbano. Para obtener esto, Toyota ha diseñado un tren de potencia híbrido paralelo llamado *Toyota Hybrid System(THS)* que añade algunos de los beneficios de los Híbridos Serie.

A diferencia de Honda, Toyota se ha enfocado principalmente en su tren de potencia para alcanzar sus objetivos de emisiones y rendimiento de combustible. El Prius pesa 1.315 kilogramos y tiene tanto espacio interior y de cajuela como el Toyota Corolla.

El Prius se enfoca principalmente en dos características para optimizar eficiencia y reducir emisiones que son:

- § Su motor térmico solo trabaja en regímenes eficientes de carga y velocidad: Con el objetivo de reducir las emisiones contaminantes, el Prius puede acelerar a una velocidad de 24 Km/h antes de arrancar el motor térmico. El motor térmico entonces enciende una vez que el vehículo ha superado cierta velocidad, y una vez que el motor térmico se ha encendido, trabaja en una estrecha banda de velocidad.
- § Usa únicamente un dispositivo divisor de potencia: El motor térmico puede ser ajustado para trabajar más eficientemente en ciertos rangos de velocidad y carga. Este dispositivo divisor de potencia le permite al motor térmico del Prius permanecer en esos regímenes eficientes la mayoría del tiempo. Toyota diseñó el motor térmico de 1.5 Litros en el prius para trabajar a una velocidad máxima de 5000 rpm donde desarrolla 76 Hp. Al mantener la máxima velocidad del motor térmico en niveles bajos permite el uso de componentes más ligeros para mejorar su eficiencia. El motor eléctrico en el Prius está especificado para entregar 67 Hp de 1200 a 1540 rpm. Produce 295 libras-Pie de torque de 0 a 1200 rpm, el cual es más que suficiente para hacer que el carro marche sin necesidad de la asistencia del motor térmico.

El Dispositivo divisor de Potencia es el corazón del Toyota Prius. Éste es una ingeniosa caja de engranes que acopla el motor térmico, el generador y el motor eléctrico. Este dispositivo permite operar al Prius como un hibrido paralelo; el motor eléctrico puede dar potencia al auto por si solo, el motor térmico también o ambos en conjunto. El dispositivo divisor de potencia también permite al auto operar como un hibrido serie – el motor térmico puede operar independientemente de la velocidad del vehículo, cargando las baterías o entregado potencia a las llantas cuando es necesario. Éste dispositivo puede actuar como una transmisión continua variable (CVT) eliminado la necesidad de una transmisión manual o automática. Finalmente, gracias a que el Dispositivo divisor de Potencia permite que el generador arranque el motor térmico, este no necesita de una marcha.

El Dispositivo divisor de Potencia del modelo Prius antes mencionado es un sistema planetario de engranes mostrado en la Figura 1-9. El motor eléctrico es conectado en el engrane *Anillo* del sistema planetario de engranes (El engrane más externo que tiene los dientes hacia adentro), el cual es conectado directamente al diferencial que activa las llantas del vehículo. Entonces, la velocidad del motor eléctrico y la del engrane *anillo* determinan la velocidad del vehículo.

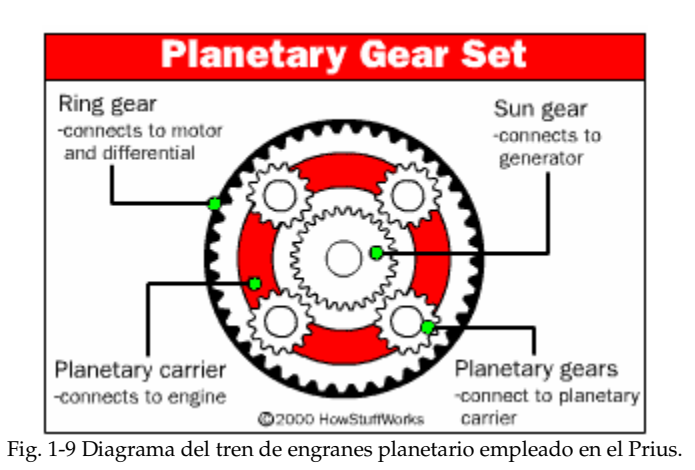

El generador es conectado al engrane *sol* del conjunto y el motor térmico es conectado al aro contenedor de los engranes *planetas*. La velocidad del engrane *anillo* depende de tres componentes los cuales tienen que trabajar en conjunto todo el tiempo para controlar la velocidad de salida del automóvil.

Cuando se acelera, inicialmente el motor eléctrico y las baterías proveen toda la potencia requerida. El engrane *anillo* del Dispositivo divisor de Potencia que es conectado al motor eléctrico es el que arranca el movimiento del motor térmico. El aro contenedor de los engranes *planetas* es conectado al motor térmico y es estacionario cuando el motor térmico no está encendido, siendo el engrane *sol* acoplado al generador el que gira por acción del engrane *anillo.* A medida que el auto acelera, el generador gira a la velocidad necesaria sin necesidad de encender el motor térmico.

Una vez alcanzada la velocidad de 65 Km/h se encenderá el motor térmico. El generador actuando como motor cambiará repentinamente la velocidad causando que el aro contenedor de los engranes planetas gire y encienda el motor térmico. Una vez que el motor térmico ha prendido, es ajustado a determinada velocidad constante mientras el generador varía su velocidad para establecer la velocidad de salida junto con el motor eléctrico. Cuando se está acelerando, el motor térmico dará potencia extra a las baterías. Una vez alcanzada la velocidad crucero, el automóvil se moverá por una combinación entre la potencia entregada por el motor eléctrico y el térmico, obteniendo la totalidad de la electricidad del generador.

# **1.5.2.1 ANÁLISIS CINEMÁTICO DEL TREN DE ENGRANES PLANETARIO**

Para llevar a cabo el análisis del sistema, debemos hacer las siguientes definiciones:

S = Número de rotaciones del engrane *sol (Sun gear)*

R = Número de rotaciones del engrane *anillo (Ring gear)*

C = Número de rotaciones del *portador de los engranes planetas(planetary Carrier)*

Nr = Número de dientes del engrane *anillo*.

Ns = Número de dientes del engrane *sol*.

Considerando a los engranes planetas como engranes locos y que se mantiene fijo el *portador de los engranes planetas*, la relación de giro entre el engrane *sol* y el engrane *anillo*, es:

$$
S = -\frac{N_r}{N_s}R \quad \textcircled{a} \quad C = 0 \quad \text{---} \tag{1}
$$

Consideramos el signo de los giros como se muestra a continuación en la Figura

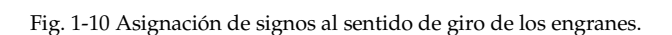

 Y manteniendo fijo el *engrane anillo*, la relación de giro entre el *engrane sol* y el *portador de los engranes planetas* se deduce de la forma siguiente.

> Paso 1: Establecemos arbitrariamente la posición cero para cada engrane en donde más nos convenga. Giremos entonces todo el conjunto del tren de engranes una vuelta en sentido positivo.

> Paso 2: Giremos el *engrane anillo* una vuelta en sentido negativo, por lo que regresará a la posición cero escogida en el paso anterior manteniendo el *portador de los engranes planetas* en su posición, es decir, sin añadirle giro. Entonces aplicando la ecuación (1) y sustituyendo en ésta los valores de la

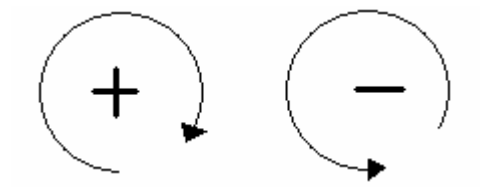

1-10.

tabla 1-2 los giros en la columna del Paso 2 del *engrane anillo* y del *portador de los engranes planetas* se obtiene:

$$
S = \left(-\frac{N_r}{N_s}\right)(-1) = +\frac{N_r}{N_s}
$$
 para C = 0 (se mantiene fijo el *portador de los*

*engranes planetas*)

Paso 3: Por último, la posición absoluta de cada engrane se obtiene sumando las filas correspondientes en la tabla 1-2. Podemos observar entonces que cuando el *portador de los engranes planetas* gira una revolución en sentido positivo manteniendo fijo el *engrane anillo*, el *engrane sol* gira 1+Nr/Ns, por lo tanto, la ecuación que relaciona los giros de éstos engranes es:

$$
S = \left(\frac{N_r}{N_s} + 1\right)C \quad \text{Ø } R = 0 \quad \text{---} \tag{2}
$$

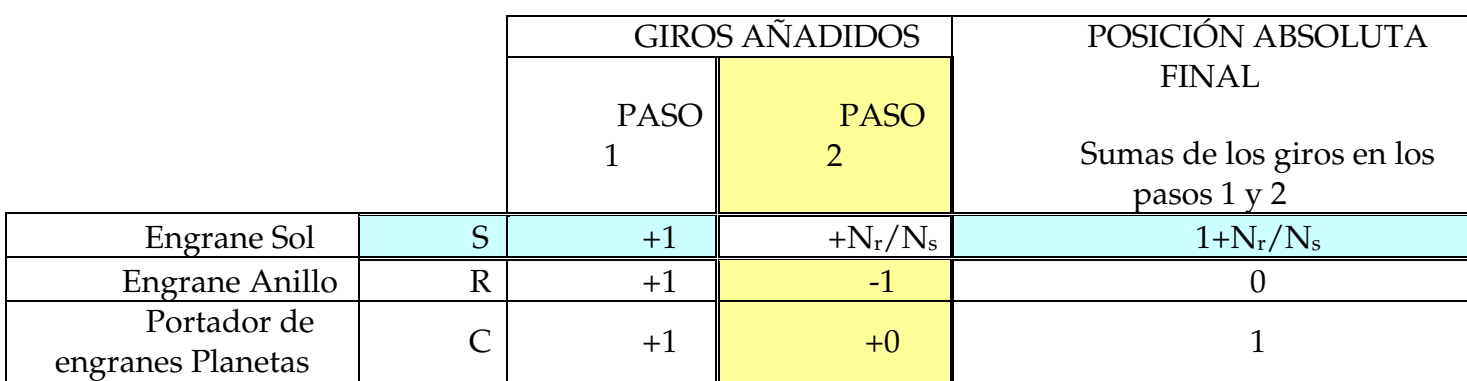

Tabla 1-2 Deducción de la ecuación (2)

Para obtener la expresión que nos indique el giro del *engrane sol* cuando se mueven el *engrane anillo* y el *portador de los engranes planetas* sumamos las ecuaciones (1) y (2) para obtener:

$$
S = \left(\frac{N_r}{N_s} + 1\right)C - \frac{N_r}{N_s}S \quad \text{---} \tag{3}
$$

## **1.5.2.2 ANÁLISIS DE PARES DEL TREN PLANETARIO**

Ahora analizaremos los pares encontrados en el tren de engranes planetario considerando que se conoce el par ejercido por el *portador de los engranes planetas*.

Debemos hacer las siguientes definiciones:

- Tc = Par ejercido al centro del tren de engranes planetario por el *portador de los engranes planetas*.
- Fc = Fuerza ejercida por y al final del *portador de los engranes planetas* o en el centro de dichos engranes.
- Fr = Fuerza de reacción en el *engrane anillo*.
- Fs = Fuerza de reacción en el *engrane sol*.
- Rc = distancia del brazo del *portador de los engranes planetas* desde el centro del tren planetario hasta el centro del *engrane planeta*.
- Rp = Radio del *engrane planeta*.
- Rr = Radio del *engrane anillo.*
- Rs = Radio del *engrane sol*.
- K = Constante de proporcionalidad entre el radio del engrane y su número de dientes.

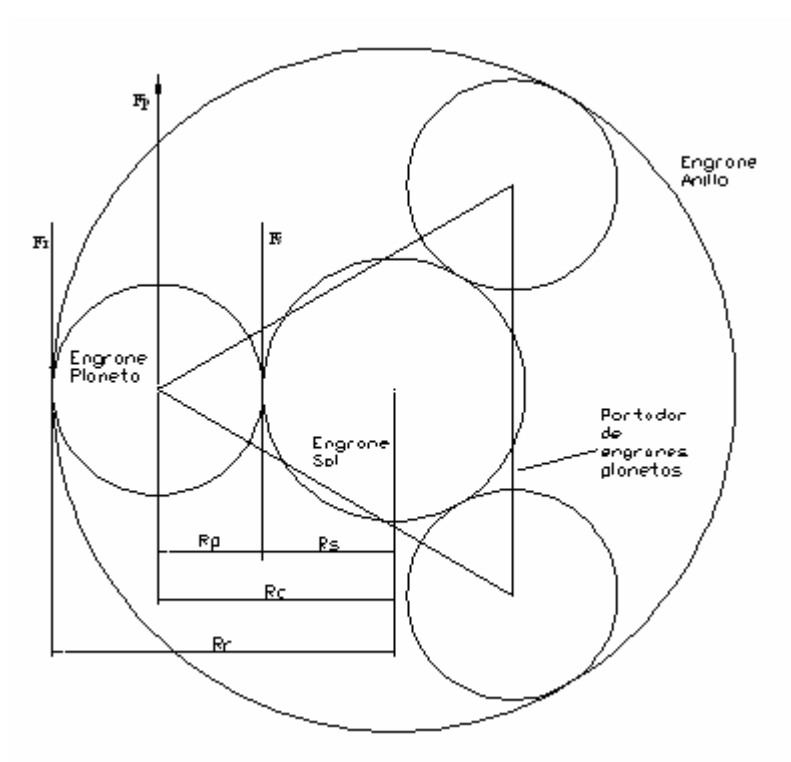

Fig. 1-11 Diagrama del tren de engranes planetario.

Se considera que el radio de un engrane es directamente proporcional a su número de dientes:

$$
R_r \propto N_r
$$
  

$$
R_s \propto N_s
$$

Al introducir la constante de proporcionalidad *K* antes definida tenemos:

$$
R_r = KN_r \quad \text{---}(P1)
$$

$$
R_s = KN_s \quad \text{---}(P2)
$$

De la figura 1-11 podemos observar la relación entre radios para establecer:

$$
R_c = R_p + R_s
$$
  

$$
R_c = \frac{R_r - R_s}{2} + \frac{2R_s}{2} = \frac{R_r + R_s}{2} \quad \text{---(P3)}
$$

De la definición de par para el *brazo portador de los engranes planetas* tenemos:

$$
T_c = F_c R_c \quad \text{---}(P4)
$$

Sustituyendo *P3* y luego *P1* y *P2* en *P4* tenemos:

$$
T_c = F_c \frac{R_r + R_s}{2} = F_c \frac{KN_r + KN_s}{2} = F_c K \frac{N_r + N_s}{2}
$$

Despejando *Fc* de la anterior:

$$
F_c = \frac{T_c}{K\left(\frac{N_s + N_r}{2}\right)} \quad \text{---(P5)}
$$

Por equilibrio de fuerzas y pares del diagrama de la figura 1-11 tenemos:

$$
F_r = F_s = \frac{1}{2} F_c
$$
 --- (P6)

Sustituyendo *P5* en *P6* y simplificando:

$$
F_r = F_s = \frac{1}{2} \cdot \frac{T_c}{K \left(\frac{N_s + N_r}{2}\right)} = \frac{T_c}{K (N_s + N_r)} \quad \text{---(P7)}
$$

De la definición de par para el *engrane anillo*:

$$
T_r = F_r R_r \quad \text{---}(P8)
$$

Sustituyendo *P1* en *P8*:

$$
T_r = F_r K N_r \quad \text{---}(P9)
$$

Sustituyendo P7 en P9 y simplificando obtenemos la **relación de pares entre el** *engrane anillo* **y el** *portador de los engranes planetas***:** 

$$
T_r = \frac{T_c}{K(N_s + N_r)} KN_r = \frac{N_r}{N_s + N_r} T_c
$$
---(P10)

De la definición de par para el *engrane sol*:

$$
T_s = F_s R_s \quad \text{---}(P11)
$$

Sustituyendo *P2* en *P11*:

$$
T_s = F_s K N_s \quad \text{---}(P12)
$$

Sustituyendo P7 en P12 y reordenando obtenemos la **relación de pares entre el**  *engrane sol* **y el** *portador de los engranes planetas***:** 

$$
T_s = \frac{T_c}{K(N_s + N_r)} KN_s = \frac{N_s}{N_s + N_r} T_c
$$
---(P13)

Para el **Prius**, el número de dientes para el *engrane sol* (Ns) es de 30 y para el *engrane anillo* (Nr) es de 78. Sustituyendo éstos valores en las ecuaciones *P10* y *P13* obtenemos:

$$
T_r = 0.72 T_c \t T_s = 0.28 T_c
$$

De donde podemos observar que el 72% del par entregado por el motor térmico a través del *portador de los engranes planetas* se entrega al *engrane anillo* que está acoplado a las llantas del vehículo. Por otra parte, el restante 28% del par del motor térmico se entrega al

*engrane sol* que está acoplado al generador eléctrico, por lo tanto se puede concluir que el motor térmico contribuye con ¾ partes aproximadamente de su par al movimiento del vehículo, y el restante a la carga de las baterías.

Como el Insight, el Prius no necesita nunca recargar sus baterías en una conexión externa, el generador interno automáticamente mantiene el nivel correcto de la batería gracias al impulso del motor térmico.

### **1.5.3 PROYECTO DE LA UNIVERSIDAD DE CORNELL**

En esta universidad se encuentran desarrollando el "*Slipstream*", un coche híbrido basado en un pila de hidrógeno con el que ya han participado en varias competiciones.

### **1.5.4 RENAULT NEXT**

Coche híbrido con un motor térmico y dos eléctricos. Hasta los 40 km/h. sólo intervienen los últimos; a más velocidad actúa el térmico que, además, carga las baterías. Si se necesita más potencia, los motores eléctricos ayudan al térmico, acciones que controla un sistema informático llamado 'supervisor'. Alcanza una velocidad máxima de 167 Km/h.

### **1.5.5 RENAULT SPACE VERT**

Este Vehículo Eléctrico a Turbina (VERT) tiene propulsión eléctrica, dos motores, que actúan sobre las ruedas delanteras, unidos en serie a un turboalternador que transmite energía y recarga las baterías.

### **1.5.6 HYUNDAI FGV-I**

Híbrido todo-terreno con un motor de energía eléctrica que asiste a otro de combustión, que a su vez recarga las baterías mientras se desplaza. Su autonomía es de 197 kilómetros y su velocidad máxima es de 153 Km./h.

## **1.5.7 AUDI DÚO**

Un propulsor turbodiesel de 90 caballos, que puede funcionar también con combustible vegetal para carretera, y un motor eléctrico acoplado directamente al cambio manual de cinco marchas para ciudad.

### **1.5.8 CHRYSLER CITADEL**

Un bloque de seis cilindros en V, de 3,5 litros de capacidad y 253 caballos, propulsa las ruedas traseras de este híbrido, cuyas ruedas delanteras se mueven gracias a un motor eléctrico Siemens.

### **1.5.9 CITROËN XSARA DYNALTO**

El sistema DYNalto, que integra al alternador y al arranque hace que el motor de gasolina de 90 caballos se desconecte si el coche se para. Al acelerar de nuevo, arranca gracias a un pequeño motor eléctrico.

### **1.5.10 GM IMPACT**

Nació como EV1, y era totalmente eléctrico, pero fracasó. De ahí que fuera convertido en un híbrido cuyo propulsor de combustión recibe la ayuda de un pequeño motor eléctrico.

### **1.5.11 MITSUBISHI SUW ADVANCE:**

Utiliza un sistema parecido al DYNalto de Citröen, es decir, un conjunto formado por un motor eléctrico, un alternador y un arranque, junto a un propulsor de inyección directa de gasolina de 1,5 litros y 105 caballos.

## **1.5.12 PININFARINA METROCUBO**

Este curioso prototipo mostrado en Francfort tiene un motor de combustión situado en la parte delantera que genera energía para recargar las baterías. Estas mueven otro, eléctrico, ubicado en el centro del chasis.

## **1.5.13 VOLVO ECC:**

Un motor eléctrico unido a una turbina que funciona con combustible líquido o gaseoso hace que funcione. La turbina carga las baterías, no pasa potencia al suelo. Esta llega por vía de la electricidad.

### **1.5.14 COMPARATIVA DE RENDIMIENTOS DE COMBUSTIBLE**

La tabla 1-3 mostrada a continuación indica el rendimiento en Millas por Galón (MPG) para distintos autos híbridos comerciales en el mercado Estadounidense:

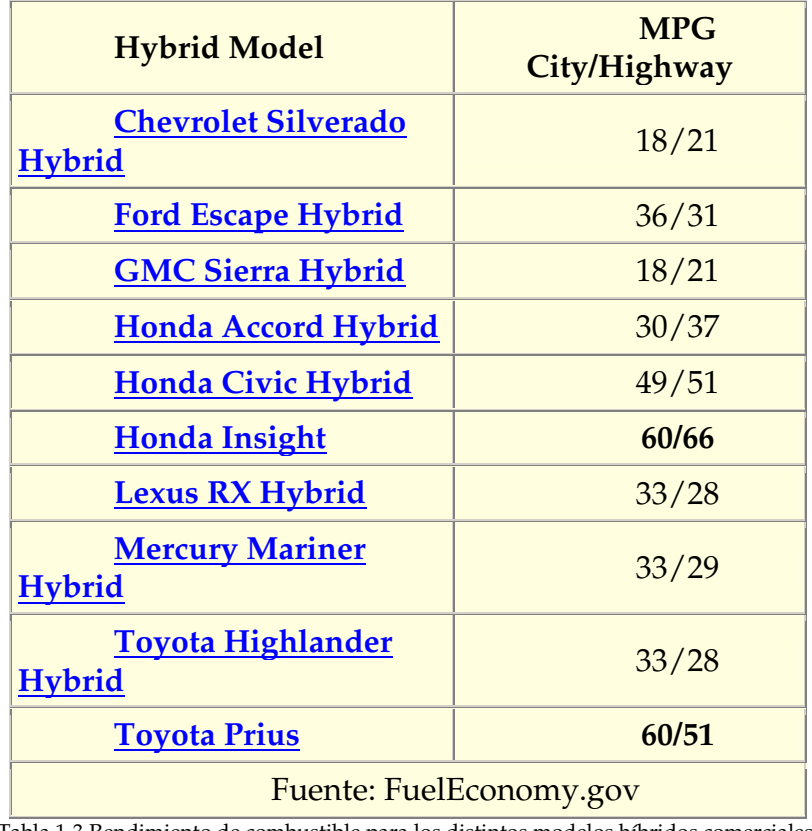

Tabla 1-3 Rendimiento de combustible para los distintos modelos híbridos comerciales.

A continuación y por último mostramos una gráfica comparativa en la figura 1-12 de los rendimientos del consumo de combustible de los distintos modelos comerciales ofrecidos por las grandes compañías manufactureras:

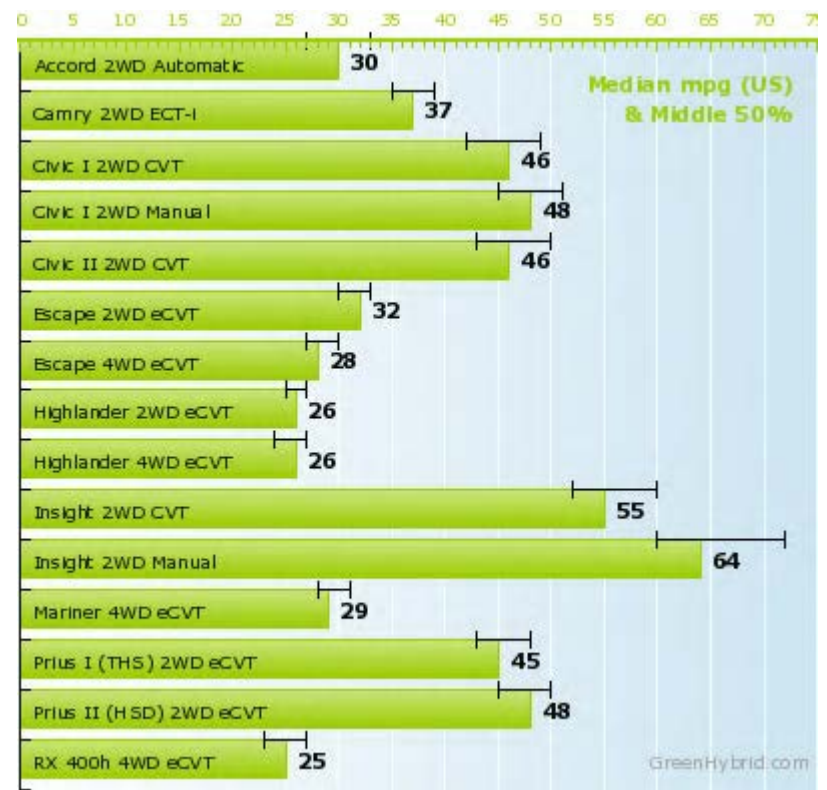

Fig. 1-12 Rendimientos en Milla por Galón de los autos híbridos comerciales.

# **1.6 ALCANCE DEL CAPITULO I**

La información mostrada en éste capítulo facilitará la toma de decisiones y generación de ideas en el capítulo siguiente, en donde se desarrollará un Prototipo Didáctico que muestre el modo de operación de un Sistema Híbrido tipo Serie.

# CAPÍTULO 2 **GENERACIÓN DE SOLUCIONES**

Para llevar a cabo el Prototipo Didáctico del Sistema Hibrido Automotor se debe tener una idea de la composición de los sistemas y dispositivos que lo integran, así como de las interacciones entre éstos con sus distintos flujos de información. En base a los datos de los capítulos anteriores estamos en condiciones de establecer las características de los componentes y dispositivos que necesitamos para llevar a cabo el Prototipo Híbrido Serie.

### **2.1 LLUVIA DE IDEAS**

Para tal efecto se describe a continuación las características esperadas del Prototipo por medio de un primer esquema que visualiza los diferentes sistemas que lo componen mostrado en la Figura 2-1.

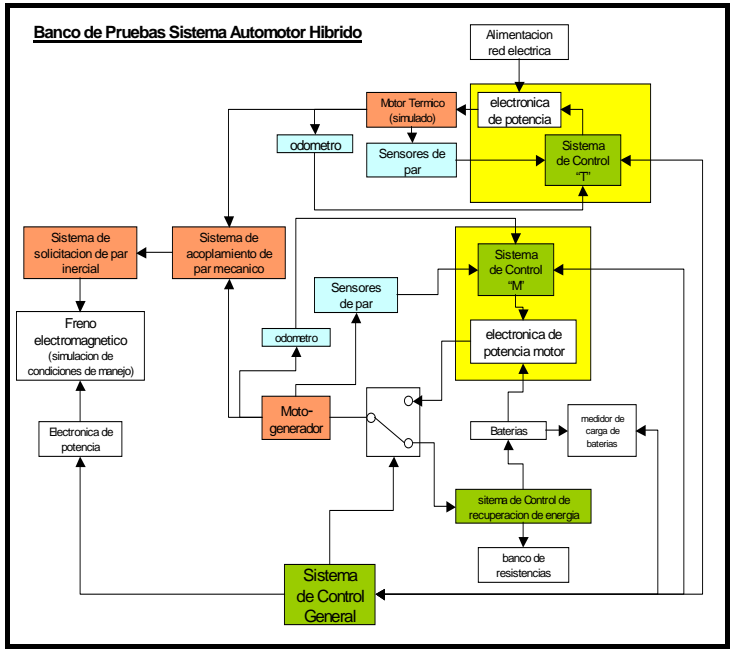

Fig. 2-1 Primer Esquema del Prototipo Didáctico del Sistema Híbrido Automotor

Como primera proposición consideramos que el Motor Térmico puede ser simulado con un motor eléctrico que es alimentado de la red eléctrica comercial. De este modo, la energía obtenida de la red eléctrica representa para el Prototipo la energía obtenida del combustible quemado en un Motor Térmico, por ejemplo, uno de combustión interna. La electrónica de potencia y el sistema de control "T" realizan las funciones de administrar la energía obtenida de la Red Eléctrica comercial según se requiera como lo haría el control del acelerador de un motor de combustión interna cualquiera. Los sensores de Par y el odómetro acoplados al Simulador de Motor térmico generarán las señales de retroalimentación necesarias para los sistemas de control.

Se considera por otra parte y continuando con el esquema de la figura 2-1, lo que se refiere al Motor Eléctrico del Prototipo definido como Moto-generador, el cual también incluye un llamado Sistema de Control "M" y su electrónica de Potencia, los cuales se encargan de la administración de la energía entrante al Motor Eléctrico según se requiera. El Motor Eléctrico lleva acoplado sensores de par y a su flecha mecánica un odómetro con los que se obtiene la información necesaria para retroalimentar al Sistema de Control "M".

Ambos motores, el Térmico Simulado y el Motor Eléctrico, así como el Sistema de par inercial que simula las condiciones de manejo, están conectados mecánicamente por un sistema de Acople que puede ser directo o engranado si se requiere alguna relación de velocidades angulares o pares.

El Sistema de par inercial funciona básicamente como un simulador de la inercia que presenta el vehículo durante los cambios de velocidad y el Freno Electromagnético hace una simulación de las condiciones de manejo en cuanto al recorrido de pendientes o descensos durante un recorrido normal. El Freno Electromagnético lleva su electrónica de potencia necesaria para suministrar y administrar la energía.

La Batería empleada en el Prototipo funciona como un almacén de energía que puede suministrarla a los distintos dispositivos electrónicos o eléctricos como el Motor Eléctrico denominado Moto-Generador. Esta Batería tiene conectado un sistema de medición de carga eléctrica que permite monitorear su nivel.

La recuperación de energía mediante el Moto-Generador la realiza el Sistema de Control de Recuperación de Energía que está conectado a un banco de Resistencias que se emplean cuando se presenta un exceso de energía recuperada que no puede ser almacenada en la batería.

Por último tenemos el Sistema de Control General que gobierna todos los demás subsistemas de Control locales enviándoles los parámetros que deben controlar cada uno de ellos según la solicitación que se requiera.

De lo anterior notamos la necesidad de dividir los elementos del Prototipo en Subsistemas definidos en base a su implementación física y concentrarse en cada uno de ellos en particular para su correcta manufactura.

Tenemos entonces los siguientes subsistemas:

- ¾ *Motor Térmico*: La idea de simular el motor térmico es cancelada dada la posibilidad de adquirir un motor térmico de aeromodelismo para éste prototipo. Entonces se considera en este subsistema el Motor Térmico disponible así como el Servomotor acoplado al carburador para controlar su apertura y cierre, el encoder y su sensor óptico acoplados a la flecha mecánica de dicho Motor Térmico, el Ventilador, tanque de combustible y resistencia eléctrica de potencia acoplada a la bujía.
- ¾ *Motor Eléctrico*: Considera la máquina eléctrica rotatoria cuya función principal será en su modalidad de Motor, su encoder y sensor óptico acoplados a la flecha.
- ¾ *Generador*: Considera a la Máquina eléctrica rotatoria cuya función principal será en su modalidad de Generador, su encoder y sensor óptico acoplados a la flecha.
- ¾ *Tarjeta Electrónica de Potencia*: Considera los dispositivos eléctricos y electrónicos que suministran energía a los dispositivos actuantes del prototipo y que entrega las señales en el formato adecuado de los sensores ópticos, de la carga de la batería y de los potenciómetros que funcionan como aceleradores.
- ¾ *Tarjeta Electrónica de Control*: Considera los dispositivos electrónicos que reciben las señales de los encoders y potenciómetros, las procesan y suministran las señales de control a la Tarjeta Electrónica de Potencia.

### **2.2 SELECCIÓN DE SOLUCIONES**

A continuación se detalla las características de los dispositivos empleados en el Prototipo Didáctico.

# **2.2.1 MOTOR TÉRMICO**

El motor térmico empleado es un motor de combustión interna denominado "Motor Glow" por el hecho de tener una bujía de incandescencia, en lugar de la conocida bujía de chispa de los motores convencionales de automoción y otros, éstos motores se suelen usar habitualmente en Modelismo (Aeromodelismo, Automodelismo, etc.) y otros usos similares, incluso para algunos usos militares (aviones espía y otros aparatos similares), su combustible habitual es el Alcohol Metílico (metanol) que se suele mezclar con aceites especiales, para lubricar todas sus partes y a veces también con algunos aditivos para mejorar sus características. En la Figura 2-2 se muestra una vista de éste tipo de motor.

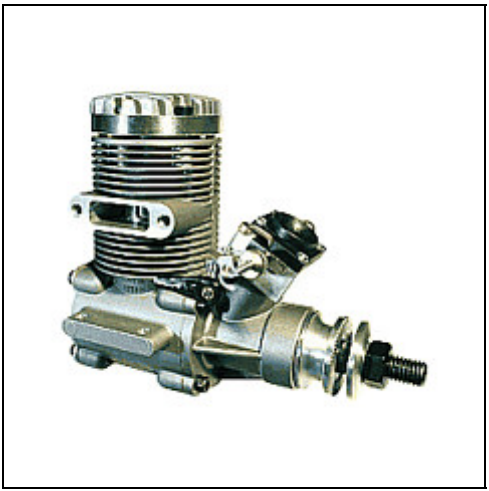

Fig. 2-2 Vista de un motor glow usado en aeromodelismo

Las bujías de incandescencia, mostrada en la Figura 2-3, tienen un filamento similar al de una bombilla, éste filamento suele estar compuesto por una aleación llamada Wolframio (también llamado tungsteno). El uso de éste tipo de bujías tiene una razón crucial, el peso; pues si usasen bujías de chispa se necesitarían alternadores, baterías y otros elementos, que además, son problemáticos con la aviónica, pues pueden producir interferencias, en cambio, las bujías de incandescencia solo necesitan una pequeña corriente en el arranque del motor para ponerse incandescentes, después son las propias explosiones las que hacen el trabajo de mantener el filamento al rojo vivo, por lo cual ya no necesitaremos mantener alimentada la bujía.

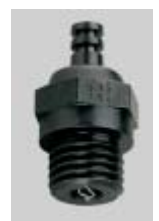

Fig. 2-3 Bujía de incandescencia del motor de aeromodelismo

Además, el metanol es un combustible que tiene unas características y poder de explosión superior a la gasolina convencional, con mucho menos residuos y menor temperatura de trabajo.

Estas bujías tienen muchas calidades y grados de "calentamiento", pues en su incandescencia depende mucho la cilindrada del motor y las condiciones del medio ambiente, lo que hace variar el punto de incandescencia, por lo cual es importante escoger adecuadamente la bujía que necesitamos en cada momento y para cada motor. De ello depende el buen rendimiento del motor; una bujía demasiado fría hará que el motor no rinda bien a bajas revoluciones, petardeando y pudiendo llegar a pararse con gran

facilidad, y una bujía demasiado caliente se puede fundir, y por consiguiente se pararía el motor.

Los motores Glow se dividen en dos grandes grupos, los de 2 tiempos y los de 4, siendo el funcionamiento básico el de ambos el mismo que el de sus equivalentes en gasolina. Los motores de 2 tiempos están mucho más extendidos por su mayor simplicidad, menor peso, menor precio y mejor relación peso/potencia y los motores de cuatro tiempos, por el contrario tienen un nivel sonoro más bajo, mueve hélices de mayor diámetro y consume menos combustible.

Los motores de 2 tiempos realizan 1 explosión por cada vuelta o revolución del cigüeñal, tiene dos ciclos como su nombre lo indica, uno donde se realiza la "admisióncompresión" y otro de "expansión-escape" donde la entrada de combustible y salida de gases de combustión se realiza por unas lumbreras u orificios laterales que se encuentran en la camisa y los cuales tapona o libera el pistón al subir o bajar. Llegan a alcanzar muy altas revoluciones, en motores para aeromodelismo por ejemplo, se alcanzan 18000 RPM y en autos de modelismo incluso superan las 35000 RPM, lo cual es inalcanzable en sus hermanos mayores de gasolina o diesel. En cuanto a potencia, hablamos de una misma relación peso-potencia que los F1, motores de 4 cc y 1 caballo de potencia son muy comunes. Hay algunas versiones de 2 pistones en línea.

Los motores de 4 tiempos dan dos revoluciones o vueltas por cada explosión, tienen cuatro ciclos bien definidos que son Admisión, Compresión, Explosión y Escape. Hay varios tipos de motores según su manufactura, algunos con válvulas con una camisa rotativa muy ingeniosa (como los motores RCV), pero la mayoría son el típico sistema de árbol de levas, de un solo pistón, aunque también las hay de varios cilindros, radiales, en línea, pero son verdaderas joyas nada habituales, aunque sus precios son realmente prohibitivos. Los motores Glow (de bujía incandescente) de 4 tiempos son algo críticos en ralenti, la explicación es sencilla, al dar dos vueltas por cada explosión, pasa demasiado tiempo entre explosión y explosión y ésta no tiene la capacidad de mantener el filamento de la bujía incandescente por lo cual el motor puede llegar a petardear e incluso pararse con mucha facilidad, sin embargo hay métodos para equilibrar ésta desventaja. Las marcas de empresas manufactureras de éste tipo de motores son muchas, pero algunas de las mas prestigiosas y de toda la vida son Webra (austriaca), OS (EU), Enya, Saito (Japón), Mvvs (Checos), RCV (Ingleses), Supertigre (Italianos), etc.

Las características del motor térmico empleado en el *Prototipo Didáctico* son las siguientes:

- Motor Térmico de Combustión Interna en Ciclo SemiDiesel.
- Marca: SUPERTIGRE
- Modelo: G34 Ring
- Desplazamiento: 5.5 cc [0.34 pulgadas cúbicas]
- Salida: 0.98 hp @ 16500 RPM

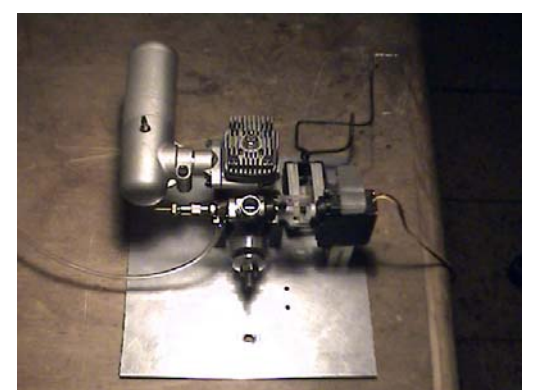

Fig. 2-4 Vista de frente del Motor térmico empleado montado sobre su base con su servomotor y resistencia de potencia de la bujía.

# **2.2.1.1 DESCRIPCION DE PARTES DEL MOTOR TÉRMICO**

A continuación se describen las piezas que conforman el motor térmico para su correcta ubicación y comprensión de su funcionamiento. La Figura 2-5 indica gráficamente el nombre de cada una de las partes externas que componen al Motor Térmico.

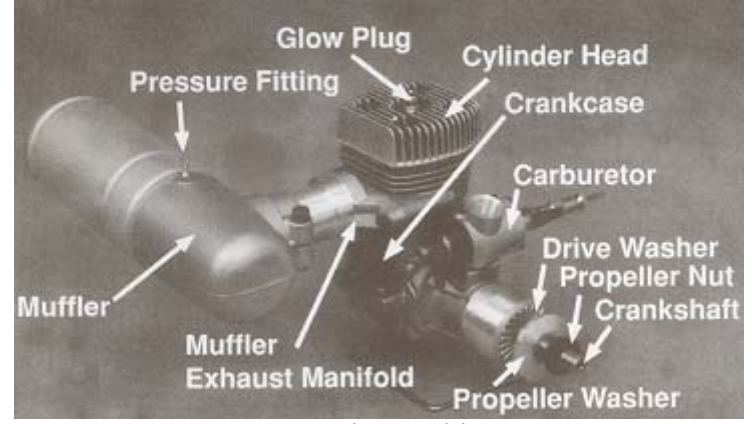

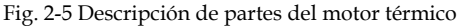

*Eje del motor o cigüeñal (Crankshaft):* El eje del motor que viene directo del cigüeñal transforma el movimiento reciprocante del pistón en movimiento rotacional. En el caso del aeromodelismo la hélice es instalada en la parte externa del eje del motor donde éste tiene una cuerda y una tuerca (Propeller nut) para sujetarla en su posición a través de una arandela o roldana (Propeller washer) para proveer una mayor área de sujeción de la hélice. La arandela de transmisión (Drive washer) es asegurada al eje del motor con un cono de atrancamiento y está estriada en la superficie que hace contacto con la hélice para evitar deslizamientos de ésta una vez que está montada y en funcionamiento.

*Carburador***:** El carburador controla la cantidad de combustible y aire que entra al motor. La figura 2-6 muestra la vista en explosión de las partes que componen al carburador.

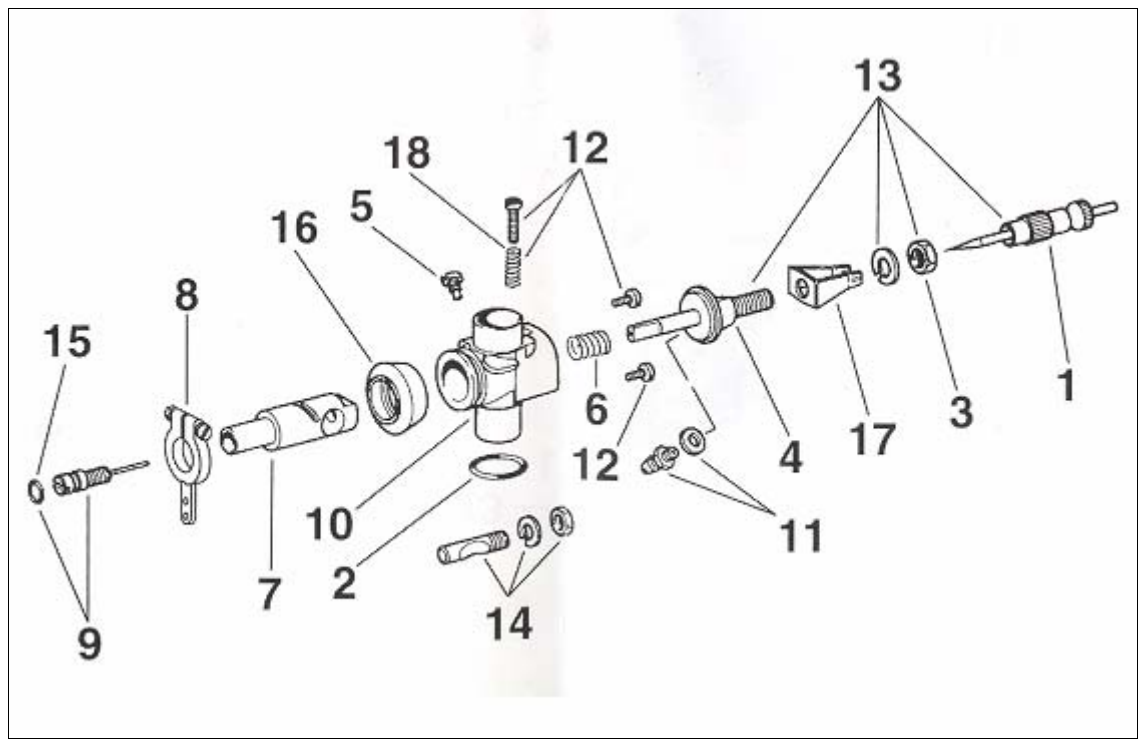

Fig. 2-6 Vista en explosión de las partes del carburador.

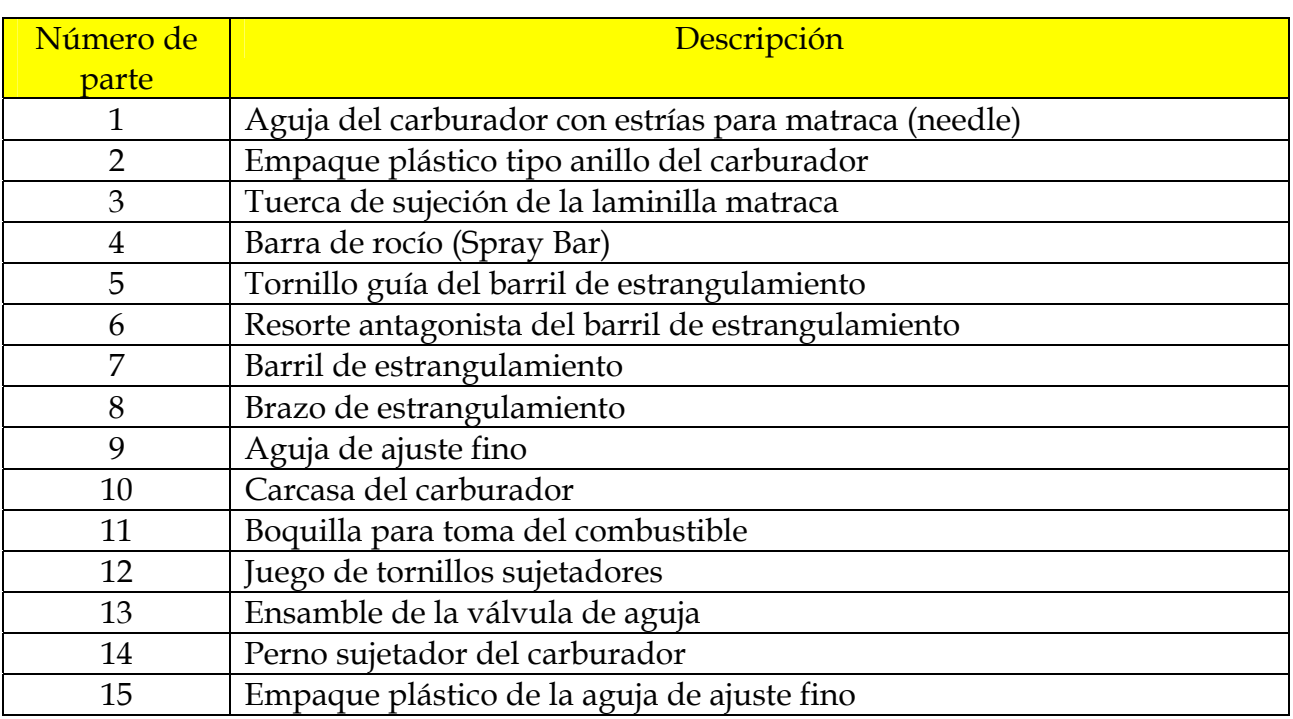

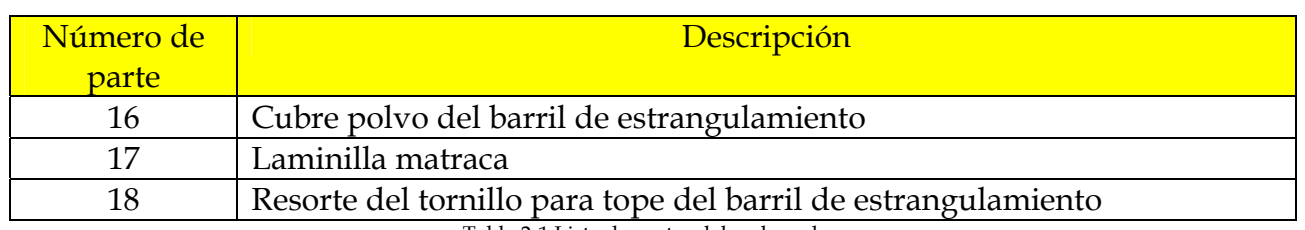

Tabla 2-1 Lista de partes del carburador.

*Carcasa (Crankcase)***:** La carcasa es el cuerpo principal del motor y el que sostiene los componentes internos.

*Cabezal del cilindro (Cylinder Head)***:** El cabezal del cilindro va sujeto en la parte superior de la carcasa. Lleva a cargo el sello en la parte superior del pistón. Las aletas en el cabezal del cilindro proveen una superficie de enfriamiento. El cabezal del cilindro es quien sujeta la bujía de incandescencia.

*Bujía de incandescencia (Glow Plug)***:** La bujía de incandescencia provee el calor necesario para crear la ignición del combustible en el cilindro.

*Colector de Escape (Exhaust Manifold)***:** El colector de escape permite la sujeción y ajuste de distancia del silenciador de gases de escape con el motor.

*Silenciador (Muffler)***:** El silenciador como su nombre lo indica reduce la emisión de ruido de los gases de escape al salir del cilindro del motor.

*Línea de Presurizado (Pressure Fitting)***:** Permite que la presión del aire del sistema de escape, específicamente del silenciador presurice el tanque de combustible.

*Aguja de alta velocidad (High Speed Needle)***:** La aguja de alta velocidad controla la cantidad de combustible que entra al carburador durante la operación del motor a velocidades medias y altas.

*Tornillo de mezcla en baja velocidad (Idle Mixture Screw)***:** El tornillo de mezcla en baja velocidad controla la cantidad de combustible que ingresa al carburador cuando el motor se encuentra a bajas velocidades.

*Tornillo de tope para bajas velocidades (Idle Stop Screw)***:** El tornillo de tope controla el máximo cierre del barril de estrangulamiento. El fabricante recomienda que se permita al barril de estrangulamiento cerrar totalmente para permitir apagar el motor al estrangular por completo el paso del aire y combustible al motor.

*Brazo de estrangulamiento (Throttle Arm)***:** El brazo de estrangulamiento es una pieza de plástico conectada al barril de estrangulamiento que permite moverlo angularmente para cerrarlo o abrirlo. Esta acción regula la velocidad del motor.

### **2.2.1.2 PROCESO DE MONTAJE DEL MOTOR TÉRMICO**

Primero se inserta el perno de retención del carburador (el cual tiene una superficie curva, la cual debe coincidir con la superficie cilíndrica) en el barreno de la carcasa en la parte posterior de la base que sostendrá al carburador. Se coloca la tuerca y la roldana en la parte roscada del perno. Entonces se coloca el carburador en la base de la carcasa que lo sostendrá y se introduce procurando que el empaque plástico de anillo selle entre la carcasa y el carburador como se muestra en la Figura 2-7.

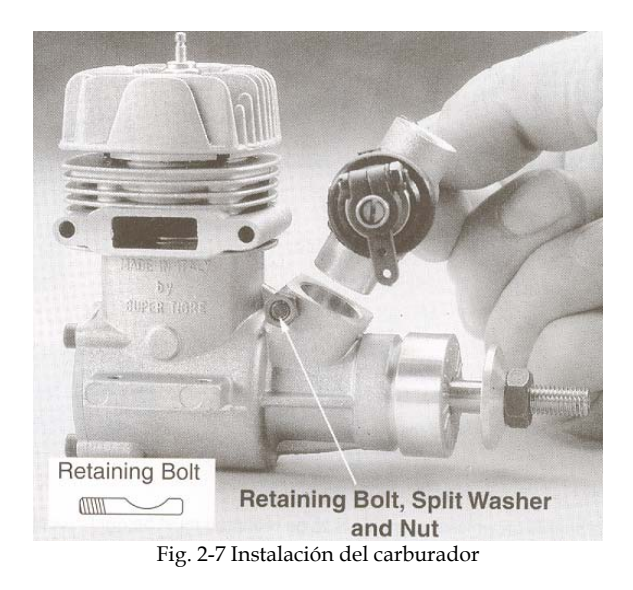

Las vigas que sirven de base al motor térmico deben ser rígidas, paralelas una respecto a la otra y coincidentes al mismo plano en su parte superior como se muestra en la Figura 2-8. Se emplearon tornillos milimétricos de 3mm de diámetro para los cuatro puntos de sujeción.

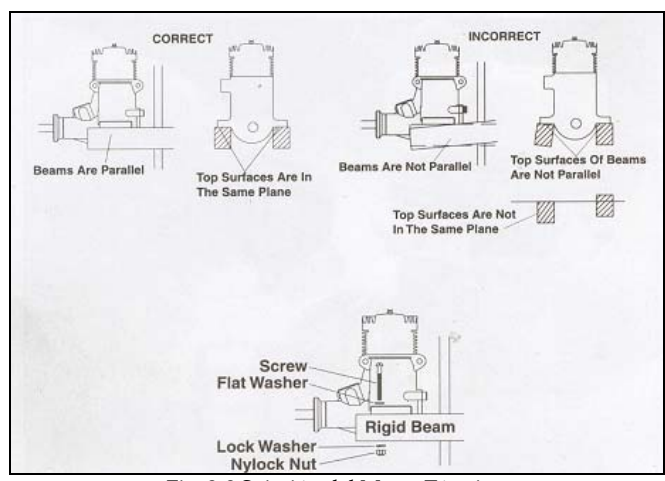

Fig. 2-8 Sujeción del Motor Térmico.

Una vez montado el motor en su correcta posición, el eje central del tanque de combustible debe estar al mismo nivel que el del barril de estrangulamiento o no más de 3/8" por debajo de éste para asegurar el correcto flujo de combustible al carburador, como se muestra en la figura 2-9.

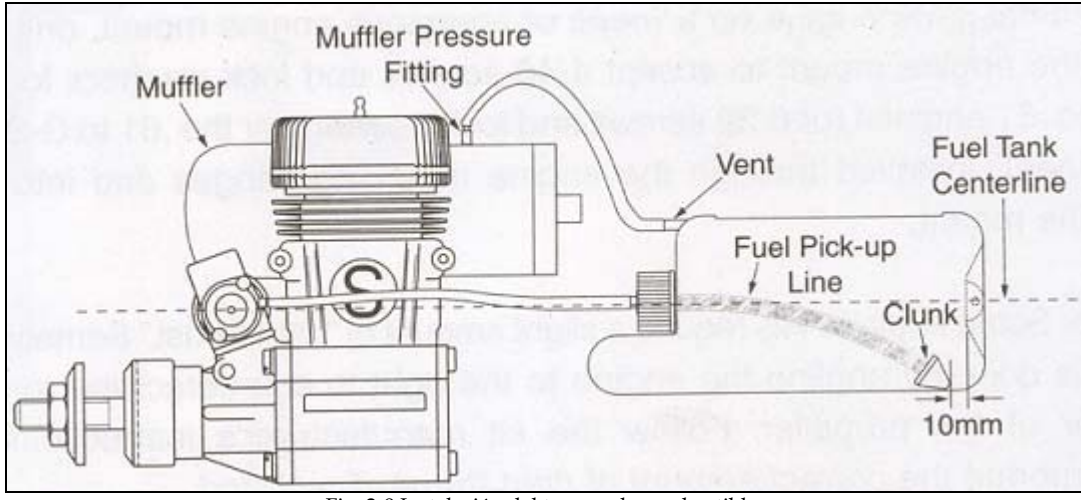

Fig. 2-9 Instalación del tanque de combustible.

Enseguida se monta el Colector del Escape mostrado en la Figura 2-10, para lo cual se emplean dos tornillos, sus roldanas y una junta suministrados por el fabricante. Hay que tener especial cuidado de no olvidar colocar la junta entre el Motor y el Colector del Escape para que hagan buen sello.

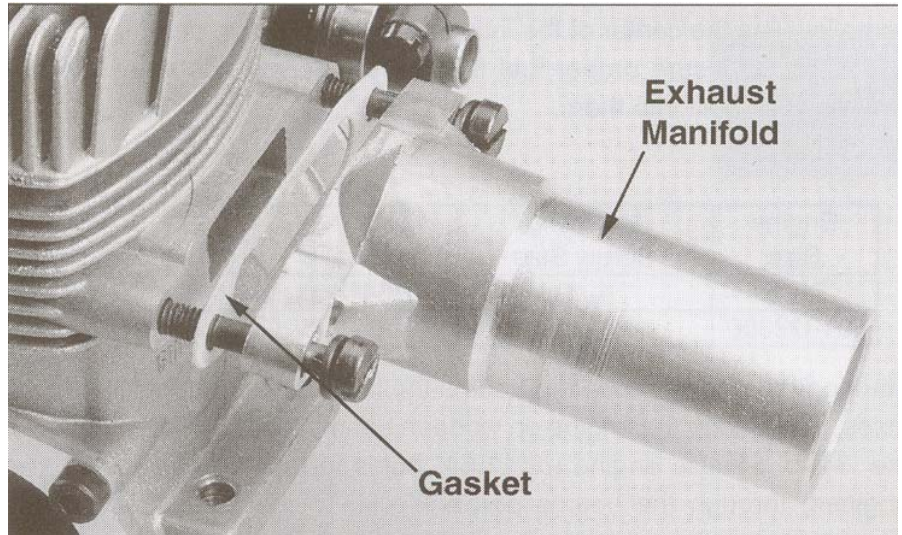

Fig. 2-10 Instalación del Colector de Escape.

A continuación se instala el tornillo de 4mm x 7mm colocando previamente su tuerca en el silenciador en la zona que tiene para ello sin apretar demasiado y se desliza el silenciador hasta la distancia deseada a través del colector del escape, como se muestra en la figura 2-11. Una vez posicionado en el lugar deseado, se aprieta el tornillo para mantenerlo fijo en éste lugar.

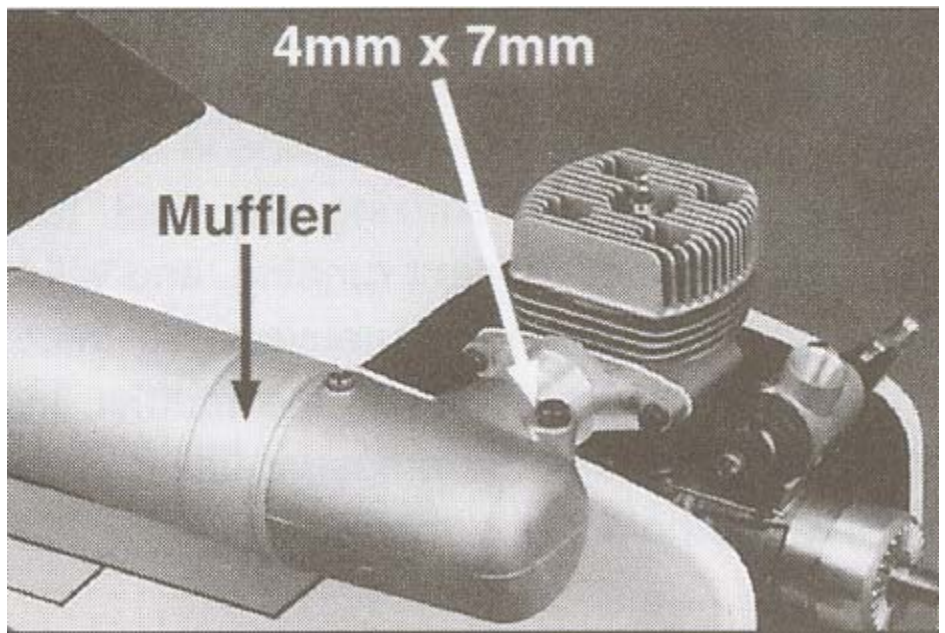

Fig. 2-11 Instalación del silenciador.

A continuación se instala la línea de presión para el tanque de combustible para que el motor opere apropiadamente. Ésta línea fue pensada para presurizar el tanque de combustible cuando el motor mueva algún modelo de avión a escala y que durante las

maniobras de vuelo el flujo de combustible no se interrumpa con lo que se asegura una correcta operación. Cuando el motor está operando, la presión se genera en el silenciador por los gases de escape y ésta presión es aprovechada para presurizar el tanque de combustible. Para esto se conecta la boquilla roscada suministrada por el fabricante en el silenciador como se muestra en la figura 2-12 y en ella una manguera de plástico que conecta al tanque de combustible.

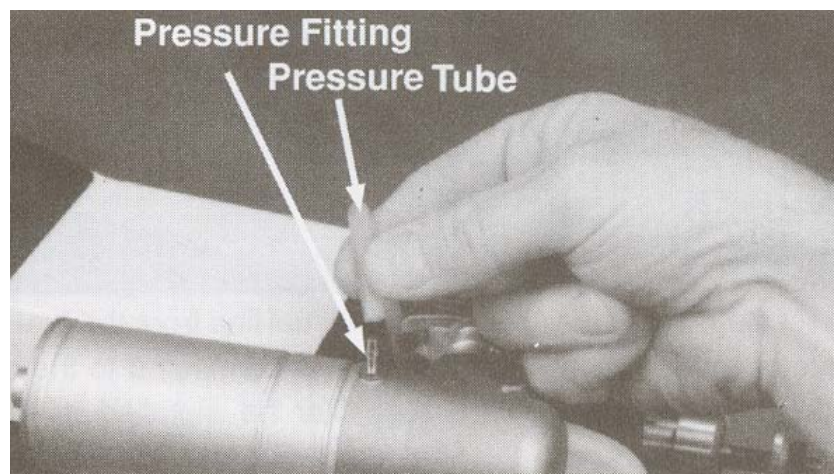

Fig. 2-12 Instalación de la línea de Presurizado.

En seguida conectamos la línea de combustible como se muestra en la Figura 2-13, por medio de una manguera de silicón de 3/32" de diámetro al conector del carburador y en el otro extremo a la toma de combustible del tanque de almacenamiento. El fabricante sugiere la instalación de un filtro de combustible para evitar que se tapen los conductos del carburador con partículas de impurezas que puedan dañar incluso las piezas internas del motor.

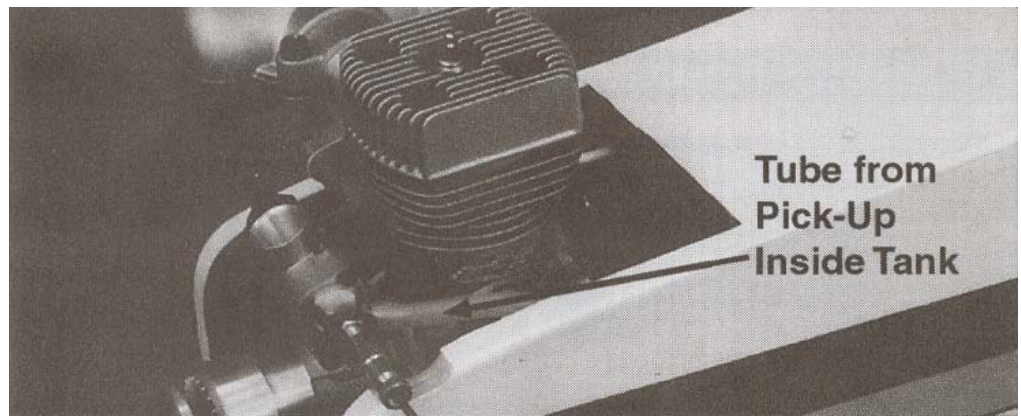

Fig. 2-13 Conexión de la línea de combustible

A continuación, en la Figura 2-14 se muestra una vista en explosión de las partes que componen el motor térmico:

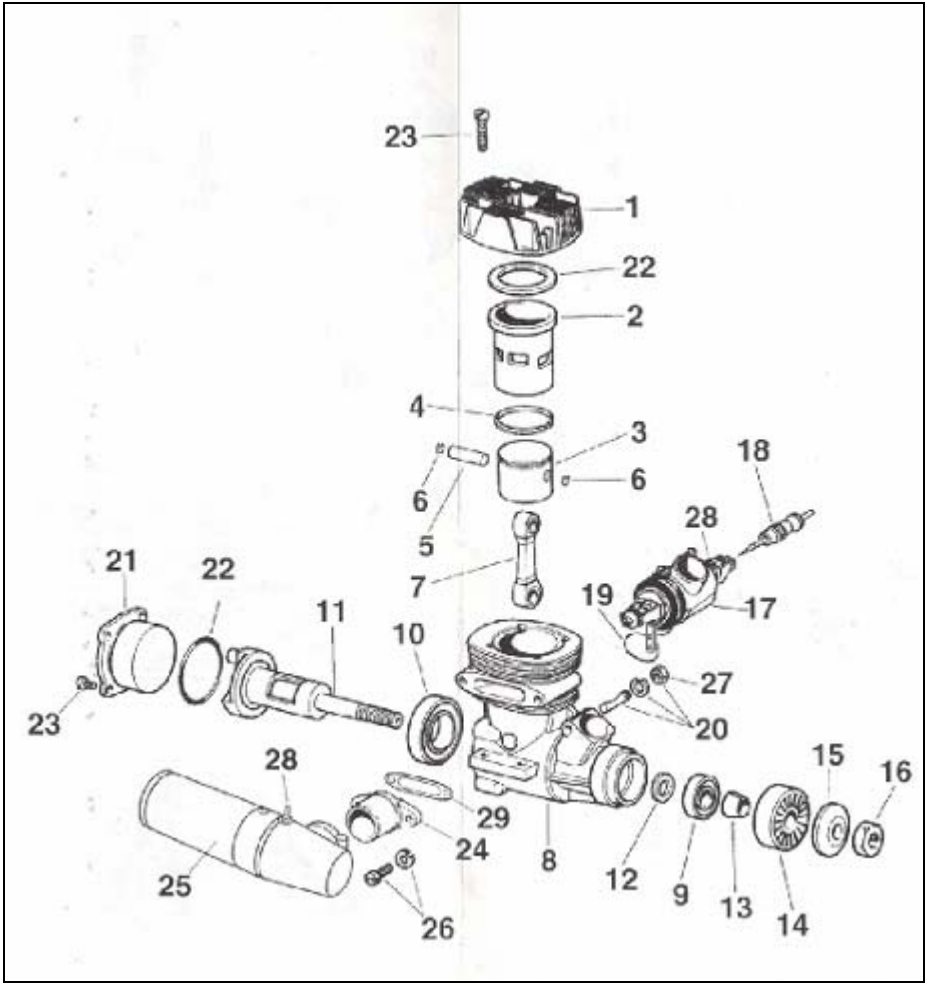

Fig. 2-14 Vista en explosión del Motor Térmico.

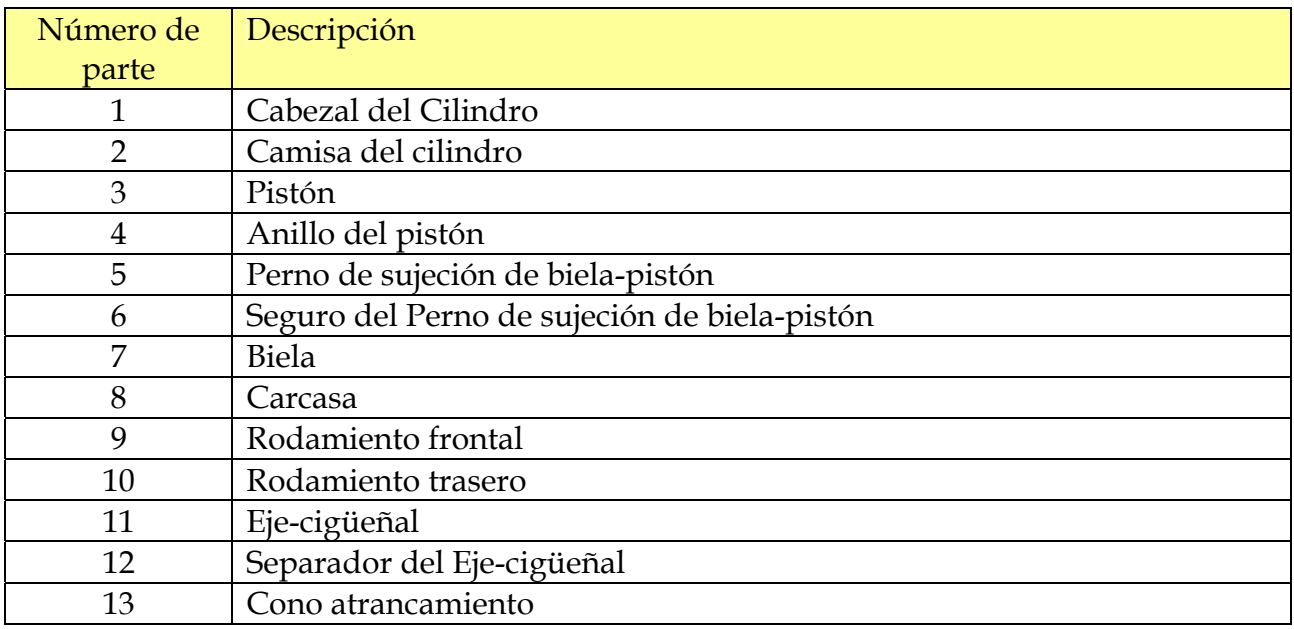

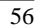

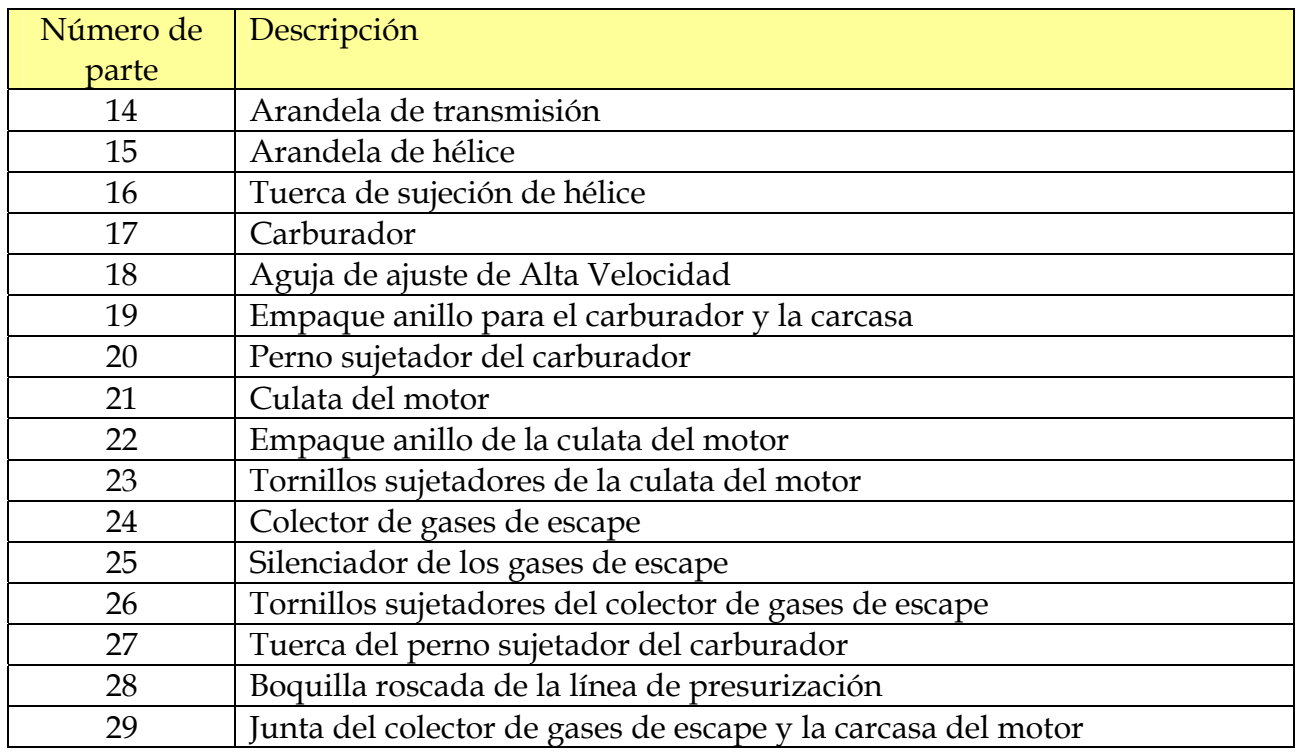

Tabla 2-2 Lista de partes del Motor Térmico.

### **2.2.1.3 EQUIPO REQUERIDO PARA OPERAR EL MOTOR**

*Combustible***:** El combustible recomendado por el fabricante para éste motor debe contener un mínimo del 18% - 20 % de aceite (Aceite de castor o de ricino, aceite sintético o una mezcla de los dos), 0% - 15% de nitro metano y el resto para balancear al 100% de metanol. Aunque la mayoría de los combustibles en el mercado entre el 0% y 15% de nitro metano son buenos, se pueden obtener mejores resultados con combustibles tipo "Premium" que con combustibles "Deportivos". Altos niveles de nitro metano pueden requerir ajustes en la Razón de compresión del motor para evitar detonaciones.

*Arrancador o marcha:* El fabricante recomienda un arrancador eléctrico que pueda operar a 12 Volts. Como precaución principal no se debe intentar arrancar el motor con las manos o dedos directamente, ya que al arrancar puede causar daños personales.

*Batería para la bujía de incandescencia:* En modelismo se emplea por facilidad de operación un arrancador eléctrico de bujía con una batería interna de 1.2 a 1.5 volts. En nuestro caso emplearemos una resistencia de potencia divisora de voltaje para limitar la corriente y entonces conectarla a nuestra batería principal de 12 V. Para retirar la bujía del motor emplearemos un dado de tuercas de 5/16".

# **2.2.1.4 INICIO DE OPERACIÓN DEL MOTOR TÉRMICO**

El motor "Súper Tigre" no requiere mucho tiempo de calentamiento inicial al comenzar a trabajar, con unos cuantos segundos es suficiente para permitir a las piezas mecánicas alcanzar la temperatura adecuada como al carburador su estado optimo de trabajo.

- 1. Previo al encendido del motor es conveniente revisar que la bujía de incandescencia no esté fundida. Esto se logra al desatornillarla del motor y conectarla a sus valores nominales de voltaje para lo cual se debe observar que el filamento se pone al rojo vivo lo cual indica que la bujía está en buenas condiciones. Una vez realizada esta prueba volvemos a colocar la bujía en su lugar colocando la arandela de cobre para sellar y enroscando la bujía primeramente con los dedos hasta que entre completamente y por último apretándola con el dado de tuercas sin exceder la fuerza para no dañar las cuerdas.
- 2. Rellenar el tanque de combustible por medio de la línea que conecta con el carburador hasta un nivel adecuado y en función del tiempo que se necesite que opere el motor térmico. Una vez realizada ésta operación, se vuelve a conectar la manguera al carburador
- 3. Enseguida se procede a iniciar el ajuste de la carburación. Primero se gira la válvula de aguja en el sentido del giro de las manecillas del reloj hasta que se detenga sin apretar como se muestra en la figura 2-15, luego se gira 3 vueltas en sentido contrario al de las manecillas del reloj y se deja en ésta posición. Girar la válvula en la dirección de las manecillas se llama "*empobrecer*" (Lean) la mezcla de aire-combustible. Girarla en sentido contrario de las manecillas de reloj se llama "*enriquecer*" (Rich) la mezcla. Esto se muestra en la Figura 2-15.

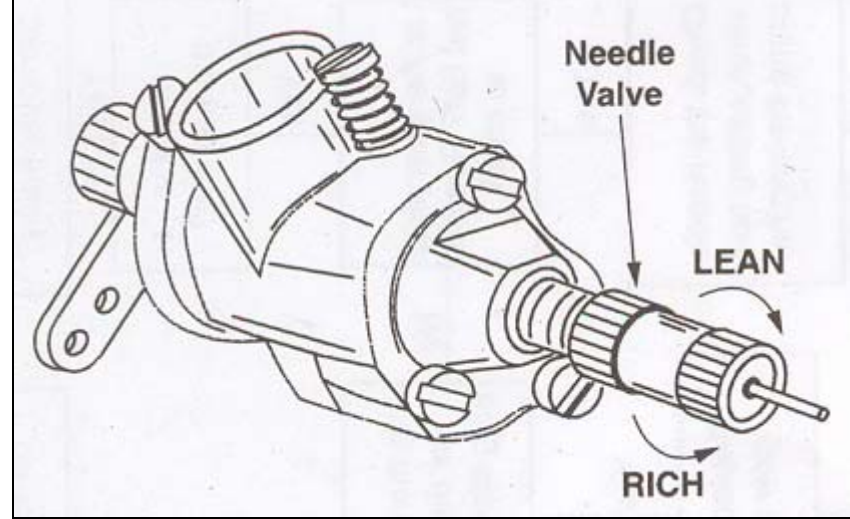

Fig. 2-15 Proceso de ajuste de carburación

4. El siguiente paso consiste en abrir por completo el brazo de estrangulamiento del carburador, cerciorarse que no está conectada la bujía y tapar con el dedo la entrada de aire de éste, enseguida se hace girar el eje del motor en sentido contrario al de las manecillas del reloj (el cual es el sentido único posible de giro del motor cuando está funcionando) para observar cómo avanza el combustible a través de la línea de alimentación. Una vez que el combustible ha llegado hasta el carburador se dan dos giros más para asegurar que éste llegue hasta el cilindro del pistón. Este proceso se llama *calzado* del motor.

# **2.2.1.5 PRIMER PUESTA EN MARCHA DEL MOTOR TÉRMICO**

Antes de echar a andar el motor térmico se debe estar en un área bien ventilada ya que los gases de escape del motor son tóxicos y pueden llegar a ser mortales en grandes concentraciones o prolongada exposición.

- 1. Se conecta la bujía aplicándole el voltaje nominal que marca el fabricante. Se deja por lo menos un lapso de medio segundo para permitir al filamento de la bujía llegar a su temperatura ideal antes de continuar con el proceso de arranque.
- 2. Se abre el carburador a  $\frac{1}{4}$  o  $\frac{1}{3}$  de su capacidad como se muestra en la figura 2-16

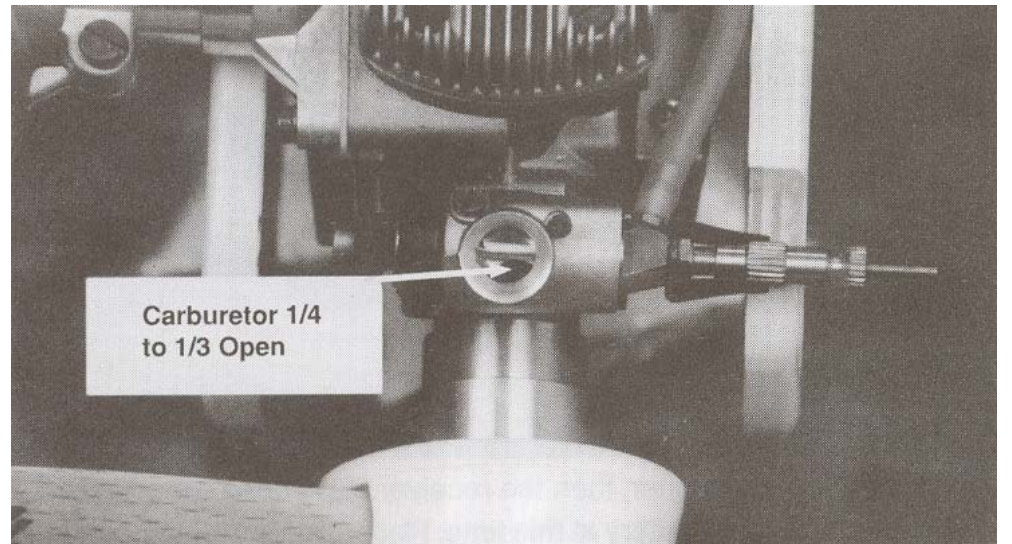

Fig. 2-16 Apertura del carburador para arranque del motor.

3. Se activa el *Generador* como motor eléctrico para arrastrar al motor térmico y hacerlo girar en sentido contrario al de las manecillas del reloj viéndolo desde el eje de éste último. Un arranque normal se da dentro de las primeras diez vueltas del eje o antes de diez segundos, si se sobrepasa cualquiera de estos límites y el motor aún no enciende quiere decir que algún detalle está fallando. Puede ser que no haya suficiente combustible en el carburador o caso contrario que el motor esté ahogado de combustible, en éste último caso se debe tener cuidado de no hacer girar el motor pues se pueden dañar sus partes internas y en el primero se debe repetir el proceso de *calzado* del motor descrito anteriormente.

- 4. Una vez que ha arrancado el motor térmico éste debe permanecer encendido aunque se observe dificultades en su giro. Esto es normal debido a que el motor está aún *frío*. Después de 15 o 20 segundos se puede desconectar el voltaje a la bujía, ya que el mismo calor de las explosiones la mantiene caliente. Después de esto se deja trabajar al motor a este nivel de estrangulamiento por alrededor de 30 segundos y entonces se puede abrir el carburador al máximo. El motor en este punto puede seguir trabajando muy irregularmente y observarse que "escupe" gotas de aceite por el escape del silenciador. Esto es porque el motor está corriendo en una condición de mezcla *rica* en combustible, es decir, está ingresando más combustible del que necesita el motor para trabajar correctamente. Se debe dejar trabajar el motor en éstas condiciones por al menos 5 minutos.
- 5. Después de este proceso, se puede empezar a *empobrecer* la mezcla de combustible girando la "aguja de alta velocidad" del carburador en el sentido de las manecillas del reloj en 1/8 de vuelta máximo en cada paso. Para saber si el motor aún está en condición de mezcla *rica* en combustible, se debe oprimir con los dedos la manguera o línea de combustible para estrangularla un instante y luego soltar y si se oye que el motor aumenta su velocidad angular entonces se puede girar la aguja otro paso para empobrecer la mezcla. Luego se deja trabajar el motor un minuto en éste estado y se vuelve a hacer la prueba del estrangulamiento de la manguera de combustible. Si aún se escucha el aumento de velocidad se continúa el proceso de empobrecimiento de la mezcla con lapsos de tiempo entre cada paso de 30 segundos hasta que no se escuche aumento de la velocidad.
- 6. Jamás se empobrezca tanto la mezcla que al estrangular la línea de combustible se escucha que decae la velocidad del motor. La lubricación del motor se hace por medio del paso del combustible que es básicamente una mezcla de aceite y metanol, por lo que al empobrecer en exceso la mezcla de aire – combustible se restringe el paso del lubricante lo que termina por desgastar el motor y dañarlo por el sobrecalentamiento generado. Por lo tanto, es conveniente ajustarlo en un nivel aceptable de mezcla *rica* en combustible, además que en este estado se tiene un mejor control de la velocidad del motor por apertura o cierre del carburador.

### **2.2.1.6 PARO DEL MOTOR TERMICO**

Para detener el Motor Térmico antes de que se consuma el combustible disponible en el tanque, el fabricante sugiere cerrar por completo el carburador de modo que no ingrese a la cámara de combustión más mezcla de aire y combustible y por lo tanto el motor se detenga.

### **2.2.1.7 ACOPLAMIENTOS MECÁNICOS**

El acoplamiento mecánico de flechas entre los rotores del Motor Térmico y el Motor Eléctrico consta de dos conectores cilíndricos asegurados por opresores a las flechas y un cilindro hueco de caucho reforzado asegurado por tornillos pasantes de 3 mm.

Este acoplamiento mostrado en la Figura 2-17, cuenta con un maquinado diseñado para sujetar el encoder que activará la señal de giro para los sensores ópticos.

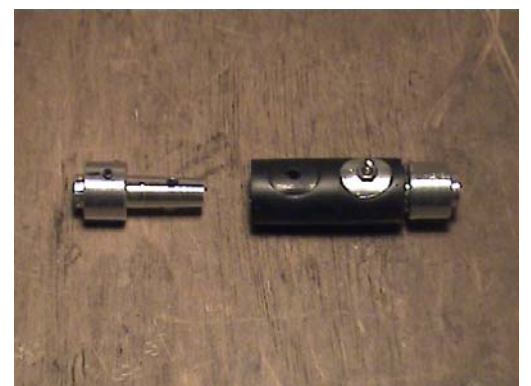

Fig. 2-17 Acople para las flechas de los rotores

El Motor Eléctrico así como el Generador están montados sobre una base de Aluminio cada uno de forma independiente, los cuales se pueden sujetar a cualquier base plana por medio de dos tornillos. Entonces, cada máquina eléctrica de las antes mencionadas lleva acoplada a su carcasa los Sensores Ópticos necesarios para la medición de la velocidad angular de la Flecha y en ésta los Encoders para activar dichos sensores. El conjunto armado se puede observar en la figura 2-18, la cual muestra una vista elevada de frente donde se aprecia la placa de aluminio que sirve como base con sus dos barrenos para sujeción por medio de tornillos. El Motor se sujeta a ésta placa por medio de un barreno roscado en su carcasa al frente y con una placa de acrílico en el fondo.

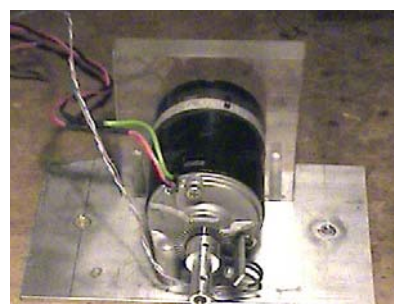

Figura 2-18 Montaje de las Máquina Eléctricas (Motor Eléctrico y Generador)

La figura 2-19 muestra una vista de perfil de la flecha del rotor donde se puede apreciar más claramente la posición del sensor óptico.

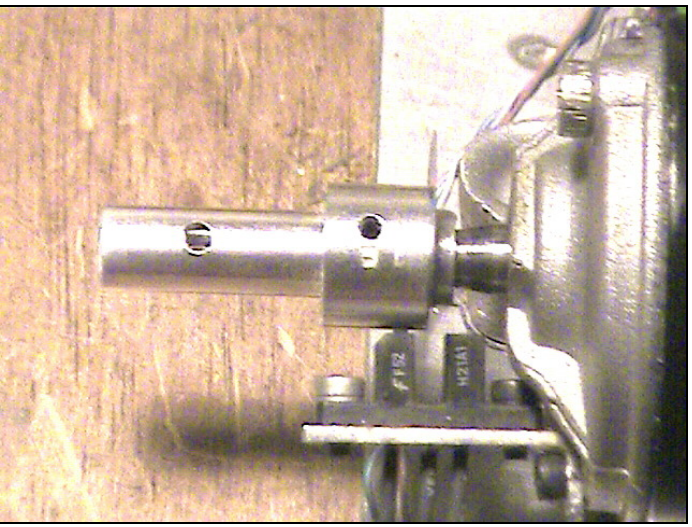

Fig. 2-19 Rotor de Máquinas Eléctricas (Motor y Generador)

### **2.2.1.8 INSTALACIÓN DEL MOTOR TÉRMICO**

El Motor Térmico se instala sobre una base de placa de aluminio por medio de dos vigas atornilladas por ambos extremos. Tiene acoplado el servomotor al eje del carburador y está sujeto a la placa base de aluminio, lo mismo que el sensor óptico que se encuentra cerca de la flecha del cigüeñal como se muestra en la Figura 2-20. Entre el Servomotor y el Motor Térmico se encuentra la resistencia disipadora para conectar la bujía a la batería de 12V. Atrás del Motor Térmico se ha sujetado un ventilador para su enfriamiento. A un lado del silenciador del escape se instaló el tanque de combustible con sus mangueras de alimentación.

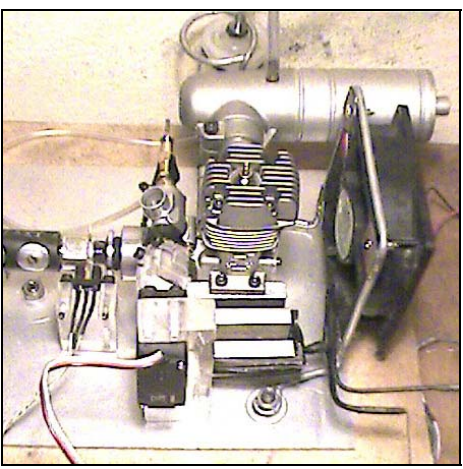

Fig. 2-20 Conjunto Motor Térmico

# **2.2.2 ACTUADORES ELÉCTRICOS Y ELECTRÓNICOS**

A continuación describiremos las características principales de los componentes eléctricos y electrónicos que emplearemos en la construcción del Prototipo Didáctico.

### **2.2.2.1 BATERÍA**

Para el Sistema de carga de batería se empleará al generador como fuente de energía y un sistema de relevadores para conectar o desconectar la batería según las necesidades y desempeño del prototipo. La Figura 2-21 muestra una imagen de la batería SERCOM empleada.

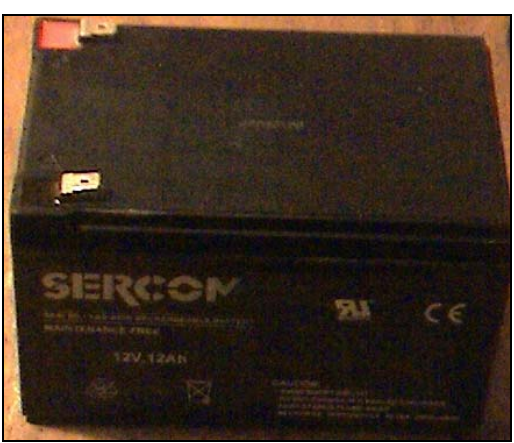

Fig. 2-21 Batería empleada en el *Prototipo Didáctico.*

Las características de la batería empleada son:

- Marca: SERCOM
- Tipo: Plomo-acido
- Voltaje: 12 [v]
- Corriente: 12 A-h
- Batería sellada libre de mantenimiento

# **2.2.2.2 SERVOMOTOR**

Para controlar la apertura o cierre del estrangulador de aire del carburador del Motor Térmico empleamos un servomotor. Un servomotor es un pequeño dispositivo utilizado generalmente en radio control. Popularmente reciben el nombre de "**servos**" y suelen usarse para el control de modelismo a distancia, actuando sobre el acelerador de un motor de combustión, en el timón de un barco o de un avión, en el control de dirección de un coche, etc. Su pequeño tamaño, bajo consumo, además de ser robusto y notablemente preciso, lo hacen ideal para ésta aplicación dentro del Prototipo.

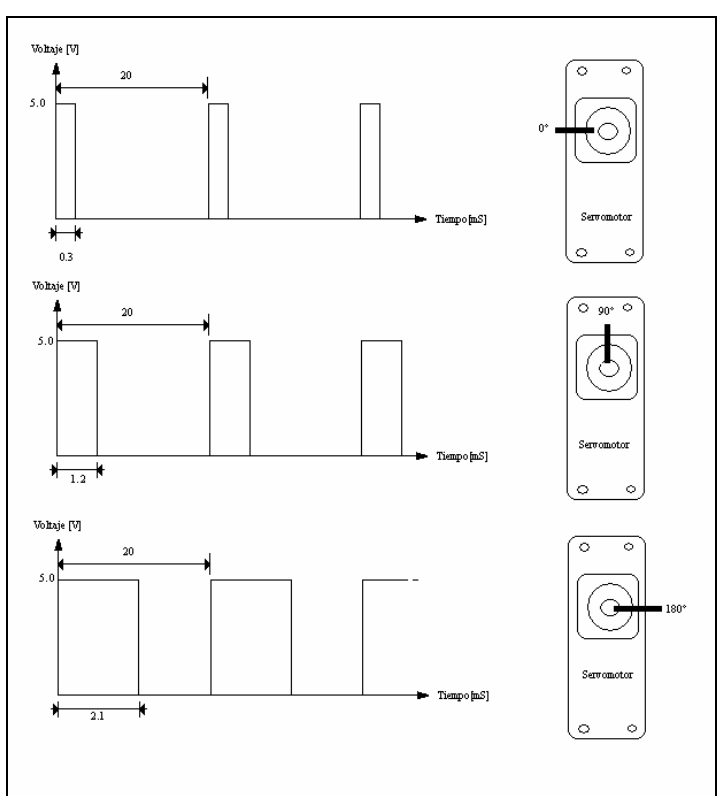

Fig. 2-22 Tren de pulsos para control de un Servomotor

Un servomotor está constituido por un pequeño motor de corriente continua, unas ruedas dentadas que trabajan como reductoras, lo que le da una potencia considerable, y una pequeña tarjeta de circuito impreso con la electrónica necesaria para su control. Debido

a la reductora mecánica formada por las ruedas dentadas, un servo estándar como el Hitec HS-311 tiene un torque de 3 Kg-cm y una velocidad constante y proporcional a la carga.

La tensión de alimentación de los servos suele estar comprendida entre los 4 y 8 voltios. El control de un servo se limita a indicar en qué posición se debe situar, mediante una señal cuadrada TTL modulada en anchura de impulsos PWM (*Pulse Width Modulation*). La duración del nivel alto de la señal indica la posición angular donde queremos poner el eje del motor. El potenciómetro que el servomotor tiene unido solidariamente al eje del motor indica al circuito electrónico de control interno mediante una retroalimentación, si éste ha llegado a la posición deseada.

La duración de los impulsos indica el ángulo de posición deseada del motor. Cada servomotor tiene sus márgenes de operación, que se corresponden con el ancho de pulso máximo y mínimo que el servo entiende y que, en principio, mecánicamente no puede sobrepasar. Estos valores cambian dependiendo del modelo del servomotor utilizado. Para el servo Hitec HS311, mostrado en la Figura 2-23, los valores de la señal a nivel alto están entre 0.3 y 2.1 ms, que dejarían al motor en ambos extremos de giro, como se muestra en la Figura 2-22. El valor 1.2 ms indicaría la posición central, mientras que otros valores de anchura de pulso lo dejan en posiciones intermedias que son proporcionales a la anchura de los impulsos. Si se sobrepasan los límites de movimiento del servo, éste comenzará a vibrar o a emitir un zumbido, denunciando un cambio en la anchura de pulso.

El periodo entre pulso y pulso no es crítico. Se suelen emplear valores entre 10 ms y 30 ms, aunque lo habitual es utilizar 20 ms, que implica una frecuencia de 50 Hz. Si el intervalo entre pulso y pulso es inferior al mínimo puede interferir con la temporización interna del servo causando un zumbido y la vibración del brazo de salida. Si es mayor que el máximo, entonces el servo pasará a estado dormido entre pulsos provocando que se mueva a pequeños intervalos.

Es importante destacar que para que un servo se mantenga en la misma posición, es necesario enviarle continuamente un pulso de anchura constante. De este modo si existe alguna fuerza que le obligue a abandonar esta posición intentará resistirse. Si se deja de enviar pulsos, o el intervalo entre pulsos es mayor del máximo permitido, entonces el servo perderá fuerza y dejará de intentar mantener su posición, de modo que cualquier fuerza externa podría desplazarlo.

Las características del Servomotor son:

- Marca: Hitec
- Modelo: HS-311 Standard
- Carcasa sellada de Plástico
- Velocidad de operación: Abate 60º en 0.19 segundos @ 4.8 Volts de alimentación.
- Torque de Salida: 3 kg\*cm @ 4.8 Volts
- Peso:  $43 g$
- Dimensiones:  $40 \times 20 \times 37$  mm

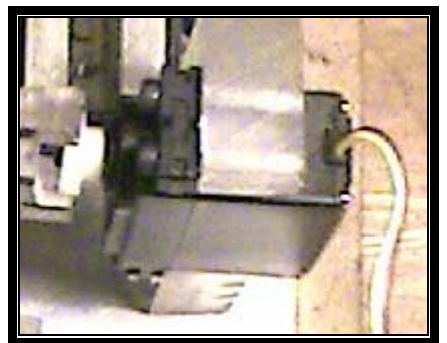

Fig. 2-23 Fotografía del servomotor montado en la base del motor térmico.

# **2.2.2.3 SENSOR ÓPTICO DE VELOCIDAD ANGULAR**

Para medir la velocidad angular de las flechas de los elementos rotativos empleamos sensores ópticos de barrera denominados comercialmente como H21A1. Estos sensores tienen como emisor un diodo de infrarrojos y como receptor un fototransistor. En éste caso el emisor y el receptor están enfrentados a una distancia de 3 mm y entre ellos existe un espacio para que un objeto pueda introducirse e interrumpir el haz de luz infrarroja.

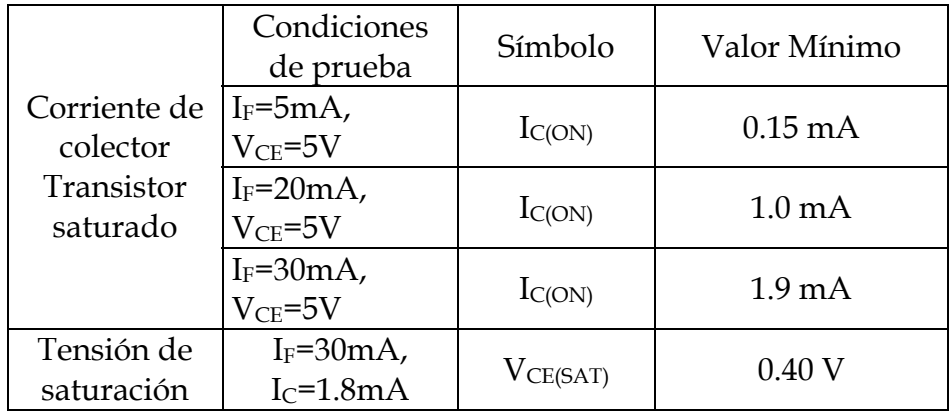

Tabla 2-3 Valores de prueba para distintos niveles de IF.

El circuito de aplicación para éste tipo de dispositivos es similar al de la figura 2-24. Los valores de las resistencias de polarización deben limitar la corriente por el diodo emisor I<sub>F</sub> a 60 mA y por el colector del transistor a una corriente I<sub>C</sub> no superior a 20 mA. El fabricante facilita los valores de prueba indicados en la tabla 2-3

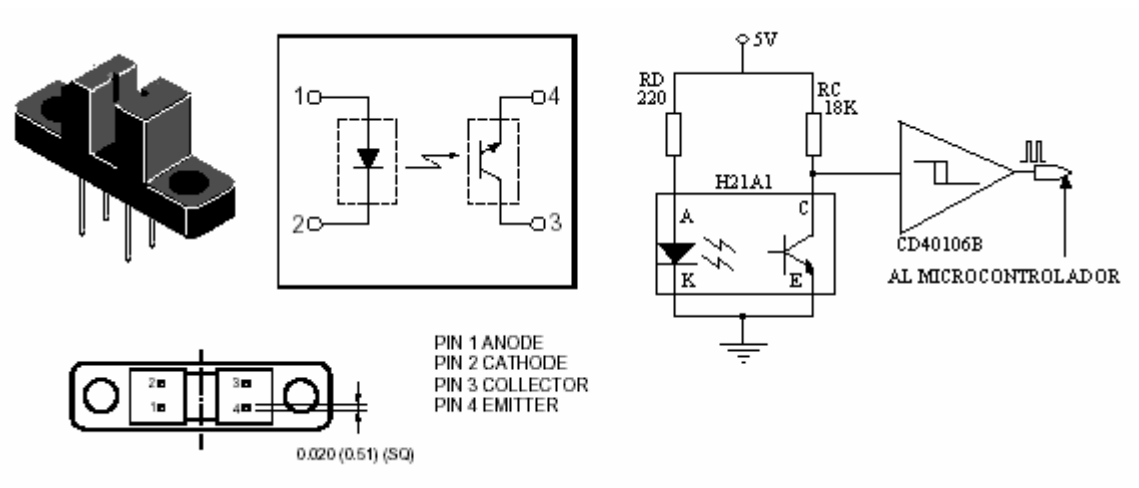

Figura 2-24 Sensor Óptico de Barrera H21A1

# **2.2.2.4 RELEVADORES**

Los relevadores son dispositivos de conmutación eléctrica empleados para manejar las cargas eléctricas más demandadas en el prototipo, como son el arranque del Motor Térmico y los procesos de carga de batería. El principio de funcionamiento de los relevadores es el accionamiento de un interruptor eléctrico por medio de la magnetización de una pequeña bobina para abrir o cerrar un circuito según se requiera. La principal ventaja de los relevadores es que presentan una resistencia eléctrica muy pequeña y por lo tanto se tienen pocas pérdidas de energía y aunque los tiempos de conmutación son muy largos con respecto a los dispositivos equivalentes en electrónica de potencia, su control es muy sencillo.

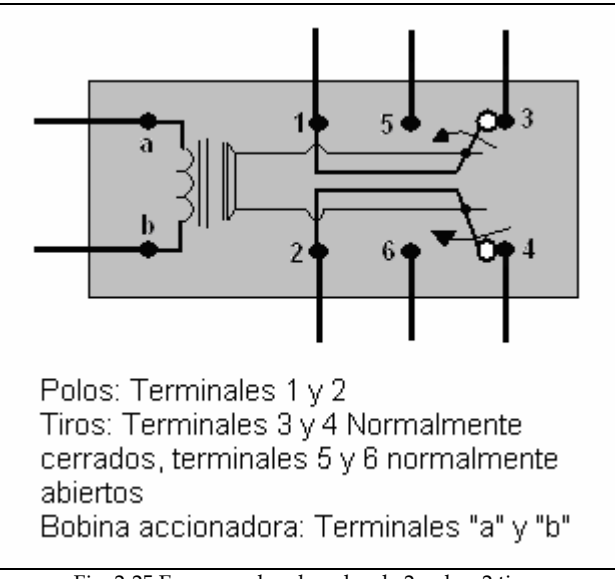

Fig. 2-25 Esquema de relevador de 2 polos, 2 tiros

Existen diversos tipos de relevadores, los que empleamos de manera externa a la *Tarjeta Electrónica de Potencia* son denominados de dos polos y dos tiros. Esto significa que existen dos líneas eléctricas que se pueden interrumpir y que cada una se pueda conmutar entre dos líneas.

Su diagrama esquemático es como se muestra en la Figura 2-25.

#### **2.2.3 SISTEMA DE CONTROL**

El sistema de control para el *Prototipo Didáctico* tiene como componentes principales dos microcontroladores de la marca "*Microchip*". Empleamos los modelos denominados PIC16F874 y el PIC16F84A. Estos microcontroladores tienen la característica de ser relativamente baratos y de tener los manuales y software de apoyo ofrecidos por el fabricante a disposición en su página de Internet y son de libre distribución. El microcontrolador PIC16F874, cuyo diagrama de conexiones es mostrado en la Figura 2-26, tiene la ventaja de ser un microcontrolador "rápido" pues funciona con un oscilador de 20 Mhz. Este microcontrolador lo disponemos como el microcontrolador principal dada su rapidez de operación, y atiende la mayoría de los procesos de control del sistema. El microcontrolador PIC16F84A, cuyo diagrama de conexiones es mostrado en la Figura 2-27, es un poco más lento que el anterior pues trabaja con un oscilador de 4 Mhz y éste lo disponemos como microcontrolador secundario o esclavo y está encargado de los procesos "lentos" como la señal PWM del Servomotor así como el proceso de arranque del motor térmico que dura aproximadamente más de un minuto. Ambos microcontroladores se comunican por medio de unos pines que tienen conectados entre sí con señales específicas cada uno. Los diagramas mostrados a continuación se refieren a los microcontroladores antes mencionados con la identificación de cada uno de sus pines y algunas características específicas.

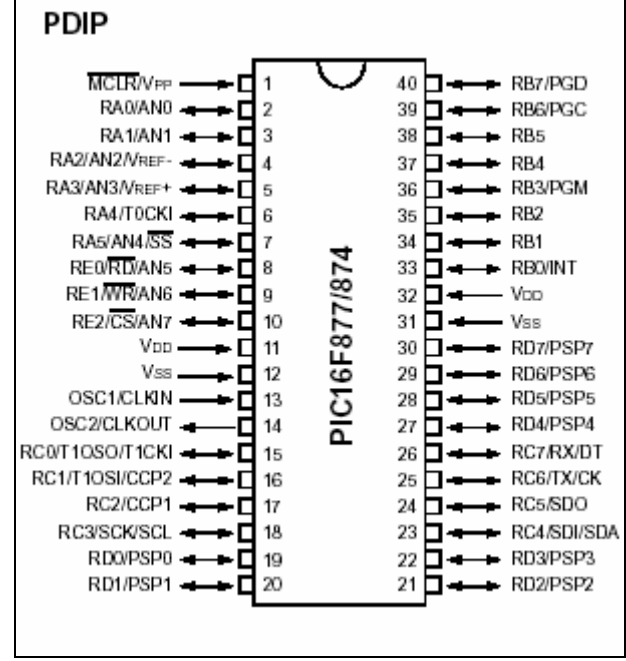

Fig. 2-26 Esquema del microcontrolador PIC16F874.

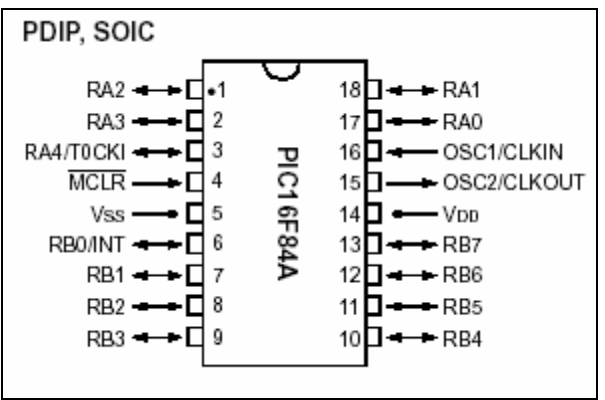

Fig. 2-27 Esquema del microcontrolador PIC16F84A.

# **2.3 ALCANCE DEL CAPÍTULO II**

La información presentada en éste capítulo servirá como base para desarrollar el detalle de los distintos elementos que integran al Prototipo Didáctico.

# CAPÍTULO 3 **DISEÑO DE DETALLE**

La información del apartado anterior sirvió como base para que en éste capítulo se describa a detalle los componentes mecánicos y de control que integran al Prototipo desarrollado.

#### **3.1 DISEÑO MECANICO**

El diseño mecánico consiste en la elaboración de las estructuras sobre las que se montarán los diversos dispositivos y elementos como son los motores eléctricos, el motor térmico, los acoplamientos de sus flechas, sensores, el tablero de control y sus elementos eléctricos, relevadores y tarjetas electrónicas así como la base principal.

El Prototipo didáctico tiene una base principal cuadrada de placa de aluminio de 40 centímetros de lado sobre la que van montados todos los dispositivos empleados en dicho prototipo y está conectado eléctricamente a los cero volts de la batería.

Las dos máquinas eléctricas empleadas como Motor y Generador están montadas cada una sobre una estructura compuesta de una placa de aluminio y un tramo de acrílico como se muestra en la figura 3-1. Se aprovechó el tornillo que tenía implementado el motor eléctrico en su carcasa para tomarlo como punto de sujeción a la placa de aluminio. Esta placa de aluminio tiene dos barrenos con los cuales será sujetado a la Placa base.

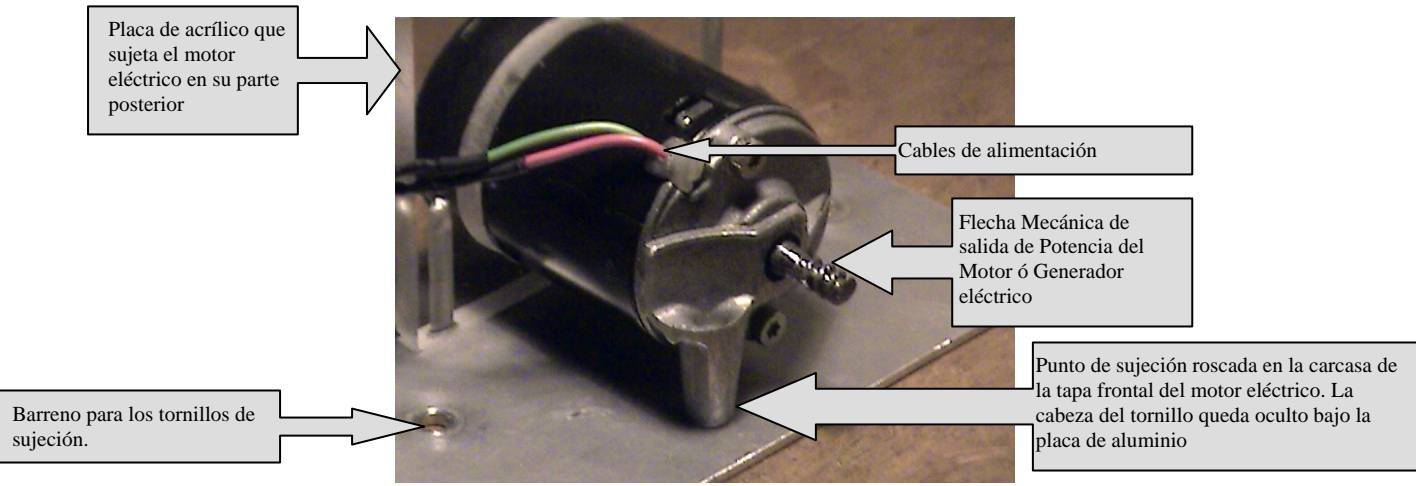

Fig. 3-1 Estructura de sujeción del Motor o Generador Eléctrico.

El Motor térmico *Súper Tigre* está montado sobre una placa de aluminio del mismo grosor pero de mayor área por medio de dos vigas de aluminio con cuatro barrenos roscados para sujetarlos con tornillos de 3 mm. Se añaden a ésta placa base un acrílico de características tales que colocará el Servomotor frente al carburador para acoplarlo a éste. Detrás del motor eléctrico está montado un ventilador eléctrico sujeto por tornillos. A un lado del motor está instalada la resistencia eléctrica de potencia que conecta la bujía con la batería. La figura 3-2 muestra una vista del montaje del motor térmico.

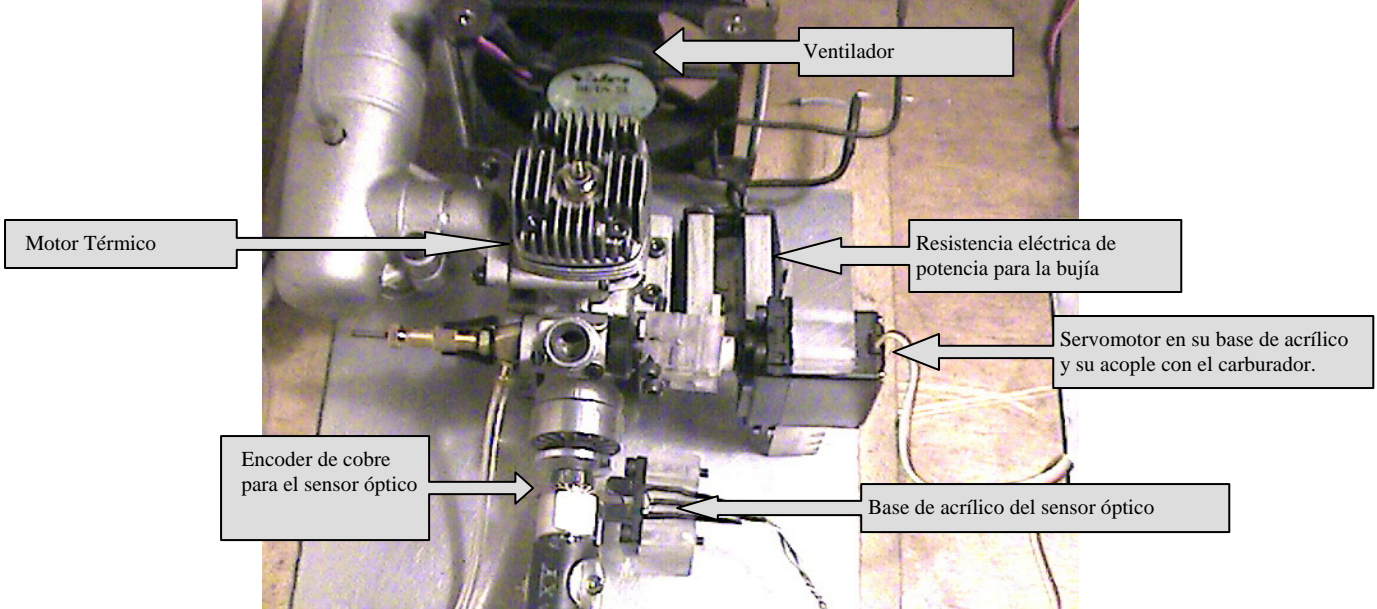

Fig. 3-2 Vista del montaje del Motor Térmico

Una vez motado el Motor Térmico y el Generador eléctrico, los acoplamos directamente por medio de un par de piezas de aluminio que se colocan sobre los ejes y se aseguran mediante opresores y las cuales portan los Encoder necesarios para realizar la medición de la velocidad angular de las flechas. La figura 3-3 muestra los acoplamientos de los ejes.

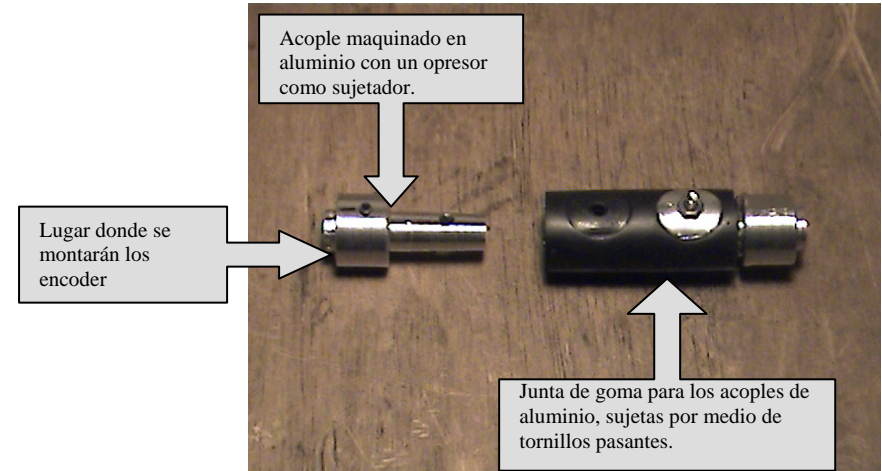

Fig. 3-3 Vista de los acoples de los ejes de los motores.

Cuando se han acoplado los ejes del motor térmico y del generador, se barrena la base de la placa de aluminio base para sujetarlos como se muestra en la figura 3-4.

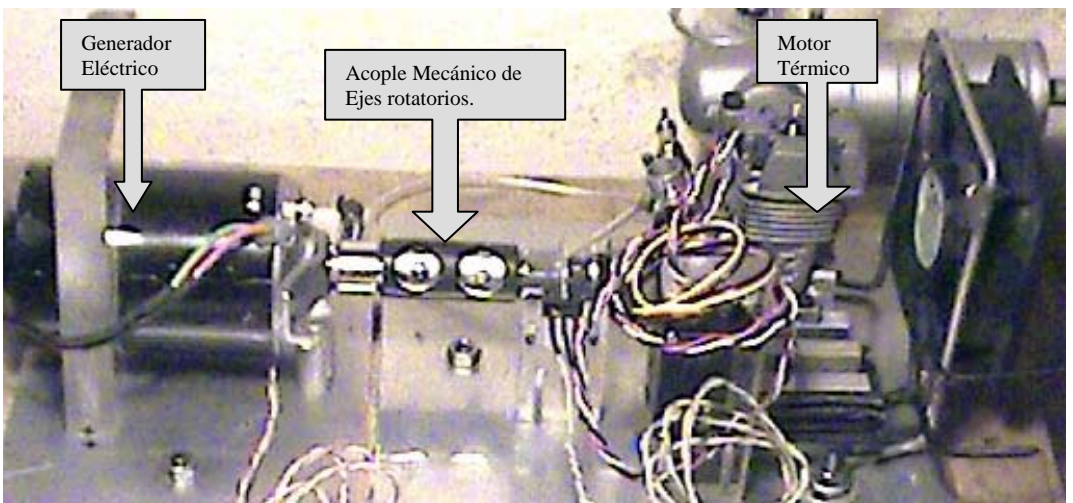

Fig. 3-4 Vista del acoplamiento del Motor Térmico y del Generador.

El motor eléctrico no está acoplado por el momento a ningún otro dispositivo, por lo que su posición en la placa base de aluminio no es de relevancia aún y se busca un lugar que permita economizar espacio.

Por otro lado, los potenciómetros serán instalados en una placa de aluminio que será llamado el *Tablero de Control* y que contará además con un botón pulsador de color rojo y un display para mostrar datos de forma gráfica. La figura 3-5 muestra una vista de dicho tablero de control con todos sus componentes instalados por medio de tornillos.

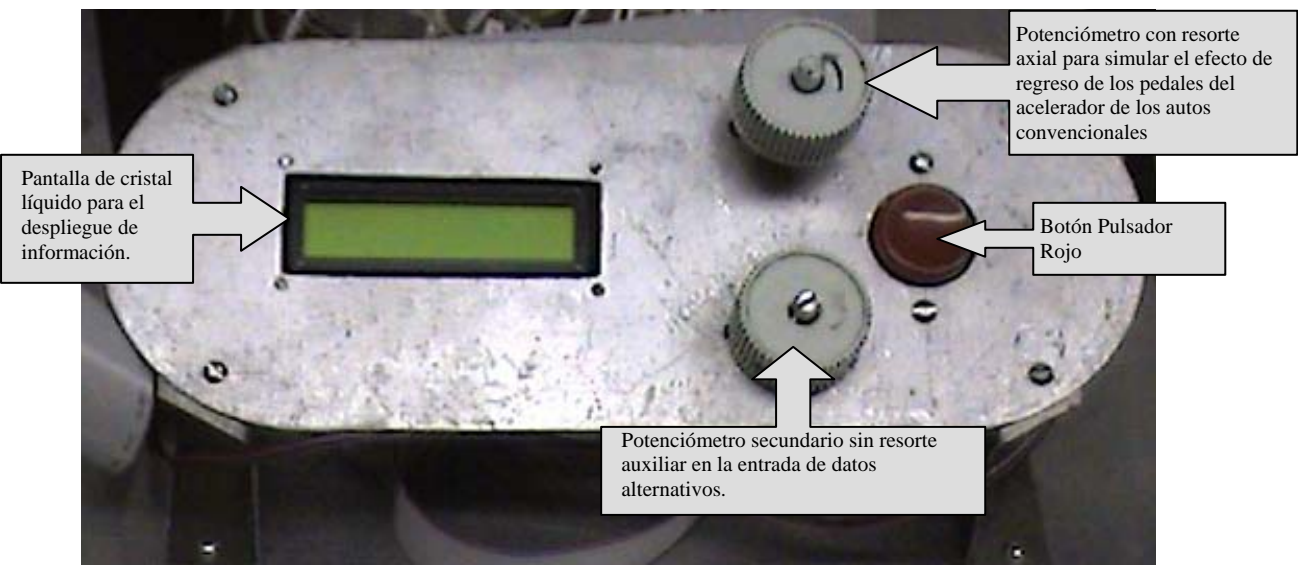

Fig. 3-5 Vista frontal del Tablero de Control.

Ahora sólo falta instalar los relevadores externos, la batería y las tarjetas electrónicas. La batería, por el peso que representa se coloca al centro de la Placa, y los relevadores se sujetan por medio de una lámina de acero doblada y atornillada y se coloca entre el tablero de control y el motor térmico. La figura 3-6 muestra el ensamble general del Prototipo sobre la placa base y su aspecto final.

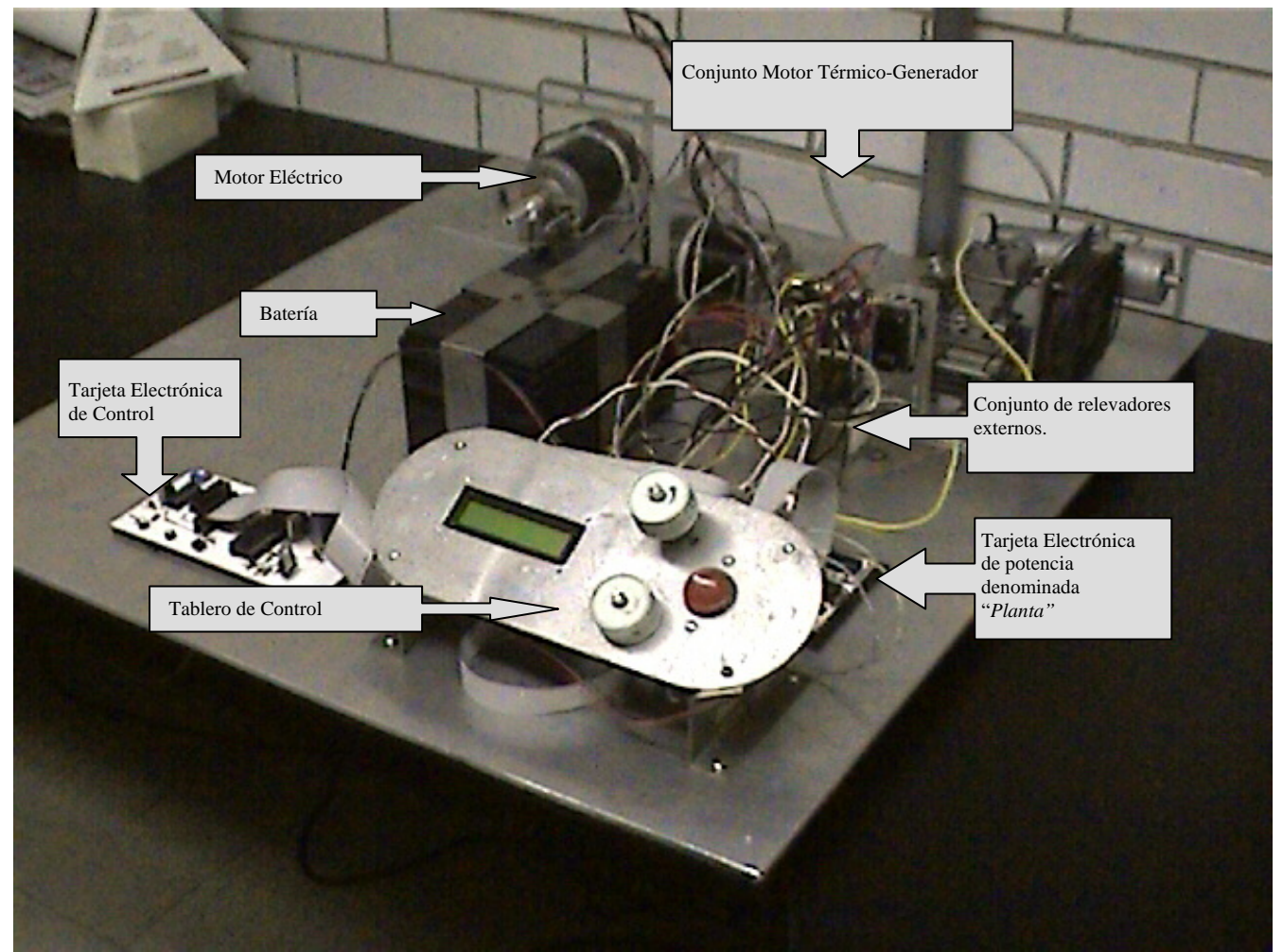

Fig. 3-6 Vista de conjunto del Prototipo Didáctico

# **3.2 DISEÑO ELECTRÓNICO**

A continuación se explica a detalle el diseño de las partes y dispositivos electrónicos de los que está compuesto el Prototipo Didáctico, como son las principales conexiones entre dispositivos y microcontroladores y los circuitos básicos que se deben implementar para el correcto funcionamiento de cada dispositivo.

# **3.2.1 COMUNICACIÓN ENTRE MICROCONTROLADORES**

La comunicación entre los microcontroladores PIC16F874 y PIC16F84A se da entre los pines 37, 38 y 39 del primero y el 6, 12 y 17 del segundo. Para transmitir el dato del ángulo necesario en el servomotor se emplea un pin en cada microcontrolador por medio de la línea denominada "Serial Data" marcada en el diagrama "Hibrido Control" que se encuentra en el Apéndice C, siendo el flujo de información para éste efecto siempre del PIC16F874 al PIC16F84A. La transmisión del dato del ángulo se basa en el sistema de comunicación serial de protocolo RS232 con algunas modificaciones. El cronograma de la Figura 3-7 muestra la forma en que se realiza la transmisión del dato. Hay dos datos posibles a mandar, uno es el ángulo que requiere el microcontrolador maestro en el Servomotor y el otro es la señal de arranque del Motor Térmico.

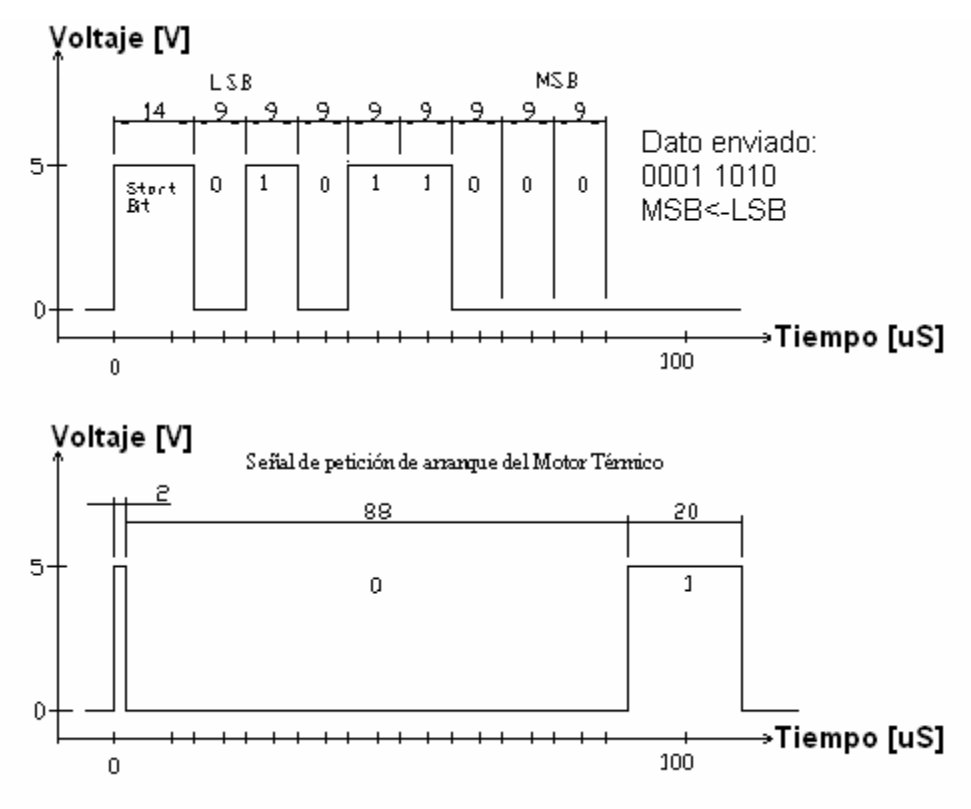

Fig. 3-7 Cronograma de comunicación de Datos entre los microcontroladores

El dato del ángulo del Servomotor se envía comenzando cuando el microcontrolador maestro (PIC16F874) da un pulso alto en la línea de comunicación durante 14 microsegundos, éste pulso denominado "Start bit" indica que ha comenzado el envío de la información. El microcontrolador esclavo (PIC16F84A) tiene configurado el pin del puerto donde se conecta la línea de comunicación como entrada y activada la interrupción por cambio de estado. De modo que cuando recibe el "bit start" el microcontrolador esclavo reconoce que se le está enviando información y enfoca su atención a recibir el dato en cuestión. Después del "Bit

Start" se envían los ocho bits de datos con una duración de 9 microsegundos cada uno, comenzando por el bit menos significativo (LSB) y concluyendo con el bit más significativo (MSB). Una vez terminado el último bit, la línea de comunicación se deja en cero lógico (cero volts).

La señal de petición de arranque del motor térmico por parte del microcontrolador maestro se hace enviando un pulso inicial de 2 microsegundos, aguarda 88 microsegundos en cero y entonces envía un pulso de 20 microsegundos. Esta señal es así para evitar errores durante la comunicación y estar completamente seguro de que el microcontrolador esclavo ha recibido la señal de arranque del Motor Térmico y no la del ángulo del Servomotor.

El microcontrolador esclavo (PIC16F84A) tiene dos funciones fundamentales. La primera consiste en establecer la señal PWM necesaria para controlar el movimiento angular de la flecha del Servomotor, la cual tiene una frecuencia de 100 Hz que no se puede reproducir con el PWM del microcontrolador maestro (PIC16F874) que es de 1.2 Khz mínimo. La segunda función principal del microcontrolador esclavo es la de controlar el proceso de arranque del motor térmico, el cual es un proceso que demanda retardos demasiado largos. Por lo anterior se decide insertar al sistema de control el microcontrolador esclavo para liberar de actividades al microcontrolador maestro que está destinado a controlar los parámetros del sistema híbrido en conjunto y evitar "distracciones" de éste en otras actividades de índole secundario.

# **3.2.2 PARÁMETROS DE CONTROL DEL ÁNGULO DEL SERVOMOTOR**

El ángulo del Servomotor se envía por medio de comunicación serial como se mostró en los párrafos anteriores del microcontrolador PIC16F874 al PIC16F84A. Ahora se muestra la proporción del ángulo barrido por el brazo del Servomotor respecto al valor del Byte recibido durante la comunicación. La figura 3-8 muestra la relación entre la duración del pulso de la señal del Servomotor, el ángulo abatido por éste y el valor en sistema binario del byte enviado.

Se puede observar que por cada incremento unitario del byte del ángulo del Servomotor, el pulso aumenta su duración en 3 microsegundos más y esto corresponde a un aumento de 0.35 º en el ángulo abatido por la flecha del Servo. De modo que al enviarle el byte (1111 1111binario, 255decimal) se obtendrá un pulso de 1.345[ms] para la señal del Servomotor, y su flecha estará a 90º de su posición inicial.

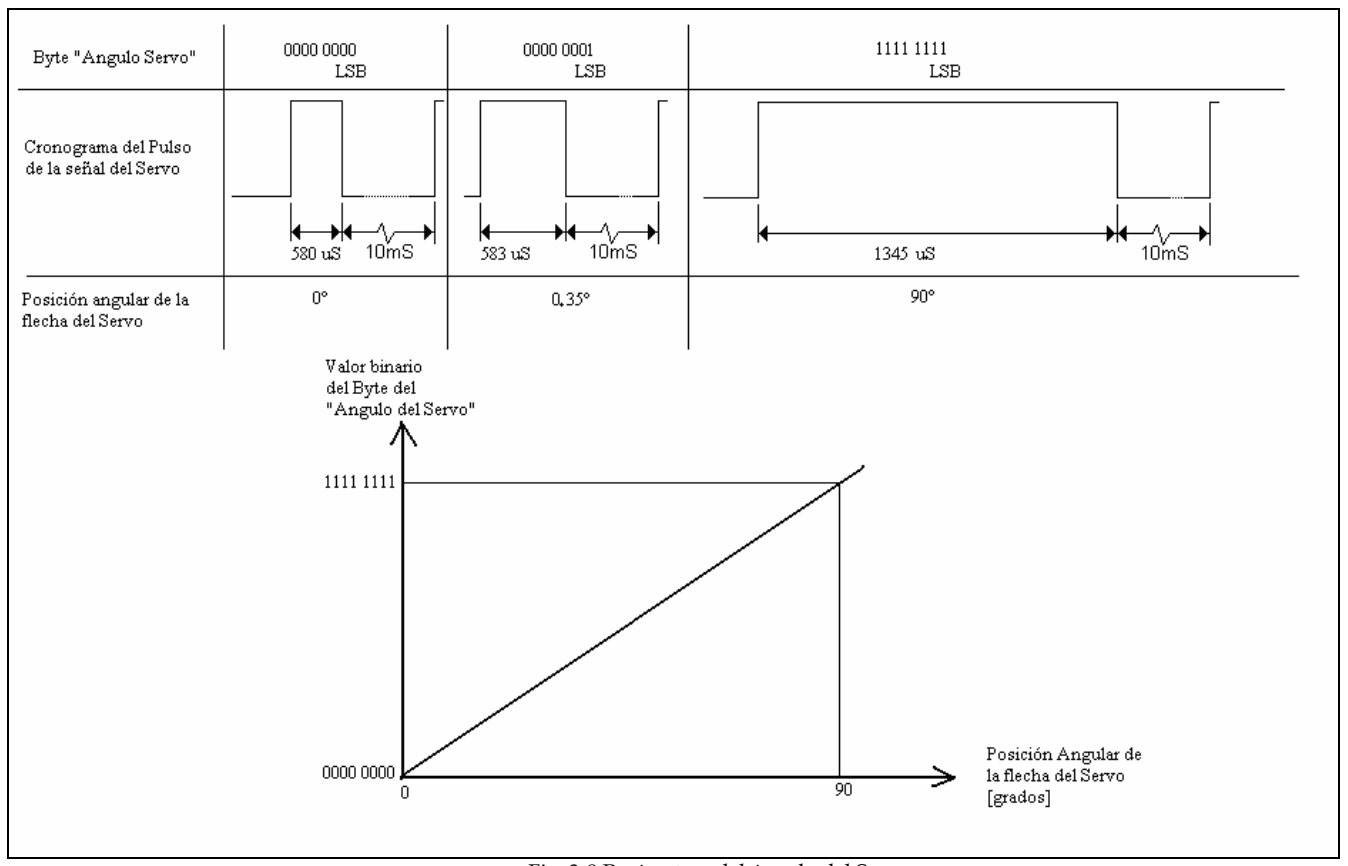

Fig. 3-8 Parámetros del ángulo del Servo

# **3.2.3 PARÁMETROS DE MEDIDA DE CARGA EN LA BATERÍA**

El valor de la carga de la batería se mide por el voltaje que presenta en sus terminales, teniendo por valor nominal 12 [v]. Si embargo cuando se demanda energía de la batería éste voltaje disminuye hasta agotarse si la demanda es continua. Por lo tanto se puede considerar a la batería eléctrica como un reservorio de energía. La disminución del voltaje en la batería para el sistema híbrido tiene dos límites inferiores. El primero es el voltaje mínimo con el cual se puede arrancar el motor térmico con seguridad, y el segundo es el voltaje mínimo de entrada de los reguladores voltaicos de los circuitos electrónicos. El primer límite se encontró por experimentación y es de 10 volts, y el segundo de 7 volts según el fabricante de los reguladores. Por lo tanto, el valor mínimo de carga en la batería corresponde a 10 volts para que el sistema funcione correctamente, y éste dato debe considerarse en el diseño del software del sistema de control.

El microcontrolador maestro (PIC16F874) tiene un convertidor analógico-digital que se emplea como su nombre lo indica para convertir valores analógicos de voltaje en valores digitales capaces de ser interpretados por el microcontrolador. Dicho dispositivo tiene la

capacidad de leer diversos voltajes a través de algunos pines que tiene para éste efecto. Los rangos de voltaje que se pueden leer oscilan entre los 0 volts y los 5 volts de alimentación del microcontrolador.

Para que el valor del voltaje de la batería pueda ser leído por el microcontrolador se disminuye por medio de un divisor de voltaje formado por dos resistencias en serie de valores que permitan obtener los 5 volts cuando la batería posee su voltaje nominal de 12 volts. La configuración del divisor de voltaje es como se muestra en la figura 3-9.

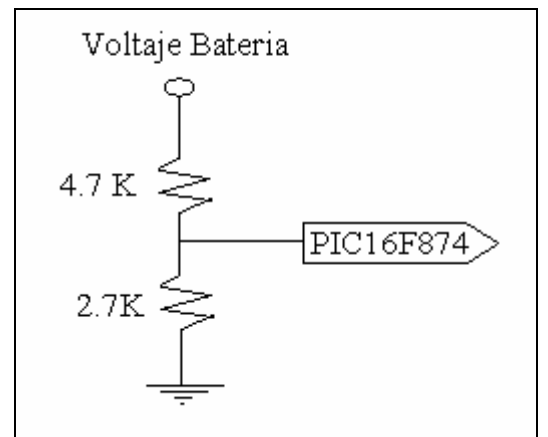

Fig. 3-9 Divisor de voltaje para medir la carga de la batería.

Por medio de experimentación se observó la curva de la carga de la batería con respecto al valor del convertidor analógico-digital en un registro de 8 bits incluido dentro del microcontrolador maestro denominado ADRESH como se muestra en la figura 3-10.

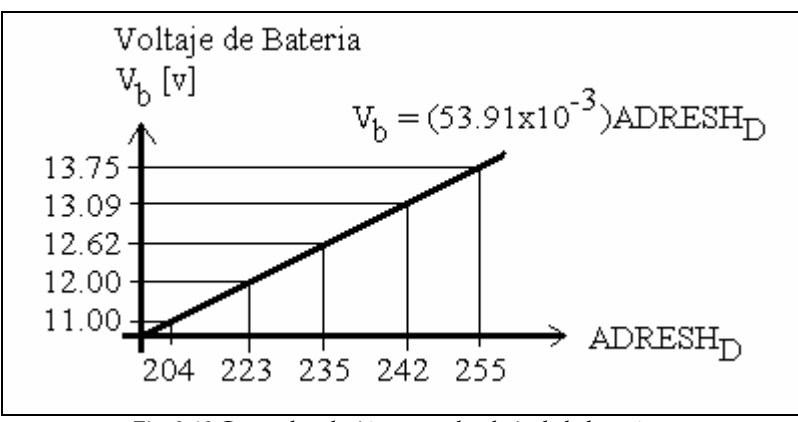

Fig. 3-10 Curva de relación entre el voltaje de la batería y el valor digital obtenido en la conversión Análogo-Digital

# **3.2.4 PARÁMETROS DEL ENCODER PARA LA MEDICIÓN DE VELOCIDAD DE LOS EJES ROTATORIOS**

La medición de la velocidad de los ejes rotatorios del motor eléctrico, el generador y el motor térmico se realizan por medio de la señal emitida por los sensores ópticos a través de los encoders. Estos últimos, tienen una geometría definida por las características de los sensores ópticos. Considerando que el Motor Térmico puede girar a 16500 RPM como velocidad máxima, tomamos ésta velocidad como la velocidad angular máxima que puede alcanzar el sistema. Del manual del fabricante de los sensores ópticos sabemos que los tiempos de conmutación entre un estado de encendido y apagado son como los que se muestran en la tabla 3-1.

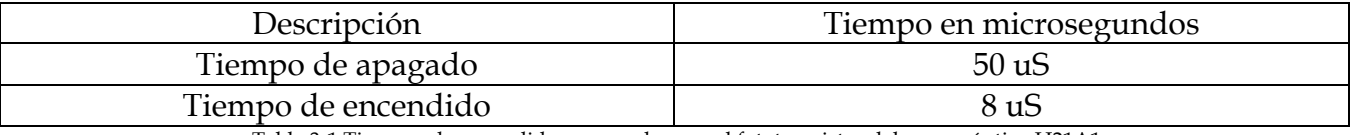

Tabla 3-1 Tiempos de encendido y apagado para el fototransistor del sensor óptico H21A1.

La abertura por la que transita la señal de luz infrarroja en la carcasa del sensor óptico, tiene una anchura de 0.85 mm, por lo tanto, el encoder en sus aberturas debe medir más que este último dato para que puedan interrumpir o dejar pasar la señal luminosa por completo. El encoder consta de 24 dientes con las medidas mostradas en la figura 3-11.

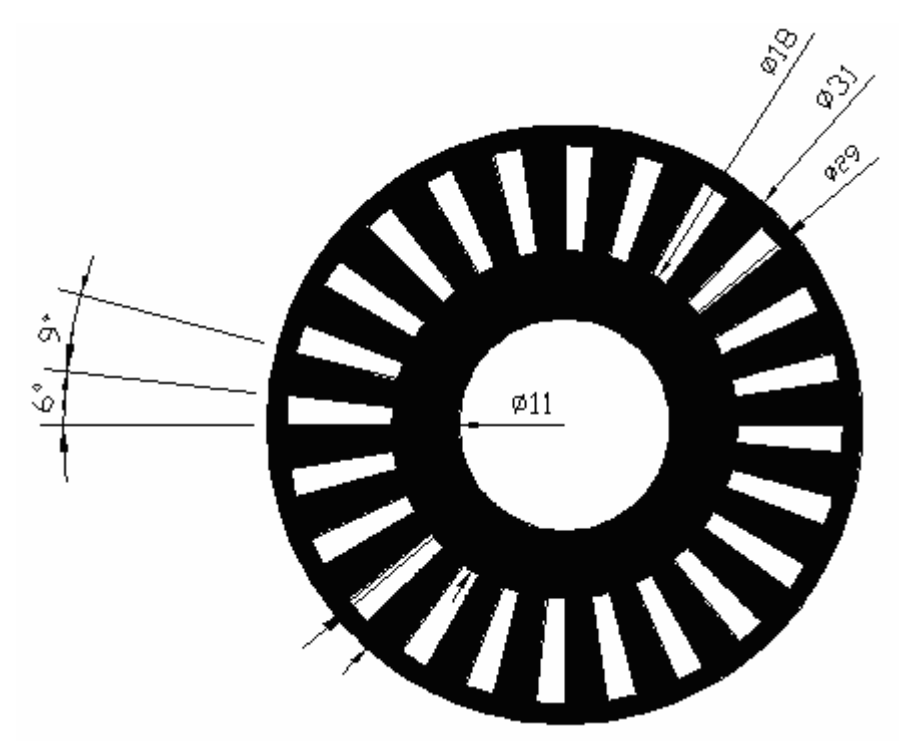

Fig. 3-11 Encoder empleado para la medición de velocidad de los ejes rotatorios. Cotas en mm.

Ya con las características del encoder analizamos su cinemática considerando el tiempo de muestreo (*Temporización*) de la señal de los sensores ópticos durante la medición de velocidad angular de las flechas hecho por el microcontrolador maestro, que se obtiene de la siguiente fórmula según el manual del fabricante del microcontrolador:

*Temporización = TCM\*Prescaler\*(256-Carga TMR0)* 

Donde:

*Temporización*: Es el tiempo programado en el microcontrolador maestro en el que se leerá la señal del encoder.

*TCM*: Periodo de ciclo máquina definido para éste microcontrolador en particular como 0.2 microsegundos que se obtiene al dividir 4 entre la frecuencia del oscilador (20MHz).

*Prescaler*: Se programa en el microcontrolador de una serie de valores dados por el fabricante, del que se escoge el mayor que es de 256.

*Carga TMR0*: Igual que el anterior, se programa previamente un valor entre 0 y 255, para obtener el mayor tiempo de temporización posible se asigna cero al valor de "carga TMR0".

Por lo tanto, la *Temporización* obtenida sustituyendo los datos en la fórmula es de *13.11 milisegundos*. Durante éste tiempo, el microcontrolador cuenta los cambios de estado de los fototransistores por el cruce de los encoders. Para una velocidad angular de 17500 RPM o 1832.6 [rad/s] el encoder abate un ángulo de 24 radianes y según la fórmula siguiente:

#CambiosdeEstado = 
$$
\frac{\theta_{abaitido}}{\theta_{hueco} + \theta_{Diente}}
$$
 · 2  
#CambiosdeEstado =  $\frac{24[rad]}{0.105[rad]+0.157[rad]}$  · 2 = 183[CambiosdeEstado Contados]

El sensor óptico realiza 183 cambios de estado entre unos y ceros lógicos. Con éstos datos podemos armar la siguiente gráfica de la figura 3-12 que ilustra el valor del registro "contador" interno en el microcontrolador maestro que se encarga, como su nombre lo indica, de contar los cambios de estado por el sensor óptico durante el giro del encoder.

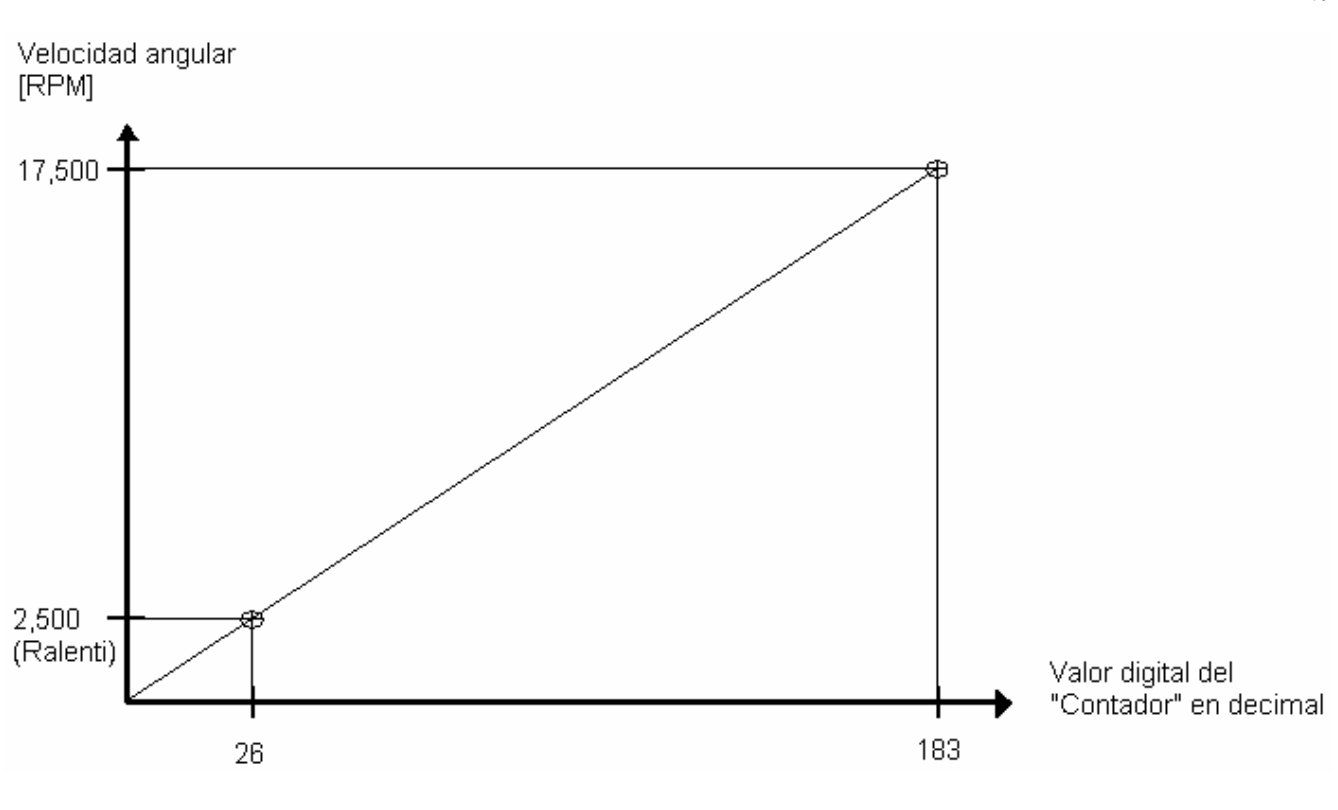

Fig. 3-12 Relación entre la velocidad angular del encoder y el valor digital del conteo de los cambios de señal en el opto transistor del sensor óptico.

# **3.2.5 UBICACIÓN DE COMPONENTES Y CONEXIONES EN LA** *PLACA PLANTA***.**

La placa fenólica que contiene la mayoría de los elementos electrónicos de potencia es denominada la "Placa Planta". Sobre ella conectamos los relevadores, la bujía, el ventilador, los sensores ópticos de los encoders, los potenciómetros, el botón rojo y el servomotor, y de ser necesario, algunos Led's para monitorear visualmente las señales de las tarjetas. En la figura 3-13 se muestra un diagrama esquemático donde se indica el lugar donde se conectarán los distintos dispositivos a la placa.

Hay conectadas a la Placa Planta tres relevadores de potencia de dos polos y dos tiros cada uno, que a su vez van conectados al Motor Eléctrico y al Generador por medio de cables de calibre 18 AWG y zapatas planas de bronce de 3/16" según se muestra en el diagrama de la figura 3-14. El relevador K2 tiene como función principal ser un puente H para el generador de modo que puede invertir la polaridad de sus terminales. El relevador K3 activa la llamada frenada regenerativa, es decir, hace trabajar al motor eléctrico en su modalidad de generador. Por último, el relevador K4 permite el cambio de polaridad de las terminales del motor eléctrico, de modo que puede cambiar el sentido de giro de éste motor.

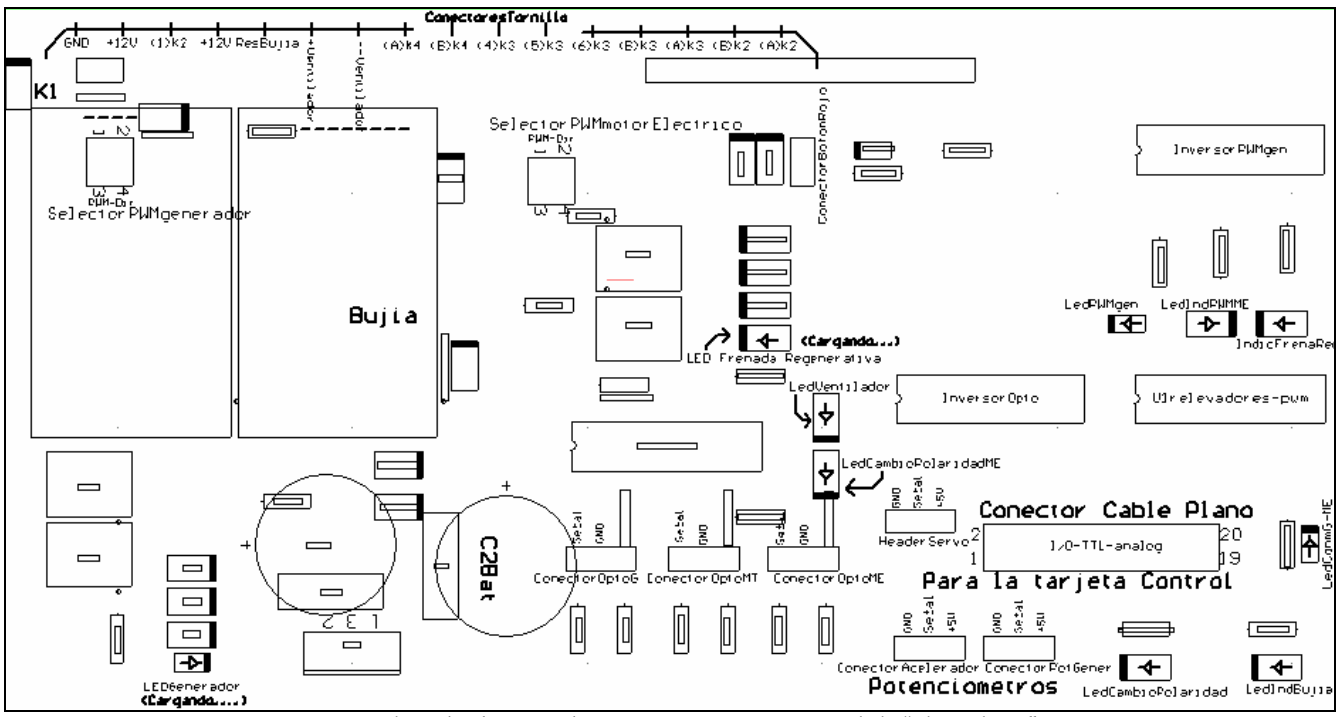

Fig. 3-13 Plano de ubicación de componentes y conexiones de la "Placa Planta".

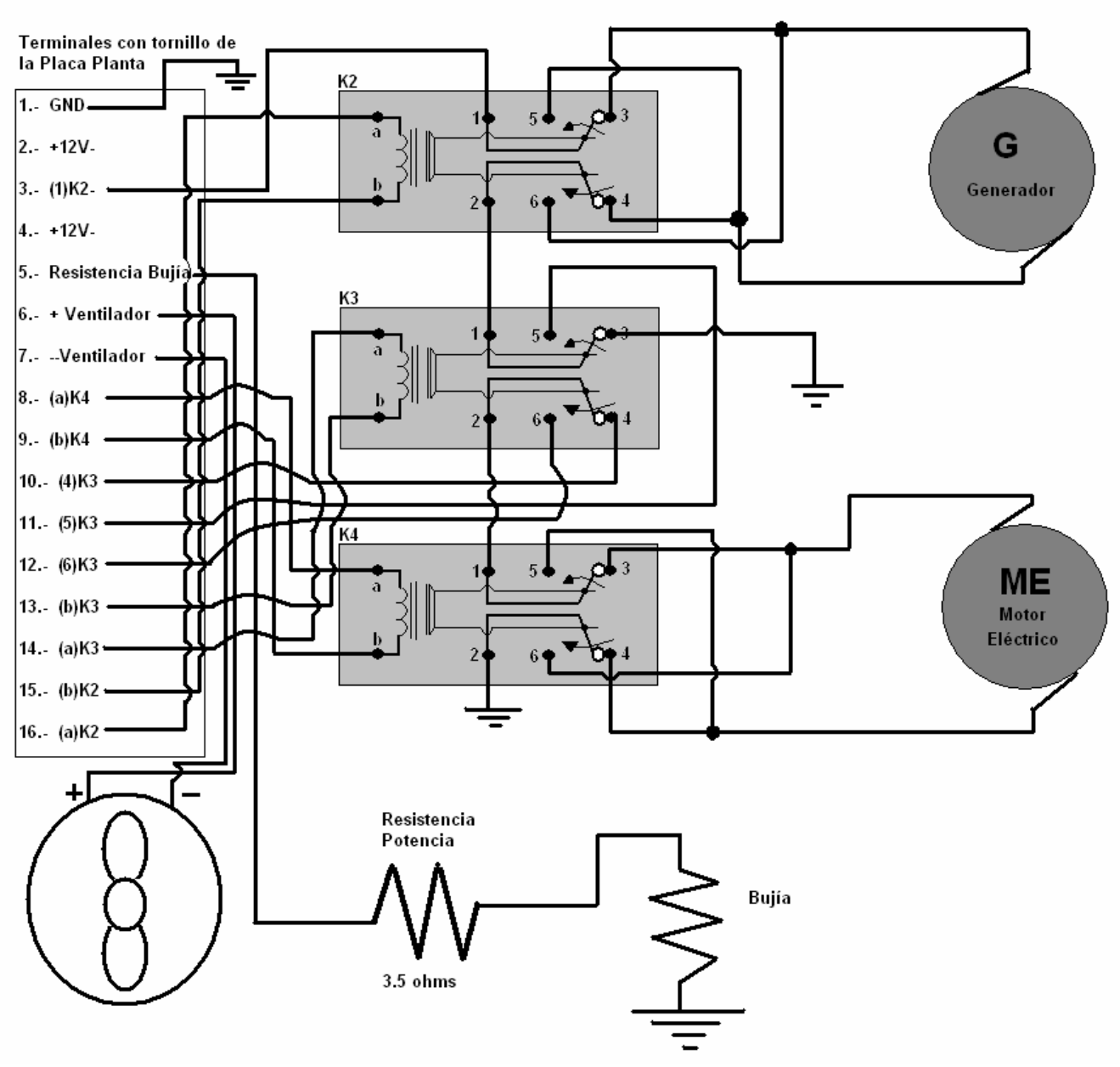

Fig. 3-14 Diagrama de conexiones en la "*Placa Planta*"

El conector para cable plano del la *Placa Planta* tiene descrito el funcionamiento de cada pin en la tabla 3-2. La intención de separar la parte de potencia del sistema híbrido y la recolección de señales en la llamada *Placa Planta* con el sistema de Control, tiene el objetivo de poder emplear los PIC's o cualquier otro microcontrolador e incluso emplear una computadora sin necesitar más acciones que desconectar el cable plano y reconectarlo donde se necesite. La numeración en el conector para cable plano indica que el pin número 1 se encuentra donde está la marca triangular en la carcasa de plástico. Los demás pines se contarán a partir del primero en orden de zig-zag.

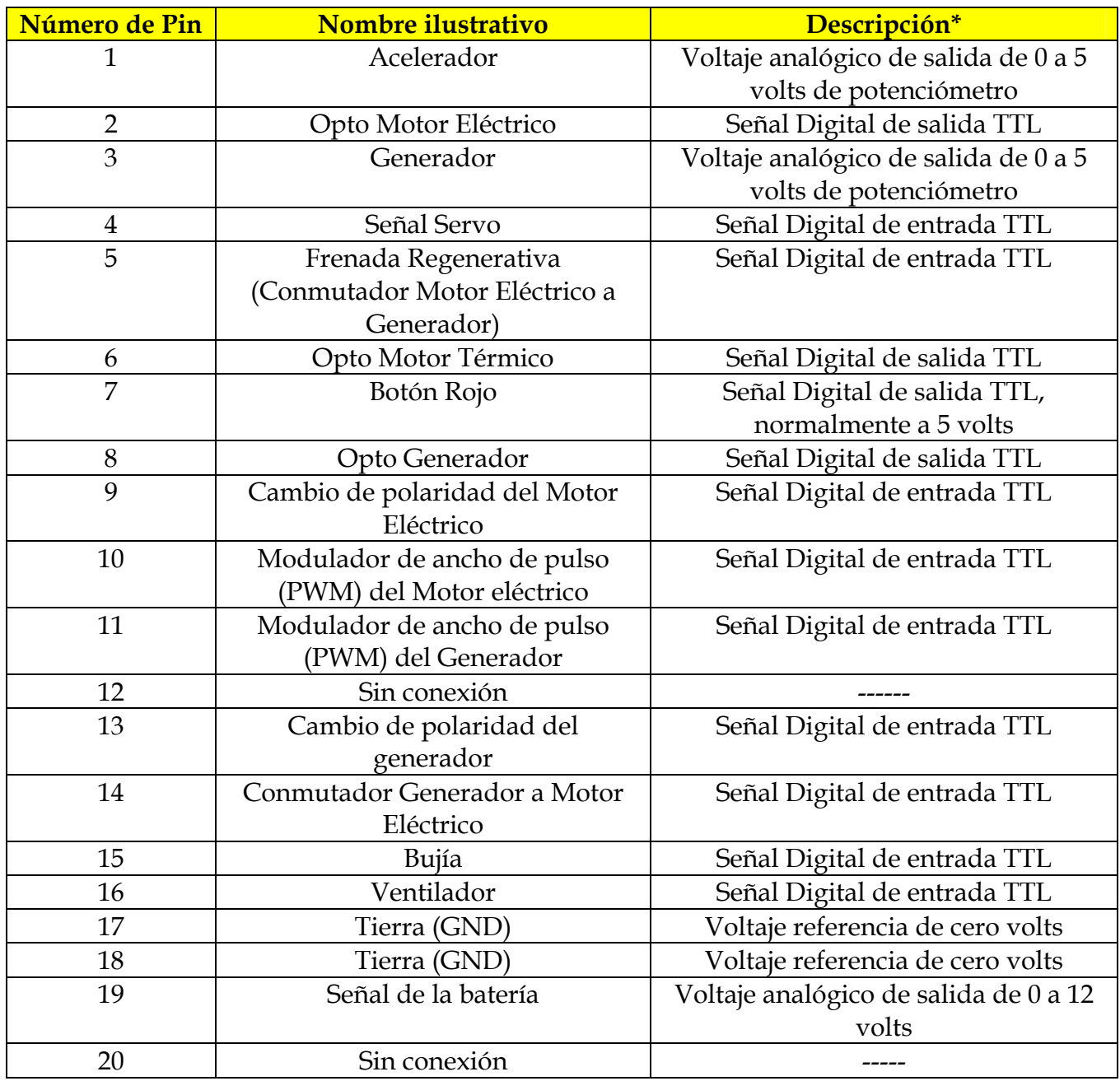

Tabla 3-2 Descripción de pines del cable plano.

\*El sentido de entrada o salida en la columna *Descripción* es desde el punto de vista de la *Placa Planta* como un sistema cerrado, si es salida, lo suministra la *Placa*, si es entrada, hay que suministrarlo a la *Placa*.

# **3.3 DISEÑO DEL FIRMWARE DE LOS MICROCONTROLADORES**

Los microcontroladores necesitan un programa que les indique la forma en que trabajarán cada una de sus terminales según las necesidades específicas del proyecto dentro del que se desarrollarán. El código de estos programas está escrito en lenguaje Ensamblador por medio del software de libre distribución MPLAB. A continuación se detalla el programa empleado para el microcontrolador maestro y para el microcontrolador esclavo que se emplea en el Prototipo Didáctico.

#### **3.3.1 PROGRAMA PARA EL MICROCONTROLADOR MAESTRO**

El programa que se descargó al microcontrolador maestro (PIC16F874) a través del software "PIC\_Downloader" comentado más adelante, puede contener las rutinas de algunos de los distintos diseños para diversos tipos de sistemas híbridos conocidos, como por ejemplo el Hibrido Serie o el Hibrido Paralelo o cualquier otra secuencia de funcionamiento imaginada o requerida. La interfaz visual para éste propósito consiste en el despliegue de información a través de un Display de Cristal Líquido instalado junto a los controles en la parte frontal del *Prototipo Didáctico* como se muestra en la figura 3-15 y operado por el microcontrolador maestro (PIC16F874).

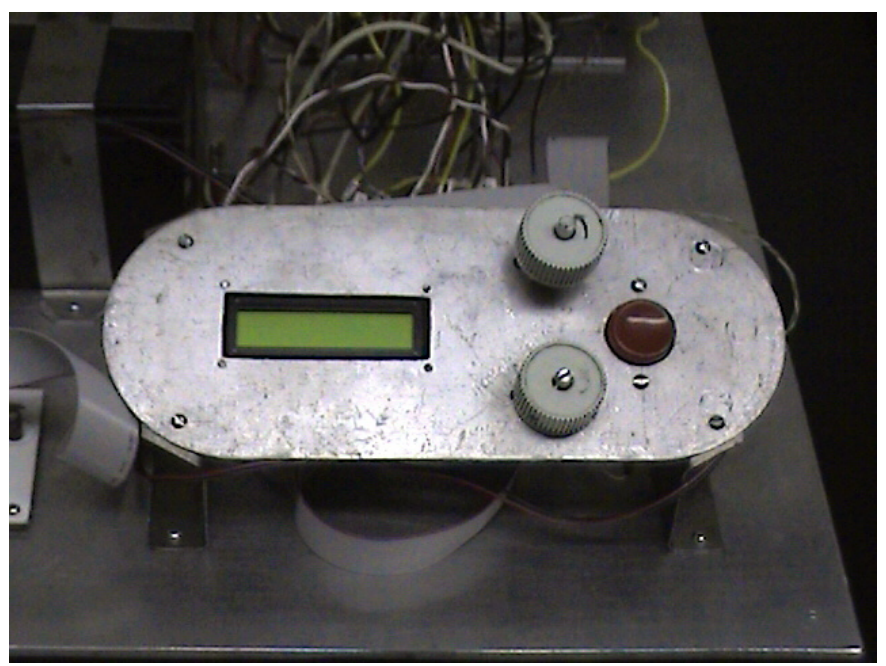

Fig. 3-15 Controles básicos y display de cristal líquido para el Modelo Didáctico del Sistema Hibrido Automotor denominado Tablero de Control.

La estructura principal para éste programa consiste en esperar del usuario la decisión inicial sobre el modo de funcionamiento en el cual operará el Modelo Didáctico del Sistema Híbrido siguiendo el diagrama de flujo de la figura 3-17. Para esto contará con tres botones que se encuentran sobre la placa del circuito impreso que contiene los microcontroladores. El primer botón, llamado "Bajar Menú" permite al usuario explorar los modos de funcionamiento que tiene programado el microcontrolador. Al pulsar sobre éste se baja sobre la rama que dice "no" de los rombos de toma de decisión del diagrama de flujo de la figura 3- 17 indicando a través del display dichos modos de funcionamiento posible. Una vez que el usuario encuentra el Modo de funcionamiento deseado, debe pulsar el botón denominado "Aceptar" y entonces el display indicará "Operando" y el microcontrolador realizará las operaciones que le hayan sido asignadas para ése modo de funcionamiento escogido siguiendo la rama del rombo de toma de decisión que dice "si" en el diagrama de flujo de la figura 3-17.

El bloque del código ensamblador capturado en el software "*MPLAB*" encargado de la operación del primer menú arriba descrito se muestra en la Figura 3-16 con comentarios al final de algunas líneas para comprender el desarrollo del programa.

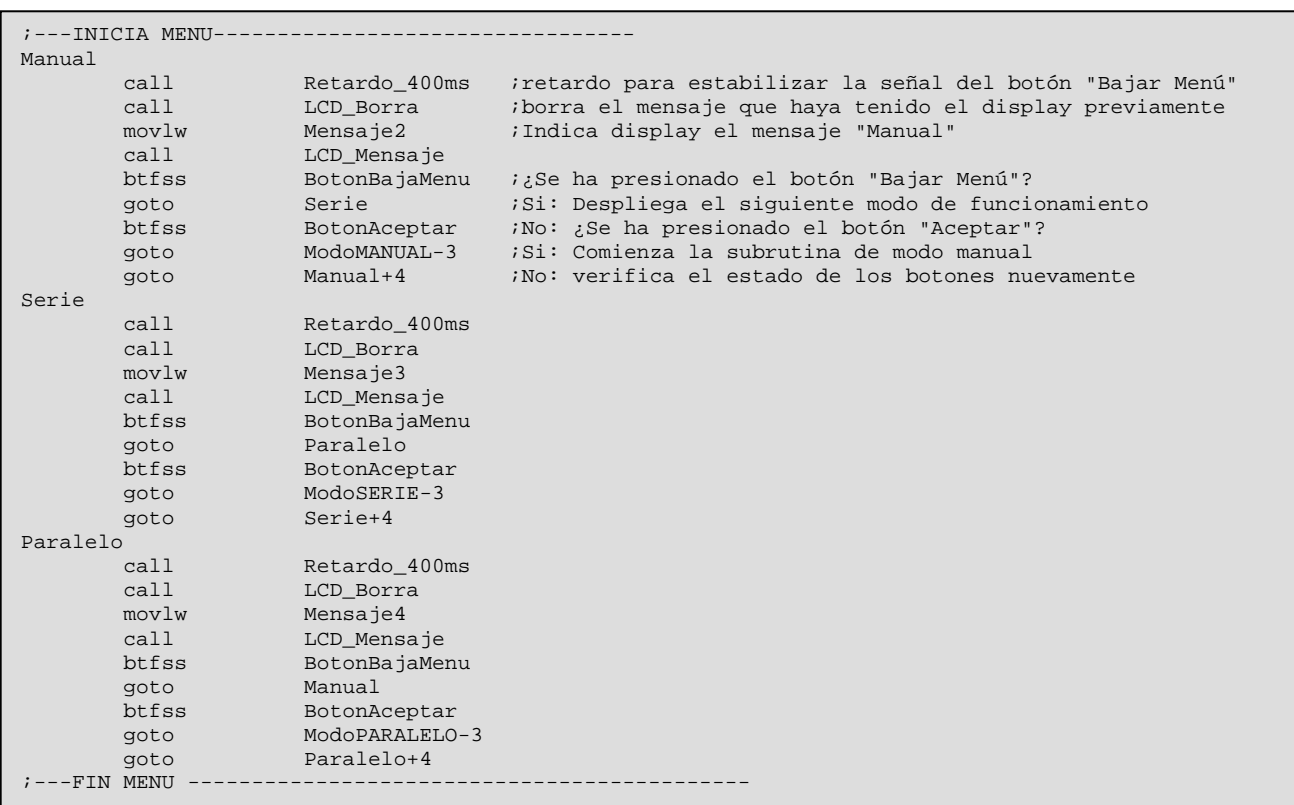

Fig. 3-16 Bloque de código ensamblador para mostrar el Menú inicial al usuario.

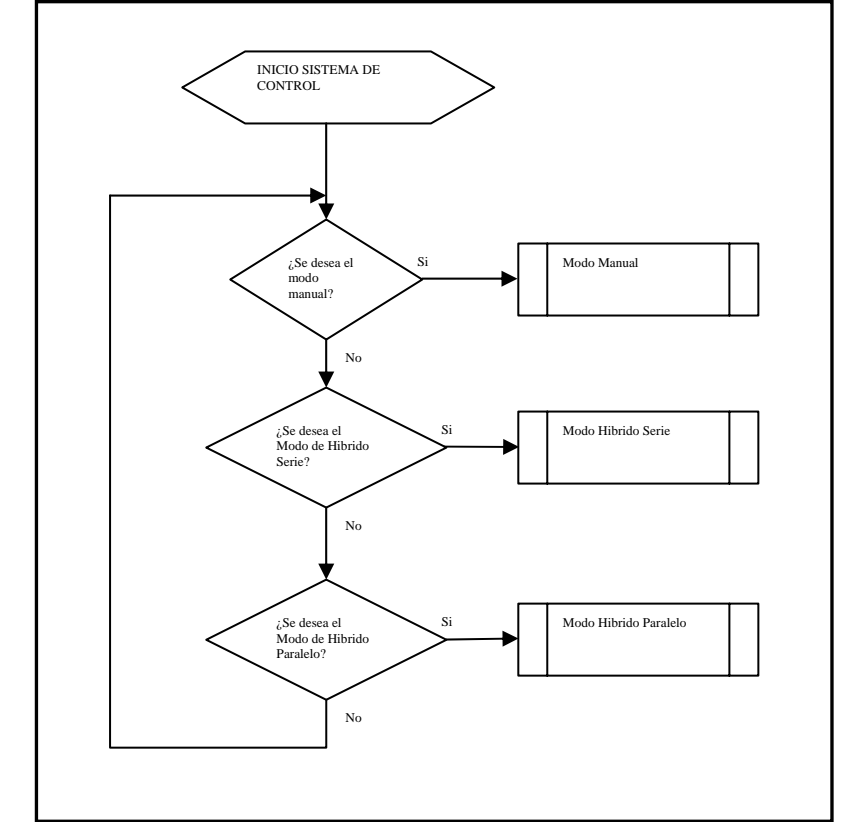

Fig. 3-17 Diagrama de Flujo de primer entrada al Modelo Didáctico de Sistema Híbrido, muestra el menú inicial.

#### **3.3.2 REPERTORIO DE INSTRUCCIONES PARA CONTROL DEL SISTEMA**

Dentro del código del programa dedicado al control del sistema híbrido y que será grabado en el microcontrolador maestro, se han diseñado ocho subrutinas básicas que ensambladas adecuadamente pueden generar distintos modos de funcionamiento. Éstas se describen a continuación en la tabla 3-3. Los datos de entrada y los resultados de salida se refieren al valor del Byte de 8 bits y a su nombre correspondiente dentro del programa del microcontrolador.

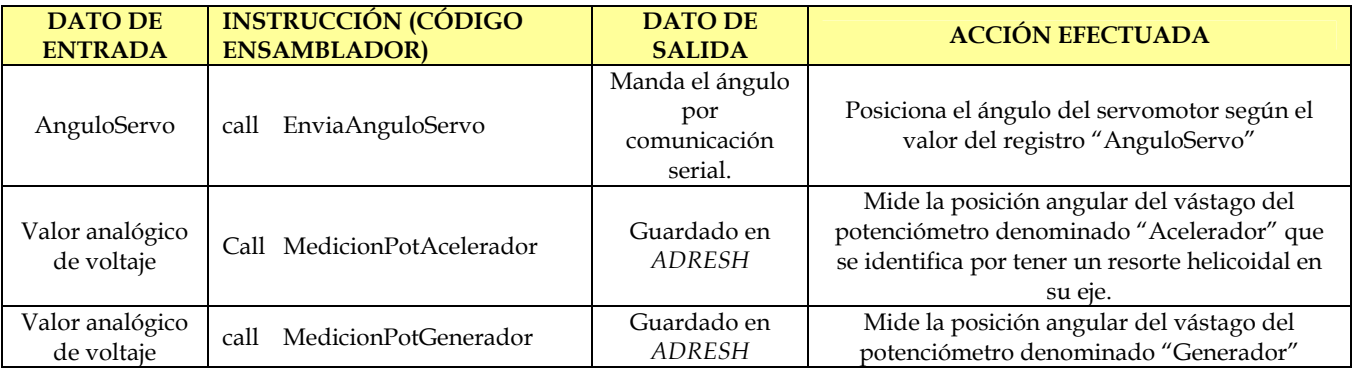

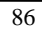

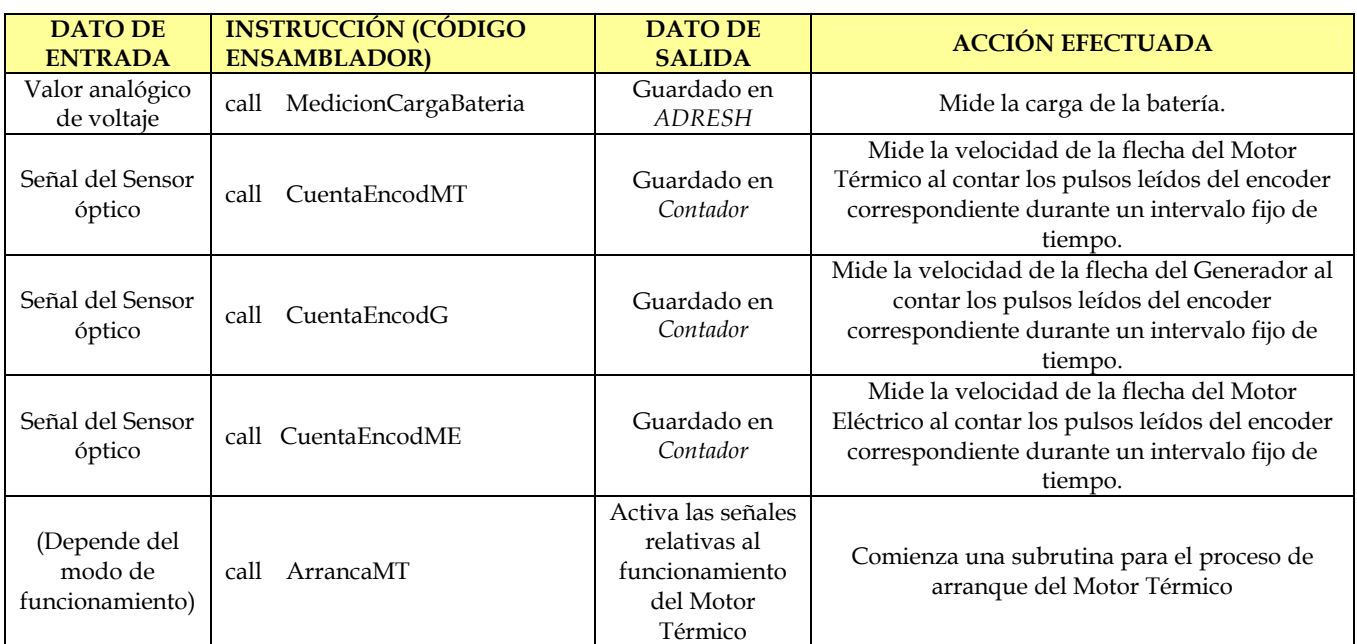

Tabla 3-3 Principales instrucciones del Programa Ensamblador del microcontrolador maestro PIC16F874.

# **3.3.3 MODO MANUAL DE FUNCIONAMIENTO**

El primer modo de funcionamiento mostrado en el menú inicial que observa el usuario a través del display es el modo de funcionamiento manual. En este modo, el usuario puede controlar el momento de arranque del Motor Térmico, la velocidad del Motor Eléctrico y la apertura de su carburador con los dispositivos del llamado tablero de control. El control de la apertura del servomotor es a través del potenciómetro inferior en el tablero de control, de modo que la posición angular del vástago del potenciómetro es proporcional a la posición angular del servomotor acoplado al carburador del Motor Térmico excepto cuando éste último está en el proceso de encendido porque tiene preestablecido un ángulo de apertura para arranque. La solicitud de arranque del motor térmico por parte del usuario se hace al oprimir el Botón Rojo del tablero de control. Con ésta señal, el microcontrolador maestro envía la indicación de arranque del Motor Térmico al microcontrolador esclavo. Por otro lado, para apagar el motor térmico basta con cerrar por completo la válvula de estrangulación del carburador a través del potenciómetro que controla el Servomotor al girarlo a la posición mínima. La velocidad del Motor eléctrico, por otra parte, se regula con el potenciómetro superior del tablero de control en forma similar a como se hace para controlar el ángulo del Servomotor. Para llevar a cabo las actividades antes descritas de forma relativamente simultánea se propone un programa cuyo diagrama de flujo se muestra en la Figura 3-18.

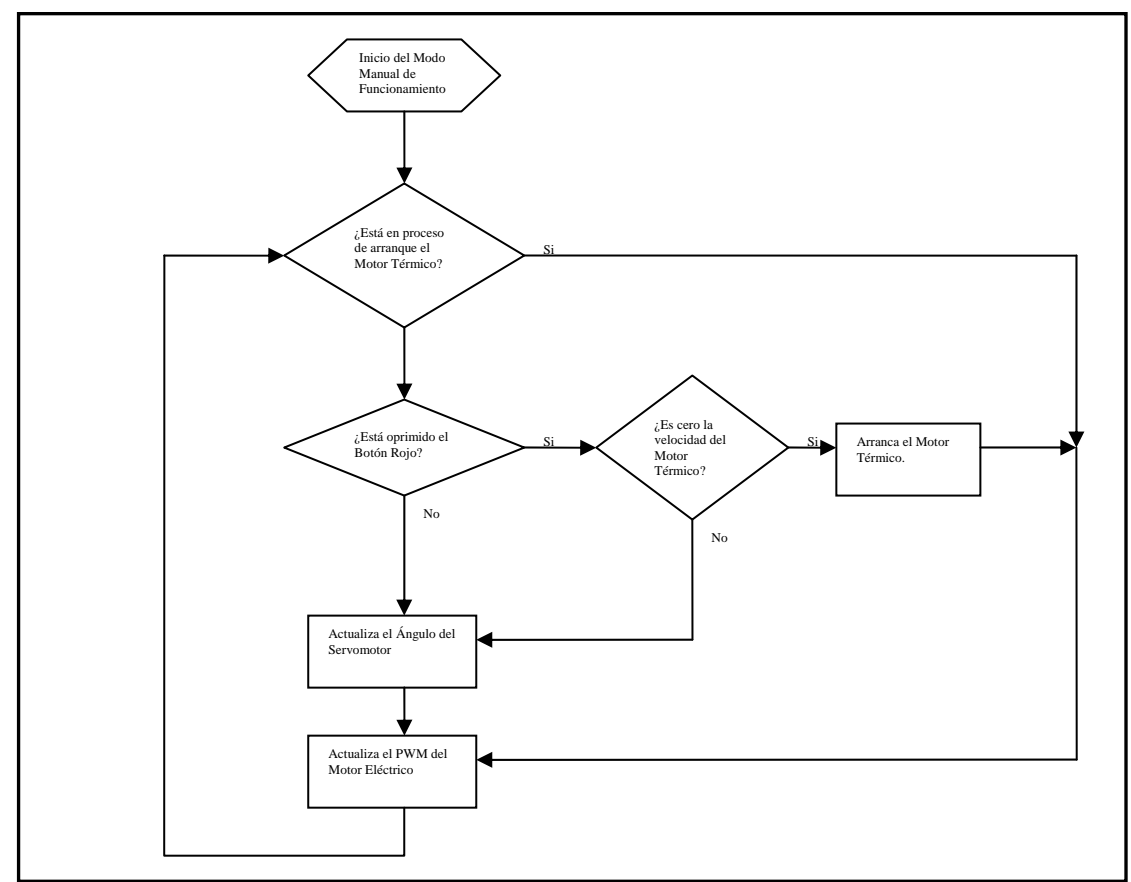

Fig. 3-18 Diagrama de Flujo del Modo Manual de funcionamiento.

Inicialmente dentro de ésta subrutina el microcontrolador maestro cuestiona al microcontrolador esclavo revisando la señal correspondiente si está en proceso de arranque del Motor Térmico al probar el nivel de voltaje lógico del pin RA0 de éste último denominado "Conclusión de arranque". Un nivel alto de 5 volts indica que se está en proceso de arranque de dicho Motor Térmico y un nivel bajo de cero volts lo contrario. Si se está en proceso de arranque del Motor Térmico el microcontrolador maestro se dedica básicamente a actualizar el valor del PWM del motor eléctrico según lo solicite el usuario al girar el vástago del potenciómetro correspondiente y a esperar los cero volts de indicación de fin de proceso del pin "Conclusión de arranque" antes mencionado.

En el caso de no estar en el proceso de arranque del motor térmico, el microcontrolador maestro se dedica a actualizar el ángulo del servomotor y el nivel del PWM del motor eléctrico según lo solicite el usuario, así como verificar el estado del Botón Rojo para que en caso de estar oprimido, iniciar el proceso de arranque del motor térmico verificando antes que la flecha mecánica de éste se encuentre en reposo, infiriendo por esto que está apagado y evitar el error de solicitar el arranque de un motor térmico ya encendido.

El bloque de código ensamblador resultante del diagrama de flujo del Modo Manual de funcionamiento se muestra en la figura 3-19 con los comentarios correspondientes al final de algunas instrucciones para su mejor entendimiento.

| ;--MODO MANUAL DE FUNCIONAMIENTO DEL PROTOTIPO                                            |  |  |  |
|-------------------------------------------------------------------------------------------|--|--|--|
| ca11<br>;Borra el texto previo en el display.<br>LCD Borra                                |  |  |  |
| ;Despliega "Operando" en el Display<br>Mensaje5<br>movlw                                  |  |  |  |
| call<br>LCD Mensaje                                                                       |  |  |  |
| ModoMANUAL                                                                                |  |  |  |
| ConclusionArranque : Está en proceso de arranque del Motor Térmico?<br>btfsc              |  |  |  |
| ;Si: Se va a actualizar el PWM del motor eléctrico<br>ActualizaPWMME<br>goto              |  |  |  |
| ¿Está oprimido el botón rojo?<br>btfsc<br>BotonRojo                                       |  |  |  |
| ActualizaServoAngulo ;No: Actualiza el ángulo del Servomotor<br>goto                      |  |  |  |
| ca11<br>CuentaEncodMT<br>;Si: ¿Está en reposo la flecha del motor térmico?                |  |  |  |
| incf<br>Contador, f                                                                       |  |  |  |
| decf<br>Contador, f                                                                       |  |  |  |
| btfss<br>STATUS, Z                                                                        |  |  |  |
| ActualizaServoAngulo ;No: el motor térmico está encendido, actualiza angulo servo<br>goto |  |  |  |
| call<br>ArrancaMT<br>;Si: Arranca el Motor térmico                                        |  |  |  |
| ActualizaPWMME<br>qoto                                                                    |  |  |  |
| ActualizaServoAnqulo                                                                      |  |  |  |
| MedicionPotGenerador<br>¡Busca el ángulo del potenciómetro correspondiente<br>call        |  |  |  |
| ; quarda el resultado en el acumulador W<br>movf<br>ADRESH, w                             |  |  |  |
| ilo transfiere directamente al ángulo del servomotor<br>AnguloServo<br>movwf              |  |  |  |
| cal1<br>EnviaAnguloServo                                                                  |  |  |  |
| ActualizaPWMME                                                                            |  |  |  |
| ;Busca el ángulo del potenciómetro correspondiente<br>call<br>MedicionPotAcelerador       |  |  |  |
| ; quarda el resultado en el acumulador W<br>movf<br>ADRESH, w                             |  |  |  |
| ;Lo transfiere directamente al registro del PWM del Motor eléctrico<br>CCPR2L<br>movwf    |  |  |  |
| :Comienza un nuevo ciclo.<br>ModoMANUAL<br>qoto                                           |  |  |  |
| ;>>>>>>>>>>>>>Fin del Modo MANUAL-----------------                                        |  |  |  |

Fig. 3-19 Bloque de código ensamblador para el Modo Manual de Funcionamiento.

# **3.3.4 MODO SERIE DE FUNCIONAMIENTO**

El modo Serie de funcionamiento se refiere a aquellos híbridos que utilizan las baterías como reservorio de energía para el o los motores eléctricos que se encuentran acoplados a las llantas y que son los únicos que contribuyen al movimiento del vehículo, de modo que cuando las baterías bajan su carga hasta cierto nivel, entra en funcionamiento el motor térmico integrado acoplado a un generador que empieza a cargar la batería hasta su voltaje máximo. Una vez alcanzado este voltaje, se apaga el motor térmico. También puede no usarse la batería y dejar que el generador eléctrico impulsado por el motor térmico alimente los motores eléctricos que dan propulsión al vehículo, sin embargo esta configuración no es muy eficiente desde el punto de vista energético, aunque facilita el diseño mecánico pues se puede ahorrar el uso de cajas de velocidades, embragues, acoples, etc.

Para este tipo de desempeño de Sistema Híbrido Serie se añade la característica conocida como frenada regenerativa que consiste en utilizar la energía cinética del vehículo para cargar las baterías por medio de los motores eléctricos haciéndolos funcionar como generadores. Esto se logra por medio de la conmutación en sus terminales a un par de líneas

con diodos que permiten el flujo de corriente únicamente hacia la batería, de modo que cuando la flecha del motor eléctrico gire por acción de la energía cinética del vehículo y éste genere un voltaje mayor al que en ese momento tengan las baterías se polarizarán los diodos y una corriente eléctrica hacia la batería le introducirá la energía cinética transformada. El efecto físico observado debido a la transformación de energía es que el vehículo bajará su velocidad al cambiar energía cinética a energía química almacenada en la batería. Esto aumenta la eficiencia energética del vehículo y alarga la vida del sistema mecánico de frenado. Si embargo, la frenada regenerativa no sustituye al sistema convencional de frenado pues no lleva al vehículo a velocidad cero en los periodos críticos de frenado debido a contingencias en el camino del vehículo. La Figura 3-20 muestra el diagrama eléctrico para activar la frenada regenerativa en el Prototipo.

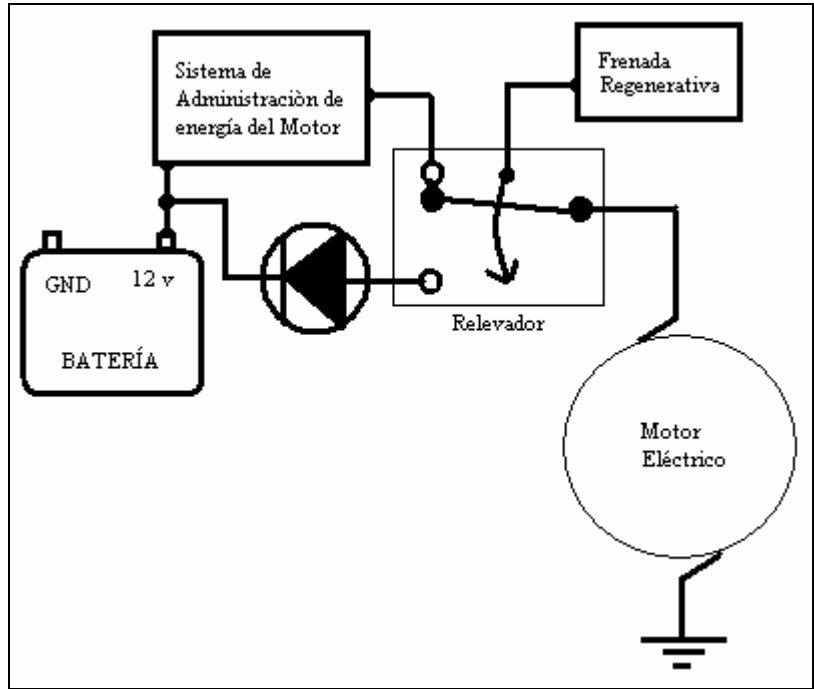

Fig. 3-20 Diagrama de conexión eléctrica para la Frenada Regenerativa.

Con lo anterior tenemos las características suficientes con las que desarrollaremos el diagrama de flujo del funcionamiento del modo Serie de nuestro prototipo mostrado en la Figura 3-21. El encendido y apagado del Motor Térmico estará en función de la carga de la batería siguiendo la lógica de llenado de los tinacos caseros de agua. Por lo tanto la carga de la batería deberá fluctuar entre un nivel máximo y un nivel mínimo. Entonces cuando la batería se descargue hasta su nivel mínimo, el motor térmico deberá encenderse para cargar la batería por medio del generador eléctrico hasta alcanzar su nivel máximo, momento en el cual deberá apagarse dicho motor térmico. El sistema de control monitoreará constantemente la carga de la batería y tendrá preestablecidos los niveles máximos y mínimos de carga, a la vez que revisará el estado del potenciómetro "Acelerador" y comparará el resultado con la

medición de la velocidad de la flecha del motor eléctrico para aplicar un sistema de control proporcional ajustando la señal PWM del motor eléctrico según se requiera.

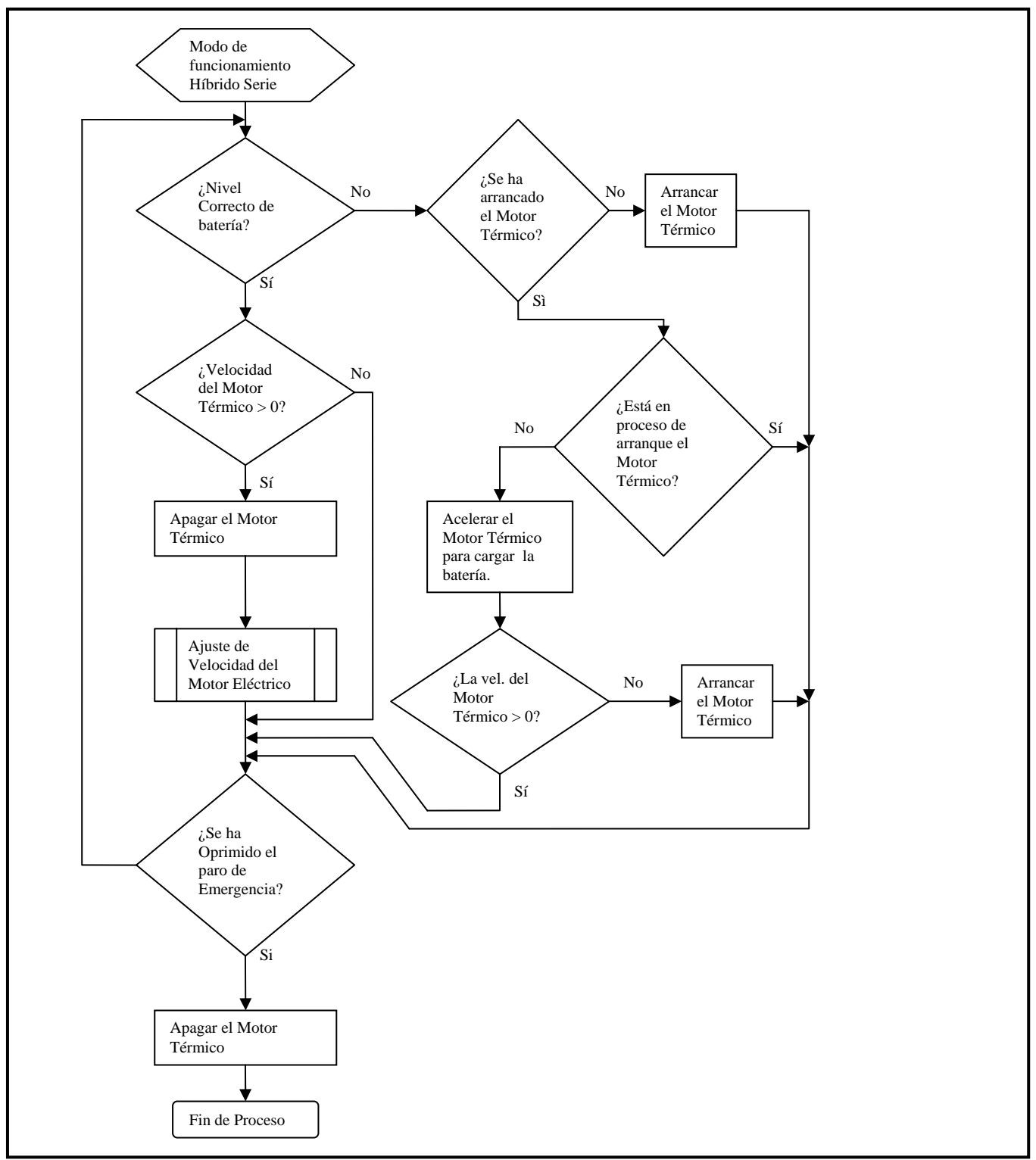

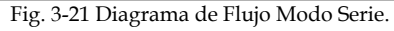

En este Modo de Funcionamiento, el sistema de control principal monitorea y controla la velocidad del motor eléctrico según la demanda del usuario, a la vez que determina si debe de encender o apagar el Motor Térmico en función de la carga de la batería. Los niveles mínimos y máximos de carga de la batería se establecen por software y están limitados para fines demostrativos entre 12 y 13 volts respectivamente. Cuando el sistema Híbrido se encuentra con el Motor Térmico encendido cargando la batería, el sistema de control principal se encarga de monitorear el funcionamiento del motor térmico y que éste no se apague durante éste intervalo, si esto ocurriera, el sistema de control volverá a el proceso de arranque del motor térmico. Durante cada ciclo del diagrama, el programa revisará si se ha oprimido el botón Rojo, si esto es verdadero lo interpretará como una solicitud de paro de emergencia con el acto consecuente de apagar el Motor Térmico si éste se encontrara funcionando y pasar a un estado de inactividad que puede ser superado sólo si se reinicia el sistema de control al oprimir el botón de reset.

Dentro de éste modo de funcionamiento se puede observar el Subproceso llamado "Ajuste de Velocidad del Motor Eléctrico" el cual consiste en mantener la velocidad del motor eléctrico proporcional al ángulo que presente el potenciómetro llamado "acelerador" y que puede ser ajustado en cualquiera de su posición de trabajo según requiera el usuario. En éste punto, el sistema de control principal se preguntará si la velocidad angular medida en la flecha del motor eléctrico es mayor o menor a la requerida por el usuario dependiendo del valor digital que se obtenga del voltaje del potenciómetro por la comparación de éstas dos señales. Si la velocidad está por debajo de la requerida, el sistema de control alargará el ancho de pulso del PWM por medio del registro CCPR2L con la intención de aumentar la potencia suministrada al motor eléctrico y así éste aumente su velocidad. Por el contrario, si la velocidad del motor eléctrico está por arriba de la solicitada por el usuario, el sistema de control disminuirá el ancho de pulso de la señal de potencia suministrada para que el motor eléctrico reduzca su velocidad; sin embargo, si esto no es suficiente para desacelerar el motor eléctrico como en los casos de descenso de los vehículos por las colinas, se aplica la frenada regenerativa, la cual activa al motor eléctrico en su modalidad de generador eléctrico aprovechando la energía cinética del vehículo para generar electricidad y cargar la batería y así aprovechar parte de la energía que de otro modo, se derrocharía en el sistema convencional de frenado por fricción. Su diagrama de flujo lo podemos observar en la Figura 3-22.

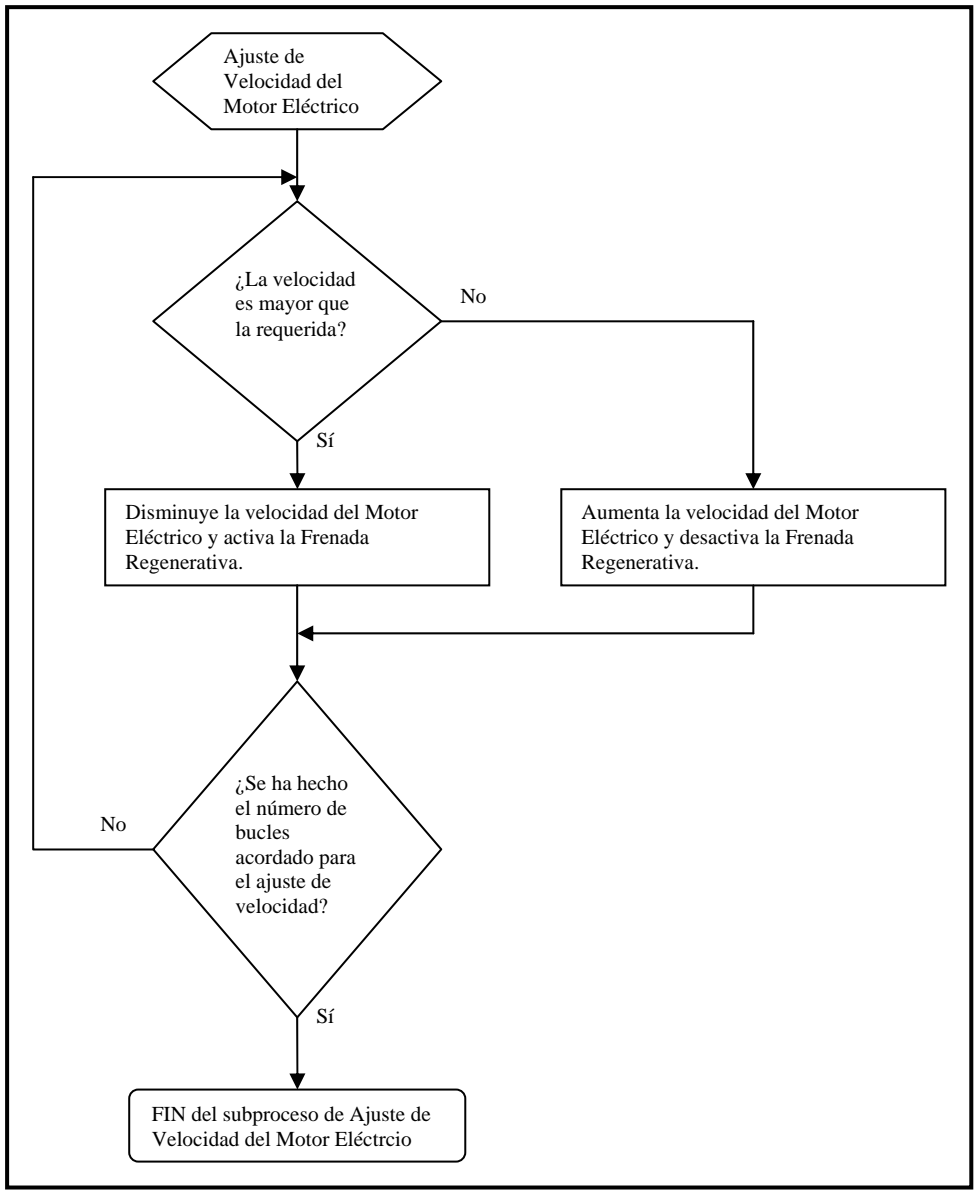

Fig. 3-22 Diagrama de Flujo del Subproceso de Ajuste de Velocidad del motor eléctrico.

Siguiendo el diagrama de flujo de la Figura 3-22 como apoyo principal y haciendo los ajustes necesarios para llevarlo a cabo, obtenemos el código del programa en lenguaje ensamblador como se muestra a continuación en la Figura 3-23.

93

;>>>>>>>>>>>>>Rutina para trabajar en un Hibrido tipo Serie----------------- LCD\_Borra movlw Mensaje5<br>call LCD\_Mens LCD\_Mensaje ModoSERIE movlw d'1' ;valor inicial del CCPR2L movwf CCPR2L clrf PORTD movlw NivelFR movwf RetardoFR movlw CargaMinimaBateria ;al inicio se considera la carga de la baterìa movwf NCB NivelCorrectoBateria?<br>Call Medic call MedicionCargaBateria<br>movf NCB w iestablece el NCB,w ; establece el nivel de carga de baterìa (NCB) a esperar en la lògica del llenado de un almacen de energìa subwf ADRESH,w btfss STATUS,C goto SeHaArrancadoElMT? ;NO Baterìa baja VelocidadMTmayorCero? ;SI el nivel es correcto call CuentaEncodMT incf Contador, f<br>decf Contador, f Contador, f btfsc STATUS,Z goto AjusteVelocidadME ;NO,el eje no se mueve. ApagaMT ;SI,la velocidad es distinta de cero. clrf AnguloServo<br>call EnviaAngulo EnviaAnguloServo bcf FgMTprendido<br>movlw CargaMinimaB CargaMinimaBateria movwf NCB AjusteVelocidadME ;Determina la velocidad que debe llevar el ME segùn se solicite en el potenciòmetro de resorte. movlw NoDeBucles movwf BucleAjusteVelocidad call MedicionPotAcelerador call CuentaEncodME movf ADRESH,w subwf Contador,w btfss STATUS,C goto RevisaMEestatico ;puede aumentar la velocidad del ME incf Contador,f decf Contador, f btfsc STATUS, Z ; Contador=0? goto ElMEnoGira;SI,ME estatico DisminuyeVelME ;El ME està girando màs ràpido de lo necesario. decfsz CCPR2L,f goto CriterioFRactiva incf CCPR2L,f CriterioFRactiva decfsz RetardoFR,f goto DisminuyeBucleAjusteVelocidad bsf ConmutacionME\_G ;activa la FR goto DisminuyeBucleAjusteVelocidad ElMEnoGira bsf MEestatico<br>bcf Conmutacion bcf ConmutacionME\_G ;desactiva la frenada regenerativa.<br>movlw d'1' movlw d'1'<br>movwf CCPR movwf CCPR2L ;limpia el PWM del motor DisminuyeBucleAjusteVelocidad RevisaMEestatico btfsc MEestatico goto SuperaFriccion

| AumentaVelME                                                    |                     |                                                                             |  |
|-----------------------------------------------------------------|---------------------|-----------------------------------------------------------------------------|--|
|                                                                 |                     | incfsz CCPR2L, f                                                            |  |
|                                                                 | goto                | CriterioFRdesactiva                                                         |  |
|                                                                 | decf                | CCPR2L, f                                                                   |  |
|                                                                 | CriterioFRdesactiva |                                                                             |  |
|                                                                 |                     | movlw NivelFR                                                               |  |
|                                                                 |                     | movwf RetardoFR                                                             |  |
|                                                                 |                     | bcf ConmutacionME_G idesactiva la FR                                        |  |
|                                                                 | goto                | DisminuyeBucleAjusteVelocidad                                               |  |
| SuperaFriccion                                                  |                     |                                                                             |  |
|                                                                 |                     | movlw NivelDeArranqueME                                                     |  |
|                                                                 |                     | movwf CCPR2L                                                                |  |
|                                                                 | bcf                 | MEestatico                                                                  |  |
| DisminuyeBucleAjusteVelocidad                                   |                     |                                                                             |  |
|                                                                 |                     | decfsz BucleAjusteVelocidad, f                                              |  |
|                                                                 | goto                | AjusteVelocidadME+2 ; NO, el registro aùn no vale cero                      |  |
|                                                                 |                     | <i>iSI</i> , el registro vale cero                                          |  |
|                                                                 | ParoDeEmergencia?   |                                                                             |  |
|                                                                 | btfsc               | BotonRojo <i>irevisa si se solicita par de emergencia o fin de programa</i> |  |
|                                                                 | goto                | NivelCorrectoBateria? ; NO, no se solicita paro                             |  |
|                                                                 | clrf                | AnguloServo ;SI, apaga el motor tèrmico                                     |  |
|                                                                 |                     | call EnviaAnguloServo<br>bcf FgMTprendido                                   |  |
|                                                                 |                     |                                                                             |  |
|                                                                 |                     | call Retardo_400ms                                                          |  |
|                                                                 | goto                | Inicio ;Pasa a un modo inactivo tras apagar el MT                           |  |
| SeHaArrancadoElMT?                                              |                     |                                                                             |  |
|                                                                 | btfss               | FgMTprendido                                                                |  |
|                                                                 | goto                | ArrancarElMT ; NO se ha arrancado el MT                                     |  |
| EstaEnProcesoDeArranque? ; SI se ha arrancado el MT             |                     |                                                                             |  |
|                                                                 |                     | btfsc ConclusionArranque                                                    |  |
|                                                                 |                     | goto AjusteVelocidadME ; SI, todavia en proceso                             |  |
|                                                                 |                     | MaxAnguloServo ; NO, ya terminò el proceso de arranque                      |  |
|                                                                 |                     | movlw d'245' ;angulo màximo para trabajar el motor tèrmico.                 |  |
|                                                                 |                     | movwf AnguloServo                                                           |  |
|                                                                 | call                | EnviaAnguloServo                                                            |  |
| VelocidadMTmayorCeroaun? ; revisa si està girando el eje del MT |                     |                                                                             |  |
|                                                                 |                     | call CuentaEncodMT                                                          |  |
|                                                                 | incf                | Contador, f                                                                 |  |
|                                                                 |                     | decf Contador, f                                                            |  |
|                                                                 |                     | btfss STATUS, Z                                                             |  |
|                                                                 |                     | goto AjusteVelocidadME ; SI, eje MT girando                                 |  |
| ArrancarElMT;NO, eje MT parado<br>call ArrancaMT                |                     |                                                                             |  |
|                                                                 |                     | movlw CargaMaximaBateria                                                    |  |
|                                                                 | movwf NCB           |                                                                             |  |
|                                                                 | goto                | AjusteVelocidadME                                                           |  |
|                                                                 |                     |                                                                             |  |
|                                                                 |                     |                                                                             |  |

Fig. 3-23 Código en lenguaje ensamblador para el Modo de Funcionamiento Híbrido Serie.

# **3.3.5 PROGRAMA PARA EL MICROCONTROLADOR ESCLAVO**

El programa descargado al microcontrolador esclavo, el PIC16F84A, tiene dos propósitos básicos, el primero consiste en realizar el proceso de arranque del motor térmico, y el segundo, generar la señal PWM del servomotor.

La señal PWM del servomotor es de 100 [hz], y no podemos emplear el PWM del microcontrolador maestro porque la mínima frecuencia que maneja éste es de 1.22 [Khz.], la

cual es demasiado "rápida" para el servomotor y si se le aplica, sólo lo hará vibrar sin ubicar su eje en la posición deseada. Para evitar éste inconveniente, se diseña un programa para el microcontrolador esclavo que genere la señal del servomotor en la frecuencia adecuada. La sección de código ensamblador que se encarga de esto, se muestra en la figura 3-24.

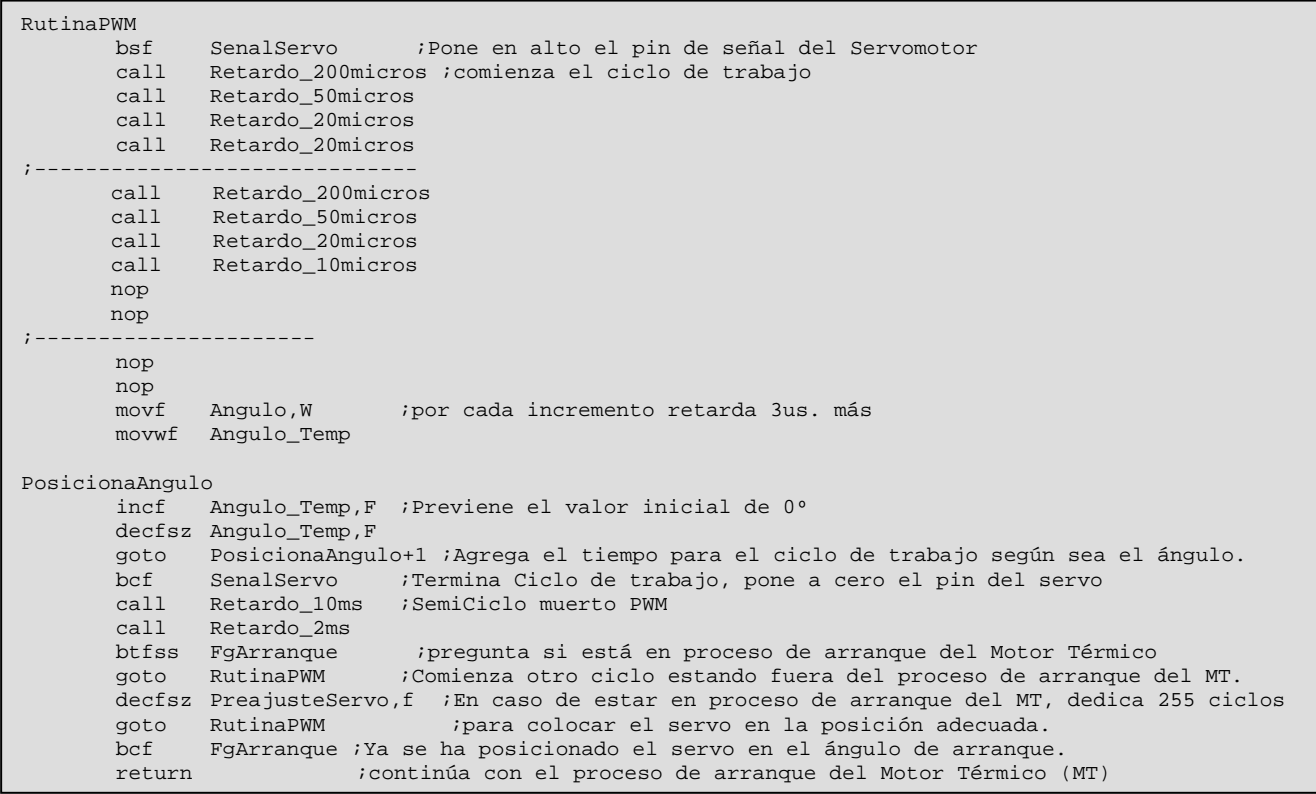

Fig. 3-24 Sección de código para el PWM del servomotor.

Para introducir el valor del ángulo deseado desde el microcontrolador maestro PIC16F874, el microcontrolador esclavo tiene activada la interrupción por cambio de estado en los pines del puerto B. Entonces, el microcontrolador maestro espera a que el pin de la señal del servo esté a cero para mandar, si es que lo necesita, el ángulo que desea en el servomotor, siguiendo el cronograma de la figura 3-7 antes descrito, esto debido a que el microcontrolador esclavo no se debe interrumpir cuando esté en alto el ciclo de la señal del servomotor para evitar mover involuntariamente el ángulo de éste por cuestiones de comunicación. Por otro lado, el microcontrolador esclavo detecta el momento en que cambia de estado el pin por donde se transmite la información y entra el programa en una subrutina de recepción de datos como se muestra en la figura 3-25.

```
RecibeDato 
        movwf Guarda_W ; Guarda los valores de tenían W y STATUS en el 
              sTATUS, W \qquad ; programa principal.
       movwf Guarda_STATUS<br>bcf STATUS,RP0
                                       ; Garantiza que trabaja en el Banco 0.
         nop 
         nop ;para ajustar tiempoo de lectura de start-bit de 10us 
       btfss SerialData<br>goto ArrancaMT
                               isi solo recibiò pulso, se activa el motor tèrmico.
;--- 
; bsf ConmutacionG_ME ;indica entrada a envio de angulo 
; -- - movlw d'8' 
        movwf ContadorBits ;palabra de 8 bits 
        call Retardo_5micros 
LeeBit 
        bcf STATUS,C ;Supone en principio cero 
        btfsc SerialData ;revisa el dato recibido 
       bsf STATUS, C : No, pues cambia a uno<br>
rrf Angulo, F : introduce el bit en el
                                       ; Introduce el bit en el registro de lectura.
        nop 
        nop 
        decfsz ContadorBits,F 
        goto LeeBit 
         goto FinTransmision 
ArrancaMT 
         bsf ConclusionArranque ;Indica que ha empezado el proceso de arranque del motor 
tèrmico. 
        call Retardo_50micros<br>call Retardo_20micros
        call Retardo_20micros<br>call Retardo_20micros
                 Retardo_20micros ;tiempo mínimo que debe estar en alto el bus de datos serial para
indicar que se debe encender el MT 
        btfss SerialData ;Confirma petición arranque del motor térmico 
         goto FinTransmision ;Falsa alarma 
; -- -; bsf Ventilador ;Indica que ha entrado al arranque del MT 
; goto FinTransmision 
; -- - clrf PreajusteServo ;define el tiempo en que el servo se posicionarà en el angulo de 
arranque.El valor de cero representa el tiempo máximo 
        bsf FgArranque<br>moviw AnguloArray
                 AnguloArranqueServo<br>Angulo
        movwf call RutinaPWM 
         bsf Bujia ;Enciende la bujía 
         call Retardo_500ms ;La precalienta 
        bsf ConmutacionG_ME ; Se arranca el motor tèrmico con el generador como motor call Retardo_2s ; se espera que en cuatro segundos máximo arranque el mot
                                ise espera que en cuatro segundos máximo arranque el motor térmico
        call Retardo_2s<br>bcf ConmutacionG_ME
                                     icomo ya encendió, se regresa a su modo de generador
        bsf Ventilador ; Se prende el ventilador para remover el calor del Motor térmico
        call Retardo_20s<br>bof Bujia :Se
                 bcf Bujia ;Se espera que el motor continùe encendido cuando se apague la bujía.
```

```
call Retardo_2s ;Tiempo para estabilizar el motor térmico.
FinTransmision 
 movlw d'4' 
 subwf Angulo,w 
        btfss STATUS,C 
        bcf Ventilador ;como se solicita apagar MT, se apaga el ventilador 
; --; bsf Bujia 
: - - - swapf Guarda_STATUS,W ;Restaura registros W y STATUS. 
        movwf STATUS 
 swapf Guarda_W,F 
 swapf Guarda_W,W 
      bcf INTCON, RBIF<br>bcf Conclusion
               bcf ConclusionArranque ;Indica que ha concluido el proceso de arranque del motor 
tèrmico. 
       retfie 
;-----------------------------------------------------------------------
```
Fig. 3-25 Sección de código del microcontrolador esclavo encargada de recibir el dato del ángulo y la señal de arranque del Motor Térmico.

Dentro de ésta subrutina, el microcontrolador discrimina entre la recepción de un nuevo dato para el ángulo del servomotor ó la solicitud de arranque del Motor Térmico. Cuando recibe el dato de un ángulo nuevo, regresa a la rutina del PWM del servomotor al concluir la transmisión, pero si se trata de una solicitud de arranque del Motor Térmico, el programa sigue el diagrama de flujo mostrado en la figura 3-26. Cuando termina el proceso de arranque del Motor Térmico, el programa regresa a la subrutina del PWM del servomotor en la línea de código donde fue interrumpido al iniciar la comunicación con el microcontrolador maestro.

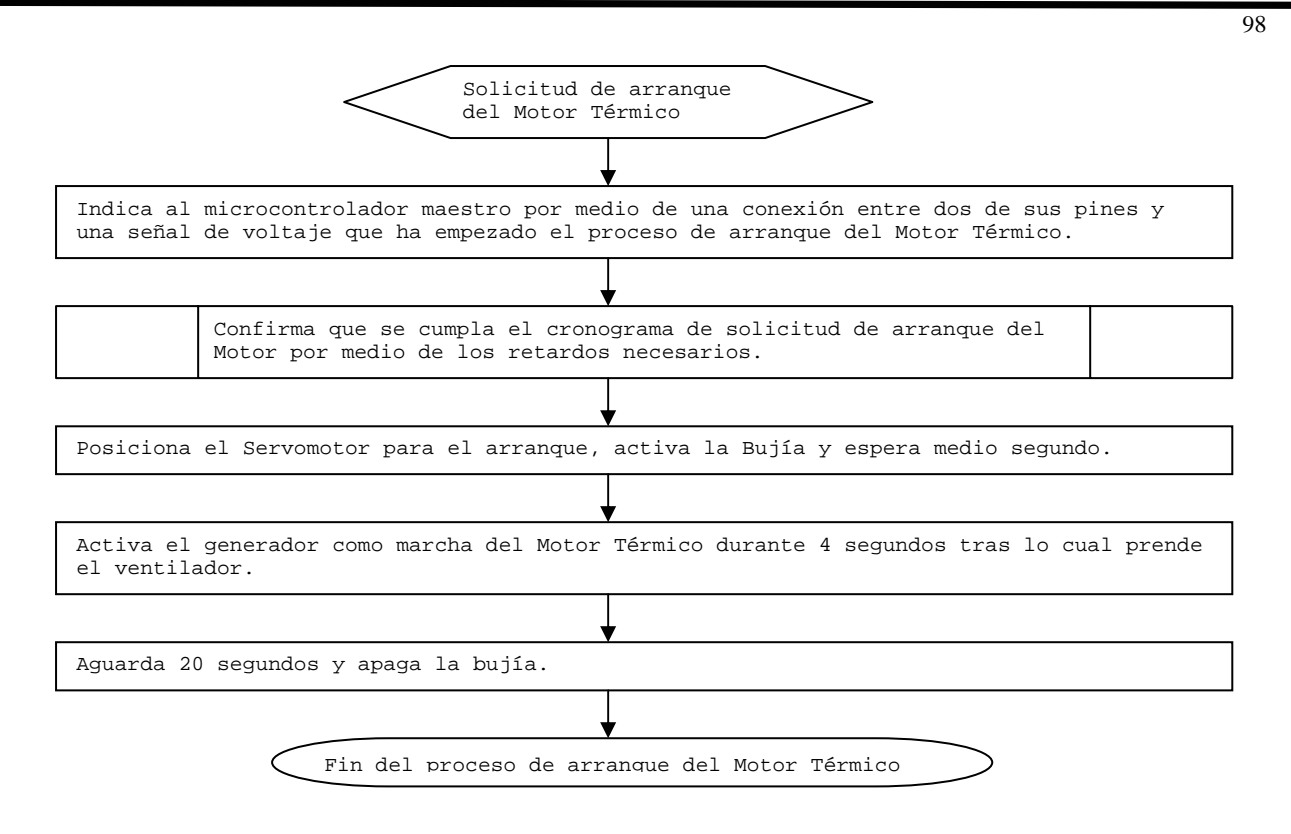

Fig. 3-26 Diagrama de Flujo para el arranque del Motor Térmico.

El bloque de código mostrado a continuación en la Figura 3-27 contiene las líneas programadas que llevará el microcontrolador esclavo y que realizará en el momento en que el microcontrolador maestro solicite comunicación por medio de un cambio de estado en la línea "*Seria Data*". Por consiguiente, el bloque de código ensamblador que sigue los pasos mostrados en el diagrama de flujo de la figura 3-26 es como se muestra a continuación a partir de la etiqueta que dice *ArrancaMT*, antes de ésta, el código corresponde a la transferencia del dato del ángulo del servomotor.

CBLOCK Guarda\_W Guarda\_STATUS ContadorBits ENDC RecibeDato movwf Guarda\_W ; Guarda los valores de tenían W y STATUS en el swapf STATUS, W  $\qquad$  ; programa principal. movwf Guarda\_STATUS bcf STATUS,RP0 ; Garantiza que trabaja en el Banco 0. nop nop ;para ajustar tiempoo de lectura de start-bit de 10us btfss SerialData ; goto ArrancaMT *isi solo recibiò pulso, se activa el motor tèrmico*. movlw d'8' ContadorBits ;palabra de 8 bits call Retardo\_5micros  $L = F + T$  bcf STATUS,C ;Supone en principio cero btfsc SerialData ;revisa el dato recibido bsf STATUS, C : No, pues cambia a uno<br>
rrf Angulo.F : Introduce el bit en e ; Introduce el bit en el registro de lectura. nop nop decfsz ContadorBits,F goto LeeBit goto FinTransmision ArrancaMT bsf ConclusionArranque ;Indica que ha empezado el proceso de arranque del MT call Retardo\_50micros call Retardo\_20micros call Retardo\_20micros ;tiempo mínimo que debe estar en alto el bus de datos serial ;para indicar que se debe encender el MT .<br>Confirma petición arranque del motor térmico goto FinTransmision ;Falsa alarma clrf PreajusteServo ;define el tiempo en que el servo se posicionarà en el angulo de ;arranque.El valor de cero representa el tiempo máximo bsf FgArranque movlw AnguloArranqueServo movwf Angulo call RutinaPWM bsf Bujia ;Enciende la bujía Retardo\_500ms ;La precalienta bsf ConmutacionG\_ME ; Se arranca el motor tèrmico con el generador como motor call Retardo\_2s ; se espera que en cuatro segundos máximo arranque el moto ise espera que en cuatro segundos máximo arranque el motor  $: f$ érmico call Retardo\_2s<br>bcf Conmutacion ConmutacionG\_ME ; como ya encendió, se regresa a su modo de generador bsf Ventilador ;Se prende el ventilador para remover el calor del Motor térmico call Retardo\_20s bcf Bujia ;Se espera que el motor continùe encendido cuando se apague la bujía. call Retardo\_2s ;Tiempo para estabilizar el motor térmico. FinTransmision movlw d'4' subwf Angulo,w btfss STATUS,C bcf Ventilador ;como se solicita apagar MT, se apaga el ventilador swapf Guarda\_STATUS, W ; Restaura registros W y STATUS. movwf STATUS swapf Guarda\_W,F swapf Guarda\_W,W bcf INTCON,RBIF bcf ConclusionArranque ;Indica que ha concluido el proceso de arranque del motor ;tèrmico. retfie ;Regresa a la subrutina habitual pues ha concluido la comunicación

Fig. 3-27 Bloque de código ensamblador que realiza las funciones programadas cuando el microcontrolador esclavo atiende la comunicación.

#### **3.3.6 DESCARGA DE PROGRAMAS AL MICROCONTROLADOR MAESTRO.**

El microcontrolador maestro debe tener grabado en su memoria el programa en lenguaje máquina que deseemos que ejecute. Para llevar esto a cabo empleamos el software llamado "PIC\_Downloader", el cual por medio de un cable serial descrito más adelante, descarga por medio de la computadora el programa al microcontrolador. Dicho microcontrolador debe llevar grabado un programa previo llamado "*32019 - bootldr-v26- 16F873-74-20Mhz-19200bps*" de libre distribución por Internet, el cual se descargará por medio de un programador universal al microcontrolador. Una vez hecho lo anterior, montamos el microcontrolador en la placa del circuito impreso, la energizamos y después conectamos el cable serial y estaremos listos para descarga los programas al microcontrolador maestro. Al activar en la computadora el programa "PIC\_Downloader" tendremos una interfaz gráfica como se muestra en la Figura 3-28.

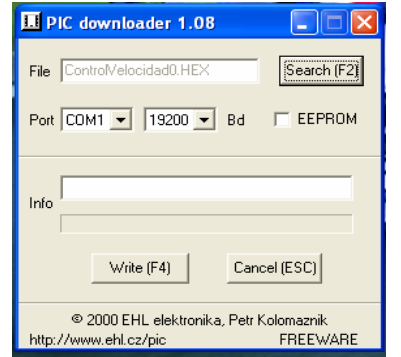

Fig. 3-28 Ventana desplegada al ejecutar el programa "*PIC downloader*"

Donde con el botón "*Search (F2)*" buscaremos la ubicación del programa que deseamos grabar al microcontrolador en nuestra PC. Una vez localizado, debemos verificar que la velocidad de transmisión esté en 19200 baudios como se muestra en la figura. A continuación damos click en "*Write (F4)"* y damos un pulso de reset en la tarjeta del microcontrolador y esperamos si todo sale bien, a que el cuadro de texto arriba del botón recién pulsado en el PIC\_downloader indique que se ha concluido el proceso de escritura en el microcontrolador.

La forma más común y sencilla de comunicar cualquier dispositivo con una computadora es a través de su puerto serie, que es compatible con el denominado estándar RS232 (o EIA232 Standard). En un ordenador puede haber varios puertos serie, normalmente denominados COM 1, COM 2, etc.

El cable serial que empleamos utiliza un circuito integrado llamado "*max232"* el cual convierte la señal de voltaje TTL (cero y cinco volts) a nivel de protocolo RS232, es decir a +/- 12V y viceversa. Necesita cuatro condensadores externos de unos pocos microfaradios para generar el voltaje RS232 a partir de los 5 volts de alimentación. El diagrama del cable y las conexiones con el microcontrolador se muestran en la figura 3-29.
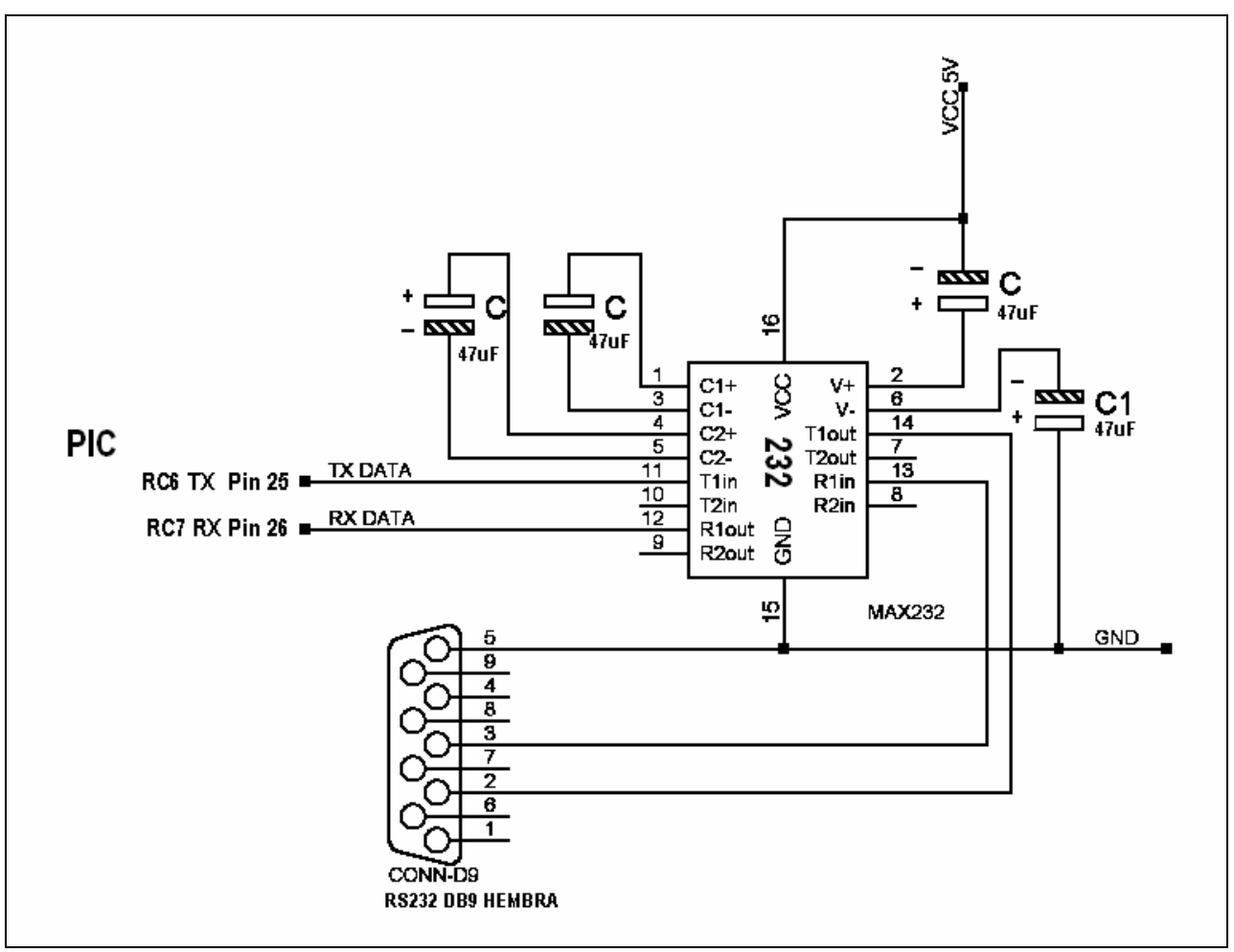

Fig. 3-29 Diagrama del cable de conexión entre el PIC maestro y la Computadora.

### **3.4 VISTA GENERAL DEL PROTOTIPO**

A continuación se muestra una imagen general del Prototipo Didáctico obtenido durante el desarrollo de éste trabajo. Ver Figura 3-30.

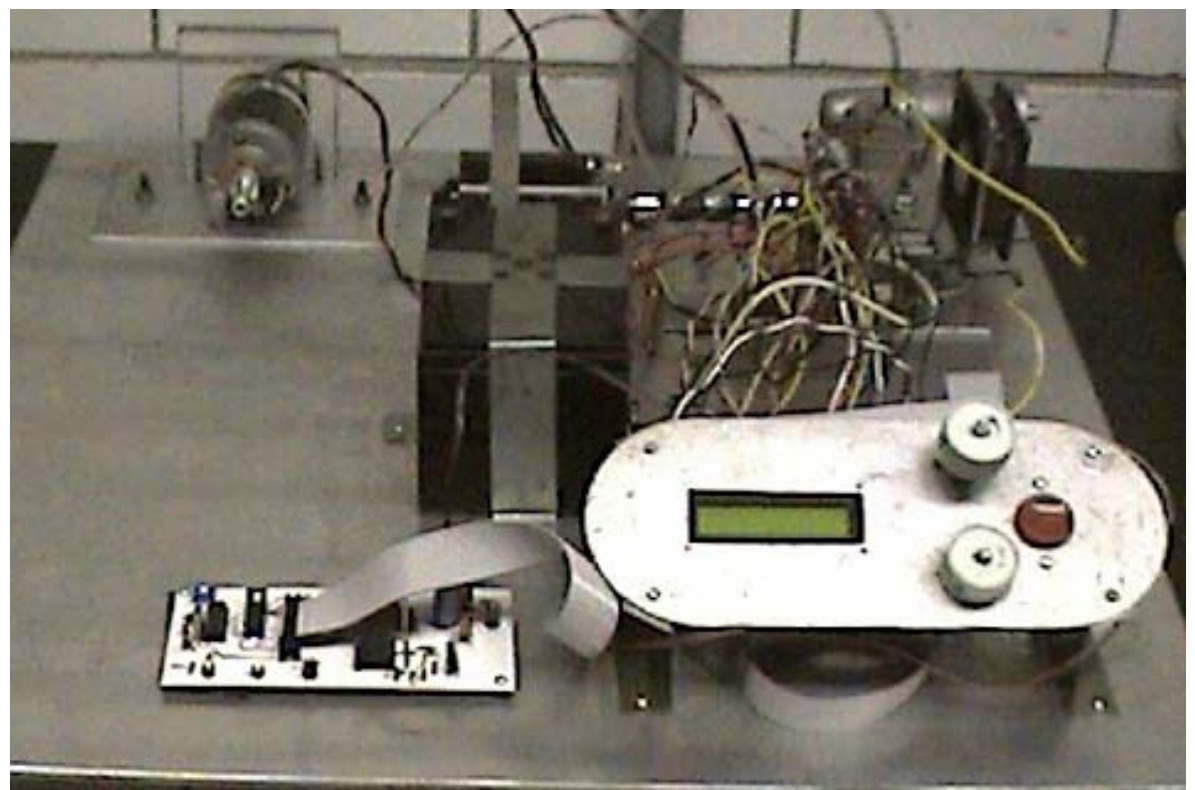

Fig. 3-30 Vista general del Prototipo Didáctico de un Sistema Híbrido Automotor.

# **CONCLUSIONES**

De acuerdo con el objetivo planteado al inicio de éste trabajo, y haciendo referencia a los resultados obtenidos durante el desarrollo de las diferentes partes que integran este proyecto, pueden exponerse las siguientes conclusiones.

Se cumplió con el objetivo de diseñar y construir un Dispositivo Didáctico, con un sistema de control sencillo, basado en un microcontrolador PIC, capaz de demostrar el modo de operación de un Sistema Híbrido Serie. Este dispositivo permitirá obtener información de los distintos parámetros a considerar para hacer un comparativo más amplio con un Sistema Híbrido Paralelo que ya se encuentra en desarrollo en otro trabajo de Tesis.

Se logró el diseño y la construcción del Dispositivo con las características de portabilidad ya que el conjunto se puede transportar con seguridad. Todos sus componentes se encuentran fijos y no existe el peligro de que alguno de ellos pueda caerse o desconectarse independientemente de la posición que tenga.

Las tarjetas electrónicas funcionan satisfactoriamente y no se encontraron cortos circuitos ni fugas de energía. Sin embargo, se reforzaron las pistas que conducen mayor corriente, estas son las que intervienen en los procesos de arranque del motor térmico al activar al generador como marcha y las de conexión de la bujía, soldando de forma paralela un cable conductor para aliviar la carga eléctrica a la que es sometida. Se observó la necesidad de colocar un diodo de seguridad para evitar los choques eléctricos por los trenes de pulso suministrados al motor eléctrico, dicho diodo es conectado del ánodo al colector del transistor de potencia y el cátodo a la referencia de cero volts.

Considero que se tiene un avance del 70% en cuanto al alcance del objetivo general del dispositivo, pues al momento de escribir éstas líneas el prototipo no ha logrado arrancar satisfactoriamente el motor térmico, sin embargo esto es un problema de origen mecánico, ya que el sistema de control responde adecuadamente observándose que desarrolla satisfactoriamente las etapas del programa diseñado para demostrar el modo de funcionamiento manual y modo Híbrido Serie. Para demostrar el modo Híbrido paralelo es necesario diseñar y acoplar un tren de engranes planetario como el del modelo comercial Prius.

Como un trabajo a futuro cabe mencionar que se está desarrollando un programa computacional a través de "*LabView"* con el cual se pretende sustituir el sistema de control basado en el microcontrolador PIC por el ordenador con dicho software. Con éste sistema hay muchas mejoras, entre ellas la capacidad de obtener y registrar más información para su posterior análisis y obtener resultados altamente confiables, además de que mejora considerablemente la interfaz gráfica pues se emplea el monitor de la computadora para ello.

Podemos concluir por otro lado, con lo visto en este trabajo, que si bien los autos híbridos no son el modelo de coche perfecto es cierto que son un avance de cara a una tecnología más limpia y menos contaminante.

#### **COMENTARIOS**

Con la tecnología existente en la actualidad resulta factible la construcción de vehículos híbridos que no pierdan prestaciones respecto de los vehículos convencionales actuales en el mercado. Todo esto puede ser logrado sin apenas incremento en el precio de venta de los vehículos.

En las ciudades, debido al tráfico del tipo de paradas frecuentes, el empleo de coches y autobuses con estas tecnologías hacen que sea posible mayores reducciones del consumo de gasolina de hasta el 50% y una reducción de las emisiones contaminantes incluso superior debido a la desaparición de los picos de carga.

Por lo visto anteriormente, quizás sea este el tipo de vehículo que sustituya en un futuro cercano a los tradicionales vehículos de motor alternativo que actualmente son muy comunes. Incluso puede cambiar el tipo de motor empleado, pues el motor a gasolina no es precisamente el más eficiente que se ha diseñado. El avance de la tecnología permite la utilización de materiales que mejoran el desempeño de las máquinas y en éste caso, de los motores en general, pues se pueden hacer más ligeros y resistentes lo que mejora sus prestaciones. Por lo tanto, podemos esperar que en un futuro, tengamos vehículos movidos por motores muy eficientes como las turbina a gas en compañía de algún motor eléctrico funcionando conjuntamente en alguna configuración híbrida.

Debido a los diversos tipos de vehículos híbridos que existen, y de las gráficas comparativas de sus rendimientos de combustible de los modelos comerciales, podemos observar que los mejores están en aquellos que han escogido una configuración paralela. El que encabeza la lista es el *Insight 2WD Manual* el cual es un híbrido paralelo con asistencia eléctrica, pues el motor térmico está "asistido" por un motor eléctrico que entrega potencia cuando se solicita un pico de potencia, sin embargo, el motor térmico difícilmente sale de operación mientras el vehículo está en uso. Después de éste modelo, tenemos al *PRIUS II* y al *CIVIC I 2WD CVT* en cuanto al alto rendimiento de combustible. El *Prius* emplea un sistema híbrido paralelo total, es decir, que el motor eléctrico o el motor térmico o ambos en conjunto pueden entregar potencia para mover el vehículo. De lo anterior se pueden obtener varias conclusiones, pero debemos tomar en cuenta lo que se desea del vehículo, por ejemplo, el insight está diseñado para transportar a dos personas como máximo y es el que tiene mayor rendimiento de combustible medido, lo que lo hace ideal para el transporte citadino donde por lo general hay

un conductor por vehículo, sin embargo, tiene poco espacio y puede llevar como máximo dos personas como se había mencionado antes. Por otro lado, el *Prius* está diseñado para cuatro personas y aunque consume más combustible que el *Insight*, tiene más espacio interior y sus prestaciones (sobre todo en aceleración) son muy parecidas a las de los vehículos convencionales de su tipo, claro que con un mejor rendimiento de combustible. Por lo tanto, el mejor modelo híbrido es el que mejor se acomode a las necesidades específicas del diseño y de los usuarios.

El diseño de un buen sistema híbrido implica la participación de diversas disciplinas. Los que diseñan el sistema de control y las piezas mecánicas del sistema de transmisión y potencia deben trabajar en conjunto sobre un diseño en específico para poder *sintonizar* todos sus elementos y que éstos trabajen en armonía. Como podemos observar de los modelos comerciales, se puede hacer el motor eléctrico tan potente que por sí solo mueva al vehículo o ajustarlo para que tan solo asista el motor térmico en los picos de potencia que demande el conductor. Si se hace al motor eléctrico más potente, se corre la desventaja de arrastrar más baterías eléctricas que le suministren energía con el subsiguiente aumento de peso del vehículo, lo que baja su eficiencia durante las aceleraciones y frenados. Si se hace menos potente el motor eléctrico, se ahorra peso pero la potencia general del vehículo se ve también disminuida.

APÉNDICE A: Programa del microcontrolador PIC16F874

 A continuación se muestra el código fuente del programa en lenguaje ensamblador tal como se descargó al microcontrolador PIC16F874.

```
;************************************************************* 
;Programa para control del Sistema Hibrido. Mide la 
;Velocidad del encoder con la interrupciòn por TMR0 
;para el PIC16F874 que trabaja con un tiempo de 
;ciclo màquina de 0.2 microsegundos con un oscilador de 20MHz 
; 
;************************************************************* 
        __CONFIG _CP_OFF & _WDT_OFF & _PWRTE_ON & _HS_OSC 
       LIST P=16F874 
       INCLUDE <P16F874.INC> 
       CBLOCK 0x20 
       Contador ;Cuenta los pulsos durante un periodo fijo de tpo. 
       Indicador ;Indica puntos clave en el estado del programa 
       AnguloServo ;Angulo que debe mantener el servomotor. 
       AnguloServoTEMP ;Registro de apoyo para el envío del ángulo. 
       ContadorBits ;registro auxiliar para el envìo del àngulo del servo 
       NCB ;Nivel de Carga de Baterìa, sirve para establecer los niveles de almacèn. 
      RetardoFR ; sirve para retardar la entrada de la FR en un control de velocidad de lazo
                  ;cerrado. 
       BucleAjusteVelocidad 
       ENDC 
#DEFINE SenalOptoME PORTB,7 
#DEFINE SenalOptoG PORTB,1 
#DEFINE SenalOptoMT PORTB,2 
#DEFINE SerialServo PORTB,6 
#DEFINE PermisoServo PORTB,4 
#DEFINE PolaridadG PORTC,3 ;Controla la polaridad obtenida según el sentido de giro 
            ;del generador 
#DEFINE AceleradorPot PORTA,0 ;aquí se conecta el potenciómetro acelerador 
#DEFINE GeneradorPot PORTA,1 ;aquí se conecta el potenciómetro generador 
#DEFINE BateriaCarga PORTA,3 ;;aquí se conecta el potenciómetro motor eléctrico. 
#DEFINE ConmutacionME_G PORTA,2 ;controla el relevador K3 (frenada regenerativa) 
#DEFINE PolaridadME PORTC,0 ;controla el sentido de giro del motor eléctrico según 
            ;polaridad. 
#DEFINE ArranqueMT PORTB,3 ;indica peticiòn de arranque del motor tèrmico 
#DEFINE BotonRojo PORTB,0 
#DEFINE ConclusionArranque PORTB,5 ;Indica la conclusiòn de proceso si vale CERO, 
            ;si vale UNO el proceso de arranque se está llevando a cabo. 
#DEFINE BotonBajaMenu PORTA,4 ;durante el arranque indica què tipo de hìbrido se 
            ;realizarà. 
#DEFINE BotonAceptar PORTA,5 ;indica que èste tipo serà aceptado. 
#DEFINE LCD_PinRS PORTE,0 ;aqui se conecta el pin RS del LCD 
#DEFINE LCD_PinRW PORTE,2 ;aqui se conecta el pin R/W del LCD 
#DEFINE LCD_PinEnable PORTE,1 ;aqui se conecta el pin ENABLE del LCD 
#DEFINE LCD_BusDatos PORTD ;se define al puerto D como el bus de datos para el LCD 
#DEFINE MEestatico Indicador,2 
#DEFINE FgMTprendido Indicador,1 
#DEFINE FgIntMideVel Indicador,0
```
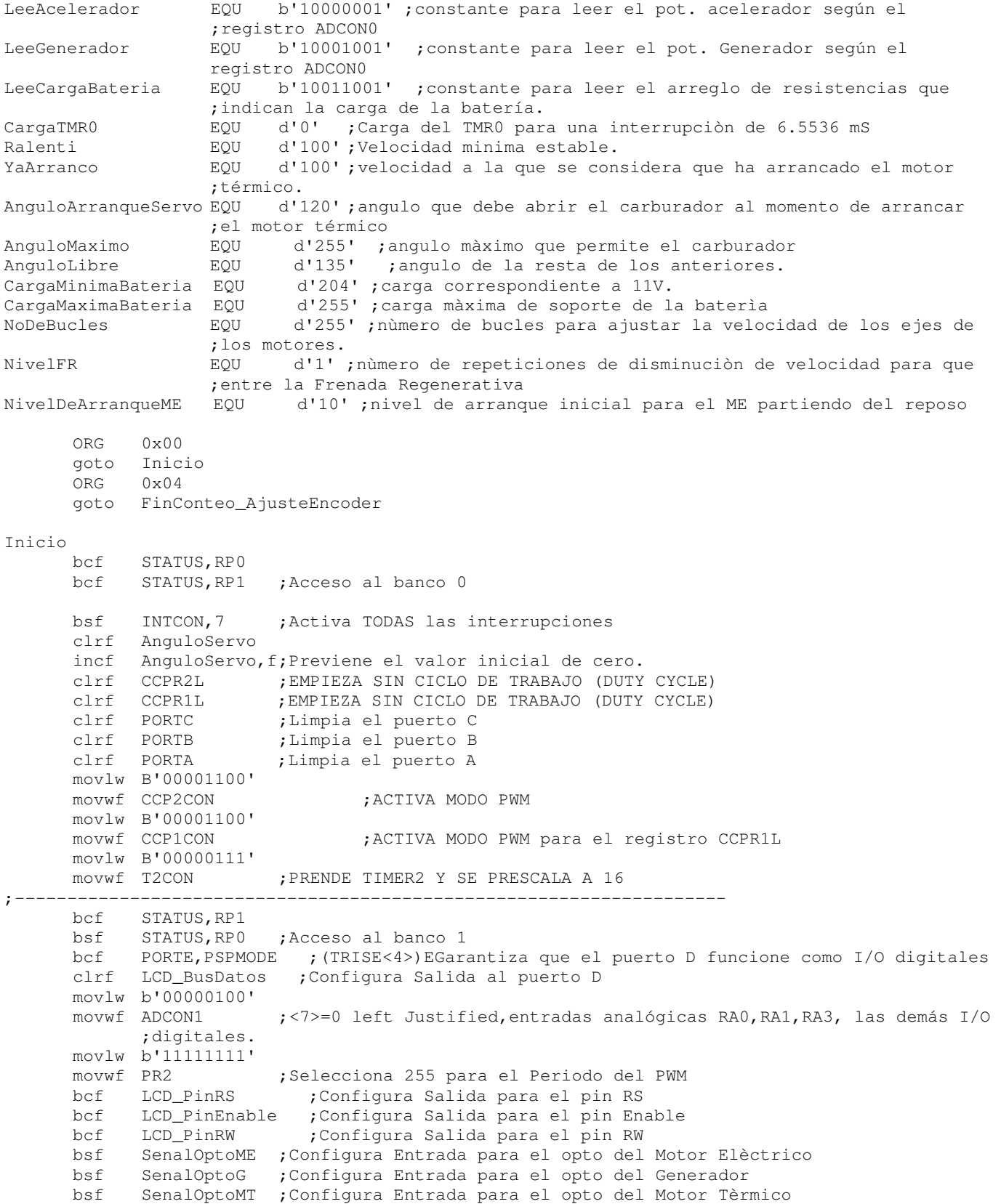

------

```
bsf PermisoServo ;Configura Entrada para el pin donde leerà la señal del servo. 
       bcf SerialServo ;Configura Salida para comunicacion serial servo 
      bcf ArranqueMT ;Configura Salida para indicar peticiòn de arranque del motor 
             ;tèrmico. 
       movlw B'11111001' 
       movwf TRISC ;ACTIVA EL PUERTO C COMO DOS SALIDAs <1:2>=0 Y ENTRADAS.<0,3:7>=1 
       bsf AceleradorPot ;Configura Entrada para el Trimpot del acelerador. 
       bsf GeneradorPot ;Configura Entrada para el Trimpot del Generador. 
       bsf BateriaCarga ;Configura Entrada para el Trimpot del MotorElectrico 
      bsf BotonBajaMenu ;Configura entrada para el botòn de cambio de menù 
      bsf BotonAceptar ;Configura entrada para el boton aceptar. 
      bcf PolaridadG ;Configura salida para el relevador K2 
      bcf ConmutacionME_G ;Configura salida para el relevador K1 
      bcf PolaridadME ;Configura salida para el relevador K4 
      bsf BotonRojo ;Configura entrada para el botonrojo 
      bsf ConclusionArranque;Configura entrada para la señal del Arranque del Motor 
             ;térmico. 
       movlw b'00000111' ;SE HABILITAN RESISTENCIAS pull-up <7>=0 
                          ;interrupción en el flanco de bajada <6>=0 
                          ;ciclode reloj interno <5>=0, 
       movwf OPTION_REG ;prescaler de 256 asignado al TMR0 <0:2> 
       bcf STATUS,RP0 ;Acceso al banco 0 
;--------------------------------------------------------------------------------------------- 
      bcf ArranqueMT ;Deja en bajo el pin Indicador de Arranque del motor térmico 
       bcf SerialServo ;deja el bus en alto. 
      Clrf CCPR2L 
      bcf ArranqueMT ;Deja en cero la señal de peticiòn de arranque del MT. 
       clrf Indicador ;limpia las banderas indicadoras. 
      clrf PORTD 
      call LCD_Inicializa 
      movlw Mensaje0 
      call LCD_Mensaje 
      call Retardo_2s 
      call LCD_Borra 
      movlw Mensaje1 
      call LCD_Mensaje 
      call Retardo_2s 
      call LCD_Borra 
      goto Manual ;Manda al programa para entrar al menù de funcionamiento 
;ZONA DE MENSAJES PREESTABLECIDOS-------------- 
Mensajes 
         addwf PCL,F 
Mensaje0 
        DT"Modelo",0x00 
Mensaje1 
        DT"Hibrido",0x00 
Mensaje2 
        DT"Manual",0x00 
Mensaje3 
        DT"Serie",0x00 
Mensaje4 
        DT"Paralelo",0x00 
Mensaje5
        DT"Operando",0x00 
;-----------PROGRAMA PRINCIPAL----------------------------------------------------------------
```
;-------------------------------------------------------------------------------------------- ;--------------------------------------------------------------------------------------------- ;REPERTORIO DE INSTRUCCIONES: ;call EnviaAnguloServo ;Envía el angulo que se necesita al servomotor con auxilio del ;micro intermedio ;Dato enviado en "AnguloServo" ;call MedicionPotAcelerador ;Utiliza el convertidor Analògico-Digital para medir el ;potenciómetro del Acelerador-ME,resultado en ADRESH ;call MedicionPotGenerador ;Utiliza el convertidor Analògico-Digital para medir el ; potenciómetro del Servo-Generador, resultado en ADRESH ;call MedicionCargaBateria ;Utiliza el convertidor Analògico-Digital para medir la carga ; de la batería, resultado en ADRESH ;Resultado en "ADRESH" ;call CuentaEncodMT ;Elige medir velocidad del Motor Térmico. Èsta accion previa ;necesaria indica el encoder a contar. ;call CuentaEncodG ;call CuentaEncodME ;Resultado en Contador ;call ArrancaMT ;Enciende MT ;---INICIA MENU--------------------------------- Manual call Retardo\_400ms ;retardo para estabilizar la señal del botón "Bajar Menú" call LCD\_Borra ;borra el mensaje que haya tenido el display previamente movlw Mensaje2 ; Indica display el mensaje "Manual" call LCD\_Mensaje btfss BotonBajaMenu ;¿Se ha presionado el botón "Bajar Menú"? goto Serie ;Si: Despliega el siguiente modo de funcionamiento btfss BotonAceptar ;No: ¿Se ha presionado el botón "Aceptar"? goto ModoMANUAL-3 ;Si: Comienza la subrutina de modo manual goto Manual+4 ;No: verifica el estado de los botones nuevamente Serie call Retardo\_400ms call LCD\_Borra movlw Mensaje3 call LCD\_Mensaje btfss BotonBajaMenu goto Paralelo btfss BotonAceptar goto ModoSERIE-3 goto Serie+4 Paralelo call Retardo\_400ms call LCD\_Borra movlw Mensaje4 call LCD\_Mensaje btfss BotonBajaMenu goto Manual btfss BotonAceptar goto ModoPARALELO-3 goto Paralelo+4 ;---FIN MENU ------------------------------------------- call LCD\_Borra movlw Mensaje5 call LCD\_Mensaje ;>>>>>>>>>>>>>>>>>>>>>>>>>Modo Manual de Funcionamiento>>>>>>>>>>> ModoMANUAL btfsc ConclusionArranque ;¿Está en proceso de arranque de MT? goto ActualizaPWMME btfsc BotonRojo goto ActualizaServoAngulo

```
 call CuentaEncodMT 
         incf Contador,f 
        decf Contador, f
         btfss STATUS,Z 
         goto ActualizaServoAngulo 
        call ArrancaMT<br>goto Actualiza
                ActualizaPWMME
ActualizaServoAngulo 
        call MedicionPotGenerador 
        movf ADRESH, w<br>movwf AnguloSe
                AnguloServo
         call EnviaAnguloServo 
ActualizaPWMME 
         call MedicionPotAcelerador 
         movf ADRESH,w 
         movwf CCPR2L 
         goto ModoMANUAL 
;>>>>>>>>>>>>>Fin del Modo MANUAL---------------------- 
;>>>>>>>>>>>>>Rutina para trabajar en un Hibrido tipo Serie----------------- 
         call LCD_Borra 
         movlw Mensaje5 
         call LCD_Mensaje 
ModoSERIE 
         movlw d'1' ;valor inicial del CCPR2L 
         movwf CCPR2L 
         clrf PORTD 
         movlw NivelFR 
         movwf RetardoFR 
         movlw CargaMinimaBateria ;al inicio se considera la carga de la baterìa 
        movwf NCB 
NivelCorrectoBateria? 
         call MedicionCargaBateria 
         movf NCB,w ;establece el nivel de carga de baterìa (NCB) a esperar en la lògica del 
                       ;llenado de un tinaco 
         subwf ADRESH,w 
         btfss STATUS,C 
         goto SeHaArrancadoElMT? ;NO Baterìa baja 
VelocidadMTmayorCero? ;SI el nivel es correcto
         call CuentaEncodMT 
         incf Contador,f 
        decf Contador, f
         btfsc STATUS,Z 
         goto AjusteVelocidadME ;NO,el eje no se mueve. 
ApagaMT ;SI,la velocidad es distinta de cero. 
        clrf AnguloServo<br>call EnviaAngulo
                 call EnviaAnguloServo 
         bcf FgMTprendido 
         movlw CargaMinimaBateria 
         movwf NCB 
AjusteVelocidadME ;Determina la velocidad que debe llevar el ME segùn se solicite en el 
                   ;potenciòmetro de resorte. 
         movlw NoDeBucles 
         movwf BucleAjusteVelocidad 
         call MedicionPotAcelerador 
         call CuentaEncodME 
         movf ADRESH,w 
         subwf Contador,w 
         btfss STATUS,C
```

```
 goto RevisaMEestatico ;puede aumentar la velocidad del ME 
         incf Contador,f 
        decf Contador, f
        btfsc STATUS, Z ; Contador=0?
         goto ElMEnoGira;SI,ME estatico 
DisminuyeVelME ;El ME està girando màs ràpido de lo necesario. 
        decfsz CCPR2L, f
         goto CriterioFRactiva 
         incf CCPR2L,f 
CriterioFRactiva 
        decfsz RetardoFR, f
         goto DisminuyeBucleAjusteVelocidad 
         bsf ConmutacionME_G ;activa la FR 
         goto DisminuyeBucleAjusteVelocidad 
ElMEnoGira 
         bsf MEestatico 
         bcf ConmutacionME_G ;desactiva la frenada regenerativa. 
         movlw d'1' 
         movwf CCPR2L ;limpia el PWM del motor 
         goto DisminuyeBucleAjusteVelocidad 
RevisaMEestatico 
         btfsc MEestatico 
         goto SuperaFriccion 
AumentaVelME 
         incfsz CCPR2L,f 
         goto CriterioFRdesactiva 
         decf CCPR2L,f 
CriterioFRdesactiva 
        movlw NivelFR 
         movwf RetardoFR 
         bcf ConmutacionME_G ;desactiva la FR 
         goto DisminuyeBucleAjusteVelocidad 
SuperaFriccion 
         movlw NivelDeArranqueME 
         movwf CCPR2L 
         bcf MEestatico 
DisminuyeBucleAjusteVelocidad 
        decfsz BucleAjusteVelocidad, f
         goto AjusteVelocidadME+2 ;NO, el registro aùn no vale cero 
                 ;SI, el registro vale cero 
ParoDeEmergencia? 
         btfsc BotonRojo ;revisa si se solicita par de emergencia o fin de programa 
         goto NivelCorrectoBateria? ;NO, no se solicita paro 
        clrf AnguloServo ; SI, apaga el motor tèrmico<br>call EnviaAnguloServo
                EnviaAnguloServo
         bcf FgMTprendido 
         call Retardo_400ms 
         goto Inicio ;Pasa a un modo inactivo tras apagar el MT 
SeHaArrancadoElMT? 
         btfss FgMTprendido 
         goto ArrancarElMT ;NO se ha arrancado el MT 
EstaEnProcesoDeArranque? ;SI se ha arrancado el MT 
         btfsc ConclusionArranque 
         goto AjusteVelocidadME ;SI, todavìa en proceso 
MaxAnguloServo ;NO, ya terminò el proceso de arranque 
         movlw d'245' ;angulo màximo para trabajar el motor tèrmico. 
         movwf AnguloServo 
         call EnviaAnguloServo 
VelocidadMTmayorCeroaun? ;revisa si està girando el eje del MT
```
 call CuentaEncodMT incf Contador,f decf Contador, f btfss STATUS,Z

INCLUDE <LCD\_MENS.INC>

END

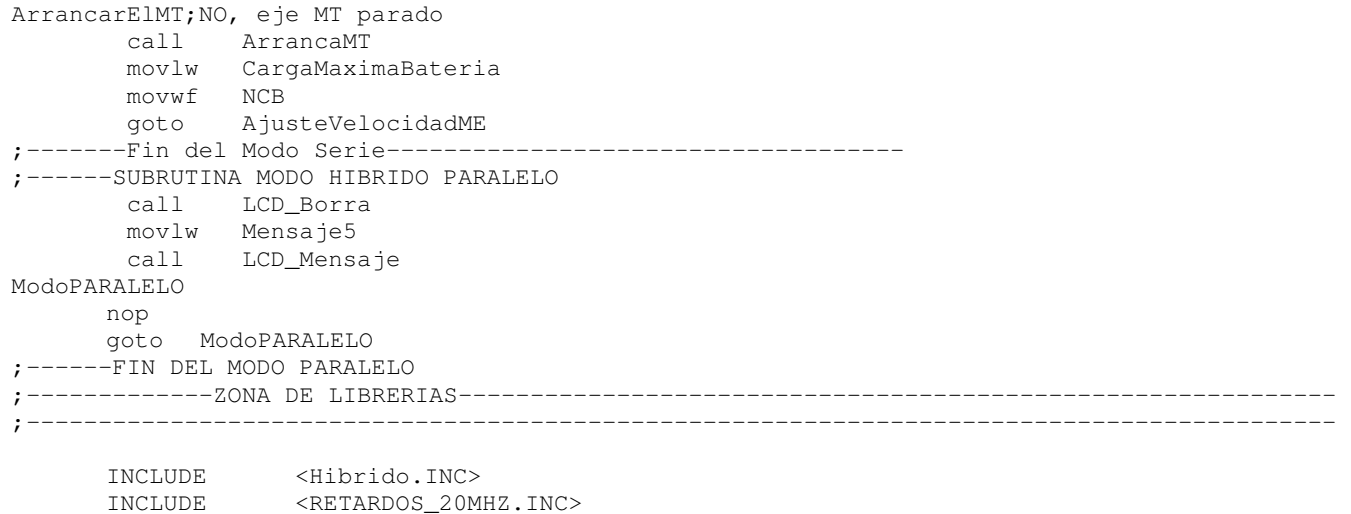

 El código a continuación se refiere a las librerías a las que se hace referencia en el programa principal mostrado anteriormente.

```
;------LIBRERÍA <Hibrido.INC>------------------------------------------- 
;------SUBRUTINA Medición De Potenciómetros----------------------------- 
MedicionPotAcelerador ;---Mide el voltaje analógico de un potenciómetro conectado a 5V. 
        movlw LeeAcelerador 
        movwf ADCON0 
        call Retardo_20micros ;Tiempo necesario para el convertidor AD.20micros 
        bsf ADCON0,2 
        goto TesteoConversion 
MedicionPotGenerador 
       movlw LeeGenerador 
        movwf ADCON0 
        call Retardo_1ms ;Tiempo necesario para el convertidor AD. 
       call Retardo_1ms<br>bsf ADCON0,2
        goto TesteoConversion 
MedicionCargaBateria 
        movlw LeeCargaBateria 
       movwf ADCONO<br>call Retardo_20micros
                                  ; Tiempo necesario para el convertidor AD.
        bsf ADCON0,2 
TesteoConversion 
       btfsc ADCON0,2 
        goto TesteoConversion ;Espera que termine la conversiòn 
        return 
;------------------------------------------------------------------------------ 
;------SUBRUTINA MedicionVelocidad----------------------------------- 
;-Conteo Encoder Motor tèrmico---------- 
CuentaEncodMT 
        bsf FgIntMideVel ;Indica que se ha llamado a la subrutina 
 clrf Contador ;inicializa a cero el valor del contador 
 bcf INTCON,2 ;limpia el flag de la interrupción por TMR0
```

```
 movlw CargaTMR0 
         movwf TMR0 ;Carga el TMR0 con el valor requerido. 
               INTCON, 5
        btfss SenalOptoMT<br>goto EstaBajoMT
               EstaBajoMT
         goto EstaAltoMT 
CicloMT 
         incf Contador,F 
EstaAltoMT 
        btfss FgIntMideVel 
        return 
        btfsc SenalOptoMT 
        goto EstaAltoMT 
       incf Contador, f
EstaBajoMT 
        btfss FgIntMideVel 
        return 
        btfss SenalOptoMT 
        goto EstaBajoMT 
        goto CicloMT 
;-Conteo Encoder Generador----------- 
CuentaEncodG 
        bsf FgIntMideVel ;Indica que se ha llamado a la subrutina 
       clrf Contador ; inicializa a cero el valor del contador
        bcf INTCON,2 ;limpia el flag de la interrupción por TMR0 
        movlw CargaTMR0 
       movwf TMR0 ; Carga el TMR0 con el valor requerido.<br>bsf INTCON, 5
                INTCON, 5
         btfss SenalOptoG 
         goto EstaBajoG 
         goto EstaAltoG 
CicloG 
         incf Contador,F 
EstaAltoG 
        btfss FgIntMideVel 
        return 
        btfsc SenalOptoG 
        goto EstaAltoG 
         incf Contador,f 
EstaBajoG 
        btfss FgIntMideVel 
        return 
        btfss SenalOptoG 
        goto EstaBajoG 
        goto CicloG 
;-Conteo Encoder Motor Elèctrico----- 
CuentaEncodME 
        bsf FgIntMideVel ;Indica que se ha llamado a la subrutina 
                              ; inicializa a cero el valor del contador
        bcf INTCON,2 ;limpia el flag de la interrupción por TMR0 
         movlw CargaTMR0 
         movwf TMR0 ;Carga el TMR0 con el valor requerido. 
         bsf INTCON,5 
         btfss SenalOptoME 
         goto EstaBajoME 
         goto EstaAltoME 
CicloME 
         incf Contador,F 
EstaAltoME 
        btfss FgIntMideVel 
        return 
        btfsc SenalOptoME 
       goto EstaAltoME<br>incf Contador,f
               Contador, f
EstaBajoME 
        btfss FgIntMideVel
```
 return btfss SenalOptoME goto EstaBajoME<br>
The EstaBajoME goto CicloME ;--Interrupciòn por TMR0 para actualizar la velocidad--- FinConteo\_AjusteEncoder bcf INTCON, 2 ; limpia Flag de interrupciòn por TMR0<br>bcf INTCON, 5 ; deshabilita interrupción por TMR0 ; deshabilita interrupción por TMR0 bcf FgIntMideVel ;Indica que ha finalizado la mediciòn de la velocidad. retfie ;--------------------------------------------------------------------------- ;--SUBRUTINA "EnviaAnguloServo"------------------------- ;---------Envìa el àngulo a posicionar el Servo por "SerialData"------------------------- EnviaAnguloServo btfsc PermisoServo goto EnviaAnguloServo btfsc ConclusionArranque goto FinEnvioAngulo movf AnguloServo, w AnguloServoTEMP ;Dato a enviar. movlw d'8' ;numero de bits a enviar movwf ContadorBits bsf SerialServo ;pone en alto el bus, inicia START BIT. call Retardo\_10micros ; retardo para el bit START. call Retardo\_2micros nop nop nop nop EnviaBit AnguloServo, F ;Lleva el bit a enviar por medio del CARRY btfss STATUS,C goto EnviaCero EnviaUno nop nop bsf SerialServo goto FinEnvio+2 EnviaCero nop bcf SerialServo FinEnvio nop nop<br>call Retardo\_4micros ;Retardo entre bits call Retardo\_2micros nop nop nop nop decfsz ContadorBits,F ;Comprueba si es el ùltimo bit goto EnviaBit nop call Retardo\_1micros ; ùltimo retardo para ultimo bit<br>bcf SerialServo ; Deja el bus listo para otro envio SerialServo ;Deja el bus listo para otro envìo<br>AnguloServo,F ;Lleva el bit a enviar por m rrf AnguloServo,F ;Lleva el bit a enviar por medio del CARRY FinEnvioAngulo return ;Fin del envìo ;-------------------------------------------------------------------------- ;--------SUBRUTINA ARRANQUE MT----------------------------------- ;------Arranque del MotorTérmico-------------------------------- ArrancaMT btfsc ConclusionArranque ;Verifica que no estè en proceso de arranque del Motor Térmico goto FinArranqueMT bsf FgMTprendido;se ha solicitado arranque del motor elèctrico. EsperaServoCero btfsc PermisoServo goto EsperaServoCero

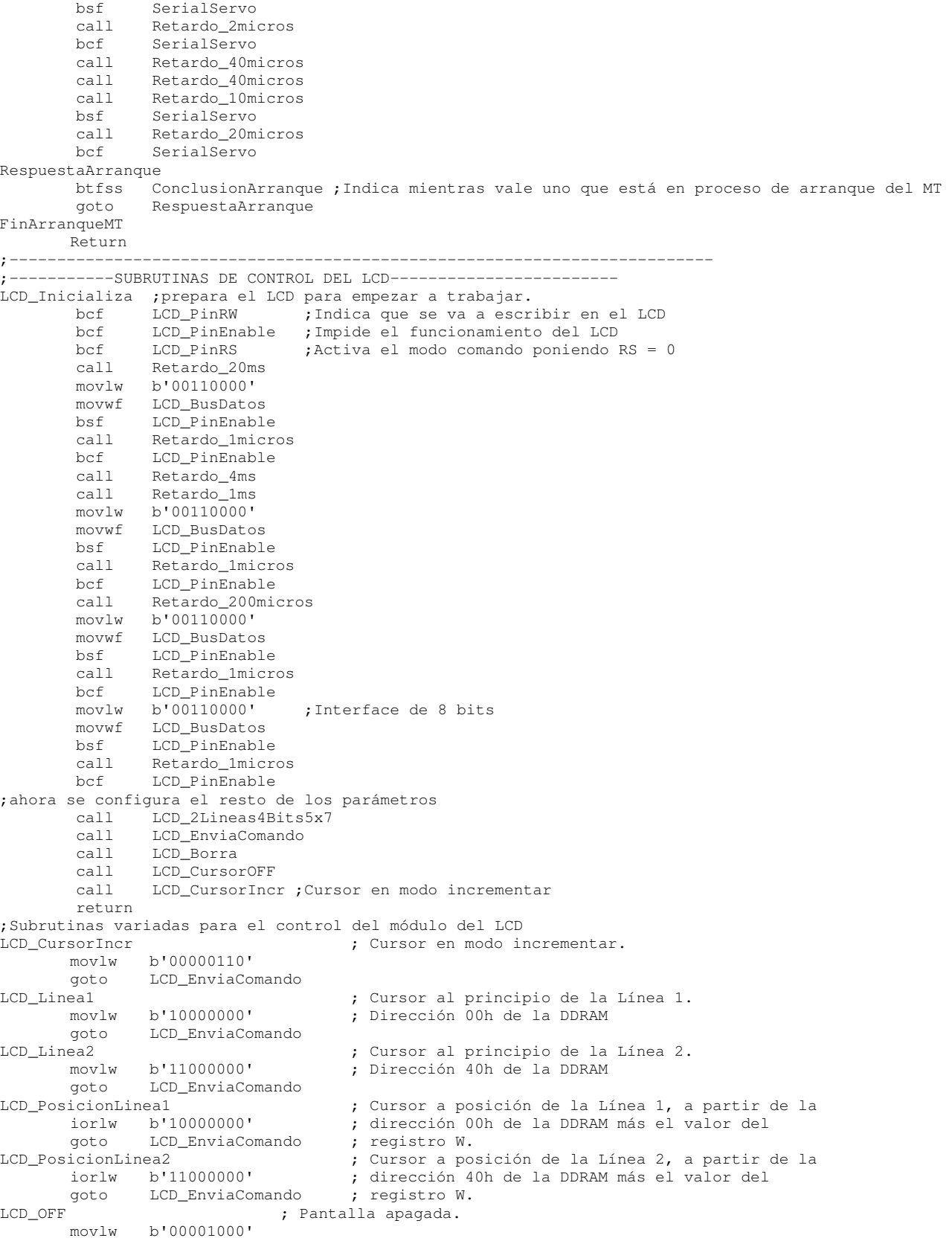

```
 goto LCD_EnviaComando 
LCD_CursorON ; Pantalla encendida y cursor encendido. 
       movlw b'00001110' 
       goto LCD_EnviaComando 
LCD_CursorOFF ; Pantalla encendida y cursor apagado. 
               movlw b'00001100' 
goto LCD_EnviaComando<br>LCD Borra
            ; Borra toda la pantalla, memoria DDRAM y pone el<br>b'00000001' : cursor a principio de la línea 1.
      movlw b'00000001' ; cursor a principio de la línea 1.
goto LCD_EnviaComando<br>LCD 2Lineas4Bits5x7
                                 : Define la pantalla de 2 líneas, con caracteres
       movlw b'00101000' ; de 5x7 puntos y conexión al PIC mediante bus de 
LCD_EnviaComando 
       bcf LCD_PinRS ; activa modo comando poniendo RS=0
        goto LCD_Envia 
LCD_Caracter 
        bsf LCD_PinRS ;activa el modo "Dato" poniendo RS = 1 
LCD_Envia 
        movwf LCD_BusDatos 
       bsf LCD_PinEnable<br>call Retardo 1micr
              Retardo 1micros
        bcf LCD_PinEnable 
        btfss LCD_PinRS 
       call Retardo_2ms ; retardo modo comando
       call Retardo_100micros ; retardo modo caracter
        return 
;**************************** Librería "RETARDOS_20MHZ.INC" ********************************* 
; 
; =================================================================== 
        ; Del libro "MICROCONTROLADOR PIC16F874. DESARROLLO DE PROYECTOS" 
; E. Palacios, F. Remiro y L. López. 
        Editorial Ra-Ma. www.ra-ma.es
; =================================================================== 
; 
; Librería con múltiples subrutinas de retardos, desde 800 nanosegundos hasta 4 segundos. 
; Además se pueden implementar otras subrutinas muy fácilmente. 
; 
; Se han calculado para un sistema microcontrolador con un PIC16F874 trabajando con un cristal 
; de cuarzo a 20 MHz. Como cada ciclo máquina son 4 ciclos de reloj, resulta que cada 
; ciclo máquina tarda 4 x 1/20MHz = 0.200 µs = 200 nanosegundos.
; 
; En los comentarios, "cm" significa "ciclos máquina". 
; 
; ZONA DE DATOS ********************************************************************* 
       CBLOCK 
       R_ContA ; Contadores para los retardos. 
       R_ContB 
       R_ContC 
       ENDC 
; 
; --------------------------------------------------- 
; 
; A continuación retardos pequeños teniendo en cuenta que para una frecuencia de 4 MHZ, 
; la llamada a subrutina "call" tarda 2 ciclos máquina, el retorno de subrutina 
; "return" toma otros 2 ciclos máquina y cada instrucción "nop" tarda 1 ciclo máquina. 
; 
Retardo_2micros ; La llamada "call" aporta 2 ciclos máquina. 
       nop ; Aporta 1 ciclo máquina. 
      nop ; Aporta 1 ciclo máquina.
      nop ; Aporta 1 ciclo máquina.
       nop ; Aporta 1 ciclo máquina. 
      nop ; Aporta 1 ciclo máquina.
Retardo_1micros ; La llamada "call" aporta 2 ciclos máquina. 
 nop ; Aporta 1 ciclo máquina. 
                                 ; La llamada "call" aporta 2 ciclos máquina.
       return ; El salto del retorno aporta 2 ciclos máquina. 
;
```

```
: RETARDOS de 20 hasta 500 microsegundos ------
; 
Retardo_100micros ; La llamada "call" aporta 2 ciclos máquina. 
         nop ; Aporta 1 ciclo máquina. 
        movlw d'164' ; Aporta 1 ciclo máquina. Este es el valor de "K".<br>goto RetardoMicros ; Aporta 2 ciclos máquina.
                                        ; Aporta 2 ciclos máquina.
Retardo_40micros ; La llamada "call" aporta 2 ciclos máquina. 
         nop ; Aporta 1 ciclo máquina. 
                                        ; Aporta 1 ciclo máquina. Este es el valor de "K".
goto RetardoMicros ; Aporta 1 CICIO maquina.<br>Retardo 20micros ; Aporta 2 ciclos máquina.<br>La llamada "call" aporta ; La llamada "call" aporta
                                         : La llamada "call" aporta 2 ciclos máquina.
         movlw d'31' ; Aporta 1 ciclo máquina. Este es el valor de "K". 
         goto RetardoMicros ; Aporta 2 ciclos máquina. 
Retardo_10micros ; La llamada "call" aporta 2 ciclos máquina. 
         nop ; Aporta 1 ciclo máquina. 
                                         ; Aporta 1 ciclo máquina. Este es el valor de "K".
goto RetardoMicros ; Aporta 2 ciclos máquina.<br>Retardo 4micros ; La llamada "call"
        \begin{array}{lllllllllll} \text{\textendash} & \text{\textendash} & \; Aporta 1 ciclo máquina. Este es el valor de "K".
; 
; El próximo bloque "RetardoMicros" tarda: 
: 1 + (K-1) + 2 + (K-1)x^2 + 2 = (2 + 3K) ciclos máquina.
; 
RetardoMicros 
       movwf R_ContA ; Aporta 1 ciclo máquina.
Rmicros_Bucle 
        decfsz R ContA, F ; (K-1)x1 cm (cuando no salta) + 2 cm (al saltar).
         goto Rmicros_Bucle ; Aporta (K-1)x2 ciclos máquina. 
         return ; El salto del retorno aporta 2 ciclos máquina. 
; 
;En total estas subrutinas tardan: 
; - Retardo 500micros: 2 + 1 + 1 + 2 + (2 + 3K) = 500 cm = 500 µs. (para K=164 y 4 MHz).
; - Retardo_200micros: 2 + 1 + 1 + 2 + (2 + 3K) = 200 cm = 200 µs. (para K= 64 y 4 MHz).
; - Retardo_100micros: 2 + 1 + 2 + (2 + 3K) = 100 cm = 100 us. (para K= 31 y 4 MHz).
; - Retardo_50micros : 2 + 1 + 1 + 2 + (2 + 3K) = 50 cm = 50 µs. (para K= 14 y 4 MHz).<br>; - Retardo_20micros : 2 + 1 + (2 + 3K) = 20 cm = 20 µs. (para K= 5 y 4 MHz).
                            + 1 + (2 + 3K) = 20 cm = 20 µs. (para K= 5 y 4 MHz).
; 
; RETARDOS de 1 ms hasta 200 ms. ---------------
; 
Retardo_40ms ; La llamada "call" aporta 2 ciclos máquina.<br>movlw d'200' ; Aporta 1 ciclo máquina. Este es el valor d
        movlw d'200' ; Aporta 1 ciclo máquina. Este es el valor de "M".<br>qoto Retardos_ms ; Aporta 2 ciclos máquina.
                                         ; Aporta 2 ciclos máquina.
Retardo_20ms ; La llamada "call" aporta 2 ciclos máquina.<br>movlw d'100' ; Aporta 1 ciclo máquina. Este es el valor d
        movlw d'100' ; Aporta 1 ciclo máquina. Este es el valor de "M".<br>goto Retardos_ms   ; Aporta 2 ciclos máquina.
goto Retardos_ms ; Aporta 2 ciclos máquina.<br>Retardo_10ms ; La llamada "call" aporta
       movlw d'50'<br>
movlw d'50'<br>
; Aporta 1 ciclo máquina. Este es el valor de porta 1 ciclo máquina. Este es el valor de
                                        ; Aporta 1 ciclo máquina. Este es el valor de "M".
         goto Retardos_ms ; Aporta 2 ciclos máquina. 
Retardo_4ms ; La llamada "call" aporta 2 ciclos máquina. 
         movlw d'20' ; Aporta 1 ciclo máquina. Este es el valor de "M". 
         goto Retardos_ms ; Aporta 2 ciclos máquina. 
Retardo_2ms ; La llamada "call" aporta 2 ciclos máquina. 
                                         ; Aporta 1 ciclo máquina. Este es el valor de "M".
         goto Retardos_ms ; Aporta 2 ciclos máquina. 
Retardo_1ms ; La llamada "call" aporta 2 ciclos máquina. 
                                         ; Aporta 1 ciclo máquina. Este es el valor de "M".
         goto Retardos_ms ; Aporta 2 ciclos máquina. 
Retardo_400micros ; La llamada "call" aporta 2 ciclos máquina. 
                                         ; Aporta 1 ciclo máquina. Este es el valor de "M".
        goto Retardos_ms ; Aporta 2 ciclos máquina. 
Retardo_200micros ; La llamada "call" aporta 2 ciclos máquina. 
        movlw d'1' ; Aporta 1 ciclo máquina. Este es el valor de "M". 
; 
; El próximo bloque "Retardos_ms" tarda: 
; 1 + M + M + KxM + (K-1)xM + Mx2 + (K-1)Mx2 + (M-1) + 2 + (M-1)x2 + 2 =; = (2 + 4M + 4KM) ciclos máquina. Para K=249 y M=1 supone 1002 ciclos máquina 
; que a 4 MHz son 1002 \mu s = 1 ms.
; 
Retardos_ms
```

```
movwf R_ContB ; Aporta 1 ciclo máquina.
R1ms_BucleExterno<br>movlw d'249'
       movlw d'249' ; Aporta Mx1 ciclos máquina. Este es el valor de "K".<br>movwf R ContA : Aporta Mx1 ciclos máquina.
                                         ; Aporta Mx1 ciclos máquina.
R1ms_BucleInterno 
        nop ; Aporta KxMx1 ciclos máquina.<br>decfsz R_ContA,F ; (K-1)xMx1 cm (cuando no salta
        decfsz R_ContA, F                        ; (K-1)xMx1 cm (cuando no salta) + Mx2 cm (al saltar).<br>goto   Rims BucleInterno            ; Aporta (K-1)xMx2 ciclos máquina.
        goto R1ms_BucleInterno ; Aporta (K-1)xMx2 ciclos máquina.<br>decfsz R ContB.F : (M-1)x1 cm (cuando no salta) + 2 cm (al
                                       \mu (M-1)x1 cm (cuando no salta) + 2 cm (al saltar).
         goto R1ms_BucleExterno ; Aporta (M-1)x2 ciclos máquina. 
                                         : El salto del retorno aporta 2 ciclos máquina.
; 
;En total estas subrutinas tardan: 
; - Retardo_200ms: 2 + 1 + 2 + (2 + 4M + 4KM) = 200007 cm = 200 ms. (M=200 y K=249).
; - Retardo_100ms: 2 + 1 + 2 + (2 + 4M + 4KM) = 100007 cm = 100 ms. (M=100 y K=249).
; - Retardo_50ms : 2 + 1 + 2 + (2 + 4M + 4KM) = 50007 cm = 50 ms. (M= 50 y K=249).
; - Retardo_20ms : 2 + 1 + 2 + (2 + 4M + 4KM) = 20007 cm = 20 ms. (M= 20 y K=249).
; - Retardo_10ms : 2 + 1 + 2 + (2 + 4M + 4KM) = 10007 cm = 10 ms. (M= 10 y K=249).<br>; - Retardo_5ms : 2 + 1 + 2 + (2 + 4M + 4KM) = 5007 cm = 5 ms. (M= 5 y K=249).
; - Retardo_5ms : 2 + 1 + 2 + (2 + 4M + 4KM) = 5007 cm = 5 ms. (M= 5 y K=249).<br>; - Retardo_2ms : 2 + 1 + 2 + (2 + 4M + 4KM) = 2007 cm = 2 ms. (M= 2 y K=249).<br>; - Retardo_1ms : 2 + 1 + (2 + 4M + 4KM) = 1005 cm = 1 ms. (M= 1 y K=249).
                        2 + 1 + 2 + (2 + 4M + 4KM) = 2007 cm = 2 ms. (M= 2 y K=249).<br>
2 + 1 + (2 + 4M + 4KM) = 1005 cm = 1 ms. (M= 1 y K=249).
                                   + (2 + 4M + 4KM) = 1005 cm =
; 
: RETARDOS de 0.5 hasta 20 segundos --------------
; 
Retardo_4s ; La llamada "call" aporta 2 ciclos máquina. 
                                         ; Aporta 1 ciclo máquina. Este es el valor de "N".
         goto Retardo_1Decima ; Aporta 2 ciclos máquina. 
Retardo_2s ; La llamada "call" aporta 2 ciclos máquina.<br>
movlw d'100' ; Aporta 1 ciclo máquina. Este es el valor d
                                         ; Aporta 1 ciclo máquina. Este es el valor de "N".
         goto Retardo_1Decima ; Aporta 2 ciclos máquina. 
Retardo_1s ; La llamada "call" aporta 2 ciclos máquina. 
                                         ; Aporta 1 ciclo máquina. Este es el valor de "N".
goto Retardo_1Decima ; Aporta 2 ciclos máquina.<br>Retardo_400ms ; La llamada "call" aporta 2 ciclos
                                         ; La llamada "call" aporta 2 ciclos máquina.
        movlw d'20' ; Aporta 1 ciclo máquina. Este es el valor de "N". 
       goto Retardo_1Decima ; Aporta 2 ciclos máquina.
Retardo_200ms ; La llamada "call" aporta 2 ciclos máquina. 
        movlw d'10' ; Aporta 1 ciclo máquina. Este es el valor de "N".<br>
qoto Retardo_1Decima ; Aporta 2 ciclos máquina.
goto Retardo_1Decima ; Aporta 2 ciclos máquina.<br>Retardo_100ms ; La llamada "call" aporta 2 ciclo
        n 100ms<br>movlw d'5'                          ; La llamada "call" aporta 2 ciclos máquina.<br>porta 1 ciclo máquina. Este es el valor d
                                         ; Aporta 1 ciclo máquina. Este es el valor de "N".
; 
; El próximo bloque "Retardo_1Decima" tarda: 
; 1 + N + N + MxN + MxN + KxMxN + (K-1)xMxN + MxNx2 + (K-1)xMxNx2 ++ (M-1) xN + Nx2 + (M-1)xNx2 + (N-1) + 2 + (N-1)x2 + 2 =; = (2 + 4M + 4MN + 4KM) ciclos máquina. Para K=249, M=100 y N=1 supone 100011
; ciclos máquina que a 4 MHz son 100011 µs = 100 ms = 0,1 s = 1 décima de segundo. 
; 
Retardo_1Decima 
       movwf R_ContC ; Aporta 1 ciclo máquina.
R1Decima_BucleExterno2 
       movlw d'100' ; Aporta Nx1 ciclos máquina. Este es el valor de "M".<br>movwf R_ContB ; Aporta Nx1 ciclos máquina.
                                         ; Aporta Nx1 ciclos máquina.
R1Decima_BucleExterno 
        movlw d'249' ; Aporta MxNx1 ciclos máquina. Este es el valor de "K".<br>movwf R ContA : Aporta MxNx1 ciclos máquina.
                                         ; Aporta MxNx1 ciclos máquina.
R1Decima_BucleInterno 
         nop ; Aporta KxMxNx1 ciclos máquina. 
        decfsz R_ContA,F ; (K-1)xMxNx1 cm (si no salta) + MxNx2 cm (al saltar).
         goto R1Decima_BucleInterno ; Aporta (K-1)xMxNx2 ciclos máquina. 
        decfsz R_ContB,F ; (M-1)xNx1 cm (cuando no salta) + Nx2 cm (al saltar).
         goto R1Decima_BucleExterno ; Aporta (M-1)xNx2 ciclos máquina. 
        decfsz R_ContC, F j (N-1)x1 cm (cuando no salta) + 2 cm (al saltar).
         goto R1Decima_BucleExterno2 ; Aporta (N-1)x2 ciclos máquina. 
         return ; El salto del retorno aporta 2 ciclos máquina. 
; 
; En total estas subrutinas tardan:<br>
; - Retardo_20s: 2 + 1 + 2 +
                    2 + 1 + 2 + (2 + 4N + 4MN + 4KMN) = 20000807 cm = 20 s.
                         (N=200, M=100 \text{ y } K=249).
```

```
 119
```
; - Retardo\_10s:  $2 + 1 + 2 + (2 + 4N + 4MN + 4KMN) = 10000407$  cm = 10 s. ;  $N=100$ ,  $M=100$  y  $K=249$ ).<br>  $2 + 1 + 2 + (2 +$  $2 + 1 + 2 + (2 + 4N + 4MN + 4KMN) = 5000207$  cm = 5 s.  $(N= 50, M=100 \text{ y } K=249)$ . ; - Retardo\_2s:  $2 + 1 + 2 + (2 + 4N + 4MN + 4KMN) = 2000087$  cm = 2 s.  $(N= 20, M=100 \text{ y } K=249)$ . ; - Retardo\_1s:  $2 + 1 + 2 + (2 + 4N + 4MN + 4KMN) = 1000047$  cm = 1 s. ;  $N=100$  y K=249).<br>: - Retardo\_500ms:  $2 + 1$  +  $(2 + 4N + 4)$ ; - Retardo\_500ms:  $2 + 1 + (2 + 4N + 4MN + 4KMN) = 500025$  cm = 0.5 s.  $(N= 5, M=100 \text{ y } K=249)$ . ; =================================================================== ; Del libro "MICROCONTROLADOR PIC16F84. DESARROLLO DE PROYECTOS" ; E. Palacios, F. Remiro y L. López. ; Editorial Ra-Ma. www.ra-ma.es ; =================================================================== ;\*\*\*\*\*\*\*\*\*\*\*\*\*\*\*\*\*\*\*\*\*\*\*\*\*\*\*\* Librería "LCD\_MENS.INC" \*\*\*\*\*\*\*\*\*\*\*\*\*\*\*\*\*\*\*\*\*\*\*\*\*\*\*\*\*\*\*\* ; ; =================================================================== ; Del libro "MICROCONTROLADOR PIC16F84. DESARROLLO DE PROYECTOS" ; E. Palacios, F. Remiro y L. López. ; Editorial Ra-Ma. www.ra-ma.es ; =================================================================== ; ; Librería de subrutinas para el manejo de mensajes a visualizar en un visualizador LCD. CBLOCK<br>LCD\_ApuntaCaracter ; Indica la posición del carácter a visualizar ; respecto del comienzo de todos los mensajes, ; (posición de la etiqueta "Mensajes"). LCD\_ValorCaracter ; Código ASCII del carácter a proportional del carácter a proportional del carácter a proportional de l'alternative de l'alternative de l'alternative de l'alternative de l'alternative de l'alternative de : visualizar. ; Los mensajes tienen que estar situados dentro de las 256 primeras posiciones de la ; memoria de programa, es decir, no pueden superar la dirección 0FFh. ; Subrutina "LCD\_Mensaje" --------------------------------------------------------------- ; ; Visualiza por pantalla el mensaje apuntado por el registro W. ; ; Los mensajes deben localizarse dentro de una zona encabezada por la etiqueta "Mensajes" y que ; tenga la siguiente estructura: ; ; Mensajes ; in the same part of the set of the set of the set of the set of the set of the set of the set of the set of the set of the set of the set of the set of the set of the set of the set of the set of the set of th ; addwf PCL,F ; Mensaje0 ; Posición inicial del mensaje. ; Mensaje terminado en 0x00. ; Mensaje1  $\mathcal{V} = \{ \mathcal{V} \mid \mathcal{V} \in \mathcal{V} \}$ ; ... ; FinMensajes ; ; La llamada a esta subrutina se realizará siguiendo este ejemplo: ; ; movlw Mensaje0 ; Carga la posición del mensaje. ; call LCD\_Mensaje ; Visualiza el mensaje. ; LCD\_Mensaje movwf LCD\_ApuntaCaracter ; Posición del primer carácter del mensaje. movlw Mensajes ; Halla la posición relativa del primer carácter subwf LCD\_ApuntaCaracter,F ; del mensaje respecto de etiqueta "Mensajes". decf LCD\_ApuntaCaracter,F ; Compensa la posición que ocupa "addwf PCL,F". LCD\_VisualizaOtroCaracter movf LCD\_ApuntaCaracter,W call Mensajes ; Obtiene el código ASCII del carácter apuntado. movwf LCD\_ValorCaracter ; Guarda el valor de carácter. movf LCD\_ValorCaracter, F ; Lo único que hace es posicionar flag Z. En caso

```
 btfsc STATUS,Z ; que sea "0x00", que es código indicador final 
       goto LCD_FinMensaje ; de mensaje, sale fuera. 
LCD_NoUltimoCaracter 
 call LCD_Caracter ; Visualiza el carácter ASCII leído. 
 incf LCD_ApuntaCaracter,F ; Apunta a la posición del siguiente carácter 
       goto LCD_VisualizaOtroCaracter ; dentro del mensaje. 
LCD_FinMensaje 
                                ; Vuelve al programa principal.
```
APÉNDICE B: Programa del microcontrolador PIC16F84A

 A continuación se muestra el código fuente del programa en lenguaje ensamblador tal como se descargó al microcontrolador PIC16F84A.

```
 __CONFIG _CP_OFF & _WDT_OFF & _PWRTE_ON & _HS_OSC 
       LIST P=16F84A 
       INCLUDE <P16F84A.INC> 
       CBLOCK 0x0C ; La zona de memoria de usuario comienza en esta 
       Angulo ;Determina el àngulo del servo por medio del ciclo de trabajo del 
                          ; PWM 
       Angulo_Temp ;Registro auxiliar para el ciclo de trabajo. 
      PreajusteServo ;Registro de retardo para permitir al servo posicionar el àngulo
                          ; correcto para el arranque del motor tèrmico. 
      Indicador 
       ENDC 
#DEFINE SerialData PORTB,6 ;Recibe datos por èsta lìnea 
#DEFINE ArranqueMT PORTB,7 ;Manda señal de peticiòn de arranque del motor tèrmico 
#DEFINE Ventilador PORTB,3 ;Define la salida que accionarà el ventilador. 
#DEFINE Bujia PORTB,2 ;Define la salida para accionar la bujìa. 
#DEFINE ConmutacionG_ME PORTB,1 ;Define la salida para activar el Generador como Motor 
                                ; Eléctrico. 
#DEFINE SenalServo PORTB,0 ;Define la salida de la señal para el servo. 
#DEFINE ConclusionArranque PORTA,0 ;Define la salida para el indicador. 
#DEFINE FgArranque Indicador,0 ;indica que se interrumpe el àngulo que tenga en ese 
                                       ; momento y se posiciona en el de arranque. 
AnguloArranqueServo EQU d'120' ;angulo que debe abrir el carburador al momento de arrancar 
                                 ; el motor térmico, 
                                 ;en el programa inicial es de 140. 
       ORG 0x00 ; El programa comienza en la dirección 0. 
       goto Inicio 
       ORG 0x04 
       goto RecibeDato ;Direcciòn de interrupciòn por cambio de estado en el pin PORTB 
Inicio 
       bsf STATUS, RP0; ----Acceso al banco 1
        bcf ArranqueMT ;Define Salida para el pin de la señal de arranque del motor 
        bsf SerialData ;Define entrada para SerialData 
        bcf SenalServo ;Define salida para señal servo 
        bcf ConmutacionG_ME ;Define salida para el relevador K1 
       bcf Bujia ;Define salida para la bujìa
        bcf Ventilador ;Define salida para el ventilador 
        bcf ConclusionArranque ;Define salida para indicar tèrmino de proceso. 
        bcf STATUS,RP0 ;----Acceso al banco 0 
       bcf ArranqueMT ;Pone a cero la salida del pin ERROR
        bcf SenalServo ;Pone en cero la señal servo 
        bcf ConmutacionG_ME ;pone en cero la señal del relevador K1 
        bcf Bujia ;pone en cero la señal de la bujìa 
       bcf Ventilador ; pone en cero la señal del ventilador<br>bcf ConclusionArranque ; pone en cero la señal para i
        bcf ConclusionArranque ;pone en cero la señal para indicar tèrmino de 
                                       ; proceso. 
      clrf Angulo ;inicia sin angulo de abertura en el carburador.
       clrf Angulo_Temp
```
 clrf PreajusteServo call Retardo\_2s call Retardo\_1s bcf INTCON,RBIF movlw b'10001000' ;GIE<7>=1;RBIE<3>=1 movwf INTCON ;Autoriza interrupciòn por cambio en el puerto b<7:4> RutinaPWM bsf SenalServo call Retardo\_200micros call Retardo\_50micros call Retardo\_20micros call Retardo\_20micros ;----------------------------- call Retardo\_200micros call Retardo\_50micros call Retardo\_20micros call Retardo\_10micros nop nop ;--------------------- nop nop movf Angulo,W ;por cada incremento retarda 4us. movwf Angulo\_Temp ;Retardoa los necesarios .296 ms. PosicionaAngulo incf Angulo\_Temp,F ;Previene el valor inicial de 0º decfsz Angulo\_Temp,F goto PosicionaAngulo+1 bcf SenalServo ;Termina Ciclo de trabajo call Retardo\_10ms ; SemiCiclo muerto PWM call Retardo\_2ms btfss FgArranque goto RutinaPWM ;Comienza otro ciclo. decfsz PreajusteServo, f goto RutinaPWM bcf FgArranque ;Ya se ha posicionado el servo en el angulo de arranque. return ;Subrutina por cambio en el pin RB7------------- CBLOCK Guarda\_W Guarda\_STATUS ContadorBits ENDC RecibeDato movwf Guarda\_W ; Guarda los valores de tenían W y STATUS en el swapf STATUS, W ; programa principal. movwf Guarda\_STATUS bcf STATUS,RP0 ; Garantiza que trabaja en el Banco 0. nop nop ;para ajustar tiempoo de lectura de start-bit de 10us btfss SerialData ; goto ArrancaMT ;si solo recibiò pulso, se activa el motor tèrmico. movlw d'8'

END

```
movwf ContadorBits ; palabra de 8 bits
       call Retardo_5micros 
L \triangleq R \mathbf{i}bcf STATUS, C ; Supone en principio cero
      btfsc SerialData ; revisa el dato recibido
      bsf STATUS, C ;No, pues cambia a uno
       rrf Angulo,F ;Introduce el bit en el registro de lectura. 
       nop 
       nop 
       decfsz ContadorBits,F 
       goto LeeBit 
       goto FinTransmision 
ArrancaMT 
        bsf ConclusionArranque ;Indica que ha empezado el proceso de arranque del motor 
                                    ; tèrmico. 
        call Retardo_50micros 
         call Retardo_20micros 
         call Retardo_20micros ;tiempo mínimo que debe estar en alto el bus de datos serial 
                                 ; para indicar que se debe encender el MT 
        btfss SerialData ;Confirma petición arranque del motor térmico 
         goto FinTransmision ;Falsa alarma 
         clrf PreajusteServo ;define el tiempo en que el servo se posicionarà en el angulo 
                               ; de arranque.El valor de cero representa el tiempo máximo 
        bsf FgArranque 
        movlw AnguloArranqueServo 
        movwf Angulo 
         call RutinaPWM 
        bsf Bujia ;Enciende la bujía 
        call Retardo_500ms ;La precalienta 
        bsf ConmutacionG_ME ;Se arranca el motor tèrmico con el generador como motor 
         call Retardo_2s ;se espera que en cuatro segundos máximo arranque el motor 
                                ; térmico 
         call Retardo_2s 
        bcf ConmutacionG_ME ;como ya encendió, se regresa a su modo de generador 
        bsf Ventilador ;Se prende el ventilador para remover el calor del Motor 
térmico 
        call Retardo_20s 
        bcf Bujia ;Se espera que el motor continùe encendido cuando se apague la bujía. 
         call Retardo_2s ;Tiempo para estabilizar el motor térmico. 
FinTransmision 
        movlw d'4' 
        subwf Angulo,w 
        btfss STATUS,C 
        bcf Ventilador ;como se solicita apagar MT, se apaga el ventilador 
       swapf Guarda_STATUS,W ;Restaura registros W y STATUS. 
       movwf STATUS 
       swapf Guarda_W,F 
       swapf Guarda_W,W 
       bcf INTCON,RBIF 
       bcf ConclusionArranque ;Indica que ha concluido el proceso de arranque del motor 
                                  ; tèrmico. 
       retfie 
      ;----------------------------------------------------------------------- 
                  <RETARDOS 4MHZ.INC>
```
## A continuación se muestra el código de la librería llamada "RETARDOS\_4MHZ.INC":

; ZONA DE DATOS \*\*\*\*\*\*\*\*\*\*\*\*\*\*\*\*\*\*\*\*\*\*\*\*\*\*\*\*\*\*\*\*\*\*\*\*\*\*\*\*\*\*\*\*\*\*\*\*\*\*\*\*\*\*\*\*\*\*\*\*\*\*\*\*\*\*\*\*\* CBLOCK R\_ContA  $\qquad \qquad ;$  Contadores para los retardos. R\_ContB R\_ContC ENDC ; ; RETARDOS de 4 hasta 10 microsegundos --------------------------------------------------- ; ; A continuación retardos pequeños teniendo en cuenta que para una frecuencia de 4 MHZ, ; la llamada a subrutina "call" tarda 2 ciclos máquina, el retorno de subrutina ; "return" toma otros 2 ciclos máquina y cada instrucción "nop" tarda 1 ciclo máquina. ; Retardo\_10micros ; La llamada "call" aporta 2 ciclos máquina. nop  $;$  Aporta 1 ciclo máquina. nop ; Aporta 1 ciclo máquina. nop ; Aporta 1 ciclo máquina. nop ; Aporta 1 ciclo máquina. nop ; Aporta 1 ciclo máquina. Retardo\_5micros ; La llamada "call" aporta 2 ciclos máquina. nop ; Aporta 1 ciclo máquina. Retardo\_4micros ; La llamada "call" aporta 2 ciclos máquina. return ; El salto del retorno aporta 2 ciclos máquina. ; ; RETARDOS de 20 hasta 500 microsegundos ------------------------------------------------ ; Retardo\_500micros ; La llamada "call" aporta 2 ciclos máquina. nop ; Aporta 1 ciclo máquina.<br>
movlw d'164' ; Aporta 1 ciclo máquina. ; Aporta 1 ciclo máquina. Este es el valor de "K". goto RetardoMicros ; Aporta 2 ciclos máquina. Retardo\_200micros ; La llamada "call" aporta 2 ciclos máquina. nop ; Aporta 1 ciclo máquina. movlw d'64' ; Aporta 1 ciclo máquina. Este es el valor de "K". goto RetardoMicros ; Aporta 2 ciclos máquina. Retardo\_100micros ; La llamada "call" aporta 2 ciclos máquina. movlw d'31' ; Aporta 1 ciclo máquina. Este es el valor de "K". goto RetardoMicros ; Aporta 2 ciclos máquina. Retardo\_50micros ; La llamada "call" aporta 2 ciclos máquina. nop ; Aporta 1 ciclo máquina. movlw d'14' ; Aporta 1 ciclo máquina. Este es el valor de "K". goto RetardoMicros ; Aporta 2 ciclos máquina. Retardo\_20micros ; La llamada "call" aporta 2 ciclos máquina. movlw d'5' ; Aporta 1 ciclo máquina. Este es el valor de "K". ; ; El próximo bloque "RetardoMicros" tarda: ; 1 + (K-1) + 2 + (K-1)x2 + 2 = (2 + 3K) ciclos máquina. ; RetardoMicros movwf R\_ContA (a) ; Aporta 1 ciclo máquina. Rmicros\_Bucle<br>decfsz R\_ContA, F ;  $(K-1)x1$  cm (cuando no salta) + 2 cm (al saltar). goto Rmicros\_Bucle ; Aporta (K-1)x2 ciclos máquina. return ; El salto del retorno aporta 2 ciclos máquina. ; ;En total estas subrutinas tardan:

; - Retardo\_500micros:  $2 + 1 + 1 + 2 + (2 + 3K) = 500$  cm = 500 µs. (para K=164 y 4 MHz). ; - Retardo 200micros:  $2 + 1 + 1 + 2 + (2 + 3K) = 200$  cm = 200 us. (para K= 64 y 4 MHz). ; - Retardo\_100micros: 2 + 1 + 2 + (2 + 3K) = 100 cm = 100 us. (para K= 31 y 4 MHz). ; - Retardo\_50micros :  $2 + 1 + 1 + 2 + (2 + 3K) = 50$  cm = 50 µs. (para K= 14 y 4 MHz). ; - Retardo\_20micros : 2 + 1 +  $(2 + 3K) = 20$  cm = 20 us. (para K= 5 y 4 MHz). ; ; RETARDOS de 1 ms hasta 200 ms. -------------------------------------------------------- ; Retardo\_200ms ; La llamada "call" aporta 2 ciclos máquina. ; Aporta 1 ciclo máquina. Este es el valor de "M". goto Retardos\_ms ; Aporta 2 ciclos máquina. Retardo\_100ms ; La llamada "call" aporta 2 ciclos máquina. movlw d'100' ; Aporta 1 ciclo máquina. Este es el valor de "M". goto Retardos\_ms ; Aporta 2 ciclos máquina. Retardo\_50ms ; La llamada "call" aporta 2 ciclos máquina. ; Aporta 1 ciclo máquina. Este es el valor de "M". goto Retardos\_ms ; Aporta 2 ciclos máquina. Retardo\_20ms ; La llamada "call" aporta 2 ciclos máquina. ; Aporta 1 ciclo máquina. Este es el valor de "M". goto Retardos\_ms ; Aporta 2 ciclos máquina. Retardo\_10ms ; La llamada "call" aporta 2 ciclos máquina. movlw d'10' ; Aporta 1 ciclo máquina. Este es el valor de "M". goto Retardos\_ms ; Aporta 2 ciclos máquina. Retardo\_5ms ; La llamada "call" aporta 2 ciclos máquina.<br>movlw d'5' ; Aporta 1 ciclo máquina. Este es el valor d ; Aporta 1 ciclo máquina. Este es el valor de "M". goto Retardos\_ms ; Aporta 2 ciclos máquina. Retardo\_2ms ; La llamada "call" aporta 2 ciclos máquina.<br>movlw d'2' ; Aporta 1 ciclo máquina. Este es el valor d ; Aporta 1 ciclo máquina. Este es el valor de "M". goto Retardos\_ms ; Aporta 2 ciclos máquina. Retardo\_1ms ; La llamada "call" aporta 2 ciclos máquina. ; Aporta 1 ciclo máquina. Este es el valor de "M". ; ; El próximo bloque "Retardos\_ms" tarda: ; 1 + M + M + KxM +  $(K-1)$  xM + Mx2 +  $(K-1)$  Mx2 +  $(M-1)$  + 2 +  $(M-1)$  x2 + 2 =  $; = (2 + 4M + 4KM)$  ciclos máquina. Para K=249 y M=1 supone 1002 ciclos máquina ; que a 4 MHz son  $1002$   $\mu s = 1$  ms. ; Retardos\_ms<br>movwf R\_ContB ; Aporta 1 ciclo máquina. R1ms\_BucleExterno movlw d'249' ; Aporta Mx1 ciclos máquina. Este es el valor de "K". movwf R\_ContA ; Aporta Mx1 ciclos máquina. R1ms\_BucleInterno nop ; Aporta KxMx1 ciclos máquina.  $\frac{1}{2}$  (K-1)xMx1 cm (cuando no salta) + Mx2 cm (al saltar). goto R1ms\_BucleInterno ; Aporta (K-1)xMx2 ciclos máquina.<br>decfsz R\_ContB, F ; (M-1)x1 cm (cuando no salta) + 2 cm (al  $\mu$  (M-1)x1 cm (cuando no salta) + 2 cm (al saltar). goto R1ms\_BucleExterno ; Aporta (M-1)x2 ciclos máquina. return ; El salto del retorno aporta 2 ciclos máquina. ; ;En total estas subrutinas tardan: ; - Retardo\_200ms:  $2 + 1 + 2 + (2 + 4M + 4KM) = 200007$  cm = 200 ms.  $(M=200 \text{ y } K=249)$ .  $-$  Retardo\_100ms: 2 + 1 + 2 + (2 + 4M + 4KM) = 100007 cm = 100 ms. (M=100  $\frac{1}{y}$  K=249). ; - Retardo\_50ms :  $2 + 1 + 2 + (2 + 4M + 4KM) = 50007$  cm = 50 ms. (M= 50 y K=249). ; - Retardo\_20ms :  $2 + 1 + 2 + (2 + 4M + 4KM) = 20007$  cm = 20 ms.  $(M= 20 \text{ y K}=249)$ . ; - Retardo\_10ms :  $2 + 1 + 2 + (2 + 4M + 4KM) = 10007$  cm = 10 ms. (M= 10 y K=249). ; - Retardo\_5ms :  $2 + 1 + 2 + (2 + 4M + 4KM) = 5007$  cm = 5 ms. (M= 5 y K=249). ; - Retardo\_2ms :  $2 + 1 + 2 + (2 + 4M + 4KM) = 2007$  cm = 2 ms. (M= 2 y K=249). ; - Retardo\_1ms :  $2 + 1$  +  $(2 + 4M + 4KM)$  = 1005 cm = 1 ms. (M= 1 y K=249). ; : RETARDOS de 0.5 hasta 20 segundos ----------------------

```
; 
Retardo 20s \qquad \qquad ; La llamada "call" aporta 2 ciclos máquina.
      movlw d'200' ; Aporta 1 ciclo máquina. Este es el valor de "N". 
       goto Retardo_1Decima ; Aporta 2 ciclos máquina. 
Retardo_10s ; La llamada "call" aporta 2 ciclos máquina. 
                                ; Aporta 1 ciclo máquina. Este es el valor de "N".
       goto Retardo_1Decima ; Aporta 2 ciclos máquina. 
Retardo_5s ; La llamada "call" aporta 2 ciclos máquina. 
                                ; Aporta 1 ciclo máquina. Este es el valor de "N".
       goto Retardo_1Decima ; Aporta 2 ciclos máquina. 
Retardo_2s ; La llamada "call" aporta 2 ciclos máquina.<br>movlw d'20' ; Aporta 1 ciclo máquina. Este es el valor d
                                ; Aporta 1 ciclo máquina. Este es el valor de "N".
       goto Retardo_1Decima ; Aporta 2 ciclos máquina. 
Retardo_1s ; La llamada "call" aporta 2 ciclos máquina. 
                                ; Aporta 1 ciclo máquina. Este es el valor de "N".
       goto Retardo_1Decima ; Aporta 2 ciclos máquina. 
Retardo_500ms ; La llamada "call" aporta 2 ciclos máquina. 
                                ; Aporta 1 ciclo máquina. Este es el valor de "N".
; 
; El próximo bloque "Retardo_1Decima" tarda: 
; 1 + N + N + MxN + MxN + KxMxN + (K-1)xMxN + MxNx2 + (K-1)xMxNx2 ++ (M-1) xN + Nx2 + (M-1)xNx2 + (N-1) + 2 + (N-1)x2 + 2 =; = (2 + 4M + 4MN + 4KM) ciclos máquina. Para K=249, M=100 y N=1 supone 100011
; ciclos máquina que a 4 MHz son 100011 \mus = 100 ms = 0,1 s = 1 décima de segundo.
; 
Retardo_1Decima 
     movwf R_ContC (and the second text of the second text of the second text of the second text of the second text \mathcal{F} and \mathcal{F} are second text of the second text of the second text of text of text of text of text of 
R1Decima_BucleExterno2 
       movlw d'100' ; Aporta Nx1 ciclos máquina. Este es el valor de "M". 
       movwf R_ContB ; Aporta Nx1 ciclos máquina. 
R1Decima_BucleExterno 
      movlw d'249' ; Aporta MxNx1 ciclos máquina. Este es el valor de "K". 
       movwf R_ContA ; Aporta MxNx1 ciclos máquina. 
R1Decima_BucleInterno 
       nop ; Aporta KxMxNx1 ciclos máquina. 
      decfsz R_{\text{C}ont}, F ; (K-1)xMxNx1 cm (si no salta) + MxNx2 cm (al saltar).
       goto R1Decima_BucleInterno ; Aporta (K-1)xMxNx2 ciclos máquina. 
      decfsz R_{\text{ContB,F}} ; (M-1)xNx1 cm (cuando no salta) + Nx2 cm (al saltar).
       goto R1Decima_BucleExterno ; Aporta (M-1)xNx2 ciclos máquina. 
      decfsz R_CContC, F ; (N-1)x1 cm (cuando no salta) + 2 cm (al saltar).
       goto R1Decima_BucleExterno2 ; Aporta (N-1)x2 ciclos máquina. 
       return ; El salto del retorno aporta 2 ciclos máquina. 
; 
;En total estas subrutinas tardan: 
; - Retardo_20s: 2 + 1 + 2 + (2 + 4N + 4MN + 4KMN) = 20000807 cm = 20 s.
                   ; (N=200, M=100 y K=249). 
; - Retardo_10s: 2 + 1 + 2 + (2 + 4N + 4MN + 4KMN) = 10000407 cm = 10 s.
                   ; (N=100, M=100 y K=249). 
; - Retardo 5s: 2 + 1 + 2 + (2 + 4N + 4MN + 4KMN) = 5000207 cm = 5 s.
                   (N= 50, M=100 \text{ y } K=249).
; - Retardo_2s: 2 + 1 + 2 + (2 + 4N + 4MN + 4KMN) = 2000087 cm = 2 s.
                   (N= 20, M=100 \text{ y } K=249).
; - Retardo_1s: 2 + 1 + 2 + (2 + 4N + 4MN + 4KMN) = 1000047 cm = 1 s.
                   (N= 10, M=100 \text{ y } K=249).
; - Retardo 500ms: 2 + 1 + (2 + 4N + 4MN + 4KMN) = 500025 cm = 0,5 s.
; (N= 5, M=100 \text{ y } K=249).
```
; ===================================================================

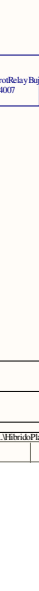

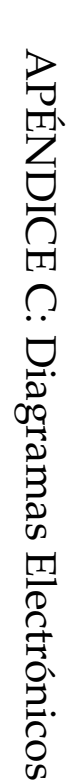

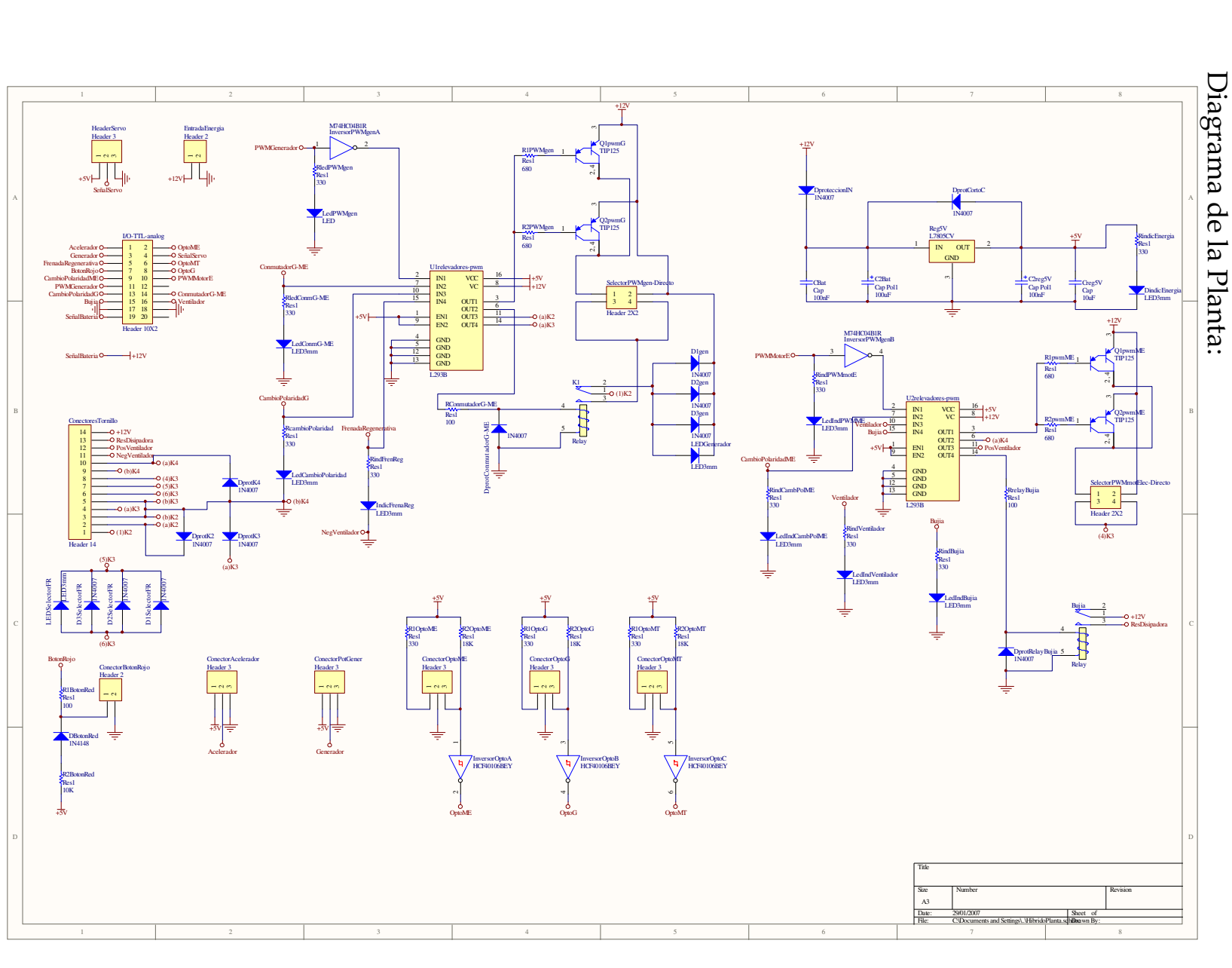

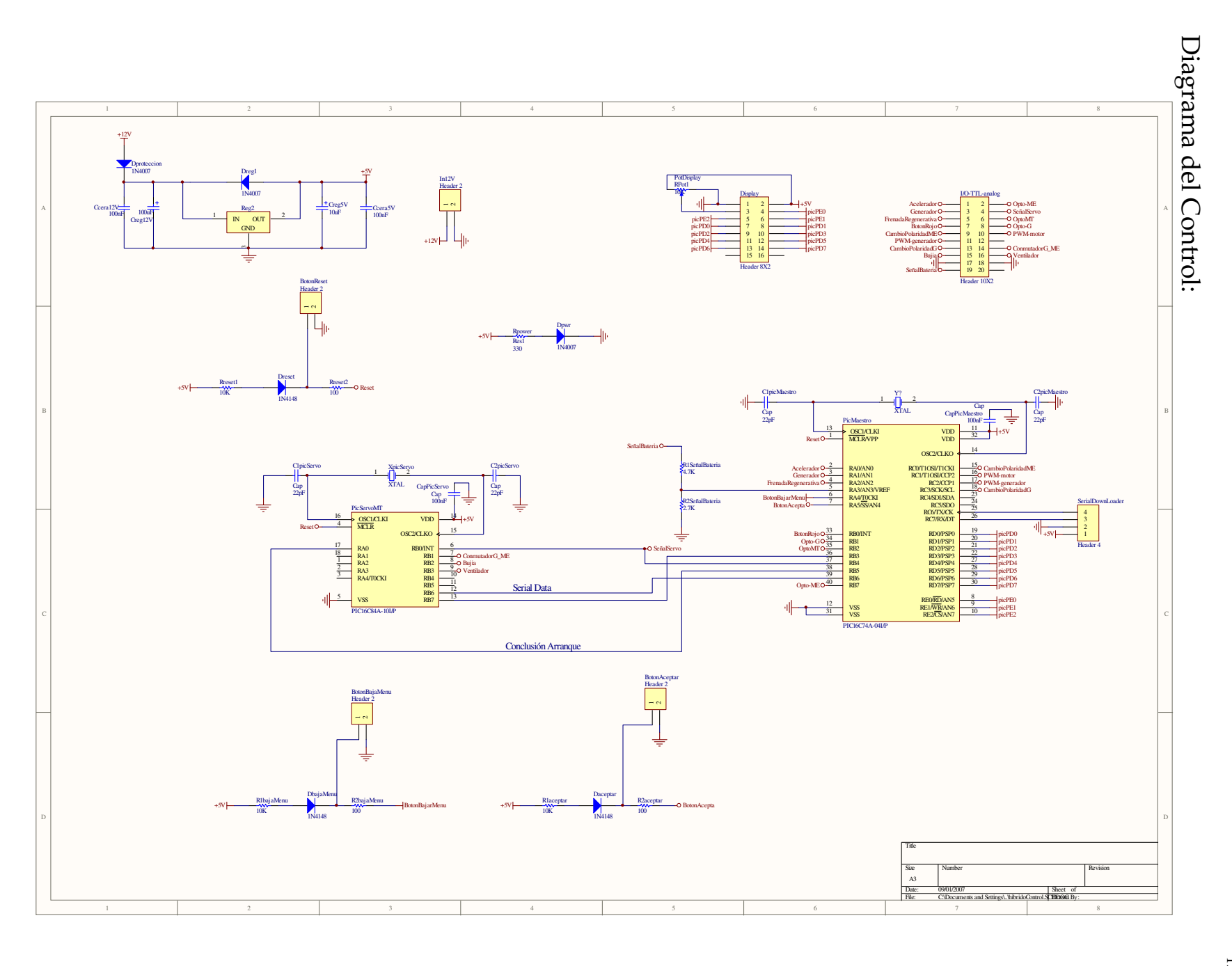

# APÉNDICE D: Circuitos Impresos

 Los circuitos impresos mostrados a continuación fueron los empleados en el presente trabajo de tesis siendo diseñados con el software llamado "Protel" y manufacturados por la técnica de calcado y baño de ácido de cloruro férrico.

1) Circuito Impreso de los microcontroladores denominado "Planta":

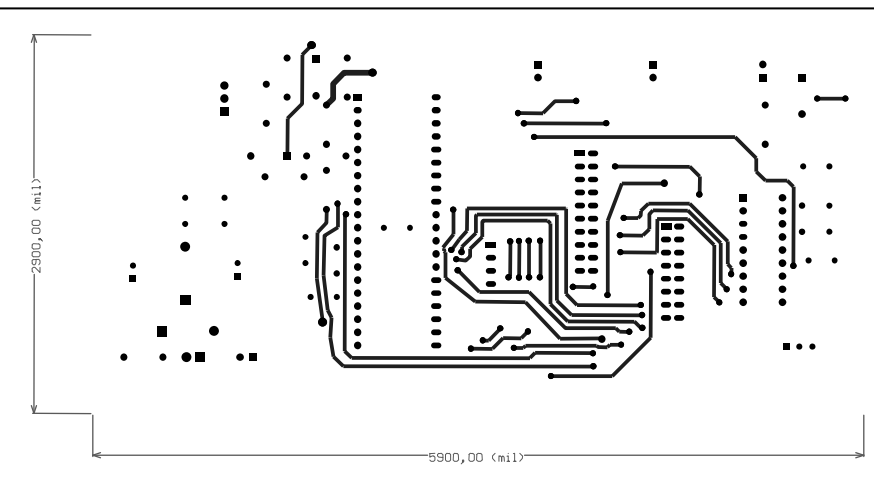

Cara superior del circuito impreso "Control" sobre la cual se montarán los componentes.

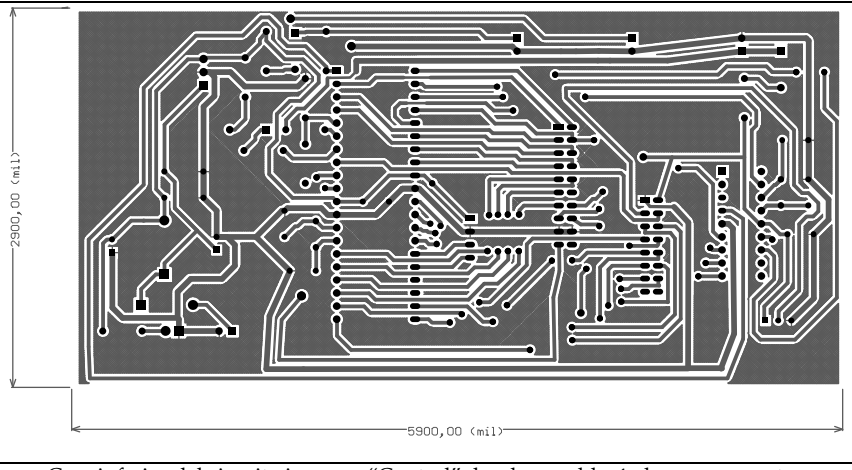

Cara inferior del circuito impreso "Control" donde se soldarán los componentes

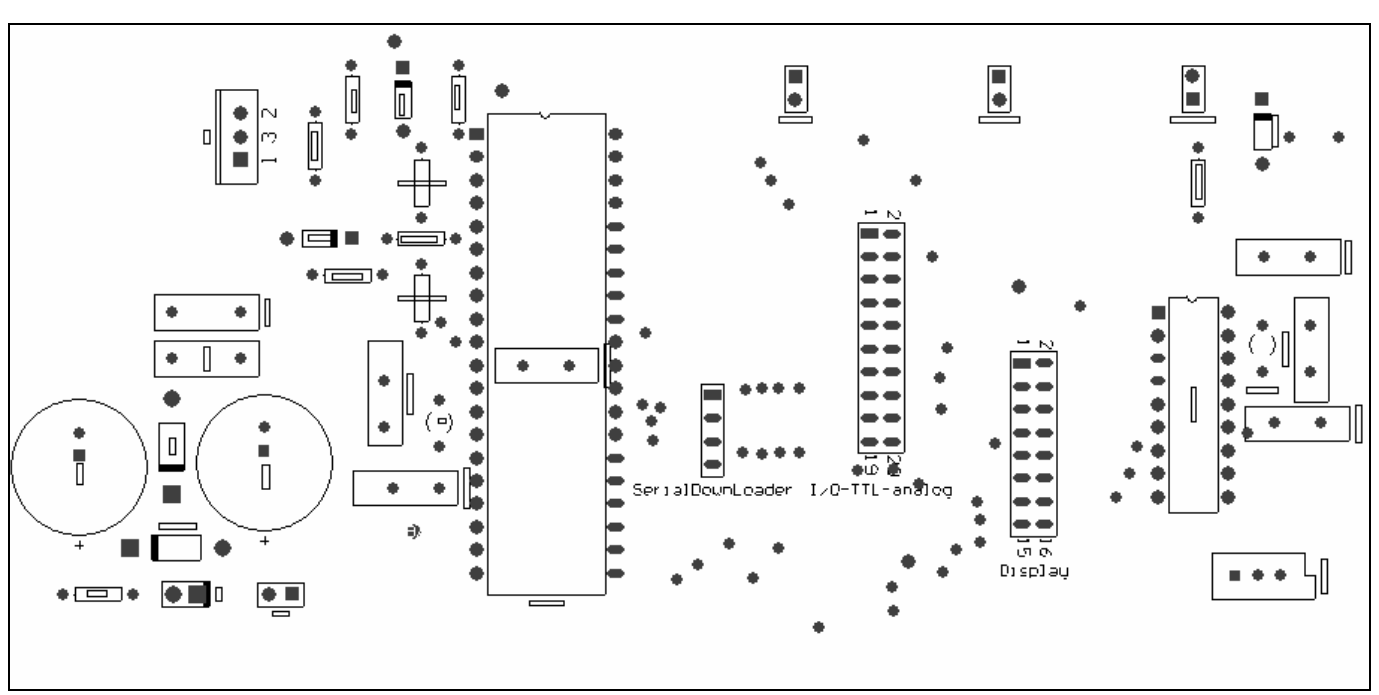

Posición de los componentes en el circuito impreso "Control"

2) Circuito Impreso de componentes de potencia denominado "Planta":

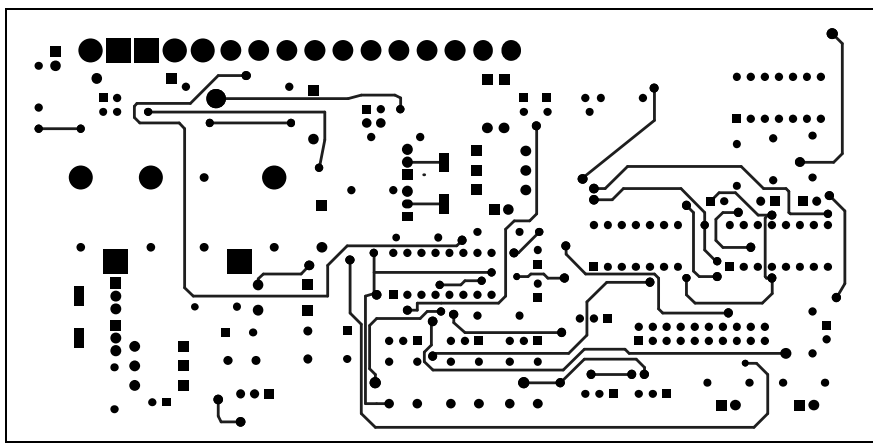

Cara superior del circuito impreso "Planta" sobre la cual se montarán los componentes.

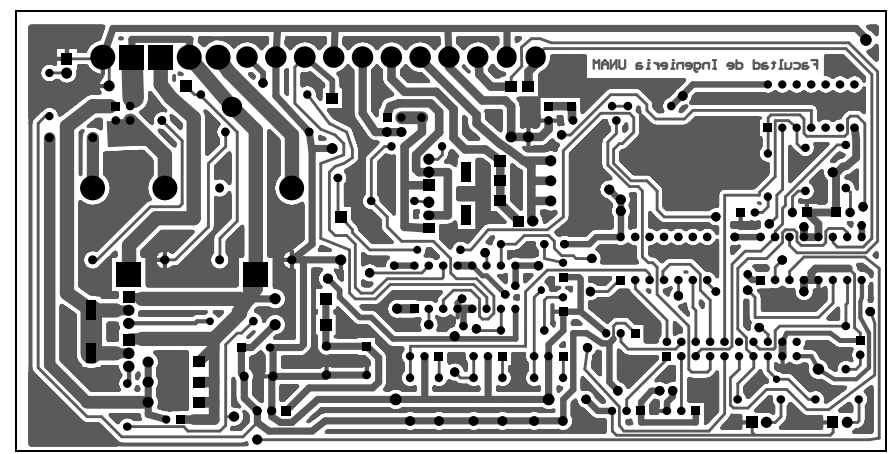

Cara inferior del circuito impreso "Planta" donde se soldarán los componentes

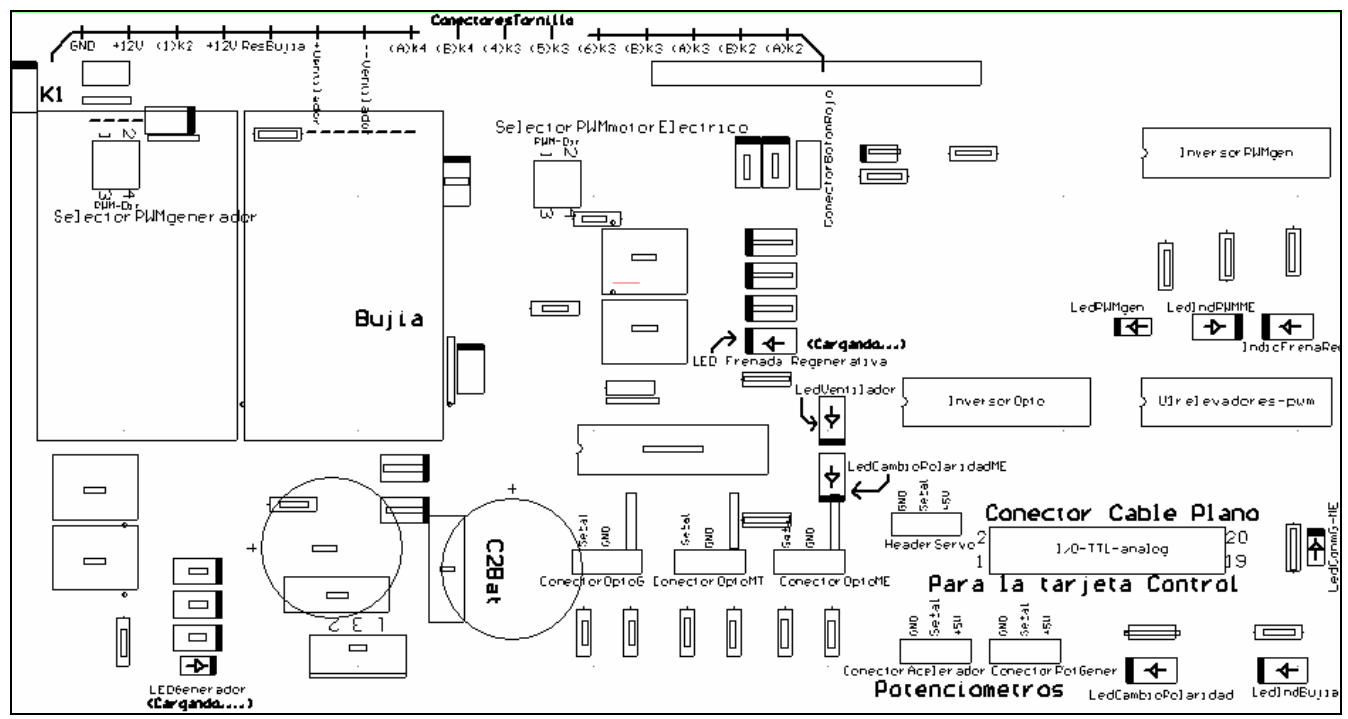

Posición de los componentes en el circuito impreso "Planta"

APÉNDICE E: Lista de Componentes electrónicos.

 La siguiente lista reúne los componentes necesarios para el armado de los circuitos impresos descritos en el Apéndice D, así mismo, se especifican para cada tipo de tarjeta empleada.

Lista para la tarjeta de los microcontroladores denominada "Control":

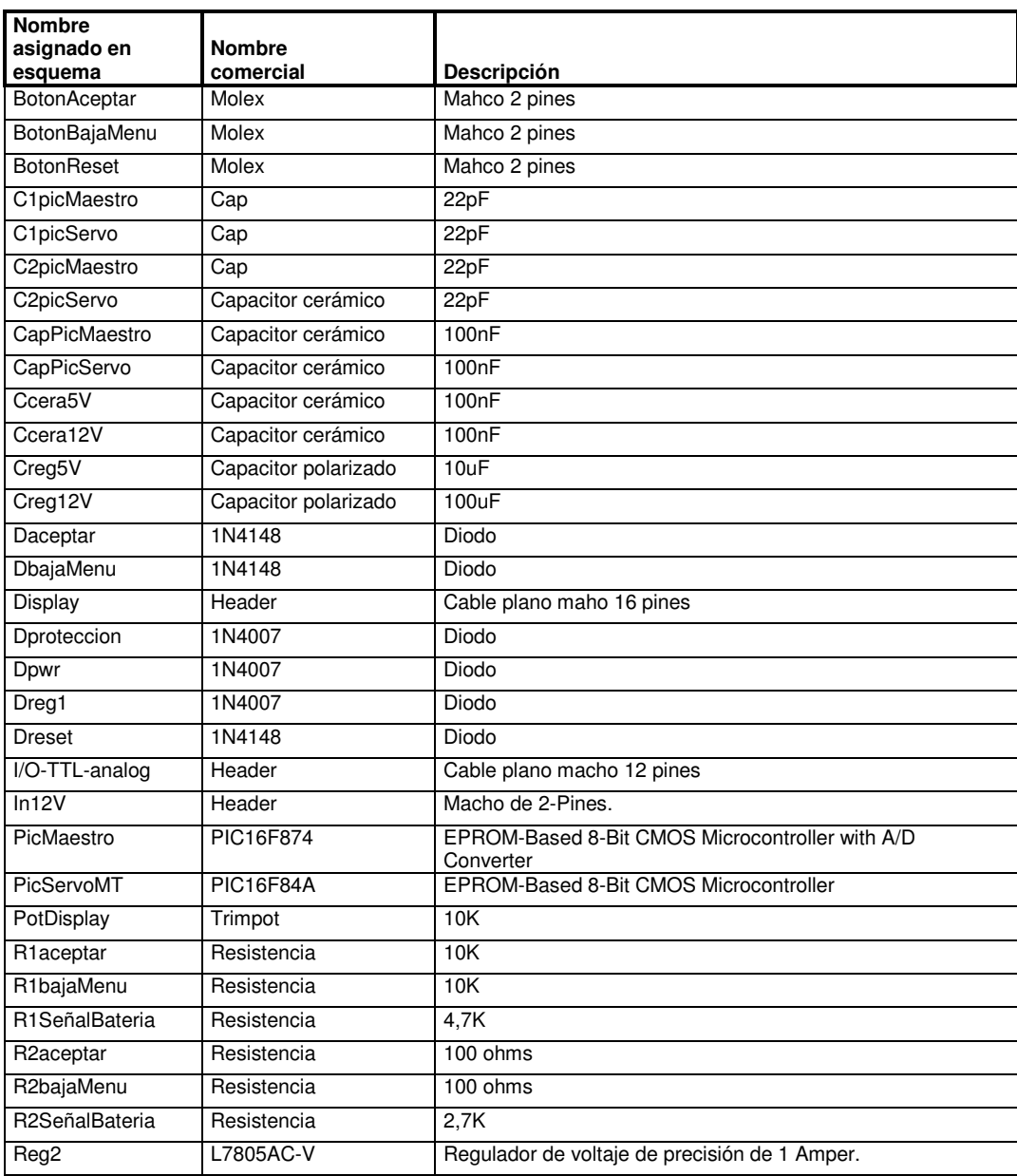

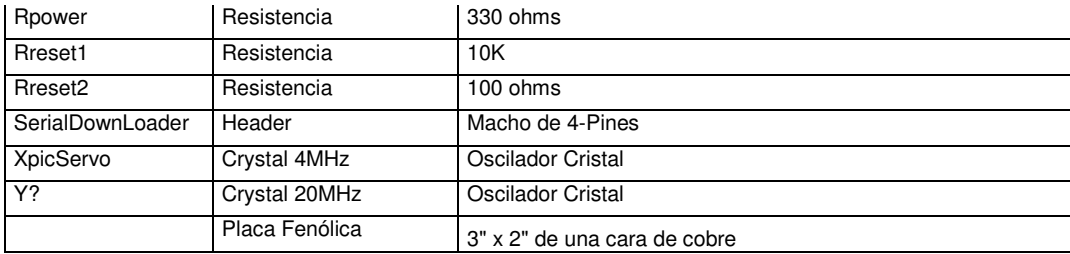

## Lista para la tarjeta de los dispositivos de potencia denominada "Planta":

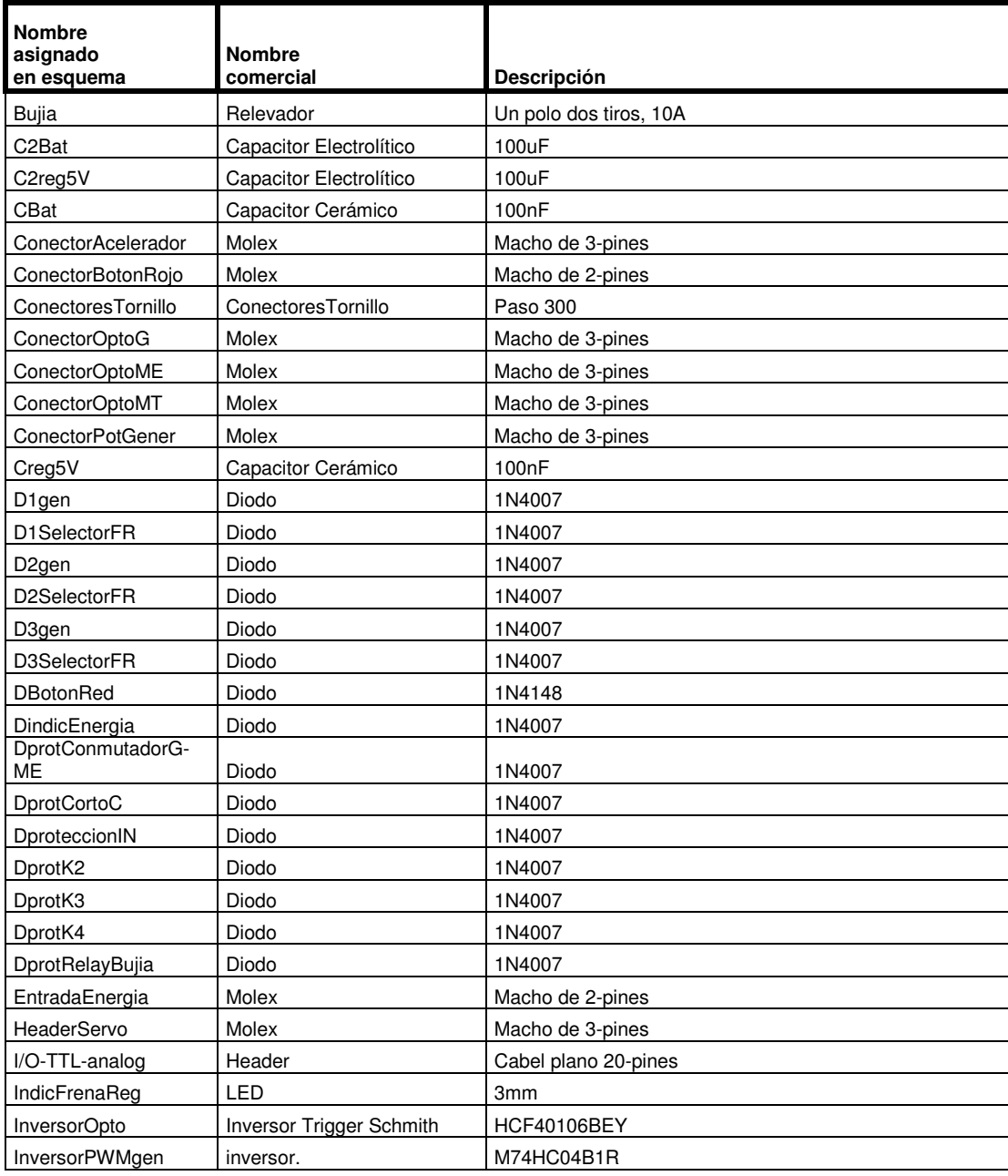

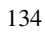

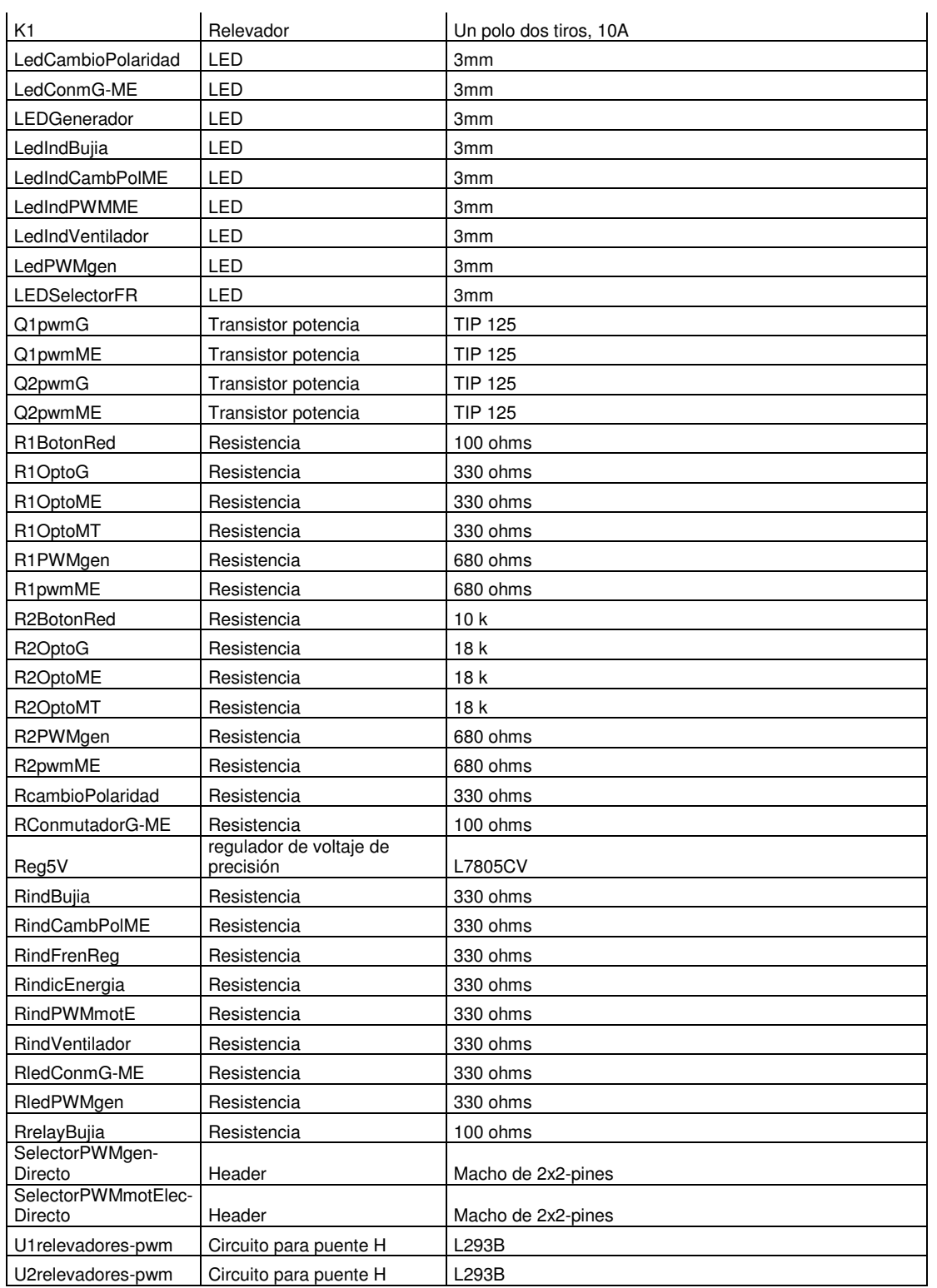

# **BIBLIOGRAFÍA**

- a) Referencias Impresas.
	- [1] Enrique Palacios, Fernando Remiro. *Microcontrolador PIC16F84 Desarrollo de Proyectos*. Ed. Alfaomega, México D.F. 2005
	- [2] Microchip Technology Inc. *PIC16F87X Data Sheet 28/40-Pin 8-Bit CMOS FLASH Microcontrollers.*
	- [3] Microchip Technology Inc. *PIC16F84A Data Sheet 18-Pin Enhanced FLASH/EEPROM 8-Bit Microcontroller.*
	- [4] Boylestad Robert L. Louis Nashelsky. *Electrónica: Teoría de circuitos y dispositivos electrónicos.* Ed. Pearson Education.
- b) Referencias WEB.
	- [5] *http://www.toyota.com*
	- [6] *http://www.tkgbg.se:280/system/ethh.htm*
	- [7] *http://hev.cornell.edu/*
	- [8] http://www.greenhybrid.com/compare/mileage/
	- [9] http://www.synopsys.com/products/mixedsignal/saber/auto\_design\_line.pdf
	- [10] http:// www.sustainablemobility.org.vt.edu/step1.php
	- [11] http://rlai.cs.ualberta.ca/RLL/Hybrid.pdf
	- [12] http://www.hybridcars.com

[13] http://www.hybridcenter.org/hybrid-center-how-hybrid-cars-workunder-the-hood-2.html

[14] http://www.wind.sannet.ne.jp/m\_matsu/prius/ThsSimu/ index\_i18n.html

[15] http://www.eere.energy.gov/vehiclesandfuels/avt/index.shtml